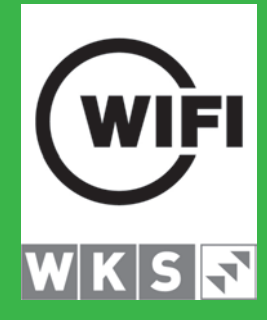

### **IT & Medien**

**Aus- und Weiterbildungsprogramm WIFI Salzburg 2023/2024**

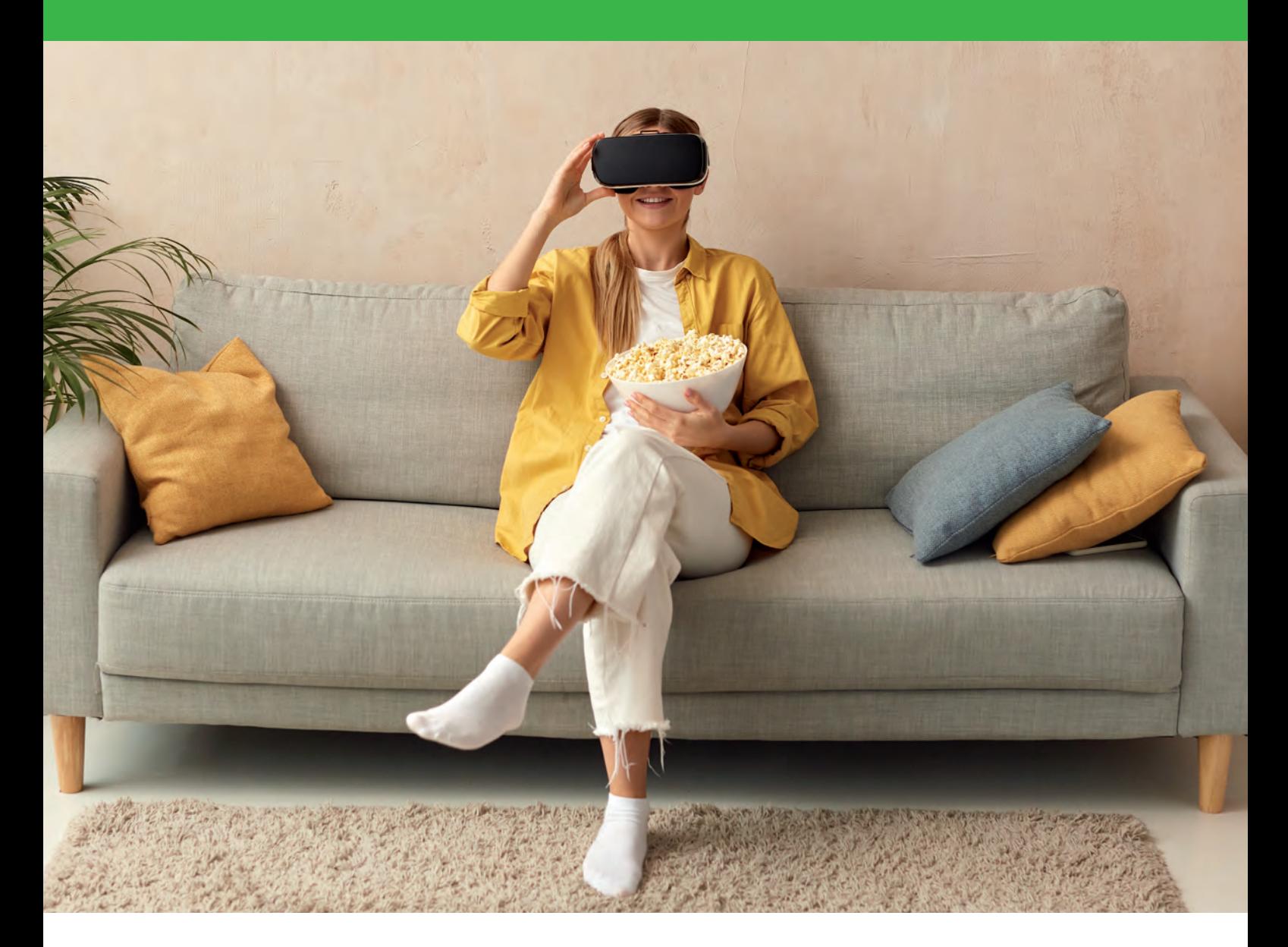

**BLEIB NEUGIERIG.**  wifisalzburg.at

**WIFI.** Wissen Ist Für Immer.

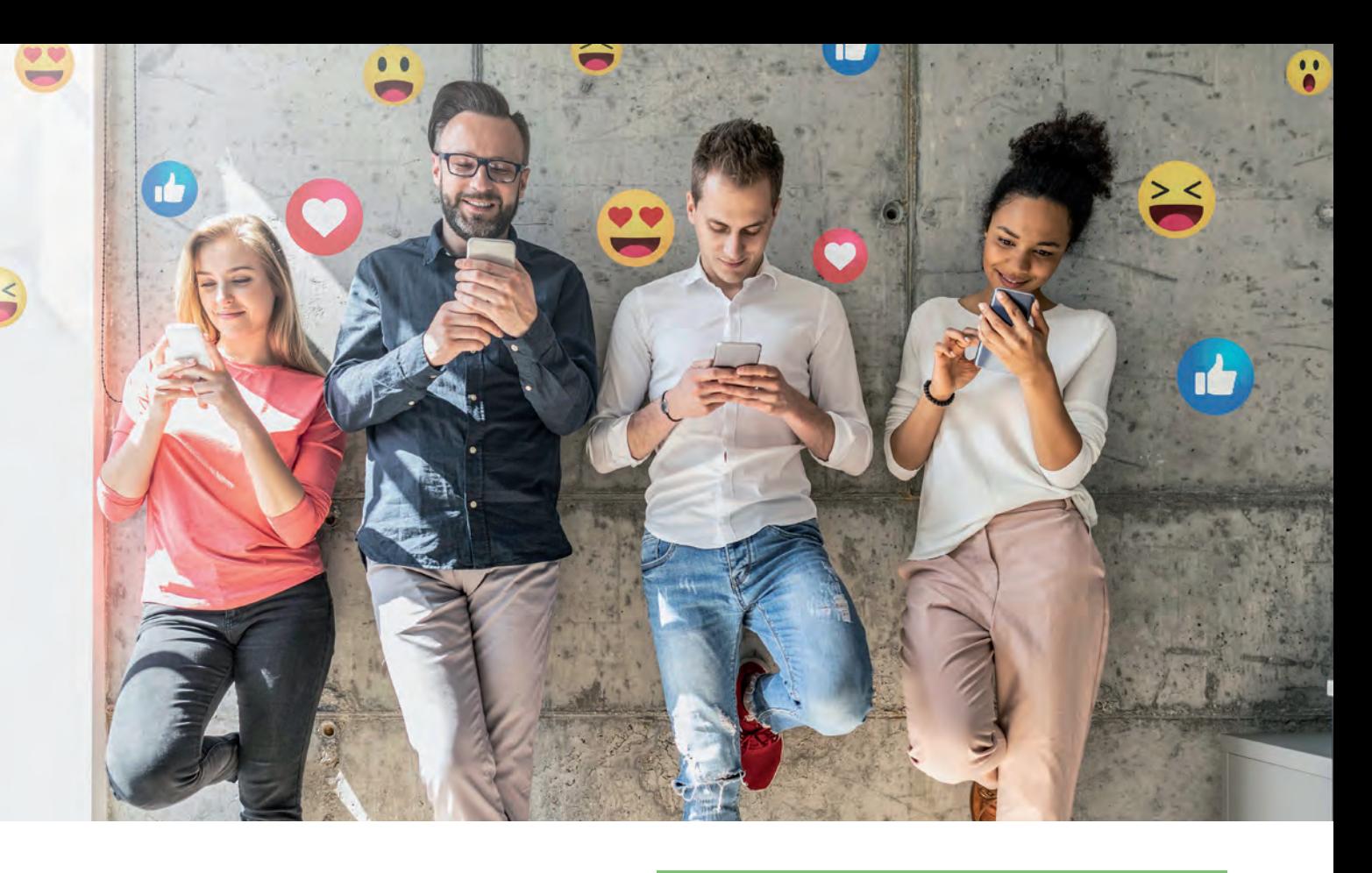

### **Darum IT- und Medienkurse im WIFI Salzburg**

**Geben Sie Ihrer Karriere neue Impulse oder starten Sie eine Ausbildung im Bereich IT / Medien. Mit den vielfältigen Kursen am WIFI starten Sie garantiert durch.**

Die Stärke unseres Kursprogrammes liegt in seiner Vielfalt. Dabei reicht das Angebot von sehr tiefgehenden Kursen im Bereich Netzwerke und Server bis hin zu Basiskursen für Anwenderprogramme (Excel, Word, Powerpoint, etc.) und Kursen für Anfänger in der EDV. Das WIFI bereitet Sie auch auf die Lehrabschlussprüfungen im Bereich Informationstechnologie vor.

Neben diesen klassischen Themen der EDV geht unser Kursprogramm auch auf aktuelle IT-Trends ein. Verschiedene Kurse helfen Ihnen bei Themen wie Suchmaschinenoptimierung, dem Umgang mit diversen Content Management Systemen, Medien- oder Grafikdesign, Fotografie, Film & Video oder Social Media. Auch hier finden Sie von Basiswissen und Grundlagen bis hin zur Berufsausbildung eine große Bandbreite an Kursen.

Schulungen & Ausbildung für IT und Medien werden am Arbeitsmarkt immer noch wichtiger. Finden Sie hier Ihre passende Aus- und Weiterbildung im WIFI Salzburg und kommen Sie weiter!

### **ANSPRECHPARTNER:INNEN IT UND MEDIEN:**

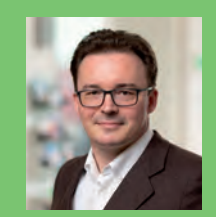

**Mag. (FH) Markus Hartinger Produktmanager**

**T +43 (0)662 8888-455 E mhartinger@wifisalzburg.at**

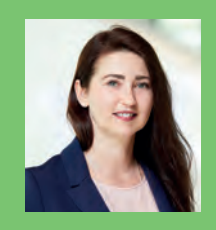

**Sandra Haas Assistentin**

**T +43 (0)662 8888-428 E shaas@wifisalzburg.at**

**WIFI Salzburg Julius-Raab-Platz 2 | A-5027 Salzburg**

**WIFI. Wissen Ist Für Immer.**

### Impressum

Medieninhaber (Verleger): Wirtschaftsförderungsinstitut der WK Salzburg, Redaktion, für den Inhalt verantwortlich: Mag. (FH) Markus Hartinger, Julius-Raab-Platz 2, A-5027 SalzburgDruckfehler, Irrtümer und Änderungen vorbehalten.

Gender-Hinweis: Auf das Hinzufügen der jeweiligen weiblichen oder diversen Formulierungen wurde bei geschlechterspezifischen Hinweisen im Sinne der flüssigen Lesbarkeit verzichtet.

Es gelten die Allgemeinen Geschäftsbedingungen des WIFI Salzburg. Diese finden Sie unter www.wifisalzburg.at/agb oder auf Seite 110.

# **BLEBZEIGERIG.**

## **Infos & Anmeldung: wifisalzburg.at**  nfos & Anmeldung: wi

### **IT- und Medienkurse**

- 4 Informationsveranstaltungen
- 4 Einzelcoaching
- 5 PC-Einsteiger
- 6 ECDL / ICDL Europäischer Computerführerschein
- 10 Office
- 13 Textverarbeitung
- 14 Tabellenkalkulation
- 17 E-Mail, Termine & Digitale Notizen
- 18 Präsentation
- 19 Datenbanken
- 21 Projektmanagement
- 22 PDF, Formulare & Datenaustausch
- 24 Office E-Learnings
- **29** SAP
- 32 IT-Administration
- 37 IT-Sicherheit
- 39 Apple, macOS
- 40 Linux
- 41 Web-Entwicklung
- 49 Software-Entwicklung
- 54 VBA-Programmierung
- 55 Datenbanken
- **59** IT-Management
- **60** Datenschutz
- **63** Datenanalyse, Statistik, Data Science und Business Analytics
- **66** IT-Projektmanagement
- **67** Lehrgang Senior Agiles Projektmanagement
- 71 Online Marketing, Social Media Marketing, Suchmaschinenoptimierung & E-Commerce
- 84 E-Commerce, Elektronischer Handel, Onlineund Internethandel
- 85 Akademie Mediendesign
- 87 Lehrgang Grafik Design & Desktop Publishing
- 88 Werbematerial gestalten
- 91 Grafik, Bild, Multimedia & Mediendesign
- 101 Fotografie
- 105 Video
- 109 Vorbereitungskurse LAP IT

### **Informationsveranstaltungen**

### **Ausbildungsmöglichkeiten in der EDV – Kostenloses Informationsgespräch**

### **Inhalte:**

Gerne helfen wir Ihnen bei der Auswahl Ihres Kurses. Dabei spielt es keine Rolle, ob Sie bereits eine Vorstellung haben, welchen Kurs Sie besuchen möchten oder, ob Sie sich einfach über die Möglichkeiten im Bereich der EDV-Veranstaltungen informieren wollen.

### **Rufen Sie unverbindlich an oder vereinbaren Sie einen Beratungstermin:**

Mag. Markus Hartinger Referat Weiterbildung EDV und Informationstechnologie Tel. +43-662-8888-455 E-Mail: mhartinger@wifisalzburg.at Mo-Do 8.30 - 17.00 Uhr, Fr 8.30 - 12.30 Uhr

### **Zielgruppe:**

EDV-Ein- oder Umsteiger, die sich über individuelle Ausbildungsmöglichkeiten und Kurse informieren möchten.

### **Einzelcoaching**

### **EDV-Einzelcoaching**

### **Inhalte:**

Sie haben zu wenig Zeit für einen regulären Kursbesuch oder wissen bei einigen Fragen im EDV-Bereich nicht weiter? Wir bieten Ihnen dazu ein auf Sie abgestimmtes Einzeltraining in folgenden Bereichen an:

- $\blacktriangleright$  Windows
- $\blacktriangleright$  Word
- $\blacktriangleright$  Excel
- $\blacktriangleright$  Access
- $\blacktriangleright$  PowerPoint
- $\blacktriangleright$  Outlook
- $\blacktriangleright$  Internet
- u uvm.

Sie bestimmen, wie viele Stunden Ihr EDV Einzelcoaching haben soll (Minimum 2 Lehreinheiten pro Termin).

Ein Einzelcoaching ist ab € 89,– pro Lehreinheit erhältlich. Bei längerem Coaching erfolgt die Abrechnung monatlich.

**Ihr Interesse an einem EDV Einzelcoaching ist geweckt?**  Gerne beraten wir Sie unter 0662 8888 428 - Wir freuen uns auf Ihren Anruf!

### **Hinweis:**

### **Bitte beachten Sie, dass für das EDV Einzelcoaching gesonderte Stornobedingungen gelten:**

1 Woche vor dem vereinbarten Termin haben Sie die Möglichkeit, in schriftlicher Form kostenfrei zu stornieren bzw. den Termin zu verschieben (E-Mail: shaas@wifisalzburg.at).

Innerhalb dieser Woche wird 1 Lehreinheit verrechnet. Falls Sie zum vereinbarten Termin nicht erscheinen, werden die vereinbarten Lehreinheiten für diesen Termin zu 100% verrechnet.

### **PC-Einsteiger**

### **PC-Einsteiger**

Erhalten Sie einen ersten Einblick in die Welt des Computers! Sie lernen in einfachen und klaren Beispielen die **ersten Schritte** für die Bedienung eines Computers für den beruflichen und privaten Alltag kennen. Von der Windows-Oberfläche über Textdokumente und Kalkulationstabellen bis zum Internet.

- $\blacktriangleright$  Grundlagen der Informationstechnologie
- Betriebssystem-Grundlagen (MS Windows)
- **Textverarbeitung-Grundlagen (MS Word)**
- **Tabellenkalkulation-Grundlagen (MS Excel)**
- $\blacktriangleright$  Einstieg ins Internet

### **Dauer:**

24 Lehreinheiten

### **Ihre Investition:**

EUR 315,– einschließlich Arbeitsunterlagen

### **Termine:**

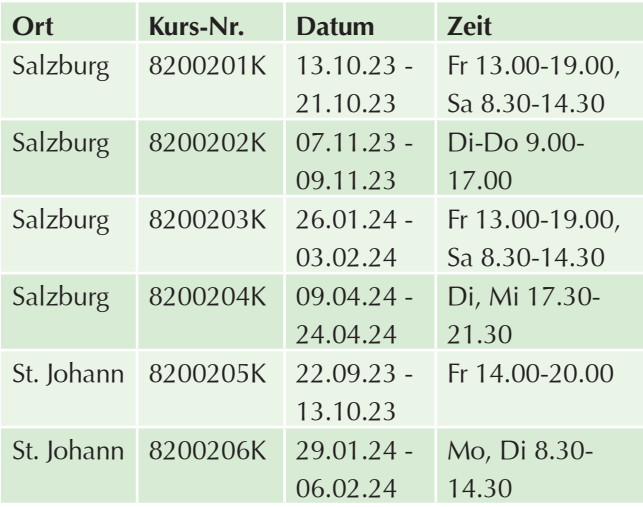

### **Tastaturschreiben mit 10-Finger-System**

### **Inhalte:**

"Maschinschreiben" – das war einmal! Starten Sie mit **dem 10-Finger-System!** Egal, ob Sie E-Mails, Konzepte, Berichte, Dokumentationen, Briefe verfassen..., oder einfach nur chatten wollen: Irgendwie muss der Text in den Computer kommen - und das möglichst in Rekordzeit. Und bitte stressfrei!

**Die Lösung:** Das 10-Finger-System. Das Prinzip dahinter ist ganz einfach: Es werden alle 10 Finger zum "Ertasten" der Buchstaben, Ziffern und Zeichen genutzt - und das "blind", ohne mühsames Suchen. Mit der nötigen Übung geht das - oder müssen Sie etwa beim Autofahren Gasoder Bremspedal suchen? Zusätzlich zu den Kursstunden können Sie mit Hilfe unserer ausgeklügelten E-Learning-Methode üben, soviel Sie möchten. 10 Minuten täglich müssen es zwar sein, aber bereits nach 4 Wochen sind Sie doppelt so schnell wie mit der Zwei-Finger-Such-Methode.

### **Dauer:**

12 Lehreinheiten

### **Ihre Investition:**

EUR 225,– einschließlich Arbeitsunterlagen

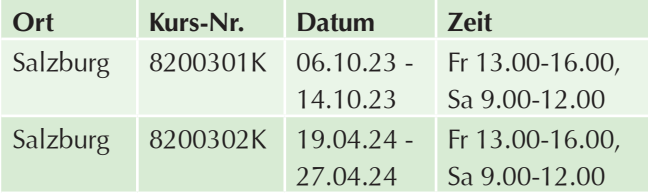

### **ECDL / ICDL – Europäischer Computerführerschein**

### **ECDL / ICDL Standard**

### **Inhalte:**

Der Europäische Computerführerschein ist Ihr richtiger Schritt für Ihren beruflichen Erfolg! Erarbeiten Sie sich umfassende IT-Anwenderkenntnisse rund um Computer-Grundlagen, Online-Grundlagen, MS Office, MS Access und IT-Security und holen Sie sich Ihr europaweit gefragtes Zertifikat des Europäischen Computerführerscheins.

### **Das Zertifikat wird nach erfolgreicher Absolvierung von 7 Modulen ausgestellt:**

- $\blacktriangleright$  Computer-Grundlagen
- $\blacktriangleright$  Online-Grundlagen
- $\blacktriangleright$  Textverarbeitung
- $\blacktriangleright$  Tabellenkalkulation
- $\blacktriangleright$  Präsentation
- $\blacktriangleright$  IT-Security
- $\blacktriangleright$  Datenbanken anwenden

Teilnehmer, die bereits den ECDL Base am WIFI Salzburg absolvierten haben, erhalten eine Ermäßigung auf den Kurspreis. Die bereits positiv abgelegten ECDL Base Module werden angerechnet. Besucht werden nur die Module Präsentation, IT-Security und Datenbanken anwenden.

### **Sie erwerben automatisch den ECDL**

Die einzelnen Teilmodule werden während des Kurses abgelegt, die Auswertungen erhalten Sie sofort. Probetests finden Sie unter www.ecdl.at.

### **Voraussetzung:**

Sie sollten Erfahrung im Umgang mit einer Tastatur und Maus haben. EDV-Kenntnisse, wie sie im Kurs "PC-Einsteiger" vermittelt werden, sind von Vorteil.

### **Hinweis:**

Planen Sie sich ausreichend Übungszeit auch außerhalb der Präsenzstunden am WIFI ein!

Im Kurspreis sind die Kursunterlagen, die Skills Card und die einmaligen Prüfungsgebühren (Erstantritt) enthalten.

### **Dauer:**

108 Lehreinheiten

### **Ihre Investition:**

EUR 1.750,– einschließlich Arbeitsunterlagen

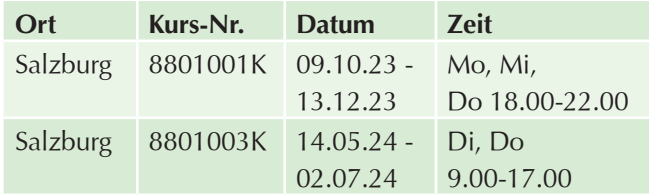

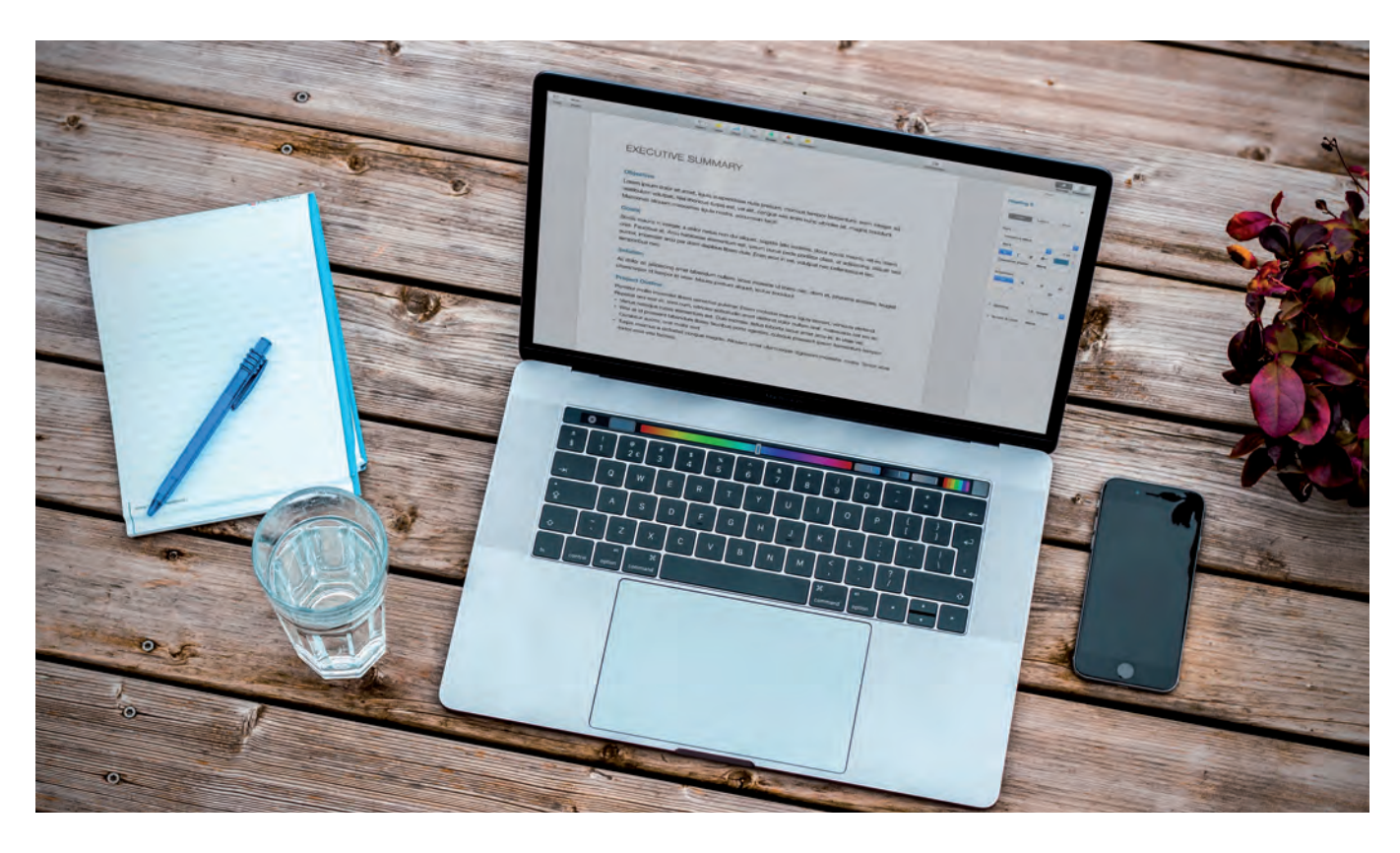

### **ECDL / ICDL Base**

### **Inhalte:**

Der kleine ECDL ganz GROSS! Der ECDL Base hat die folgenden 4 ECDL-Module zum Inhalt:

- $\blacktriangleright$  Computer-Grundlagen
- $\triangleright$  Online-Grundlagen
- $\blacktriangleright$  Textverarbeitung
- $\blacktriangleright$  Tabellenkalkulation

Die Prüfungen zu den einzelnen Modulen werden während des Kurses abgelegt, die Auswertungen erhalten Sie sofort. Sie erhalten ein internationales Zertifikat als Qualifikationsnachweis.

Nutzen Sie die Probetests unter www.ecdl.at.

### **Voraussetzung:**

Erfahrung im Umgang mit einer Tastatur und Maus. EDV-Kenntnisse, wie sie im Kurs "PC-Einsteiger" vermittelt werden, sind von Vorteil.

### **Hinweis:**

Im Kurspreis sind die Kursunterlagen, die Skills Card und die einmaligen Prüfungsgebühren (Erstantritt) enthalten. Planen Sie sich ausreichend Übungszeit auch außerhalb der Präsenzstunden am WIFI ein!

### **Dauer:**

68 Lehreinheiten

### **Ihre Investition:**

EUR 1.165,– einschließlich Arbeitsunterlagen

### **Termine:**

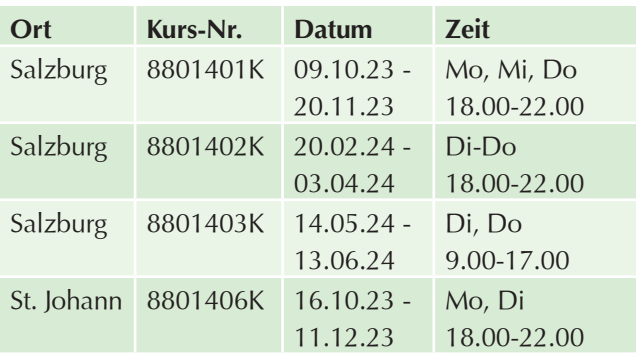

### **ECDL / ICDL Advanced kompakt (Word, Excel, PowerPoint, Access)**

### **Inhalte:**

Vertiefen Sie Ihr Wissen in ausgewählten MS Office Bereichen mit dem ECDL Advanced (Word, Excel, Power-Point, Access):

- **Textverarbeitung Advanced mit Word**
- $\blacktriangleright$  Tabellenkalkulation Advanced mit Excel
- **EXPERISEMENT ADVANCED MIT POWERPOINT**
- $\blacktriangleright$  Datenbank Advanced mit Access

### **Voraussetzung:**

Besuch der Veranstaltung "ECDL Standard" oder gleichwertige Kenntnisse.

### **Hinweis:**

Im Kurspreis sind die Kursunterlagen, die Skills Card und die einmaligen Prüfungsgebühren (Erstantritt) enthalten. Planen Sie sich ausreichend Übungszeit auch außerhalb der Präsenzstunden am WIFI ein!

### **Dauer:**

80 Lehreinheiten

### **Ihre Investition:**

EUR 1.460,– einschließlich Arbeitsunterlagen

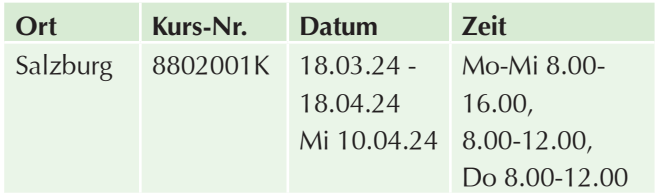

### **ECDL / ICDL Word Advanced**

### **Inhalte:**

Sie arbeiten bereits mit MS Word und möchten Ihre Anwenderkenntnisse vertiefen? Holen Sie sich noch ganz nebenbei mit unserem ECDL Word Advanced Ihr international anerkanntes Zertifikat:

- **Fortgeschrittene Zeichen-, Absatz- und Seiten**formatierungen
- Erweiterte Bearbeitung von Objekten (Tabellen, Bilder, SmartArts)
- $\blacktriangleright$  Komplexe Serienbrieferstellung inkl. Feldfunktionen
- **Einsatz von Makros zur Automatisierung**
- $\blacktriangleright$  Formulare
- $\blacktriangleright$  Vorlagen
- $\blacktriangleright$  Längere Dokumentverwaltung (Inhaltsverzeichnis, Fuß-, Endnoten, Querverweise, untersch. Kopf-, Fußzeile)
- $\blacktriangleright$  Wasserzeichen einfügen
- **Daten integrieren durch Verknüpfen/Einbetten**
- **Dokumente gemeinsam überprüfen/bearbeiten**

Die ECDL Modulprüfung Word Advanced findet am letzten Kurstag statt.

### **Voraussetzung:**

Besuch der Veranstaltung "ECDL Standard" oder gleichwertige Kenntnisse.

### **Hinweis:**

Im Kurspreis sind die Kursunterlagen, die Skills Card und die einmalige Prüfungsgebühr (Erstantritt) enthalten.

### **Dauer:**

20 Lehreinheiten

### **Ihre Investition:**

EUR 415,– einschließlich Arbeitsunterlagen

### **Termine:**

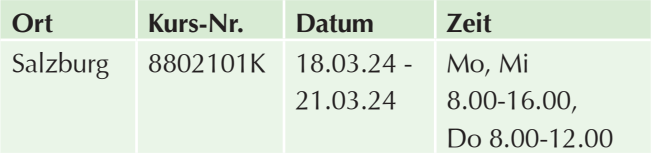

### **ECDL / ICDL Excel Advanced**

### **Inhalte:**

Sie arbeiten bereits mit MS Excel und möchten Ihre Anwenderkenntnisse vertiefen? Holen Sie sich noch ganz nebenbei mit unserem ECDL Excel Advanced Ihr international anerkanntes Zertifikat:

- **Exercischrittene Techniken zur Bearbeitung von** Tabellenblättern und zur Formatierung anwenden, z. B. bedingte Formatierung, benutzerdefinierte Zahlenformate
- **Eunktionen aus verschiedenen Kategorien (z. B.** Logik, Statistik, Finanzmathematik, Mathematik) anwenden
- Diagramme erstellen und mit fortgeschrittenen Techniken gestalten
- $\blacktriangleright$  Tabellen und Listen analysieren, filtern und sortieren, Szenarien erstellen und nützen
- Gültigkeitsregeln für Daten in einem Tabellenblatt festlegen und Formeln überprüfen
- ▶ Die Produktivität durch Arbeiten mit Bereichsnamen und Makros steigern
- Daten verknüpfen, einbetten und importieren
- $\blacktriangleright$  Arbeitsmappen zusammenführen und vergleichen, Maßnahmen zum Schutz von Tabellenkalkulationen anwenden

Die ECDL Modulprüfung Excel Advanced findet am letzten Kurstag statt.

### **Voraussetzung:**

Besuch der Veranstaltung "ECDL Standard" oder gleichwertige Kenntnisse.

### **Hinweis:**

Im Kurspreis sind die Kursunterlagen, die Skills Card und die einmalige Prüfungsgebühr (Erstantritt) enthalten.

### **Dauer:**

20 Lehreinheiten

### **Ihre Investition:**

EUR 415,– einschließlich Arbeitsunterlagen

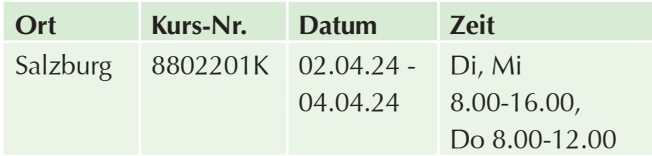

### **ECDL / ICDL PowerPoint Advanced**

### **Inhalte:**

Sie arbeiten bereits mit MS PowerPoint und möchten Ihre Anwenderkenntnisse vertiefen? Holen Sie sich noch ganz nebenbei mit unserem ECDL PowerPoint Advanced Ihr international anerkanntes Zertifikat:

- $\blacktriangleright$  Bei der Planung einer Präsentation die Zielgruppe, den Veranstaltungsort und technische Überlegungen berücksichtigen
- $\triangleright$  Vorlagen und Designs erstellen und bearbeiten, mit Masterfolien arbeiten
- Die Wirksamkeit einer Präsentation mit Zeichnungsobjekten und Grafiken erhöhen, Alternativtext für Barrierefreiheit verwenden
- $\blacktriangleright$  Diagramme mit fortgeschrittenen Techniken gestalten und schematische Darstellungen erstellen
- Audio- und Videodateien einfügen, Audio- und Bildschirmaufnahmen erstellen, vorhandene Animationseffekte anwenden
- **Daten verknüpfen, einbetten, importieren und** exportieren, eine Präsentation mit Kennwort schützen
- $\blacktriangleright$  Zielgruppenorientierte Präsentationen verwenden, Einstellungen für die Bildschirmpräsentation festlegen, Referentenansicht verwenden und eine Präsentation steuern

Die ECDL Modulprüfung PowerPoint Advanced findet am letzten Kurstag statt.

### **Voraussetzung:**

Besuch der Veranstaltung "ECDL Standard" oder gleichwertige Kenntnisse.

### **Hinweis:**

Im Kurspreis sind die Kursunterlagen, die Skills Card und die einmalige Prüfungsgebühr (Erstantritt) enthalten.

### **Dauer:**

20 Lehreinheiten

### **Ihre Investition:**

EUR 415,– einschließlich Arbeitsunterlagen

### **Termine:**

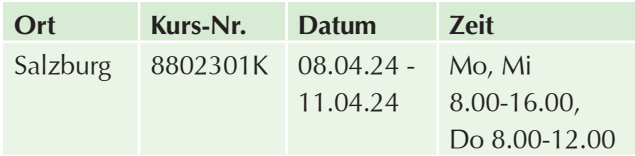

### **ECDL / ICDL Access Advanced**

### **Inhalte:**

Sie arbeiten bereits mit MS Access und möchten Ihre Anwenderkenntnisse vertiefen? Holen Sie sich noch ganz nebenbei mit unserem ECDL Access Advanced Ihr international anerkanntes Zertifikat:

- u Schlüsselkonzepte für die Entwicklung und für den Gebrauch einer Datenbank verstehen
- $\blacktriangleright$  Eine relationale Datenbank mit anspruchsvollen Tabellen und komplexen Beziehungen zwischen Tabellen erstellen
- Abfragen entwerfen und ausführen, um Tabellen zu erstellen, Daten zu aktualisieren, zu löschen und hinzuzufügen, Abfragen mit Platzhaltern und Parametern verfeinern und neue Felder berechnen
- ▶ Die Funktionalität von Formularen durch Steuerelemente und Unterformulare verbessern
- **In Berichten mit Steuerelementen Berechnungen** ausführen, Unterberichte erstellen und die Aussagekraft eines Berichts erhöhen
- Die Produktivität durch die Verwendung von Makros und Techniken zum Verknüpfen und Importieren von Daten steigern

Die ECDL Modulprüfung Access Advanced findet am letzten Kurstag statt.

### **Voraussetzung:**

Besuch der Veranstaltung "ECDL Standard" oder gleichwertige Kenntnisse.

### **Hinweis:**

Im Kurspreis sind die Kursunterlagen, die Skills Card und die einmalige Prüfungsgebühr (Erstantritt) enthalten.

### **Dauer:**

20 Lehreinheiten

### **Ihre Investition:**

EUR 415,– einschließlich Arbeitsunterlagen

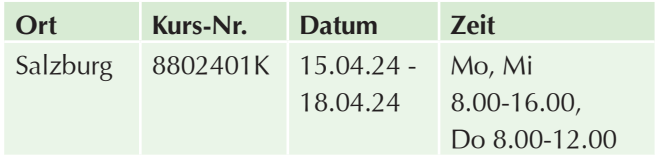

### **Office**

### **Microsoft Office Kompaktkurs – Einführung (Word, Excel, Outlook)**

### **Inhalte:**

Die wichtigsten Teile des MS Office Paketes kompakt in einem Kurs - für Sie zusammengefasst:

### **Microsoft Word**

- $\blacktriangleright$  Aufbau des Programmfensters/der Multifunktionsleiste
- $\blacktriangleright$  Texte erfassen, korrigieren, speichern, formatieren und drucken
- Drag & Drop
- ▶ Seitengestaltung (Kopf- und Fußzeilen, Seitennummerierung, ...)
- $\blacktriangleright$  Silbentrennung
- $\blacktriangleright$  Rechtschreibprüfung
- $\blacktriangleright$  Thesaurus
- $\blacktriangleright$  Einfache Tabellen
- $\blacktriangleright$  Standard-Tabulatoren
- **Dokumentvorlagen verwenden**
- $\blacktriangleright$  Dokumentverwaltung

### **Microsoft Excel**

- $\blacktriangleright$  Aufbau des Arbeitsbereiches
- $\blacktriangleright$  Umgang mit Arbeitsmappen
- $\blacktriangleright$  Eingabe, Markieren, Kopieren, Einfügen, Formatieren von Daten
- $\blacktriangleright$  Autokorrektur
- $\blacktriangleright$  AutoAusfüllen
- $\blacktriangleright$  Aufbau von Formeln
- $\blacktriangleright$  Bezüge
- $\blacktriangleright$  Erstellen von Diagrammen
- Exeichnen in der Tabelle
- $\blacktriangleright$  Anpassen von Symbolleisten

### **Microsoft Outlook**

- $\blacktriangleright$  Outlook kennenlernen und einrichten
- $\blacktriangleright$  E-Mails verfassen und versenden
- $\blacktriangleright$  Den Posteingang verwalten
- $\blacktriangleright$  Nachrichten effizient organisieren
- **Viren und unerwünschte Werbung abwehren**
- $\blacktriangleright$  Ein Adressbuch anlegen
- **Das Adressbuch für E-Mails verwenden**
- Termine planen

### **Voraussetzung:**

Sicherer Umgang mit der einem Computer wird vorausgesetzt (vergleichbar mit den Kenntnissen aus dem Kurs "PC-Einsteiger").

### **Dauer:**

40 Lehreinheiten

### **Ihre Investition:**

EUR 755,– einschließlich Arbeitsunterlagen

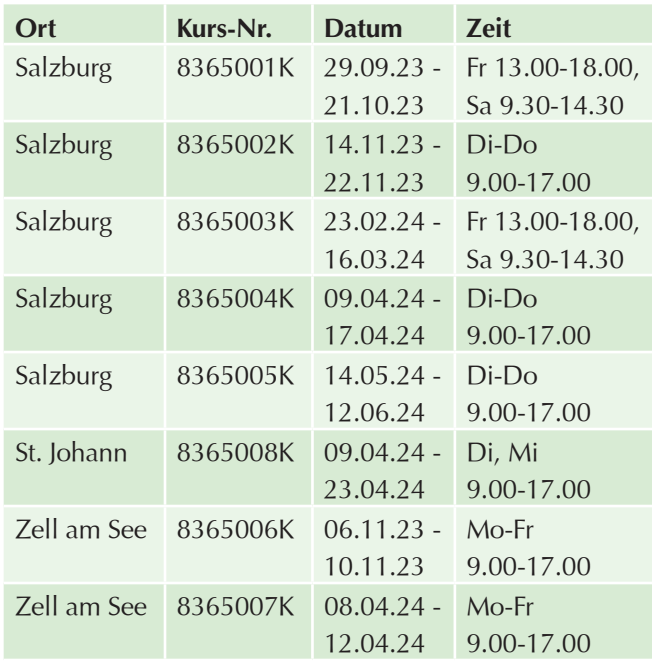

### **Microsoft Office Kompaktkurs – Aufbau (Word, Excel)**

### **Inhalte:**

Sie haben bereits Erfahrung im Umgang mit Word und Excel oder haben einen Grundkurs abgeschlossen, stoßen aber immer wieder an Grenzen? Sie möchten Ihre Grundkenntnisse zu Word und Excel vertiefen? Erweitern Sie Ihr Wissen mit dem Office Kompaktkurs – Aufbau:

### **Microsoft Word**

- **Fortgeschrittene Zeichen-, Absatz- und Seiten**formatierungen
- Einsetzen von Abschnittswechseln (Spaltentexte, unterschiedliche Kopf- und Fußzeilen)
- $\blacktriangleright$  Schnellbausteine verwenden und erstellen
- **Umgang mit langen Dokumenten (Gliederung,** Inhaltsverzeichnis, Formatvorlagen)
- Einfügen und Bearbeiten von Objekten (Tabellen, Bilder, SmartArts)
- $\blacktriangleright$  Serienbriefe und Adressetiketten erstellen
- **Datenaustausch zwischen MS Excel und MS**
- **Dokumentvorlagen verwenden und erstellen**

### **Microsoft Excel**

- $\blacktriangleright$  Zellen sperren
- $\blacktriangleright$  Dateien schützen
- $\blacktriangleright$  Vorlagen erstellen
- $\blacktriangleright$  3D-Bezüge
- $\blacktriangleright$  Gemischte Bezüge
- $\blacktriangleright$  Rechnen mit Namen
- Verknüpfen externer Bezüge
- Konsolidieren
- $\blacktriangleright$  Gliederungsfunktionen
- Verschachtelte Funktionen
- $\blacktriangleright$  Matrixfunktionen
- $\blacktriangleright$  Datums- und Zeitfunktionen
- $\blacktriangleright$  Arbeiten mit Listen
- Sortieren / Filter
- $\blacktriangleright$  Vorlagen-Assistent
- $\blacktriangleright$  Daten importieren
- $\blacktriangleright$  Szenario-Manager
- $\blacktriangleright$  Zielwertsuche
- $\blacktriangleright$  Trendanalysen
- $\blacktriangleright$  Pivot-Tabellen
- $\blacktriangleright$  Verbunddiagramme
- $\blacktriangleright$  Trendkurven
- $\blacktriangleright$  Einbetten von Objekten
- $\blacktriangleright$  Planen

### **Voraussetzung:**

Einführungsseminare MS Word und MS Excel oder gleichwertige Kenntnisse werden vorausgesetzt.

Auf Grundlagen kann nicht mehr eingegangen werden. Für Einsteiger ist dieses Seminar absolut nicht geeignet!

### **Dauer:**

32 Lehreinheiten

### **Ihre Investition:**

EUR 665,– einschließlich Arbeitsunterlagen

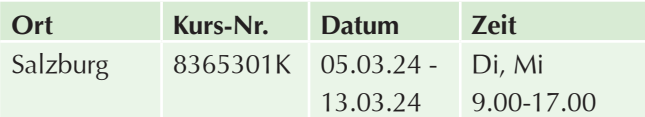

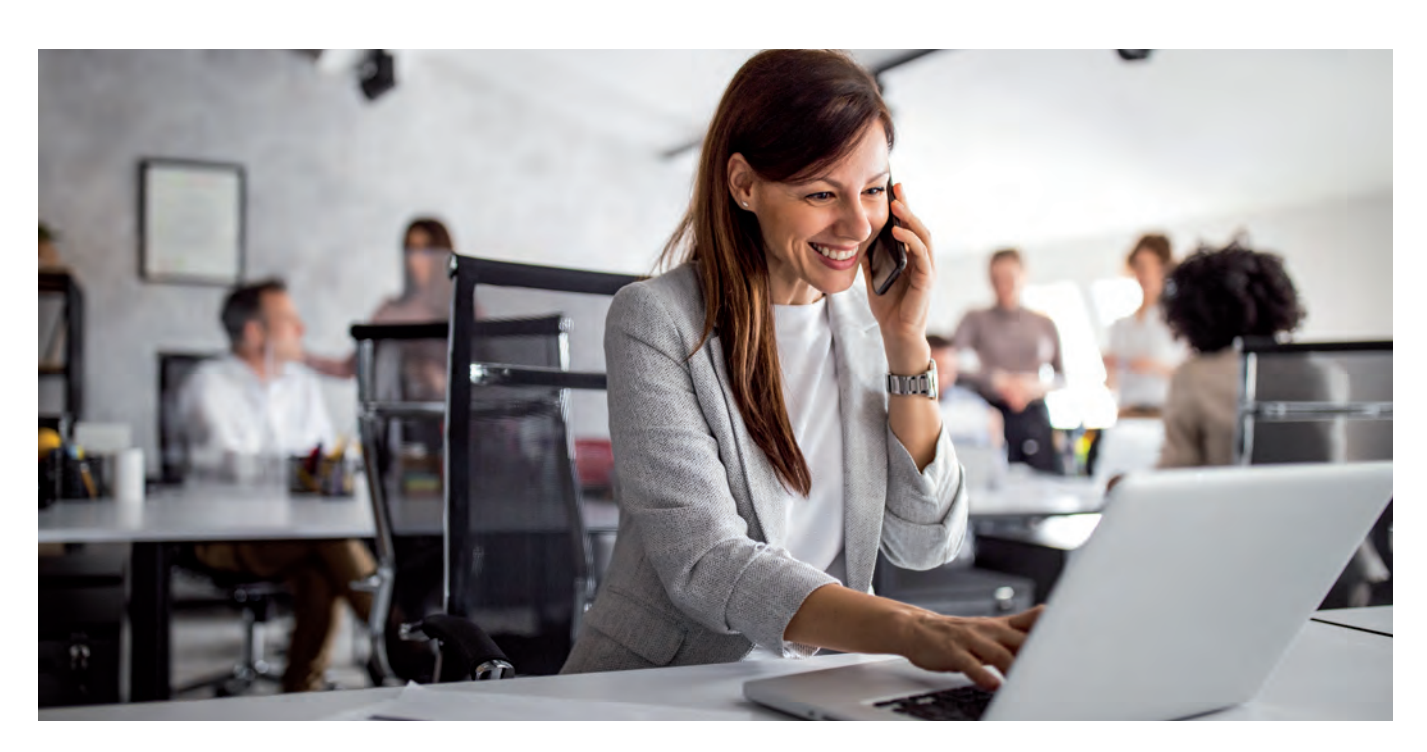

### **MS Office & Adobe Acrobat für den Büroalltag**

### **Inhalte:**

Vereinfachen Sie Ihren Büroalltag mit Microsoft Office und Adobe Acrobat PDF-Dokumente! Hier erhalten Sie Tipps und Tricks um die Programme Microsoft Word, Excel, Outlook, PowerPoint, OneNote und Adobe Acrobat PDF-Dokumente effizienter einsetzen zu können und somit wertvolle Zeit sparen:

### **Microsoft Word**

- $\blacktriangleright$  Eigene Formatvorlagen erstellen
- $\blacktriangleright$  Serienbriefe und Serienmails
- $\blacktriangleright$  Kopf- und Fußzeilen
- $\blacktriangleright$  Arbeiten mit Formatvorlangen
- $\blacktriangleright$  Inhaltsverzeichnisse

### **Microsoft Excel**

- $\blacktriangleright$  Sortieren und Filter
- $\blacktriangleright$  Druckoptionen
- $\blacktriangleright$  Arbeiten mit Formatierungen und bedingter Formatierung
- **Pivot-Tabelle für Auswertungen**
- $\blacktriangleright$  Diagramme
- Funktionen (Wenn, SVERWEIS)
- $\blacktriangleright$  Arbeiten mit Zeit und Datumsangaben

### **Microsoft Outlook**

- $\blacktriangleright$  Wichtige E-Mail-Optionen
- $\blacktriangleright$  Mailmanagement mit Regeln und Quick Steps
- **Arbeiten mit Suche und Suchordner**
- $\blacktriangleright$  Termine und Besprechungsanfragen

### **PowerPoint**

- $\blacktriangleright$  Folien und Layouts
- $\blacktriangleright$  Übergänge
- $\blacktriangleright$  Animationen
- $\blacktriangleright$  SmartArt Grafiken
- $\blacktriangleright$  Erstellen von Handouts
- $\blacktriangleright$  Präsentationstechniken

### **OneNote**

- $\blacktriangleright$  Notizbücher
- $\blacktriangleright$  Abschnitte, Abschnittsgruppen
- $\blacktriangleright$  Seiten Unterseiten
- $\blacktriangleright$  Tabellen
- $\blacktriangleright$  Suchfunktionen
- $\blacktriangleright$  Screenshots
- u Ausdrucken von der Office Palette in OneNote

### **Adobe Acrobat PDF-Dokumente**

- **Richtiges Erstellen von PDF-Dateien**
- **DE-Dokumente für verschiedene Einsatzzwecke** optimieren
- **PDF-Seiten überarbeiten (beschneiden, drehen, ...)**
- ▶ Zusammenfügen von PDFs aus unterschiedlichen Programmen (Word, Excel...)
- $\blacktriangleright$  Benutzerfreundliche Navigation mittels Lesezeichen
- ▶ Verteiltes Arbeiten an PDF-Dateien (Kommentare, E-Mail-Workflow)
- $\blacktriangleright$  Sicherheit in Acrobat
- **D** Präsentieren mit PDF-Dateien

### **Voraussetzung:**

Basiswissen bzw. Grundkenntnisse im Umgang mit dem Windows Betriebssystem und MS Office sind erforderlich!

### **Dauer:**

22 Lehreinheiten

### **Ihre Investition:**

EUR 535,– einschließlich Arbeitsunterlagen

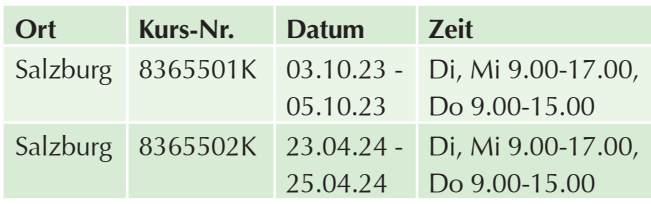

### **Textverarbeitung**

### **Microsoft Word – Einführung**

### **Inhalte:**

Sie beherrschen die wichtigsten Funktionen von MS Word, wie sie in der täglichen Büropraxis anfallen, und können mit diesem weit verbreiteten Programm bereits sehr ansprechende Schriftstücke gestalten:

- $\blacktriangleright$  Aufbau des Programmfensters/der Multifunktionsleiste
- Texte erfassen, korrigieren, speichern, formatieren und drucken
- **Drag & Drop**
- Seitengestaltung (Kopf- und Fußzeilen, Seitennummerierung, ...)
- $\blacktriangleright$  Silbentrennung
- $\blacktriangleright$  Rechtschreibprüfung
- $\blacktriangleright$  Thesaurus
- $\blacktriangleright$  Finfache Tabellen
- $\blacktriangleright$  Standard-Tabulatoren
- **Dokumentvorlagen verwenden, Dokumentverwaltung**

### **Voraussetzung:**

Sicherer Umgang mit der Benutzeroberfläche Windows wird vorausgesetzt (vergleichbar mit den Kenntnissen aus dem Kurs "PC-Einsteiger").

### **Dauer:**

16 Lehreinheiten

### **Ihre Investition:**

EUR 455,– einschließlich Arbeitsunterlagen

### **Termine:**

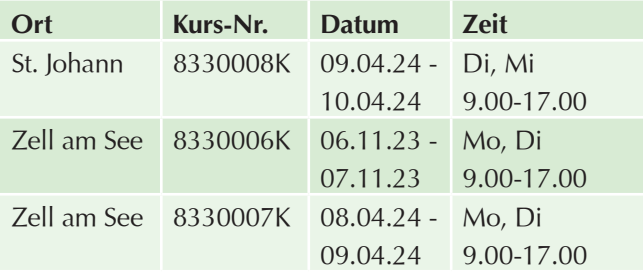

### **ECDL Word Advanced**

### **Inhalte:**

Sie arbeiten bereits mit MS Word und möchten Ihre Anwenderkenntnisse vertiefen? Holen Sie sich noch ganz nebenbei mit unserem ECDL Word Advanced Ihr international anerkanntes Zertifikat:

- **Exercischrittene Zeichen-, Absatz- und Seiten**formatierungen
- Erweiterte Bearbeitung von Objekten (Tabellen, Bilder, SmartArts)
- $\blacktriangleright$  Komplexe Serienbrieferstellung inkl. Feldfunktionen
- $\blacktriangleright$  Einsatz von Makros zur Automatisierung
- $\blacktriangleright$  Formulare
- $\blacktriangleright$  Vorlagen
- $\blacktriangleright$  Längere Dokumentverwaltung (Inhaltsverzeichnis, Fuß-, Endnoten, Querverweise, untersch. Kopf-, Fußzeile)
- $\blacktriangleright$  Wasserzeichen einfügen
- **Daten integrieren durch Verknüpfen/Einbetten**
- **Dokumente gemeinsam überprüfen/bearbeiten**

Die ECDL Modulprüfung Word Advanced findet am letzten Kurstag statt.

### **Voraussetzung:**

Besuch der Veranstaltung "ECDL Standard" oder gleichwertige Kenntnisse.

### **Hinweis:**

Im Kurspreis sind die Kursunterlagen, die Skills Card und die einmalige Prüfungsgebühre (Erstantritt) enthalten.

### **Dauer:**

20 Lehreinheiten

### **Ihre Investition:**

EUR 415,– einschließlich Arbeitsunterlagen

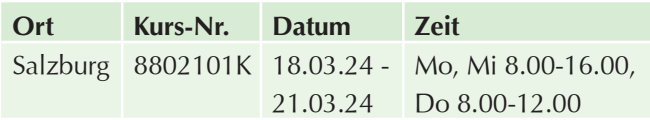

### **Tabellenkalkulation**

### **Microsoft Excel – Kompaktkurs**

### **Inhalte:**

Dieses Seminar stellt eine Zusammenfassung der beiden Kurse "Excel Einführung" und "Excel Aufbau" dar. Sie erhalten innerhalb kurzer Zeit einen detaillierten Einblick in die Funktionsweise und Möglichkeiten von Excel.

### **Voraussetzung:**

Sicherer Umgang mit der Benutzeroberfläche Windows wird vorausgesetzt (vergleichbar mit den Kenntnissen aus dem Kurs "PC-Einsteiger).

### **Dauer:**

28 Lehreinheiten

### **Ihre Investition:**

EUR 655,– einschließlich Arbeitsunterlagen

### **Termine:**

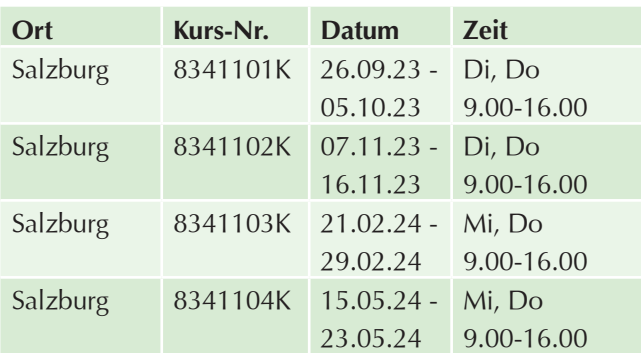

### **Microsoft Excel – Einführung**

### **Inhalte:**

Nach diesem Kurs kennen Sie den Funktionsumfang von Excel und können mit den wichtigsten Elementen umgehen. Sie sind in der Lage eigene Tabellen und Berechnungsmodelle aufzubauen und aussagekräftige Grafiken zu erstellen:

- Starten und Beenden des Programms
- $\blacktriangleright$  Aufbau des Arbeitsbereiches
- $\blacktriangleright$  Umgang mit Arbeitsmappen
- $\blacktriangleright$  Eingabe, Markieren, Kopieren, Einfügen, Formatieren von Daten
- $\blacktriangleright$  Autokorrektur
- $\blacktriangleright$  AutoAusfüllen
- $\blacktriangleright$  Aufbau von Formeln
- $\blacktriangleright$  Bezüge
- Drag & Drop
- $\blacktriangleright$  Erstellen von Diagrammen
- $\blacktriangleright$  Zeichnen in der Tabelle

### **Voraussetzung:**

Sicherer Umgang mit der Benutzeroberfläche Windows wird vorausgesetzt (vergleichbar mit den Kenntnissen aus dem Kurs "PC-Einsteiger").

### **Dauer:**

16 Lehreinheiten

### **Ihre Investition:**

EUR 455,– einschließlich Arbeitsunterlagen

### **Termine:**

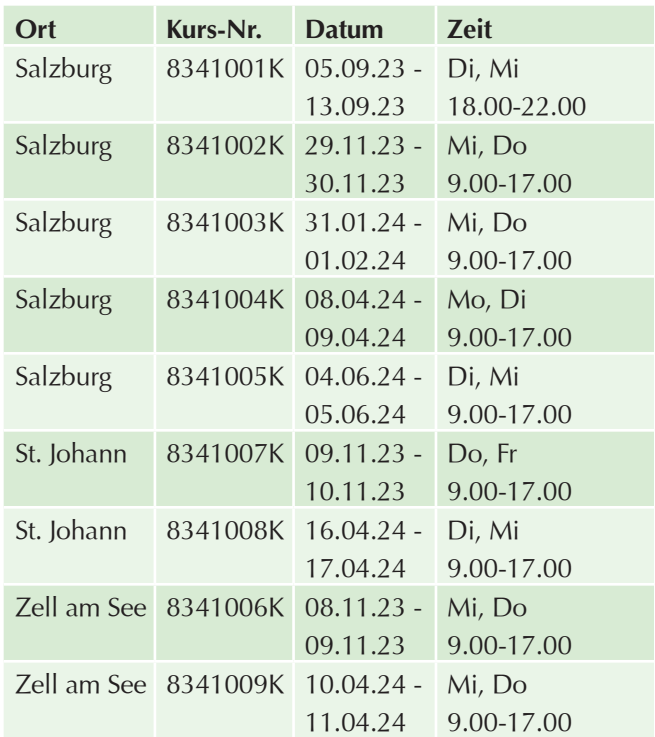

### **Microsoft Excel – Aufbau**

### **Inhalte:**

Sie sind bereits Excel Anwender und möchten Ihre Kenntnisse vertiefen? Dann ist der Kurs "MS Excel Aufbau" die richtige Wahl für Sie:

- $\blacktriangleright$  Zellen sperren
- $\blacktriangleright$  Dateien schützen
- $\blacktriangleright$  Vorlagen erstellen
- $\triangleright$  3D- Bezüge
- $\blacktriangleright$  Gemischte Bezüge
- $\blacktriangleright$  Rechnen mit Namen
- **Verknüpfen externer Bezüge**
- $\blacktriangleright$  Konsolidieren
- $\blacktriangleright$  Gliederungsfunktionen
- $\blacktriangleright$  Verschachtelte Funktionen
- $\blacktriangleright$  Matrixfunktionen
- $\blacktriangleright$  Datums- und Zeitfunktionen
- $\blacktriangleright$  Arbeiten mit Listen
- $\blacktriangleright$  Sortieren, Filtern
- $\blacktriangleright$  Vorlagen-Assistent
- $\blacktriangleright$  Daten importieren
- $\blacktriangleright$  Szenario-Manager
- $\blacktriangleright$  Zielwertsuche
- $\blacktriangleright$  Trendanalysen
- $\blacktriangleright$  Pivot-Tabellen
- $\blacktriangleright$  Verbunddiagramme
- $\blacktriangleright$  Trendkurven
- $\blacktriangleright$  Einbetten von Objekten
- **Planen, Aufzeichnen und Ausführen von Makros**

### **Voraussetzung:**

Besuch des Seminars "MS Excel Einführung" oder gleichwertige Kenntnisse. Die Grundfunktionen des Programms werden nicht mehr behandelt!

### **Dauer:**

16 Lehreinheiten

### **Ihre Investition:**

EUR 455,– einschließlich Arbeitsunterlagen

### **Termine:**

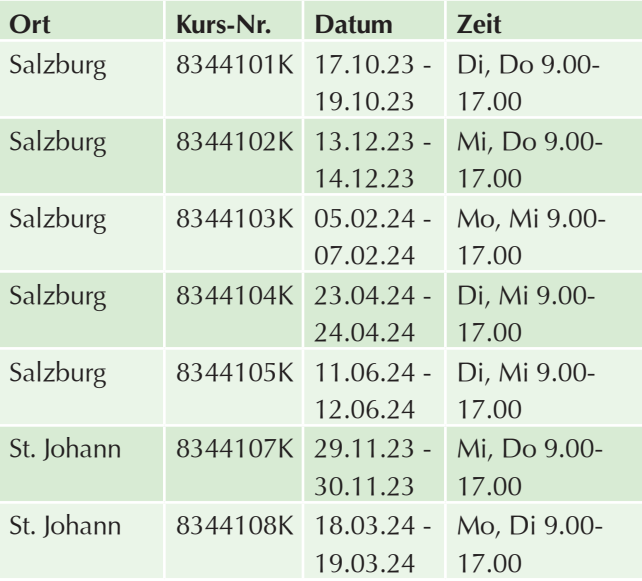

### **ECDL Excel Advanced**

### **Inhalte:**

Sie arbeiten bereits mit MS Excel und möchten Ihre Anwenderkenntnisse vertiefen? Holen Sie sich noch ganz nebenbei mit unserem ECDL Excel Advanced Ihr international anerkanntes Zertifikat:

- **Exercischrittene Techniken zur Bearbeitung von** Tabellenblättern und zur Formatierung anwenden, z. B. bedingte Formatierung, benutzerdefinierte Zahlenformate
- **Eunktionen aus verschiedenen Kategorien (z. B.** Logik, Statistik, Finanzmathematik, Mathematik) anwenden
- $\triangleright$  Diagramme erstellen und mit fortgeschrittenen Techniken gestalten
- $\blacktriangleright$  Tabellen und Listen analysieren, filtern und sortieren, Szenarien erstellen und nützen
- Gültigkeitsregeln für Daten in einem Tabellenblatt festlegen und Formeln überprüfen
- **Die Produktivität durch Arbeiten mit Bereichsnamen** und Makros steigern
- Daten verknüpfen, einbetten und importieren
- Arbeitsmappen zusammenführen und vergleichen, Maßnahmen zum Schutz von Tabellenkalkulationen anwenden

Die ECDL Modulprüfung Excel Advanced findet am letzten Kurstag statt.

### **Voraussetzung:**

Besuch der Veranstaltung "ECDL Standard" oder gleichwertige Kenntnisse.

### **Hinweis:**

Im Kurspreis sind die Kursunterlagen, die Skills Card und die einmalige Prüfungsgebühr (Erstantritt) enthalten.

### **Dauer:**

20 Lehreinheiten

### **Ihre Investition:**

EUR 415,– einschließlich Arbeitsunterlagen

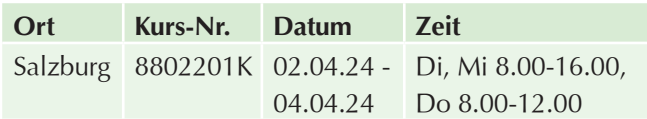

### **Datenanalyse und Statistiken mit Microsoft Excel**

### **Inhalte:**

Wer die wichtigsten Grundregeln kennt, kann Datenanalysen und Statistiken mit Hilfe von Microsoft Excel leicht erstellen, bearbeiten und verwalten. MS Excel bietet Ihnen umfangreiche Möglichkeiten im Bereich Statistik:

- $\blacktriangleright$  Analyse großer Tabellen
- **Datenanalyse mit Pivot-Tabellen**
- $\blacktriangleright$  Auto- und Spezialfilter
- $\blacktriangleright$  Gruppieren von großen Datenmengen
- $\blacktriangleright$  Datenimport
- $\blacktriangleright$  Bedingte Formatierungen
- $\blacktriangleright$  Spezielle Funktionen
- $\blacktriangleright$  Grafische Aufbereitung

### **Voraussetzung:**

Gute Microsoft Excel Anwenderkenntnisse, wie im Kurs Excel Aufbau und Grundkenntnisse Pivot-Tabelle. Die Grundfunktionen des Programmes werden nicht mehr erklärt!

### **Dauer:**

16 Lehreinheiten

### **Ihre Investition:**

EUR 475,– einschließlich Arbeitsunterlagen

### **Termine:**

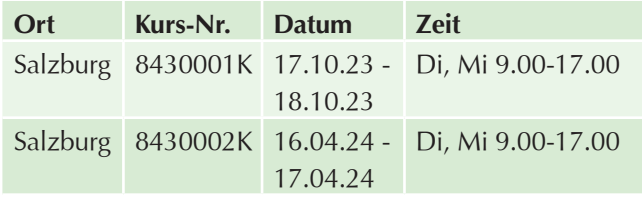

### **Excel für Controller für Einsteiger**

### **Inhalte:**

Im Controlling sind eine Fülle von Daten zu bearbeiten und aufzubereiten. Anhand praxisorientierter Beispiele erarbeiten Sie gemeinsam mit dem Trainer, welche Werkzeuge und Funktionen Sie bei controllingorientierten Analysen und Auswertungen optimal nutzen können:

### **Allgemeine Controlling-Tools**

- $\blacktriangleright$  Wenn-Funktionen
- $\blacktriangleright$  Pivot Auswertungen
- $\blacktriangleright$  Diverse Funktionen
- $\blacktriangleright$  SVERWEIS
- **Datenaustausch mit Power Point**
- **Das Arbeiten mit Bezügen**
- $\blacktriangleright$  Konsolidierung
- $\blacktriangleright$  Gliederungen
- Spezielle Grafiken
- $\blacktriangleright$  Bedingte Formatierungen
- $\blacktriangleright$  Verketten
- $\blacktriangleright$  Teilergebnis

### **Controlling im Tagesgeschäft**

- $\blacktriangleright$  Dateiorganisation
- $\blacktriangleright$  Kennzahlenermittlung (ROI)
- $\blacktriangleright$  Wirtschaftlichkeitsrechnungen
- $\blacktriangleright$  Nutzwertanalyse
- $\blacktriangleright$  Maschinenstundensatz
- $\blacktriangleright$  Berichtswesen

### **Werkzeuge zur Unternehmenssteuerung und Kostencontrolling**

- $\blacktriangleright$  Break-even-Analyse
- Budgetierung mit Soll-Ist-Vergleich
- $\blacktriangleright$  Betriebsabrechnung/Kalkulation
- $\blacktriangleright$  ABC-Analyse
- $\blacktriangleright$  Plankostenrechnung
- $\blacktriangleright$  Deckungsbeitragsrechnung
- $\blacktriangleright$  Lexikon der 100 wichtigsten Controlling Begriffe

Dieses Seminar ist nicht als EDV-Spezialisierung gedacht. Es werden hier jene Funktionen erarbeitet, die Sie bei der täglichen Arbeit unterstützen sollen. Die etwa 50 Beispiele sind praxisorientierte betriebswirtschaftliche Übungen am PC.

### **Zielgruppe:**

- $\blacktriangleright$  Mitarbeiter aus dem Rechnungswesen, Kostenrechnung und Controlling
- u Fach-/Führungs(nachwuchs)kräfte, Nicht-Kaufleute, Techniker
- **Entscheidungsträger, Unternehmensgründer,** Unternehmer
- Interessierte

### **Voraussetzung:**

Grundkenntnisse Microsoft-Excel. Auf fehlende Grundkenntnisse wird hier nicht mehr eingegangen!

### **Dauer:**

16 Lehreinheiten

### **Ihre Investition:**

EUR 475,– einschließlich Arbeitsunterlagen

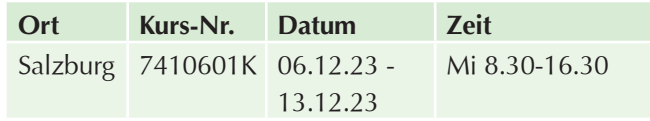

### **E-Mail, Termine & Digitale Notizen**

### **Microsoft Outlook – Einführung**

### **Inhalte:**

Mit MS Outlook können Sie Termine und Adressen verwalten, Ihren E-Mails geordnet abwickeln und vieles mehr. Lernen Sie, wie es geht:

- $\triangleright$  Outlook kennenlernen und einrichten
- $\blacktriangleright$  E-Mails verfassen und versenden
- **Den Posteingang verwalten**
- $\blacktriangleright$  Nachrichten effizient organisieren
- $\blacktriangleright$  Viren und unerwünschte Werbung abwehren
- $\blacktriangleright$  Ein Adressbuch anlegen
- Das Adressbuch für E-Mails verwenden
- $\blacktriangleright$  Termine planen

### **Voraussetzung:**

Sicherer Umgang mit der Benutzeroberfläche Windows wird vorausgesetzt (vergleichbar mit den Kenntnissen aus dem Kurs "PC-Einsteiger").

### **Dauer:**

8 Lehreinheiten

### **Ihre Investition:**

EUR 295,– einschließlich Arbeitsunterlagen

### **Termine:**

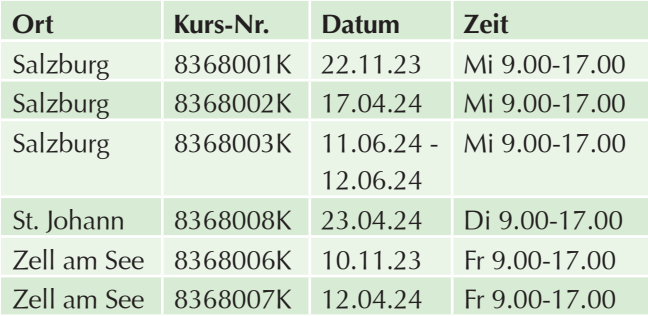

### **Microsoft Outlook – Aufbau**

### **Inhalte:**

Sie verfassen und versenden bereits E-Mails, verwalten Ihren Posteingang, ein Adressbuch ist bereits angelegt oder Sie planen Termine und möchten jetzt Ihre Outlook-Kenntnisse noch weiter vertiefen? **Besuchen Sie den Kurs MS Outlook – Aufbau, um das Programm professionell nutzen zu können:**

- $\blacktriangleright$  Hinweise zur Installation, Hinzufügen und Entfernen von Diensten
- **Konfigurationen der Optionen**
- **Verwaltung mehrerer Mail-Konten**
- **Professionelle Durchführung von Aktionen**
- ▶ Outlook-Kontakte als Datenquelle für Serienbriefe
- **Deptimieren der Besprechungsabfragen und** Aufgabenübertragungen
- **Archivierung, Journaleinträge, Importieren und** Exportieren (von Ordnern, Kontoeinstellungen etc.)
- $\blacktriangleright$  Verwendung des Assistenten für automatische Antworten (Abwesenheit)
- Vergabe von Berechtigungen
- u Kalender anderer Benutzer, Übernahme fremder Postfächer
- u Verwalten mit Hilfe des Regel-Assistenten
- $\blacktriangleright$  Organisieren von Elementen
- $\blacktriangleright$  Gruppieren

### **Voraussetzung:**

Besuch des Seminars "MS Outlook Einführung" oder gleichwertige Kenntnisse.

Die Grundfunktionen des Programms werden nicht mehr behandelt!

### **Dauer:**

8 Lehreinheiten

### **Ihre Investition:**

EUR 295,– einschließlich Arbeitsunterlagen

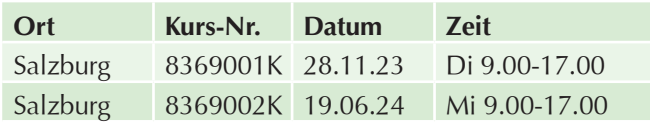

### **Präsentation**

### **Microsoft PowerPoint – Kompaktkurs**

### **Inhalte:**

Sie müssen Präsentationen erstellen, regelmäßig vor Gruppen präsentieren oder Schulungen mit Unterlagen abhalten? MS PowerPoint ist dafür ein geeignetes Programm! Lernen Sie, auf professionelle Weise das Tool MS PowerPoint zu verwenden:

- $\blacktriangleright$  Erstellen von Folien mit Text und Grafik
- $\blacktriangleright$  Arbeiten mit ClipArts
- Einfügen und Bearbeiten von Word-/Excel-Tabellen und Diagrammen
- $\blacktriangleright$  Erstellen von Notizen
- Erstellen/Einbinden von Organigrammen
- $\blacktriangleright$  Masteransicht
- $\blacktriangleright$  Planen einer Präsentation
- $\blacktriangleright$  Einbinden von Folienübergängen
- $\blacktriangleright$  Text- und Grafikanimation
- $\blacktriangleright$  Interaktive Einstellungen, bis hin zur professionellen Multimedia-Show
- u Verschiedene Druckformate einer Präsentation
- $\blacktriangleright$  Erweiterte Funktionen zur Integration bzw. Verknüpfung von Word-, Excel- und Grafikdateien
- $\blacktriangleright$  Feinschliff einer Präsentation bezüglich Aufbau, Ablaufgestaltung und Einsatz von Schrift und Farbe
- Vorbereitung der Präsentation für die Verteilung auf CD und den Einsatz im Internet

### **Voraussetzung:**

Sicherer Umgang mit der Benutzeroberfläche Windows wird vorausgesetzt (vergleichbar mit den Kenntnissen aus dem Kurs "PC-Einsteiger").

### **Hinweis:**

Sie können auch Ihre eigene Präsentation mitbringen.

### **Dauer:**

20 Lehreinheiten

### **Ihre Investition:**

EUR 455,– einschließlich Arbeitsunterlagen

### **Termine:**

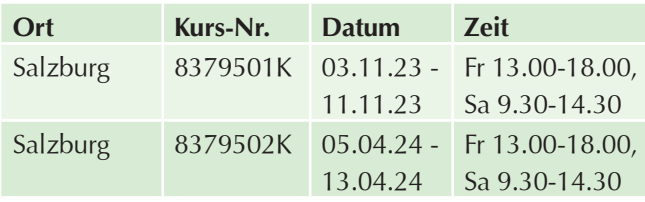

### **ECDL PowerPoint Advanced**

### **Inhalte:**

Sie arbeiten bereits mit MS PowerPoint und möchten Ihre Anwenderkenntnisse vertiefen? Holen Sie sich noch ganz nebenbei mit unserem ECDL PowerPoint Advanced Ihr international anerkanntes Zertifikat:

- Bei der Planung einer Präsentation die Zielgruppe, den Veranstaltungsort und technische Überlegungen berücksichtigen
- $\blacktriangleright$  Vorlagen und Designs erstellen und bearbeiten, mit Masterfolien arbeiten
- Die Wirksamkeit einer Präsentation mit Zeichnungsobjekten und Grafiken erhöhen, Alternativtext für Barrierefreiheit verwenden
- $\blacktriangleright$  Diagramme mit fortgeschrittenen Techniken gestalten und schematische Darstellungen erstellen
- Audio- und Videodateien einfügen, Audio- und Bildschirmaufnahmen erstellen, vorhandene Animationseffekte anwenden
- Daten verknüpfen, einbetten, importieren und exportieren, eine Präsentation mit Kennwort schützen
- $\blacktriangleright$  Zielgruppenorientierte Präsentationen verwenden, Einstellungen für die Bildschirmpräsentation festlegen, Referentenansicht verwenden und eine Präsentation steuern

Die ECDL Modulprüfung PowerPoint Advanced findet am letzten Kurstag statt.

### **Voraussetzung:**

Besuch der Veranstaltung "ECDL Standard" oder gleichwertige Kenntnisse.

### **Hinweis:**

Im Kurspreis sind die Kursunterlagen, die Skills Card und die einmalige Prüfungsgebühr (Erstantritt) enthalten.

### **Dauer:**

20 Lehreinheiten

### **Ihre Investition:**

EUR 415,– einschließlich Arbeitsunterlagen

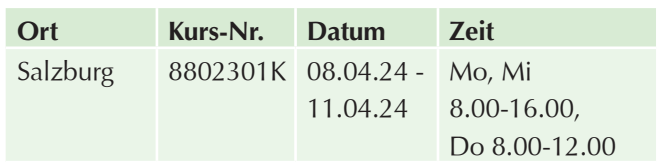

### **Datenbanken**

### **Microsoft Access – Kompaktkurs**

### **Inhalte:**

Lernen Sie die wichtigsten Grundlagen und Funktionen von MS Access kennen:

- Grundlagen und Aufbau einer relationalen Datenbank
- **Diekte der Access-Datenbank**
- $\blacktriangleright$  Bildschirmelemente
- $\blacktriangleright$  Individuelle Einstellungen
- $\blacktriangleright$  Assistenten
- $\triangleright$  Online-Hilfe
- $\blacktriangleright$  Datenbank komprimieren und reparieren
- Importieren, Exportieren und Verknüpfen von Tabellen
- $\blacktriangleright$  Feldeigenschaften
- $\blacktriangleright$  Schlüssel
- Beziehungen zwischen den Tabellen
- $\blacktriangleright$  Erstellen von Abfragen
- $\blacktriangleright$  Arbeiten mit Berechnungen, Kriterien und Funktionen
- Erstellen von Formularen und Steuerelementen mit Assistenten
- $\blacktriangleright$  Gestalten von Berichten
- Einfügen von Berechnungsfeldern
- $\blacktriangleright$  Gruppierungen und Sortierung
- $\blacktriangleright$  Strukturieren einer relationalen Datenbank
- $\blacktriangleright$  Beziehungen
- $\blacktriangleright$  referentielle Integrität
- $\blacktriangleright$  Verknüpfungstypen
- $\blacktriangleright$  Nachschlagelisten zur Dateneingabe
- $\blacktriangleright$  Funktionen in Abfragen
- $\blacktriangleright$  Aktionsabfragen
- $\blacktriangleright$  Kreuztabellenabfragen
- $\blacktriangleright$  Steuerelemente in Formularen
- $\blacktriangleright$  Optionsgruppen
- $\blacktriangleright$  Kombinations- und Listenfelder
- $\blacktriangleright$  Befehlsschaltflächen
- $\blacktriangleright$  Haupt- und Unterformulare
- $\blacktriangleright$  Gruppierungsebenen in Berichten
- $\blacktriangleright$  Berechnungsfelder
- **Datenaustausch mit anderen Anwendungen**
- $\blacktriangleright$  Verwalten einer Datenbank

### **Voraussetzung:**

Sicherer Umgang mit der Benutzeroberfläche Windows wird vorausgesetzt (vergleichbar mit den Kenntnissen aus dem Kurs "PC-Einsteiger).

### **Dauer:**

32 Lehreinheiten

### **Ihre Investition:**

EUR 665,– einschließlich Arbeitsunterlagen

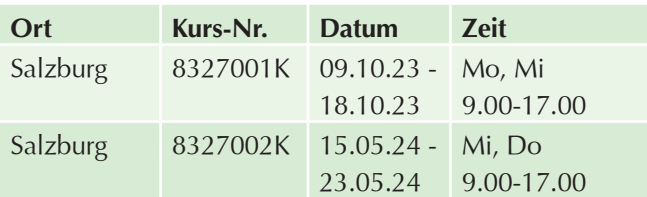

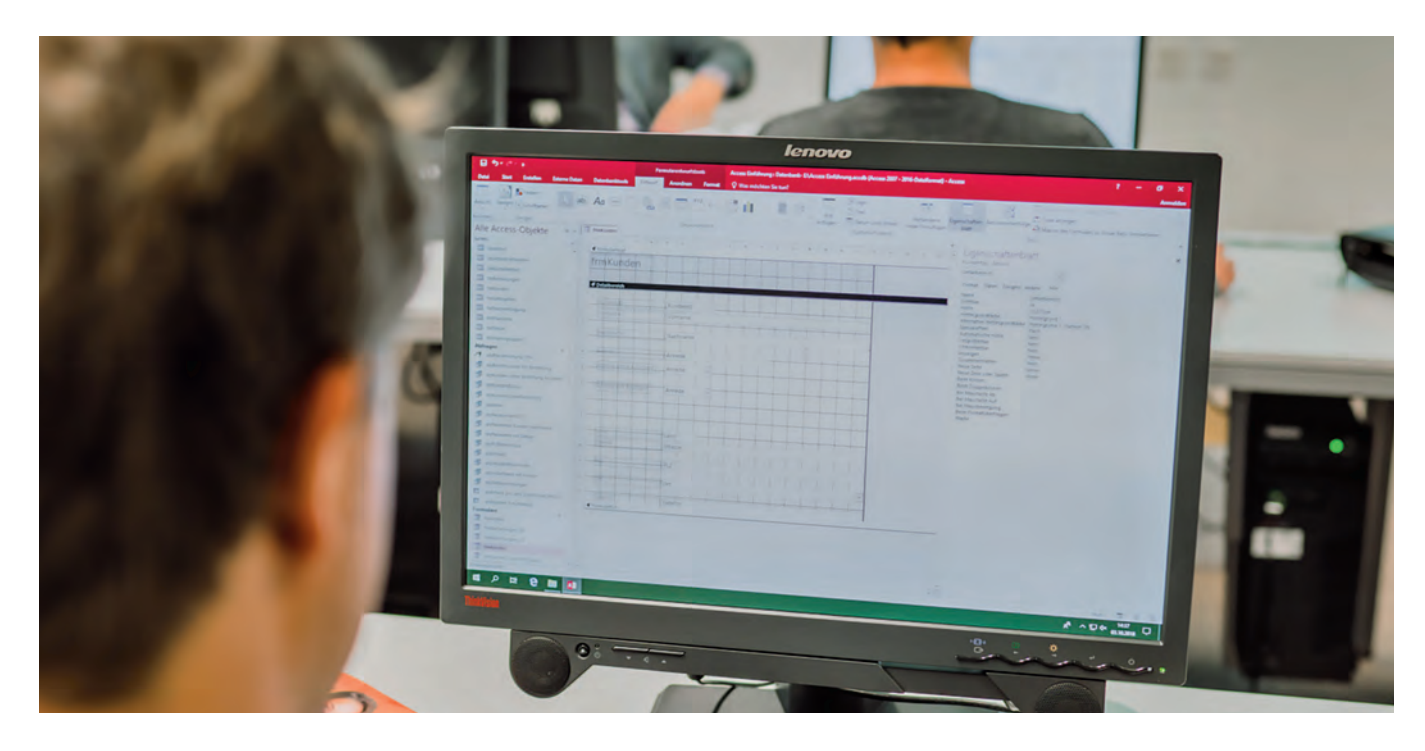

### **Microsoft Access – Einführung**

### **Inhalte:**

MS Access ist ein weit verbreitetes und sehr mächtiges Datenbankprogramm, mit dem Sie unter anderem viele nützliche Abfragen machen können, die Ihnen einiges an Tipparbeit ersparen:

- $\blacktriangleright$  Grundlagen und Aufbau einer relationalen Datenbank
- **Diekte der Access-Datenbank**
- $\blacktriangleright$  Bildschirmelemente
- $\blacktriangleright$  Individuelle Einstellungen
- $\blacktriangleright$  Assistenten
- $\triangleright$  Online-Hilfe
- $\blacktriangleright$  Datenbank komprimieren und reparieren
- Importieren, Exportieren und Verknüpfen von Tabellen
- $\blacktriangleright$  Feldeigenschaften
- $\blacktriangleright$  Schlüssel
- Beziehungen zwischen den Tabellen
- $\blacktriangleright$  Erstellen von Abfragen
- $\blacktriangleright$  Arbeiten mit Berechnungen, Kriterien und Funktionen
- $\blacktriangleright$  Erstellen von Formularen und Steuerelementen mit Assistenten
- Gestalten von Berichten
- Einfügen von Berechnungsfeldern
- Gruppierungen und Sortierung

### **Voraussetzung:**

Sicherer Umgang mit der Benutzeroberfläche Windows wird vorausgesetzt (vergleichbar mit den Kenntnissen aus dem Kurs "PC-Einsteiger).

### **Dauer:**

16 Lehreinheiten

### **Ihre Investition:**

EUR 455,– einschließlich Arbeitsunterlagen

### **Termine:**

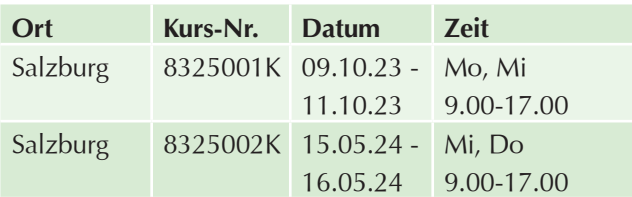

### **ECDL Access Advanced**

### **Inhalte:**

Sie arbeiten bereits mit MS Access und möchten Ihre Anwenderkenntnisse vertiefen? Holen Sie sich noch ganz nebenbei mit unserem **ECDL Access Advanced** Ihr international anerkanntes Zertifikat:

- u Schlüsselkonzepte für die Entwicklung und für den Gebrauch einer Datenbank verstehen
- $\blacktriangleright$  Eine relationale Datenbank mit anspruchsvollen Tabellen und komplexen Beziehungen zwischen Tabellen erstellen
- Abfragen entwerfen und ausführen, um Tabellen zu erstellen, Daten zu aktualisieren, zu löschen und hinzuzufügen, Abfragen mit Platzhaltern und Parametern verfeinern und neue Felder berechnen
- ▶ Die Funktionalität von Formularen durch Steuerelemente und Unterformulare verbessern
- **In Berichten mit Steuerelementen Berechnungen** ausführen, Unterberichte erstellen und die Aussagekraft eines Berichts erhöhen
- Die Produktivität durch die Verwendung von Makros und Techniken zum Verknüpfen und Importieren von Daten steigern

Die ECDL Modulprüfung Access Advanced findet am letzten Kurstag statt.

### **Voraussetzung:**

Besuch der Veranstaltung "ECDL Standard" oder gleichwertige Kenntnisse.

### **Hinweis:**

Im Kurspreis sind die Kursunterlagen, die Skills Card und die einmalige Prüfungsgebühr (Erstantritt) enthalten.

### **Dauer:**

20 Lehreinheiten

### **Ihre Investition:**

EUR 415,– einschließlich Arbeitsunterlagen

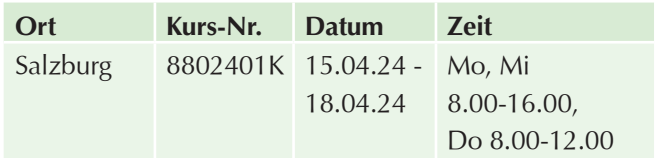

### **Projektmanagement**

### **Projektmanagement mit Microsoft Project – Einführung**

### **Inhalte:**

Sie müssen umfassende Zeitpläne erstellen und diese mit Ressourcen koordinieren? Dann lernen Sie den Umfang des Planungswerkzeuges Microsoft Project kennen, um selbständig Projekte planen und leichter umsetzen zu können:

- Grundlagen der Termin-, Kapazitäts- und Kostenplanung
- **Projekt-Lebenszyklus: Projektziele, -phasen,** -entscheidungen
- **>** Projektplanung und Controlling: Projektstrukturierung, Planungsinstrumente, Termin- und Ablaufplanung, Netzplantechnik (CPM, PERT), integrierte Termin/Kostenüberwachung, Prognosen, Trendanalysen, mögliche Projektfehlerursachen
- Grundsätze der Projektorganisation: Managementaufgaben, Organisationskonzepte
- **Durchführung einer Fallstudie mit MS Project**

### **Voraussetzung:**

Sicherer Umgang mit der Benutzeroberfläche Windows wird vorausgesetzt (vergleichbar mit den Kenntnissen aus dem Kurs "PC-Einsteiger).

Grundverständnis und erste praktische Erfahrungen im Projektmanagement sind von Vorteil.

### **Dauer:**

16 Lehreinheiten

### **Ihre Investition:**

EUR 455,– einschließlich Arbeitsunterlagen

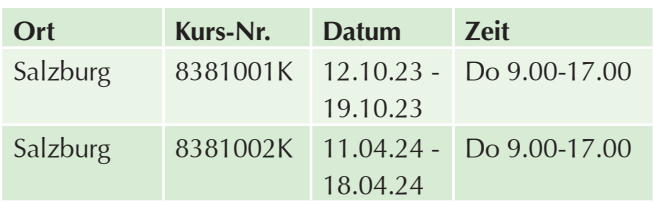

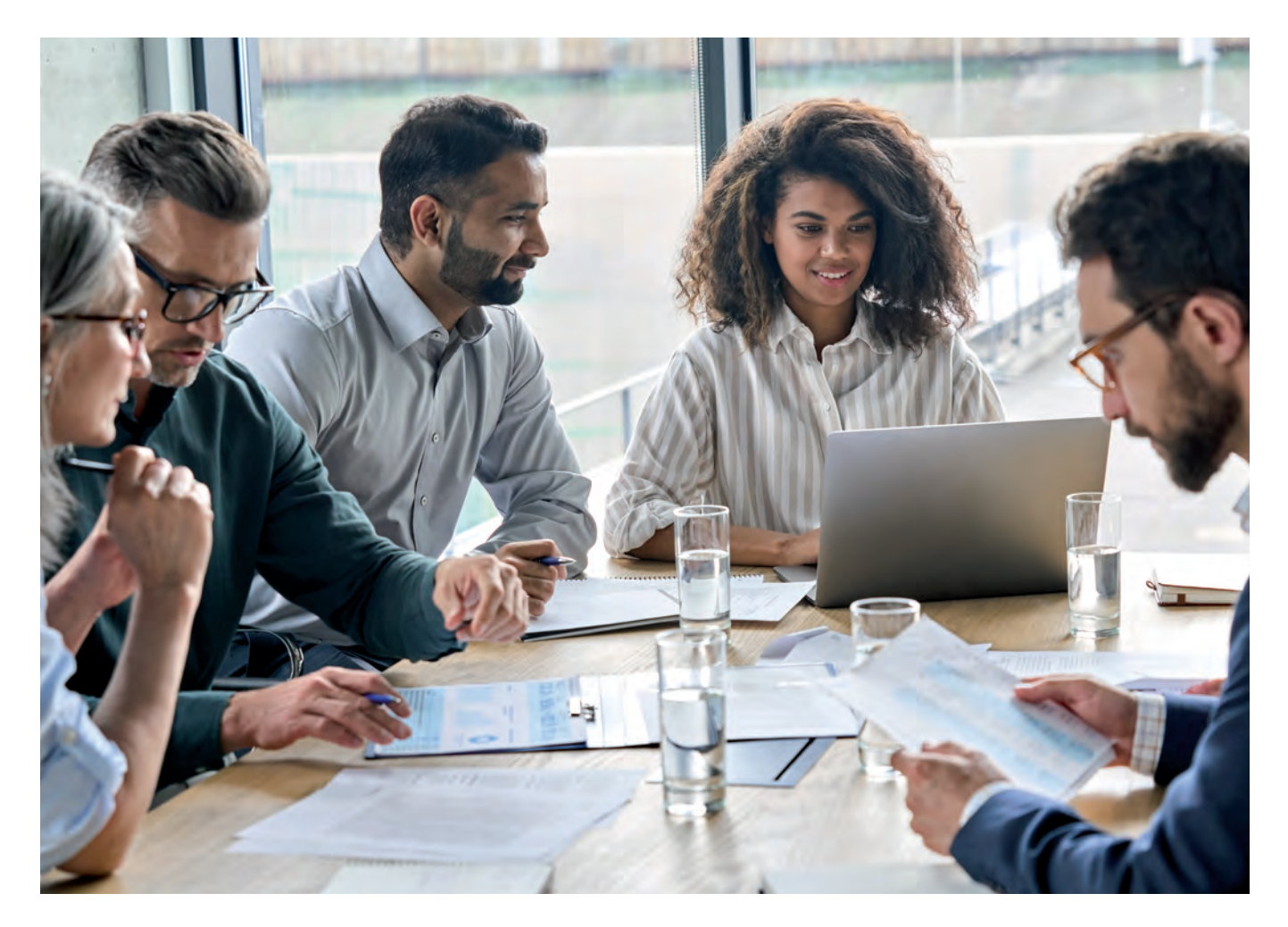

### **PDF, Formulare & Datenaustausch**

### **Adobe Acrobat I – PDF-Dokumente für den Büroalltag**

### **Inhalte:**

Sie erstellen PDF-Dateien mit Adobe Acrobat aus beliebigen Anwendungsprogrammen (Word, Excel, PowerPoint, ...), bearbeiten und drucken die Dateien auf den unterschiedlichsten Betriebssystemen, ohne Notwendigkeit, das für die Erstellung der Datei verwendete Anwendungsprogramm dort installieren zu müssen:

- **Richtiges Erstellen von PDF-Dateien**
- **DE-Dokumente für verschiedene Einsatzzwecke** optimieren
- **PDF-Seiten überarbeiten (beschneiden, drehen, ...)**
- ▶ Zusammenfügen von PDFs aus unterschiedlichen Programmen (Word, Excel...)
- $\blacktriangleright$  Benutzerfreundliche Navigation mittels Lesezeichen
- Verteiltes Arbeiten an PDF-Dateien (Kommentare, E-Mail-Workflow)
- $\blacktriangleright$  Sicherheit in Acrobat
- **D** Präsentieren mit PDF-Dateien

PDFs können trotz einer vergleichsweisen kleinen Dateigröße genau das Aussehen und den Inhalt der Originale beibehalten (einschließlich aller Schriften, Grafiken und des exakten Layouts). Acrobat eignet sich hervorragend für Projektarchivierung und technische Dokumentationen, da Sie auf einfache Art und Weise Ihre Einzeldokumente aus den unterschiedlichsten Programmen (Word, Excel, ...) zu einem gesamten übersichtlichen PDF-Dokument zusammenfassen können.

### **Voraussetzung:**

Sicherheit im Umgang mit einem PC oder MAC und Textverarbeitungskenntnisse

### **Seminarleiter:**

Günther Haslinger

### **Dauer:**

6 Lehreinheiten

### **Ihre Investition:**

EUR 295,– einschließlich Arbeitsunterlagen

### **Termine:**

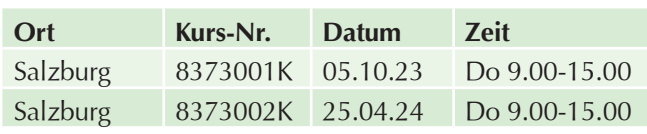

### **Adobe Acrobat II – Formulare und Multimedia**

### **Inhalte:**

In Acrobat können Präsentationen zu Multimedia-Präsentationen veredelt werden, die einen professionellen Vortrag unterstützen oder den Endbenutzer mittels Interaktion durch ein Thema begleiten.

Durch einen perfekt in Acrobat erstellbaren E-Mail-Workflow kann der Weg von Formularen zur Gänze elektronisch erfolgen. Durch interaktive Hilfe wird dem Benutzer das Ausfüllen der Formulare erleichtert.

- **DE-Dokumente erzeugen und optimieren**
- u Weitergehende Bearbeitungsoptionen in Acrobat
- $\blacktriangleright$  Formulare in Acrobat erstellen
- $\blacktriangleright$  Funktionsumfang eines PDFs mit Java Script erweitern
- $\blacktriangleright$  Multimedia-Applikationen und Präsentationen in PDF
- ▶ Verknüpfung zu Websites oder anderen PDFs
- $\blacktriangleright$  Sicherheit für Formulare

### **Voraussetzung:**

Besuch der Veranstaltung Adobe Acrobat I oder gleichwertige Kenntnisse

### **Seminarleiter:**

Günther Haslinger

### **Dauer:**

8 Lehreinheiten

### **Ihre Investition:**

EUR 295,– einschließlich Arbeitsunterlagen

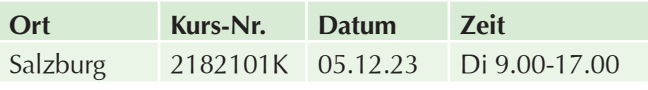

### **MS Office & Adobe Acrobat für den Büroalltag**

### **Inhalte:**

Vereinfachen Sie Ihren Büroalltag mit Microsoft Office und Adobe Acrobat PDF-Dokumente! Hier erhalten Sie Tipps und Tricks um die Programme Microsoft Word, Excel, Outlook, PowerPoint, OneNote und Adobe Acrobat PDF-Dokumente effizienter einsetzen zu können und somit wertvolle Zeit sparen:

### **Microsoft Word**

- **Eigene Formatvorlagen erstellen**
- $\blacktriangleright$  Serienbriefe und Serienmails
- $\blacktriangleright$  Kopf- und Fußzeilen
- $\blacktriangleright$  Arbeiten mit Formatvorlangen
- $\blacktriangleright$  Inhaltsverzeichnisse

### **Microsoft Excel**

- $\blacktriangleright$  Sortieren und Filter
- $\blacktriangleright$  Druckoptionen
- $\blacktriangleright$  Arbeiten mit Formatierungen und bedingter Formatierung
- **Pivot-Tabelle für Auswertungen**
- $\blacktriangleright$  Diagramme
- Funktionen (Wenn, SVERWEIS)
- **Arbeiten mit Zeit und Datumsangaben**

### **Microsoft Outlook**

- $\blacktriangleright$  Wichtige E-Mail-Optionen
- Mailmanagement mit Regeln und QuickSteps
- Arbeiten mit Suche und Suchordner
- $\blacktriangleright$  Termine und Besprechungsanfragen

### **PowerPoint**

- $\blacktriangleright$  Folien und Layouts
- $\blacktriangleright$  Übergänge
- $\blacktriangleright$  Animationen
- SmartArt Grafiken
- Erstellen von Handouts
- Präsentationstechniken

### **OneNote**

- $\blacktriangleright$  Notizbücher
- $\blacktriangleright$  Abschnitte, Abschnittsgruppen
- $\blacktriangleright$  Seiten Unterseiten
- $\blacktriangleright$  Tabellen
- $\blacktriangleright$  Suchfunktionen
- $\blacktriangleright$  Screenshots
- **Ausdrucken von der Office Palette in OneNote**

### **Adobe Acrobat PDF-Dokumente**

- **Richtiges Erstellen von PDF-Dateien**
- **DE-Dokumente für verschiedene Einsatzzwecke** optimieren
- **PDF-Seiten überarbeiten (beschneiden, drehen, ...)**
- ▶ Zusammenfügen von PDFs aus unterschiedlichen Programmen (Word, Excel...)
- $\blacktriangleright$  Benutzerfreundliche Navigation mittels Lesezeichen
- ▶ Verteiltes Arbeiten an PDF-Dateien (Kommentare, E-Mail-Workflow)
- $\blacktriangleright$  Sicherheit in Acrobat
- u Präsentieren mit PDF-Dateien

### **Voraussetzung:**

Basiswissen bzw. Grundkenntnisse im Umgang mit dem Windows Betriebssystem und MS Office sind erforderlich!

### **Dauer:**

22 Lehreinheiten

### **Ihre Investition:**

EUR 535,– einschließlich Arbeitsunterlagen

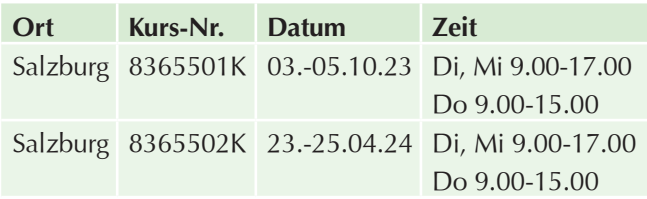

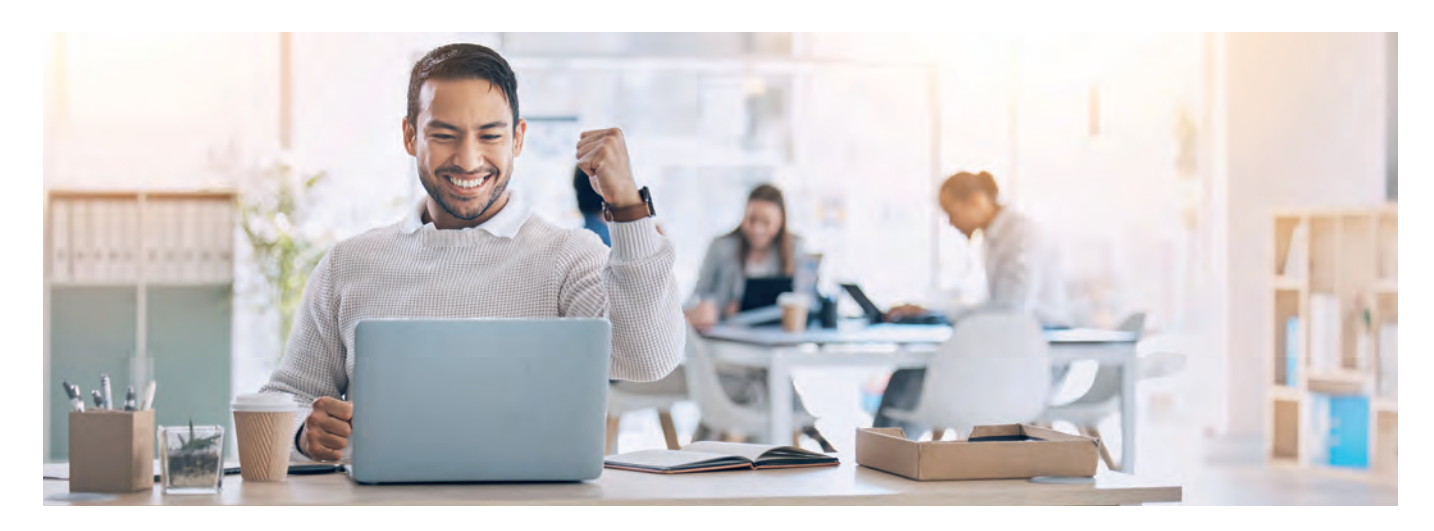

### **Office – E-Learnings**

### **ECDL Standard – eLearning Kurs**

### **Inhalte:**

Bereiten Sie sich auf die 7 Modulprüfungen des ECDL Standard per eLearning im Selbststudium vor! Erarbeiten Sie sich umfassendes IT-Anwenderkenntnisse, rund um Microsoft Windows und Microsoft Office. Ein Einstieg in den Kurs ist jederzeit möglich!

Der Europäische Computer-Führerschein (European Computer Driving License) hat die folgenden Module zum Inhalt:

### **Computer-Grundlagen**

Computer, Mobilgeräte und Speichermedien - Betriebssysteme und Office-Programme - Ordner und Dateien übersichtlich organisieren - Internet und Drahtlosnetzwerke - Computerviren und andere Bedrohungen

### **Online-Grundlagen**

E-Government, E-Banking, E-Learning - Im Internet kritisch nach Informationen suchen - Webinhalte herunterladen, speichern und drucken - Datenschutz und Urheberrecht - E-Mail und Online-Kommunikation

### **Textverarbeitung**

Briefe, Berichte etc. schreiben und speichern - Automatische Rechtschreibüberprüfung - Dokumente übersichtlich gestalten (formatieren) - Tabellen, Bilder und Diagramme verwenden - Briefe für Massenaussendungen erstellen - Drucken von Dokumenten

### **Tabellenkalkulation**

Tabellenblätter für Zahlen und Beschriftungen - Formeln für Grundrechnungsarten und Prozentrechnungen - Funktionen für statistische Auswertungen - Säulen-, Kreis- und Liniendiagramme - Daten verschieben, kopieren und sortieren - Drucken von Tabellen, Diagrammen und Listen **Präsentation** 

Text, Aufzählungen, Tabellen, Diagramme - Bilder, Zeichnungsobjekte, Organigramme - Foliendesign, Folienmaster, Folienlayouts - Animationseffekte für die Präsentation - Folien, Präsentationsnotizen, Handzettel

### **Online-Zusammenarbeit**

Online-Zusammenarbeit Grundlagen - Vorbereitungen zur Online-Zusammenarbeit - Tools zur Online-Zusammenarbeit verwenden - Mobile Zusammenarbeit

### **IT-Security**

Datenbedrohungen, Gefährdung der Privatsphäre - Schutz vor Schadsoftware und Hackern - Sicherheit in Netzwerken - Sichere Web-Nutzung und Online-Kommunikation - Sicherungskopien von Daten, Daten endgültig vernichten

### **Voraussetzung:**

Erfahrung im Umgang mit einer Tastatur und Maus. EDV-Kenntnisse, wie sie im Kurs , PC-Einsteiger' vermittelt werden, sind von Vorteil.

### **Hinweis:**

Die Kursgebühr beinhaltet Ihren Zugang auf die WIFI Lernplattform mit den digitalen Lernunterlagen, die ECDL Skills Card, die Gebühren (Erstantritt) für 7 Modul-Prüfungen und als zusätzlichen nachhaltigen Nutzen ein Buch in Druckform inkl. aller 7 Module als Nachschlagewerk.

Die Prüfungen absolvieren Sie vor Ort am WIFI Salzburg (längstens bis 1 Jahr nach Kursende) nach Terminvereinbarung. Nach positivem Abschluss aller Modulprüfungen können Sie sich Ihr ECDL Standard Zertifikat automatisch auf www.ecdl.at, mit Ihren Login Daten (auf der Skills Card) digital downloaden.

### **Dauer:**

82 Lehreinheiten

### **Ihre Investition:**

EUR 915,– einschließlich Arbeitsunterlagen

### **Informationen erhalten Sie hier:**

Mag. (FH) Markus Hartinger, 0662-8888 DW 455, mhartinger@wifisalzburg.at Sandra Haas, 0662-8888 DW 428, shaas@wifisalzburg.at

### **Microsoft Word für Einsteiger – eLearning Kurs**

### **Inhalte:**

Erarbeiten Sie sich umfassendes Grundlagenwissen in Microsoft Word mittels eLearning im Selbststudium. Ein Einstieg in den Kurs ist jederzeit möglich!

### **Grundlagen**

- **Programmstart und Benutzeroberfläche**
- $\blacktriangleright$  Ansichten
- $\triangleright$  Das Menüband
- $\blacktriangleright$  Die Hilfefunktion

### **Text einfügen und verändern**

- Text eingeben
- $\blacktriangleright$  Text markieren
- $\blacktriangleright$  Text löschen bzw. ersetzen
- $\blacktriangleright$  Text kopieren
- $\blacktriangleright$  Text verschieben

### $\blacktriangleright$  Einfache Zeichenformatierung

- $\blacktriangleright$  Erweiterte Zeichenformatierung
- $\blacktriangleright$  Rechtschreib- und Grammatikprüfung
- $\triangleright$  Die automatische Silbentrennung
- $\blacktriangleright$  Text suchen und ersetzen
- $\blacktriangleright$  Seitenumbruch einfügen

### **Dokumente verwalten**

- $\blacktriangleright$  Aktionen widerrufen und wiederholen
- $\blacktriangleright$  Dokumente speichern
- $\blacktriangleright$  Dokumente erstellen
- $\blacktriangleright$  Dokumente öffnen und schließen
- **Dokumenteigenschaften ändern**

### **Absätze erzeugen und verändern**

- $\blacktriangleright$  Absätze ausrichten
- $\blacktriangleright$  Absatzeinzüge
- $\blacktriangleright$  Absatzabstände
- $\blacktriangleright$  Rahmen und Schattierung
- **EXUSATZING: Rahmen und Schattierungen**
- $\blacktriangleright$  Zusatzinfo: Absatzformatierungen
- $\blacktriangleright$  Tabulatoren
- $\blacktriangleright$  Zusatzinfo: Tabulatoren
- $\blacktriangleright$  Aufzählungszeichen
- $\blacktriangleright$  Nummerierungen
- $\blacktriangleright$  Formatvorlagen

### **Dokumente formatieren**

- $\blacktriangleright$  Kopf- und Fußzeile
- $\blacktriangleright$  Seite einrichten
- $\blacktriangleright$  Tabellen erstellen
- $\blacktriangleright$  Tabellen formatieren
- $\blacktriangleright$  Tabellen bearbeiten
- $\blacktriangleright$  Dokumente drucken

### **Grafische Elemente einfügen**

- $\blacktriangleright$  Grafiken und Formen einfügen
- $\blacktriangleright$  Grafiken bearbeiten
- $\blacktriangleright$  Diagramme erstellen
- Symbole und Sonderzeichen einfügen
- **>** Zusatzinfo: Sonderzeichen/Symbole einfügen
- $\blacktriangleright$  Zusatzinfo: Bilder einfügen

### **Serienbriefe erstellen**

- $\blacktriangleright$  Serienbrieferstellung Grundbegriffe
- $\blacktriangleright$  Serienbrief erstellen
- $\blacktriangleright$  Etiketten erstellen

### **Dauer:**

16 Lehreinheiten

### **Ihre Investition:**

EUR 295,– einschließlich Arbeitsunterlagen

### **Informationen erhalten Sie hier:**

Mag. (FH) Markus Hartinger, 0662-8888 DW 455, mhartinger@wifisalzburg.at Sandra Haas, 0662-8888 DW 428, shaas@wifisalzburg.at

### **Microsoft Word für Fortgeschrittene eLearning Kurs**

### **Inhalte:**

Erarbeiten Sie sich weiterführendes Wissen in Microsoft Word mittels eLearning im Selbststudium. Ein Einstieg in den Kurs ist jederzeit möglich!

### **Dokumente strukturieren und gestalten**

- **Die Formatvorlage Überschrift**
- **Arbeiten mit der Dokumentgliederung**
- $\blacktriangleright$  Formatvorlagen erstellen
- $\blacktriangleright$  Verwenden von Designs
- $\blacktriangleright$  Die Absatzkontrolle
- $\blacktriangleright$  Umbrucharten
- **Unterschiedliche Kopf- und Fußzeilen**
- ▶ Übungen: Formatvorlagen, Design, Umbruch, Dokumente strukturieren und gestalten

### **Dokumente überarbeiten**

- $\blacktriangleright$  Der Lesemodus
- **Nachverfolgen von Änderungen**
- $\blacktriangleright$  Kommentare erstellen
- $\blacktriangleright$  PDF-Dokumente bearbeiten
- $\blacktriangleright$  Dokumente vergleichen
- **Dokument auf Probleme überprüfen**
- ▶ Übungen: Änderungsmodus, Kommentare, Dokumente vergleichen, Dokumente überarbeiten

### **Mit Dokumenten arbeiten**

- $\blacktriangleright$  Texteffekte
- $\blacktriangleright$  Text in Spalten darstellen
- $\blacktriangleright$  AutoKorrektur und AutoFormat
- $\blacktriangleright$  Arbeiten mit Schnellbausteinen
- $\blacktriangleright$  Dokumentvorlage erstellen und bearbeiten
- $\blacktriangleright$  Zusatzinfo Formulargestaltung
- ▶ Übungen: Zeichen und Absatzformat, Spalten, Autokorrektur, Schnellbausteine, Formulargestaltung, mit Dokumenten arbeiten

### **Objekte einfügen**

- $\blacktriangleright$  SmartArt
- $\blacktriangleright$  Textfeld erstellen und formatieren
- $\blacktriangleright$  Textfeld formatieren und verknüpfen
- $\blacktriangleright$  Excel Tabellen einfügen
- $W$ asserzeichen
- u Übungen: Textfelder, Excel-Tabelle einfügen, Wasserzeichen, Objekte einfügen

### **Tabellen**

- $\blacktriangleright$  Erweiterte Tabelleneigenschaften
- $\blacktriangleright$  Daten sortieren
- $\blacktriangleright$  Text in Tabellen umwandeln
- ▶ Übungen: Erweiterte Tabellen, Sortieren, Text in Tabelle umwandeln, Tabellen

### **Verweise**

- $\blacktriangleright$  Inhaltsverzeichnis einfügen
- $\blacktriangleright$  Felder nutzen
- $\blacktriangleright$  Fußnoten einfügen
- $\blacktriangleright$  Textmarken erstellen
- $\blacktriangleright$  Querverweise einfügen
- $\blacktriangleright$  Objekte beschriften
- $\blacktriangleright$  Das Abbildungsverzeichnis
- $\blacktriangleright$  Indexeinträge und Verzeichnis
- $\triangleright$  Übungen: Inhaltsverzeichnis, Felder einfügen, Fußnoten, Querverweis, Beschriftung, Verweise, Index

### **Zusatzinformationen**

- $\blacktriangleright$  Filialdokument einfügen
- $\blacktriangleright$  Filialdokumente erstellen
- $\blacktriangleright$  Makro
- $\blacktriangleright$  Serienbrief
- $\blacktriangleright$  Sicherheit
- $\blacktriangleright$  Suchen und Ersetzen

### **Dauer:**

20 Lehreinheiten

### **Ihre Investition:**

EUR 295,– einschließlich Arbeitsunterlagen

### **Informationen erhalten Sie hier:**

Mag. (FH) Markus Hartinger, 0662-8888 DW 455, mhartinger@wifisalzburg.at Sandra Haas, 0662-8888 DW 428, shaas@wifisalzburg.at

### **Microsoft Excel für Einsteiger – eLearning Kurs**

### **Inhalte:**

Erarbeiten Sie sich umfassendes Grundlagenwissen in Microsoft Excel im Selbststudium.

Ein Einstieg in den Kurs ist jederzeit möglich!

### **Grundlagen**

- **Programmstart und Benutzeroberfläche**
- $\blacktriangleright$  Arbeitstechniken und Grundeinstellungen
- $\blacktriangleright$  Die Hilfefunktion
- $\blacktriangleright$  Übung Grundlagen

### **Arbeit mit Zellen**

- $\blacktriangleright$  Zellen markieren
- $\blacktriangleright$  Daten eingeben
- $\blacktriangleright$  Daten bearbeiten
- $\blacktriangleright$  Zellinhalte löschen
- $\blacktriangleright$  Zellinhalte kopieren
- $\blacktriangleright$  Zellinhalte verschieben
- $\blacktriangleright$  Daten suchen und ersetzen
- $\blacktriangleright$  Die Funktion AutoAusfüllen
- $\blacktriangleright$  Listen sortieren

### **Arbeit mit Arbeitsmappen**

- $\blacktriangleright$  Arbeitsmappen speichern
- $\blacktriangleright$  Speichern in anderen Formaten
- **Arbeitsmappen öffnen und schließen**
- $\blacktriangleright$  Navigieren zwischen Arbeitsmappen
- $\blacktriangleright$  Neue Arbeitsmappe anlegen

### **Formatieren von Tabellen**

- $\blacktriangleright$  Arbeiten mit Muster und Rahmen
- $\blacktriangleright$  Ändern der Schriftform
- $\blacktriangleright$  Ändern der Ausrichtung
- $\blacktriangleright$  Spaltenbreite und Zeilenhöhe
- $\blacktriangleright$  Arbeiten mit Zahlenformaten

### **Seiteneinrichtung und Druck**

- $\blacktriangleright$  Die Seitenansicht
- Seite einrichten
- **Arbeiten mit Kopf- und Fußzeile**
- $\blacktriangleright$  Dokumente drucken
- $\blacktriangleright$  Der Druckbereich

### **Arbeitsblätter und Arbeitsmappen**

- Zeilen oder Spalten löschen und einfügen
- **Tabellenblätter einfügen und löschen**
- Tabellenblätter kopieren und verschieben
- $\blacktriangleright$  Zeilen und Spalten fixieren

### **Arbeiten mit Formeln und Funktionen**

- Formeln erstellen
- $\blacktriangleright$  Formeln mit Zellbezügen
- $\blacktriangleright$  Formeln bearbeiten
- $\blacktriangleright$  Die Summenfunktion
- $\blacktriangleright$  Nützliche Funktionen
- **Formeln kopieren (relativer Bezug)**
- **Formeln kopieren (absoluter Bezug)**
- $\blacktriangleright$  Die Wenn-Funktion
- $\blacktriangleright$  Fehlermeldungen

### **Arbeiten mit Diagrammen**

- Erstellen von Diagrammen
- $\blacktriangleright$  Diagramme bearbeiten

### **Dauer:**

16 Lehreinheiten

### **Ihre Investition:**

EUR 295,– einschließlich Arbeitsunterlagen

### **Informationen erhalten Sie hier:**

Mag. (FH) Markus Hartinger, 0662-8888 DW 455, mhartinger@wifisalzburg.at Sandra Haas, 0662-8888 DW 428, shaas@wifisalzburg.at

### **Microsoft Excel für Fortgeschrittene – eLearning Kurs**

### **Inhalte:**

Erarbeiten Sie sich weiterführendes Wissen in Microsoft Excel mittels eLearning im Selbststudium. Ein Einstieg in den Kurs ist jederzeit möglich!

### **Arbeitsblätter**

- $\blacktriangleright$  Bedingte Formatierung
- **Aus-/Einblenden von Tabellenbereichen**
- Die Schnellanalyse und Blitzvorschau

### **Formeln**

- **Verknüpfungen in Formeln**
- $\blacktriangleright$  Namen definieren und anwenden
- $\blacktriangleright$  Zielwertsuche und Arrays
- $\blacktriangleright$  Formelüberwachung
- $\blacktriangleright$  Szenario-Manager

### **Excel Funktionen**

- $\blacktriangleright$  Datums- und Zeitfunktionen
- $\blacktriangleright$  Verschiedene Funktionen
- $\blacktriangleright$  Verweisfunktionen
- $\blacktriangleright$  Verschachtelte Funktionen
- $\blacktriangleright$  Nützliche Funktionen
- $\blacktriangleright$  Datenbankfunktionen
- $\blacktriangleright$  Textfunktionen
- $\blacktriangleright$  Makro

### **Arbeiten mit Tabellen**

- $\blacktriangleright$  Listenaufbau und Bearbeitung
- **D** Tabelle einfügen / als Tabelle formatieren
- $\blacktriangleright$  Listen sortieren
- $\blacktriangleright$  Tabellen filtern
- $\blacktriangleright$  Teilergebnisse
- Gruppierung und Gliederung
- $\blacktriangleright$  Datenüberprüfung
- $\blacktriangleright$  Datentabelle

### **Datenimport**

- $\blacktriangleright$  Text importieren
- $\blacktriangleright$  Importierte Daten bearbeiten
- $\blacktriangleright$  Daten einfügen und verknüpfen

### **Pivot Tabellen**

- $\blacktriangleright$  PivotTable-Bericht erstellen
- $\blacktriangleright$  PivotTable-Bericht anpassen
- $\blacktriangleright$  Eine PivotTable filtern
- **PivotChart-Bericht erstellen**
- $\blacktriangleright$  Verknüpfte Tabellen einsetzen

### **Arbeiten mit Diagrammen**

- $\blacktriangleright$  Daten hinzufügen und entfernen
- $\blacktriangleright$  Nützliche Diagrammformatierungen
- $\blacktriangleright$  Diagrammformatierungen2013
- $\blacktriangleright$  Sparklines

### **Arbeitsmappen im Team**

- $\blacktriangleright$  Arbeitsmappe freigeben
- $\blacktriangleright$  Änderungskontrolle
- $\blacktriangleright$  Kommentare einfügen und bearbeiten
- Schützen von Arbeitsblattelementen
- $\blacktriangleright$  Arbeitsmappenschutz
- $\blacktriangleright$  Arbeitsmappendateischutz

### **Dauer:**

20 Lehreinheiten

### **Ihre Investition:**

EUR 295,– einschließlich Arbeitsunterlagen

### **Informationen erhalten Sie hier:**

Mag. (FH) Markus Hartinger, 0662-8888 DW 455, mhartinger@wifisalzburg.at Sandra Haas, 0662-8888 DW 428, shaas@wifisalzburg.at

### **Microsoft PowerPoint für Einsteiger – eLearning Kurs**

### **Inhalte:**

Erarbeiten Sie sich umfassendes Grundlagenwissen in Microsoft PowerPoint mittels eLearning im Selbststudium.

Ein Einstieg in den Kurs ist jederzeit möglich!

### **Grundlagen**

- $\blacktriangleright$  Was ist Microsoft PowerPoint?
- **Programmstart und Benutzeroberfläche**
- $\blacktriangleright$  Ansichten in PowerPoint
- **Das Menüband**
- $\blacktriangleright$  Die Hilfefunktion

### **Erstellen von Präsentationen**

- **Erstellen einer neuen Präsentation**
- **Designvorlagen und Hintergrund**
- $\blacktriangleright$  Hinzufügen und Löschen von Folien
- $\blacktriangleright$  Folien kopieren, ausschneiden, einfügen

### **Dateiverwaltung**

- $\blacktriangleright$  Speichern von Dateien
- $\blacktriangleright$  Speichern in anderen Formaten
- $\triangleright$  Öffnen und Schließen von Dateien

### **Arbeiten mit Text**

- $\blacktriangleright$  Text erstellen
- $\blacktriangleright$  Text formatieren
- $\blacktriangleright$  Absätze formatieren
- $\blacktriangleright$  Text kopieren, ausschneiden, einfügen
- $\blacktriangleright$  Text gliedern
- **Aufzählungszeichen und Einzüge**

### **Arbeiten mit Formen**

- $\blacktriangleright$  Formen erstellen
- $\blacktriangleright$  Formen markieren und löschen
- $\blacktriangleright$  Formen formatieren
- $\blacktriangleright$  Formen ausrichten und gruppieren

### **Arbeiten mit Objekten**

- $\blacktriangleright$  Tabellen einfügen
- $\blacktriangleright$  ClipArts einfügen
- $\blacktriangleright$  Grafiken einfügen
- $\blacktriangleright$  SmartArt-Grafiken einfügen
- $\blacktriangleright$  Diagramme erstellen
- $\triangleright$  Objekte kopieren, ausschneiden, einfügen

### **Master und Vorlagen**

- $\blacktriangleright$  Der Folienmaster
- **D** Präsentationsvorlagen anpassen, speichern
- $\blacktriangleright$  Kopf- und Fußzeilen bearbeiten

### **Übergänge und Animationen**

- $\blacktriangleright$  Folienübergänge definieren
- $\blacktriangleright$  Benutzerdefinierte Animationen erstellen

### **Präsentationen vorbereiten und ausgeben**

- $\blacktriangleright$  Rechtschreibung überprüfen
- $\blacktriangleright$  Notizenseiten erstellen und drucken
- $\blacktriangleright$  Präsentationselemente drucken
- $\blacktriangleright$  Bildschirmpräsentation vorführen

### **Dauer:**

16 Lehreinheiten

### **Ihre Investition:**

EUR 295,– einschließlich Arbeitsunterlagen

### **Informationen erhalten Sie hier:**

Mag. (FH) Markus Hartinger, 0662-8888 DW 455, mhartinger@wifisalzburg.at Sandra Haas, 0662-8888 DW 428, shaas@wifisalzburg.at

### **Microsoft PowerPoint für Fortgeschrittene – eLearning Kurs**

### **Inhalte:**

Erarbeiten Sie sich weiterführendes Wissen in Microsoft PowerPoint mittels eLearning im Selbststudium. Ein Einstieg in den Kurs ist jederzeit möglich!

### **Präsentationen gestalten**

- $\blacktriangleright$  Designs und Folienmaster
- $\blacktriangleright$  Unterschiedliche Folienmaster einsetzen
- $\blacktriangleright$  Layouts anpassen und hinzufügen
- $\blacktriangleright$  Word-Gliederung importieren
- $\blacktriangleright$  Folien wiederverwenden
- $\blacktriangleright$  Einfügen von Office-Inhalten
- ▶ Übungen: Produktivität, Importieren, Vorlagen, Folienmaster, Präsentationen gestalten

### **Illustrationen gestalten**

- $\blacktriangleright$  Objekte formatieren
- $\blacktriangleright$  3D-Objekte erstellen
- $\blacktriangleright$  Prozesse und Zyklen
- $\blacktriangleright$  Diagramme bearbeiten
- $\blacktriangleright$  Diagramme formatieren
- u Übungen: Diagramme verwenden, Zeichnungsobjekte, Schematische Darstellung, Illustrationen gestalten

### **Bilder in Präsentationen**

- $\blacktriangleright$  Bilder einfügen, positionieren und skalieren
- $\blacktriangleright$  Bilder drehen und spiegeln
- $\blacktriangleright$  Bilder in Graustufen umwandeln und komprimieren
- $\blacktriangleright$  Bilder zuschneiden/transparent gestalten
- Bildformatvorlagen, Bildeffekte, Helligkeit/Kontrast zuweisen
- ▶ Übungen: Grafiken formatieren, Arbeiten mit grafischen Objekten, Bilder in Präsentationen

### **Animation und Medien**

- $\blacktriangleright$  Texte animieren
- $\blacktriangleright$  Animationspfade
- $\blacktriangleright$  Einbinden von Videos und Audios
- $\blacktriangleright$  Objekt Aktionen
- u Übungen: Multimedia-Animationen, Animation und Medien

### **Präsentationen vorbereiten**

- Notizen und Kommentare
- $\blacktriangleright$  Zielgruppenorientierte Präsentation einrichten
- $\blacktriangleright$  Bildschirmpräsentation vorbereiten
- $\blacktriangleright$  Die Referentenansicht
- $\blacktriangleright$  Inhalte frei- bzw. weitergeben
- $\blacktriangleright$  Präsentation exportieren
- u Übungen: Präsentationen steuern, Präsentationen vorbereiten

### **Dauer:**

20 Lehreinheiten

### **Ihre Investition:**

EUR 295,– einschließlich Arbeitsunterlagen

### **Informationen erhalten Sie hier:**

Mag. (FH) Markus Hartinger, 0662-8888 DW 455, mhartinger@wifisalzburg.at Sandra Haas, 0662-8888 DW 428, shaas@wifisalzburg.at

### **SAP HANA FL Grundlagen**

### **Inhalte:**

Dieser Kurs bietet einen grundlegenden Überblick über die Benutzeroberfläche von SAP Fiori, die in SAP S/4HA-NA verfügbar ist. Die Veranstaltung richtet sich an Teilnehmer, die eine Einführung in das Konzept und die Funktionsweise des neuen Benutzeroberflächenansatzes mit SAP Fiori suchen.

Der Kurs behandelt auch grundlegende Personalisierungsmöglichkeiten von SAP Fiori und gibt eine Einführung in die Pflege von SAP Fiori Content (Kataloge, Gruppen, Bereiche).

### **SAP S/4HANA Überblick**

### **Navigation**

- $\blacktriangleright$  SAP Fiori UX
- $\blacktriangleright$  SAP Business Client
- $\blacktriangleright$  SAP Logon

### **Systemweite Konzepte**

- $\blacktriangleright$  Unternehmensstruktur
- $\blacktriangleright$  Stammdatenkonzept (Geschäftspartner, Materialstamm)

### **Geschäftsprozesse in der Logistik**

- $\blacktriangleright$  Beschaffungsprozesse
- $\blacktriangleright$  Fertigungsprozesse
- $\blacktriangleright$  Vertriebsprozesse

### **Geschäftsprozesse im Rechnungswesen**

- $\blacktriangleright$  Finanzbuchhaltung
- $\blacktriangleright$  Internes Rechnungswesen

### **Human Capital Management und Überblick SAP SuccessFactors**

### **Embedded Analytics (integrierte Analysefunktionen)**

### **SAP Activate und Best Practices**

### **Zielgruppe:**

Alle, die sich einen Überblick über SAP S/4HANA und SAP Fiori verschaffen möchten.

### **Voraussetzung:**

Gute PC-Anwenderkenntnissen

**Dauer:**  24 Lehreinheiten

### **Ihre Investition:**

EUR 1190,– einschließlich Arbeitsunterlagen

### **Termine:**

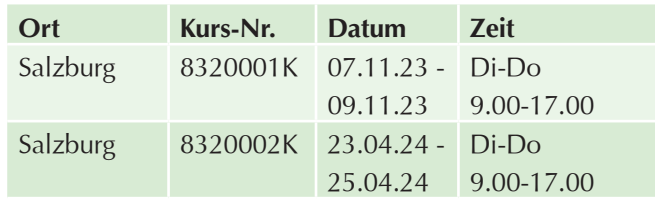

### **SAP HANA FI Finanzbuchhaltung**

### **Inhalte:**

Sie sind im Bereich "Finanzbuchhaltung" tätig und möchten SAP als Werkzeug in Ihrem Unternehmen einsetzen oder die international anerkannte SAP S/4HANA- Anwenderzertifizierung für das Modul FI Buchhaltung absolvieren?

Erweitern Sie Ihre Kenntnisse. Unser Experte zeigt Ihnen wie:

### **Allgemeine Einführung**

- lee von SAP S/4HANA Enterprise Management
- ▶ Überblick über die grundlegenden Stammdaten, Geschäftsprozesse und Bestandteile des externen Rechnungswesens mit SAP S/4HANA
- **Prozesse von der Erfassung bis hin zur Korrektur oder** dem Ausgleich von Belegen im Rahmen der Finanzbuchhaltung von SAP S/4HANA
- $\blacktriangleright$  Buchungshilfen optimal nützen

### **Überblick**

- $\blacktriangleright$  SAP Fiori Launchpad und Apps
- $\blacktriangleright$  SAP GUI
- $\triangleright$  Organisationseinheiten im Modul Financial Accounting (FI)

### **Hauptbuchhaltung**

- $\blacktriangleright$  Stammdatenpflege
- $\blacktriangleright$  Sachkontenbuchungen
- $\blacktriangleright$  Abschlussarbeiten und Reporting

### **Kreditorenbuchhaltung**

- $\blacktriangleright$  Stammdatenpflege
- $\blacktriangleright$  Geschäftsvorfälle (Rechnungseingang, Zahlungsausgang)
- $\blacktriangleright$  Integration Materialwirtschaft
- $\blacktriangleright$  Abschlussarbeiten und Reporting

### **Debitorenbuchhaltung**

- $\blacktriangleright$  Stammdatenpflege
- Geschäftsvorfälle (Rechnungsausgang, Zahlungseingang)
- $\blacktriangleright$  Korrespondenzen
- $\blacktriangleright$  Klärungsfallbearbeitung
- $\blacktriangleright$  Integration Vertrieb
- $\blacktriangleright$  Abschlussarbeiten und Reporting

### **Anlagenbuchhaltung**

- $\blacktriangleright$  Stammdatenpflege
- $\blacktriangleright$  Anlagenbewegungen
- $\blacktriangleright$  Abschlussarbeiten und Reporting

### **Zielgruppe:**

- $\blacktriangleright$  Alle, die sich einen Überblick über das Finanzwesen in SAP S/4HANA und dessen interne und externe Integration verschaffen möchten.
- $\blacktriangleright$  MitarbeiterInnen im Rechnungswesen.

### **Voraussetzung:**

### Gute PC-Anwenderkenntnissen

Wir empfehlen den Besuch der Veranstaltung "SAP FL Grundlagen"

Betriebswirtschaftliche Grundkenntnisse in Bezug auf Finanzbuchhaltung sind von Vorteil.

### **Dauer:**

32 Lehreinheiten

### **Ihre Investition:**

EUR 1580,– einschließlich Arbeitsunterlagen

### **Termine:**

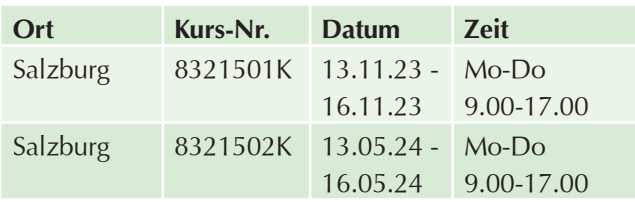

### **SAP HANA MM Material Management (Einkauf)**

### **Inhalte:**

Wie funktioniert die optimale Materialwirtschaft? Organisieren Sie mit SAP S/4HANA Ihre Einkaufsabteilung im Unternehmen. Sie erfahren, wie SAP S/4HANA die Geschäftsanforderungen der Materialwirtschaft abdeckt und wie die grundlegenden Geschäftsprozesse und Aufgaben im System ausgeführt werden. Die Bereiche Einkauf, Bestandsführung und -bewertung, Logistik-Rechnungsprüfung sowie deren Integration werden in diesem Kurs behandelt:

### **Überblick**

- SAP Fiori Launchpad und Apps
- $\triangleright$  SAP GUI
- $\triangleright$  Organisationseinheiten im Modul Materials Management (MM)

### **Einkauf**

- Stammdaten der Beschaffung
- $\blacktriangleright$  Einkaufsbelege
- **Lagermaterial im Vergleich zu Verbrauchsmaterial**
- $\blacktriangleright$  Bezugsquellenfindung

### $\blacktriangleright$  Reporting

### **Bestandsführung**

- $\blacktriangleright$  Warenbewegungen
- $\blacktriangleright$  Bestandsübersicht
- $\blacktriangleright$  Materialbewertung
- $\blacktriangleright$  Integration mit dem Rechnungswesen
- $\blacktriangleright$  Reporting

### **Logistik-Rechnungsprüfung**

- Eingangsrechnungen
- $\blacktriangleright$  Integration mit dem Rechnungswesen
- $\blacktriangleright$  Reporting
- **Automatisierter Beschaffungsprozess**
- $\blacktriangleright$  Materialbedarfsplanung
- **Automatisches Erzeugen von Bestellungen**
- u Automatische Wareneingangsabrechnung

### **Zielgruppe:**

- u Alle, die sich einen Überblick über die Materialwirtschaft in SAP S/4HANA und deren interne und externe Integration verschaffen möchten.
- $\blacktriangleright$  MitarbeiterInnen in Einkauf, Logistik.

### **Voraussetzung:**

Gute PC-Anwenderkenntnissen

Besuch der Veranstaltung SAP FL Grundlagen ist sehr zu empfehlen

Betriebswirtschaftliche Grundkenntnisse und Wissen im Bereich Einkauf sind von Vorteil

### **Dauer:**

32 Lehreinheiten

### **Ihre Investition:**

EUR 1580,– einschließlich Arbeitsunterlagen

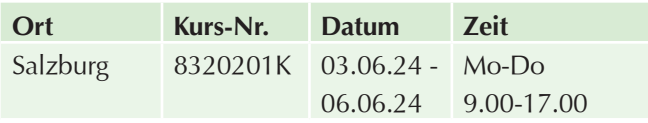

### **SAP CO Controlling**

### **Inhalte:**

Erarbeiten Sie sich im Modul SAP S/4HANA CO Controlling wichtige Prozesse wie laufende Buchungen, Umbuchungen, Innenaufträge, innerbetriebliche Leistungsverrechnung, Berichtswesen und Budgetierung:

### **Überblick**

- $\blacktriangleright$  SAP Fiori Launchpad und Apps
- $\triangleright$  SAP GUI
- $\triangleright$  Organisationseinheiten im Modul Controlling (CO)
- $\blacktriangleright$  Financial Accounting und Management Accounting im Vergleich
- Aufgaben und Ziele der Management Accounting Komponenten

### **Stammdaten**

- $\blacktriangleright$  Kostenarten
- $\blacktriangleright$  Kostenstellen
- $\blacktriangleright$  Leistungsarten
- $\blacktriangleright$  Innenaufträge

### **Analysen**

- $\blacktriangleright$  Berichtswerkzeuge
- ▶ SAP Fiori Berichte und Recherche Berichte

### **Integrierte Planung**

- $\blacktriangleright$  Ergebnisplanung
- $\blacktriangleright$  Produktionsplanung
- $\blacktriangleright$  Kostenstellenplanung
- $\blacktriangleright$  Erzeugniskalkulation

### **Vorgangsbezogene Buchungen**

- $\blacktriangleright$  Buchungs- und Kontierungs-Logik
- Buchung von Ist-Kosten und Ist-Leistungen
- $\blacktriangleright$  Budgetierung und Execution Services

### **Periodenabschluss**

 $\blacktriangleright$  Periodenabschluss Gemeinkosten-Controlling

### **Zielgruppe:**

- Alle, die sich einen Überblick über das interne Rechnungswesen in SAP S/4HANA und dessen interne und externe Integration verschaffen möchten.
- $\blacktriangleright$  MitarbeiterInnen im Rechnungswesen.

### **Voraussetzung:**

Gute PC-Anwenderkenntnissen

Wir empfehlen den Besuch der Veranstaltung SAP FL Grundlagen

Betriebswirtschaftliche Grundkenntnisse in Bezug auf Rechnungswesen und Controlling sind von Vorteil

### **Dauer:**

32 Lehreinheiten

### **Ihre Investition:**

EUR 1580,– einschließlich Arbeitsunterlagen

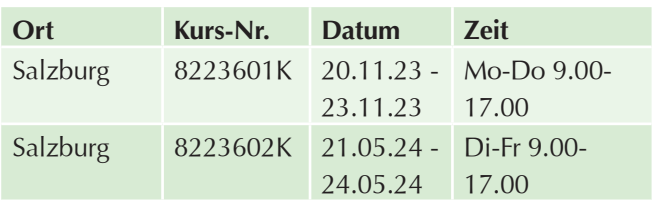

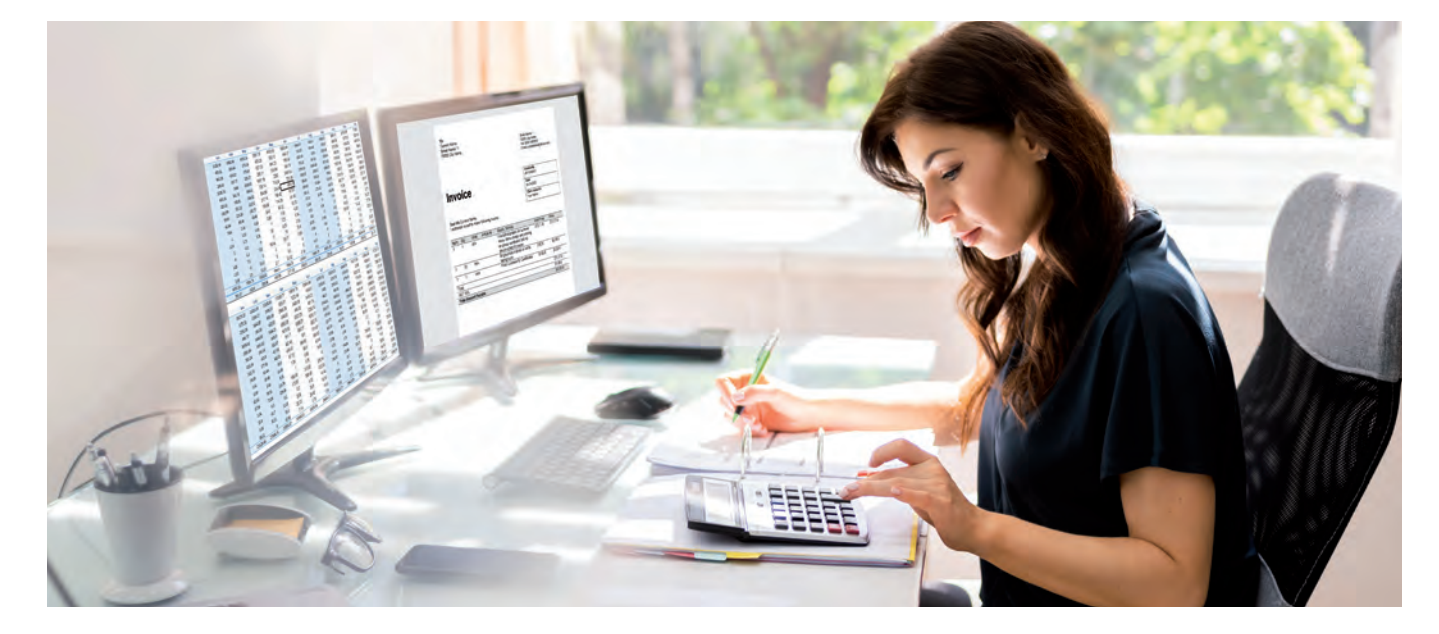

### **IT-Administration**

### **Fachmann für IT-System-Administration (ITSA) – Ausbildung mit Diplomabschluss**

### **Inhalte:**

Steigen Sie ein in das spannende Berufsfeld EDV-System-Administrator!

In 5 Modulen werden Sie zum Fachmann für IT-System Administration:

- $\blacktriangleright$  Ausbildung PC-Administrator
- **Ausbildung Netzwerk-Administrator Netzwerk**administration
- ▶ Ausbildung System-Administrator Datentechnik und Systemmanagement
- **Ausbildung Management von IT-Projekten**
- Ausbildung zum zertifizierten Datenschutzbeauftragten (DATB)

Mit der Ausbildung zum IT-System-Administrator erarbeiten Sie sich das Wissen, um in dieser dynamischen Branche in den Bereichen First- und Second-Level-Support Fuß zu fassen.

Jedes Modul schließt mit einer schriftlichen und praktischen Prüfung ab. Nach positivem Abschluss pro Modul erhalten Sie ein WIFI Zeugnis. Nach positivem Prüfungsabschluss aller fünf Module erhalten Sie das WIFI Diplom "Diplomierte\*r Fachfrau/-mann für IT-System Administration".

### **Zielgruppe:**

Personen mit den Karrierezielen: IT-System-Administrator für Firmennetzwerke, EDV-Verantwortlicher in Handels-, Produktions- und Dienstleistungsunternehmen

### **Dauer:**

5 Module

### **Ausbildung PC-Administrator**

### **Inhalte:**

Der Lehrgang ist Ihr idealer Einstieg in die technische Windows-Welt. Sie erwerben Kenntnisse über vernetztes Arbeiten im kleinen Firmennetzwerk (ohne Server) oder Heimnetzwerk.

Als PC-Administrator betreuen Sie Computerarbeitsplätze, lösen Anwender- bzw. Anwendungsprobleme, optimieren Hardware und Installationen:

- **Hardware (Prozessor, Arbeitsspeicher, Motherboard,** Schnittstellen, Laufwerke, Speichermedien, etc.)
- $\blacktriangleright$  PC assemblieren
- u Windows-Installation und -Administration
- $\blacktriangleright$  Benutzer verwalten
- $\blacktriangleright$  Partitionsänderungen
- $\blacktriangleright$  Troubleshooting
- $\blacktriangleright$  Ereignisprotokolle analysieren
- **Netzwerk- und TCP/IP Grundlagen**
- **Heimnetzwerk mit WLAN-Router**
- Gemeinsame Nutzung von Druckern, Internet Freigaben und Berechtigungen Netzlaufwerke verknüpfen
- $\blacktriangleright$  Sicherheit im LAN
- $\blacktriangleright$  Firewall
- $\blacktriangleright$  Virenschutz
- **Datensicherung und Wiederherstellung**
- $\triangleright$  CMD-Befehle (ping, ipconfig, ...)

### **Begleitend vertiefen Sie das Erlernte mit aktuellen Übungen.**

Am Ende der Ausbildung findet eine theoretische sowie praktische Prüfung direkt am WIFI statt. Nach bestandener Prüfung erhalten Sie ein WIFI Zeugnis als geprüfter PC-Administrator.

### **Zielgruppe:**

Privatpersonen / Einsteiger in die EDV-Betreuung, Anwender:

- $\blacktriangleright$  die mehr über die Hardware wissen möchten
- $\blacktriangleright$  die die Administration von Windows Betriebssystemen erlernen wollen
- die in den Bereich EDV-Administration einsteigen möchten

### **Voraussetzung:**

Alltäglicher Umgang mit dem PC wie im Kurs "ECDL Standard" vermittelt wird

### **Hinweis:**

Diese Ausbildung ist Teil der Gesamtausbildung Fachmann/-frau für IT-System-Administration (ITSA).

### **Dauer:**

56 Lehreinheiten

### **Ihre Investition:**

EUR 1.275,– einschließlich Arbeitsunterlagen

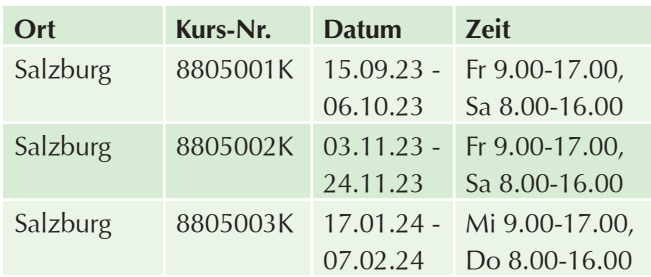

### **Ausbildung Netzwerk-Administrator – Netzwerkadministration**

### **Inhalte:**

In diesem Kurs erhalten Sie das notwendige Wissen, die täglichen Aufgaben in einem Windows Netzwerk zu bewältigen. Ihr umfangreiches Wissen ermöglicht es Ihnen, ein Netzwerk eigenständig oder mit Hilfe eines externen Dienstleisters zu planen und zu verwalten:

- **Modul 1:** Netzwerk Grundlagen und TCP/IP: Funktionsweise eines modernen Netzwerkes - TCP/IP- IPv4 und IPv6- Grundlagen der Netzwerkkonfiguration
- **Modul 2**: Server OS: Installation, Konfiguration und Verwaltung vom Windows Server Betriebssystem
- **Modul 3:** Hyper V: Einführung in die Virtualisierung, Installation und Konfiguration eines Hyper-V Servers
- **Modul 4:** Server Rollen: DNS, Active Directory -Benutzerverwaltung, Gruppenrichtlinien, Anmeldeskripts, DHCP, Datensicherung
- **Modul 5:** Internet-Anbindung: Windows Firewall, NAT, VPN, Webserver IIS
- **Modul 6:** Einführung in Linux

Begleitend zu jedem Modul vertiefen Sie das Erlernte mit aktuellen Übungen.

Am Ende der Ausbildung erfolgt eine theoretische Prüfung. Danach präsentiere Sie ein praxisnahes Abschlussprojekt. Nach positiv bestandener Abschlussprüfung erhalten Sie ein WIFI Zeugnis als geprüfter Netzwerk-Administrator.

### **Zielgruppe:**

- **Ansprechpartner in der Firma für externe Dienstleister**
- **Exercischrittene Anwender, die sich im Bereich** Netzwerktechnik weiterbilden möchten
- $\blacktriangleright$  Absolventen des PC-Administrator-Kurses

### **Voraussetzung:**

Besuch des Lehrgangs "Ausbildung PC-Administrator" oder gleichwertige Kenntnisse.

### **Hinweis:**

Bitte beachten Sie, dass neben den Präsenz-Stunden auch Distance-Learning-Einheiten stattfinden!

Diese Ausbildung ist Teil der Gesamtausbildung Fachmann/-frau für IT-System-Administration (ITSA).

### **Dauer:**

112 Lehreinheiten

### **Ihre Investition:**

EUR 3.025,– einschließlich Arbeitsunterlagen

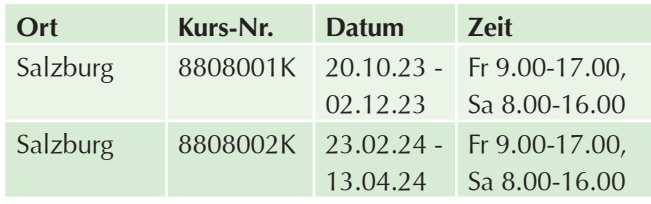

### **Ausbildung System-Administrator – Datentechnik und Systemmanagement**

### **Inhalte:**

Diese Komplettausbildung stattet Sie mit den notwendigen Kenntnissen für die professionelle Planung, Installation, Konfiguration und Wartung eines heterogenen Netzwerks unter MS Windows und Linux Netzwerks aus. Nicht nur die Verwaltung von Betriebssystemen, sondern auch die Einrichtung von Mailservices und das Absichern des lokalen Netzwerkes gegenüber dem Internet sind Kursinhalt.

### **Modul 1**

- $\blacktriangleright$  Active Directory und Netzwerkinfrastruktur
- **>** Planung und Wartung größerer Netzwerkumgebungen
- $\blacktriangleright$  Mehr-Domänenverband
- **Disaster-Recovery-Szenarien**

### **Modul 2 - Linux**

- $\triangleright$  OS-Installation und Paketverwaltung
- $\blacktriangleright$  Systemd-Services konfigurieren und verwalten
- ▶ Dateisystem und Dateirechte inkl. erweiterte FileACL's
- **Dateisystemverwaltung mit LVM und Quota**
- $\blacktriangleright$  Benutzerverwaltung
- $\blacktriangleright$  Netzwerk Grundlagen
- $\blacktriangleright$  SAMBA mit AD-Authentifizierung
- ▶ Webserver Apache inkl. mariaDB und PHP

### **Modul 3**

Routing und VPN

- $\blacktriangleright$  Routing mit mehreren Subnetzen
- u Verbindung von unterschiedlichen Standorten mit VPN

### **Modul 4**

- $\blacktriangleright$  Terminaldienste
- $\blacktriangleright$  Terminal Services Lizenzierung Konfiguration
- **Verwaltung und Überwachung von Terminal Services**
- $\blacktriangleright$  Terminal Services Gateway
- $\blacktriangleright$  Terminal Services Web Access

### **Modul 5**

- **Messaging mit MS Exchange Server**
- Integration von MS Exchange Server in die Benutzerverwaltung von Windows
- Anbindung des Mail Servers an das Internet
- $\blacktriangleright$  Absicherung gegen Spam und Viren
- $\blacktriangleright$  Zugriff auf firmeninterne E-Mails und Termine von externen Standorten aus

### **Modul 6**

- $\blacktriangleright$  Webmail und Zertifikate
- Installation und Konfiguration eines IIS Web Servers
- MS Outlook WebApp
- Zertifikats-Einstellungen
- $\triangleright$  Office 365: Grundlagen, Einstieg und Tipps

### **Modul 7**

- $\blacktriangleright$  Workshop
- $\blacktriangleright$  In diesem Modul lernen Sie, anhand eines konkreten Beispiels ein Netzwerk zu planen, diesen Plan umzusetzen und Ihr Netzwerk richtig zu dokumentieren

Am Ende der Ausbildung erfolgt eine theoretische Prüfung. Danach präsentiere Sie ein praxisnahes Abschlussprojekt. Nach positiver Absolvierung der Prüfung erhalten Sie ein WIFI Zeugnis als geprüfter System-Administrator.

### **Zielgruppe:**

- **IF Mitarbeiter, die komplexe EDV Systeme betreuen** müssen, wie sie in mittleren und großen Unternehmen üblich sind.
- $\blacktriangleright$  Interessierte, die bereits als Systemadministratoren tätig sind und nun Profis auf dem Gebiet der Systemverwaltung werden möchten.
- $\blacktriangleright$  Ideal für Absolventen des Netzwerk-Administrator Lehrgangs.

### **Voraussetzung:**

Besuch des Lehrgangs "Ausbildung Netzwerk-Administrator" und positiver Prüfungsabschluss!

### **Hinweis:**

Dieses Seminar ist Teil der Gesamtausbildung Fachmann/-fraufür IT-System-Administration (ITSA).

### **Dauer:**

156 Lehreinheiten

### **Ihre Investition:**

EUR 3.475,– einschließlich Arbeitsunterlagen

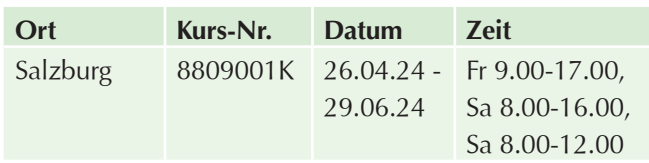

### **Ausbildung Management von IT-Projekten**

### **Inhalte:**

Lernen Sie Projektmanagement von der Projektidee bis zum Projektabschluss speziell bei IT-Projekten kennen. Mit den erworbenen Kenntnissen können Sie IT - Projekte von der Vorprojektphase bis zur Implementierung effizient planen und steuern:

### **Grundlagen des Projektmanagements**

- $\blacktriangleright$  Was ist Projektmanagement?
- $\blacktriangleright$  Was ist ein Projekt?
- $\blacktriangleright$  Change, Teamentwicklung

### **Projektmanagement**

- $\blacktriangleright$  Projektentstehung, Projektantrag/Projektauftrag, Projektvorbereitung, Dokumentation
- $\blacktriangleright$  Methoden (Umweltanalyse, Risikoanalyse, Lastenheft, Pflichtenheft)
- $\blacktriangleright$  Projektorganisation, Projektteams

### **Projektplanungs- und Ausführungsphase**

- u Lieferantenverträge, Auswahl von IT-Anbieter
- Projektplanung (Qualität- / Ablauf- / Termin und Ressourcenplanung, Kostenplanung)
- $\blacktriangleright$  Kick Off
- $\blacktriangleright$  Projektstrukturplan und Projektinformationssystem
- $\blacktriangleright$  Projektphasen und Arbeitspakete
- **Konzeptionsphase mit Visualisierung der IT- Prozesse**
- $\blacktriangleright$  Realisierungsphase
- $\blacktriangleright$  Spezifikationen
- $\blacktriangleright$  Projektorganisation
- $\blacktriangleright$  Projektkoordination
- $\blacktriangleright$  Projektkommunikation

**Koordinierungs- und Äußerungsphasen in IT-Projekten:** 

**Anderungsmanagement, Change Request** 

- $\blacktriangleright$  Krisenmanagement
- $\blacktriangleright$  Konfliktmanagement

### **Projektabschlussphase**

- ▶ Übergabeprozess, Abnahme von IT-Projekten, Testverfahren
- $\blacktriangleright$  Projektauswertungen
- $\blacktriangleright$  Liste offener Punkte
- $\blacktriangleright$  Projektcontrolling
- $\blacktriangleright$  Projektabschluss
- $\blacktriangleright$  Klärung, wie weitere offene Punkte abgearbeitet werden

### **Praktische Prüfung**

Nach positiver Absolvierung der Prüfung erhalten Sie ein WIFI Zeugnis.

### **Zielgruppe:**

- **Projektleiter und angehende Projektleiter**
- $\blacktriangleright$  Mitarbeiter aus IT-Abteilungen
- Auftraggeber von IT-Projekten

### **Hinweis:**

Dieser Kurs ist Teil der Gesamtausbildung Fachmann/ frau für IT-System-Administration (ITSA).

### **Dauer:**

48 Lehreinheiten

### **Ihre Investition:**

EUR 1.655,– einschließlich Arbeitsunterlagen

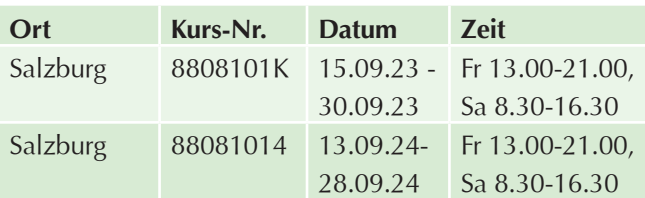

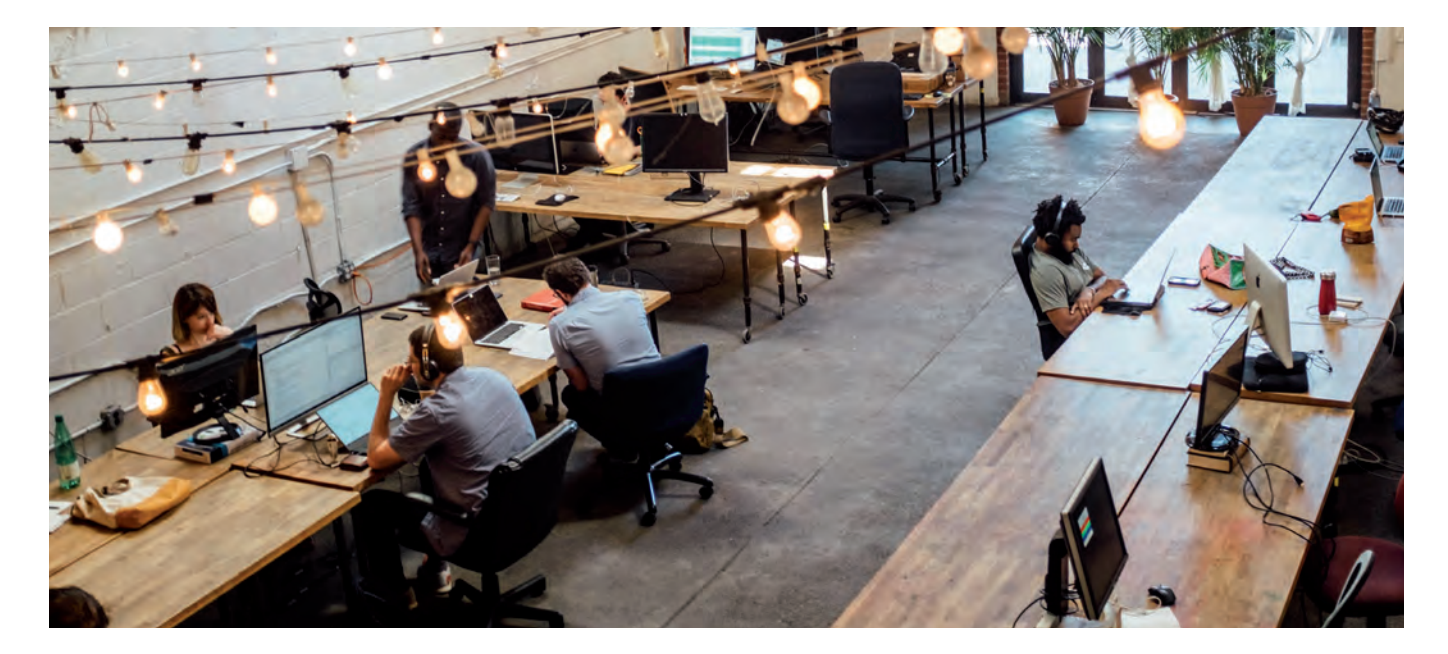

### **Ausbildung zum/zur zertifizierten Datenschutzbeauftragten (DATB)**

### **Inhalte:**

Praxisbezogenes Wissen für den Aufbau eines gesetzeskonformen Datenschutz-Managements! In der **WIFI-Ausbildung zum/zur Datenschutzbeauftragten** beschäftigen Sie sich mit den rechtlichen Grundlagen und gesetzlichen Notwendigkeiten der EU-Datenschutz-Verordnung. Bereiten Sie sich auf die EU-Datenschutz-Verordnung vor und erkennen Sie rechtzeitig Handlungsbedarf im Unternehmen:

### **Rechtliche Rahmenbedingungen**

- ▶ Österreichisches Datenschutzgesetz 2000 (DSG 2000) i.d.g.F. (Novelle 2014)
- $\blacktriangleright$  EU-Datenschutz-Grundverordnung
- **>** Rolle, Aufgaben, Pflichtenund Zuständigkeiten des Datenschutzbeauftragten
- **>** Zuständigkeiten des Datenschutzbeauftragten
- **Die gesetzlichen Prüfungsinstrumente**
- Die neue Aufsichtsbehörde

### **Umsetzung im Unternehmen**

- Aufbau eines Datenschutzmanagements nach der EU-Datenschutz-Grundverordnung
- $\blacktriangleright$  Informationspflicht des Unternehmens
- Die Betroffenenrechte und die dazu notwendigen Prozesse
- Die Rechenschaftspflicht und ihre Umsetzung ( Geschäftsführerhaftung)
- $\blacktriangleright$  Verfahren zur Ermittlung von Datenschutz-Risiken und Schwachstellen
- $\blacktriangleright$  Risikoanalyse und Datenschutz-Folgenabschätzung
- Der EU-DSGVO-Datenschutzstandard
- Datenschutz durch datenschutzfreundliche Voreinstellungen
- $\blacktriangleright$  Privacy by Design und Privacy by Default
- ▶ Technischer Datenschutz und IT-Sicherheit
- Erstellung des Verfahrensverzeichnisses
- Vertraglicher Datenschutz
- $\blacktriangleright$  Rollenkonzept und Nutzungsvereinbarung

### **Hinweis:**

Die Ausbildung schließt mit einer Prüfung ab. Die Zertifizierungsprüfung ist extra zu buchen.

Bei positivem Abschluss erhalten Sie das Zertifikat zum/ zur Datenschutzbeauftragten.

Das Zertifikat ist 3 Jahre gültig. Für die Verlängerung ist ein Refreshingseminar und ein Multiple-Choice-Test frühestens 2 Monate vor und spätestens bis 6 Monate nach Ablauf des Ausstellungsdatums zu absolvieren.

Informationen zum Zertifizierungsablauf erhalten Sie unter www.zertifizierung.wifi.at.

### **Dauer:**

36 Lehreinheiten

### **Ihre Investition:**

EUR 2.075,– einschließlich Arbeitsunterlagen

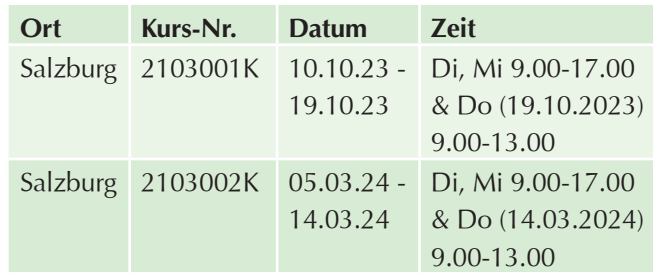

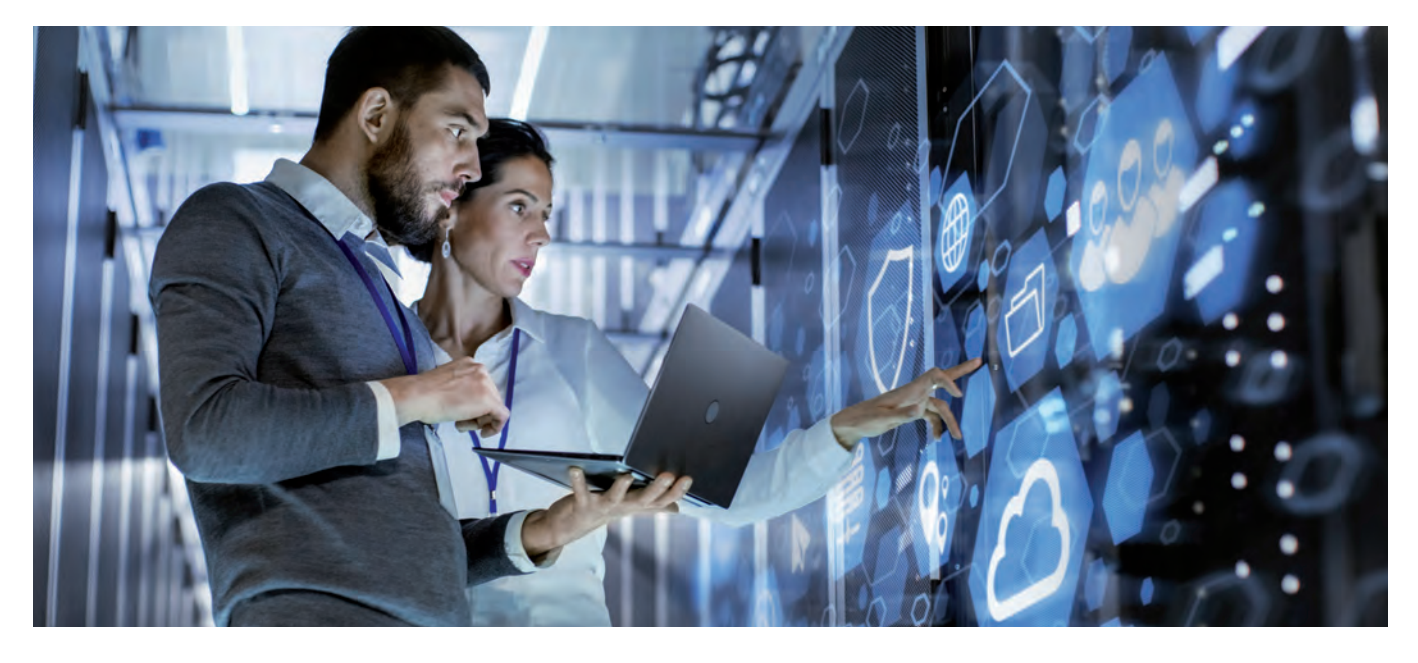
# **IT-Sicherheit**

# **Online-Diplomlehrgang zum IT-Security Manager – Online Lernen**

## **Inhalte:**

Werden Sie IT-Security Manager! Meistern Sie die Herausforderung, Daten und Netzwerke in Unternehmen vor Fremdangriffen und -zugriffen zu schützen. Erkennen Sie Schwachstellen und vermeiden Sie Unwissenheit und Fehlverhalten von Mitarbeitern.

#### **Grundlagen IT Sicherheit**

- Einführung in den Kurs
- $\blacktriangleright$  Entwicklung des modernen Internet
- $\blacktriangleright$  Berufsbild "IT-Security Manager/-in"
- **Wichtige Begriffe im IT-Bereich**
- $\blacktriangleright$  Aufbau von IT-Systemen in kleinen und mittelständischen Unternehmen (KMU)
- **>** Praxisbeispiele von Schwachstellen und Bedrohungen
- $\blacktriangleright$  Exkurs: ISO 27001

#### **Datensicherung - Technologie und Methoden**

- Sicherung von Firmendaten über Backups
- **D** Technologie zur Datenwiederherstellung
- Methoden und Prozesse zur Integration von Datensicherung im Unternehmen
- **Verschlüsselung von Daten Theorie und Praxis**
- E-Mail-Verschlüsselung, rechtliche Aspekte und Forderungen
- **Dokumenten-Verschlüsselung**
- **Datenschutz und Datensicherheit nach der DSGVO**

#### **Netzwerkarchitektur und Netzwerkprotokolle**

- $\blacktriangleright$  Aufbau von Netzwerken
- $\blacktriangleright$  Netzwerk-Topologien
- $\triangleright$  OSI-Referenzmodell
- **Kommunikation in Netzwerken, Grundbegriffe und** Protokolle
- ▶ Sicherheit in den Kommunikationswegen der Netzwerke
- $\blacktriangleright$  Man-in-the-Middle

#### **Netzwerkbedrohungen**

- Arten von Angriffen über ein Netzwerk
- $\blacktriangleright$  Malware (von Viren, Würmer und Trojanern bis hin
- zu Kryptomining und Botnetzen)
- $\blacktriangleright$  Hacking von Systemen
- $\blacktriangleright$  DDOS
- $\triangleright$  Social Engineering
- $\blacktriangleright$  Cyber Warfare

#### **IT-Sicherheit in der Anwendung I - Sicherheitsprozesse**

- $\triangleright$  Organisation und Kommunikation im Unternehmen
- Richtlinien und Vorgaben IT-Sicherheit
- $\blacktriangleright$  IT-Sicherheitsmanagement
- **Prozesse und Kontrollen**
- $\blacktriangleright$  Risiko- und Notfallmanagement

#### **IT-Sicherheit in der Anwendung II - Sicherheit in Wireless-LANs (WLANs)**

- ▶ WLAN-Standard 802.11 Sicherheit in WLANs
- ▶ Sichere Planung und sicherer Betrieb von WLANs
- **Verschlüsselungen und Zugangskontrollen** (Funktionsweise)
- **Risiken, Nachteile, Probleme, Seiteneffekte**

#### **Sicherheit für Internetprotokolle**

- $\blacktriangleright$  Absicherung von E-Mail, Newsgroups & Chaträumen
- $\blacktriangleright$  E-Commerce und Online-Banking
- $\blacktriangleright$  Warum Protokolle mit Verschlüsselung geschaffen werden mussten
- $\blacktriangleright$  Arten von Protokollen
- $\triangleright$  Sicherheitsprobleme und Gegenmaßnahmen
- $\blacktriangleright$  IRC und Verschlüsselung

#### **Sicherheitsaufgaben bei Betriebssystemen**

- $\blacktriangleright$  Sicherheitsaufgaben von Betriebssystemen
- Aufbau und Verwaltung eines sicheren Servers
- u Sicherheit bei verschiedenen Netzwerkdiensten
- $\n$  Unix-Sicherheit
- $\blacktriangleright$  Windows-Sicherheit
- $\blacktriangleright$  Web-Sicherheit
- $\blacktriangleright$  Absicherung von Ports
- $\blacktriangleright$  Zugangskontrolle
- **In Typische Angriffe und Gegenmaßnahmen**
- $\blacktriangleright$  SecureBoot

#### **Remote Access und Verschlüsselung**

- **Virtuelle private Netzwerke (VPN)**
- $\blacktriangleright$  Verschlüsselungsnetzwerke
- $\blacktriangleright$  Authentifizierung über Kerberos

#### **Entwicklung sicherer Softwareanwendungen**

- Bedeutung IT-Sicherheit für Programme
- $\blacktriangleright$  Verschlüsselung von Nutzerdaten
- Erkennen und Schließen von Sicherheitslücken
- **In Typische Probleme wie Buffer Overflows** verhindern
- **Typische Programmiersprachen und Datenbanken in** der Anwendung

#### **Mobile Safety und Security**

- **Unterschiede bei Sicherheit für mobile zu stationären** Endgeräten
- Software und Methode der IT-Sicherheit für Smartphones und Tablets
- ▶ Übertragungssicherheit (Bluetooth, WLAN, UMTS)

## **Hinweis:**

#### **Kursablauf**

Die Lehrgangskonzeption sieht für Sie eine Kombination aus Selbstlern- und Präsenzphasen vor. Zu Beginn der Weiterbildung werden Ihnen die Studienbriefe zu den entsprechenden Lehrmodulen der Weiterbildung auf dem Postweg zugesandt. Diese bilden die theoretische Grundlage, damit Sie sich das erforderliche Basiswissen aneignen können.

Die Inhalte der Studienbriefe sind auf einer Lernplattform hinterlegt, für welche Sie zum Start personalisierte Zugangsdaten erhalten. Gleichzeitig finden Sie hier fachbezogene Verständnisfragen sowie ein Lexikon mit allen relevanten Fachbegriffen.

Aufbauend auf das theoretische Wissen finden zu den jeweiligen Lehrmodulen themenbezogene Onlinevorlesungen statt. Die Onlinevorlesungen orientieren sich an den Inhalten der Studienbriefe, fokussieren jedoch stets den erforderlichen Bezug zur Praxis. In jeder Themenwoche findet eine themenbezogene Onlinevorlesung statt. Jede dieser Vorlesungen wird für Sie aufgezeichnet und im Anschluss als Lernunterstützung über den Online Campus zur Verfügung gestellt. Diesen Zugriff haben Sie lebenslang - somit können Sie auch noch in einigen Jahren die aktuellen Vorlesungen ansehen.

Nach Abschluss bestimmter Themenkomplexe nehmen Sie an einer Dozentensprechstunde teil. Die vorangegangenen Themen werden durch den Dozenten noch einmal aufgearbeitet und durch Verständnisfragen oder praxisbezogene Fragen von Ihnen und den anderen Teilnehmerinnen und Teilnehmern ergänzt. Darüber hinaus besuchen Sie im Rahmen unserer Kurse Online-Workshops, in denen das bereits angeeignete Wissen praxisnah angewandt und vertieft wird. Zur kontinuierlichen Lernerfolgskontrolle lösen Sie nach jeder Themenwoche praxisbezogene Hausaufgaben, hier profitieren Sie von einem individuellen Feedback Ihres Fachdozenten.

Während Ihres Kurses stehen Ihnen die Dozenten selbstverständlich zur Verfügung, um etwaige Fragen jederzeit zu klären. Darüber hinaus können Sie sich mithilfe des Online Campus mit anderen Teilnehmerinnen und Teilnehmern Ihres Kurses austauschen.

Sie schließen Ihren Kurs mit einem Diplom ab. Zum Ende des Lehrgangs erfolgt ein Abschlusstest. Dieser findet in Form eines Onlinetests (60 Minuten) über ein eigens eingerichtetes Onlineportal statt.

#### **Erfolg des Lehrkonzepts**

Durch die Kombination von Live-Onlinevorlesungen, Dozentensprechstunden, Hausaufgaben und Workshops wird eine optimale Vernetzung von Wissensvermittlung und Wissensvertiefung erreicht.

#### **Dauer:**

25 Wochen x 20 LE Lernaufwand/Woche = 500 Lehreinheiten

## **Ihre Investition:**

EUR 2305,– einschließlich Arbeitsunterlagen

#### **Einstieg in den Lehrgang**

Ein Einstieg in den Lehrgang ist laufend zu bestimmten Kalenderwochen möglich

Bitte kontaktieren Sie Hr. Mag. (FH) Markus Hartinger (Mhartinger@wifisalzburg.at, 0662 8888 455) oder Fr. Sandra Haas (shaas@wifisalzburg.at, 0662 8888 428) für weitere Informationen.

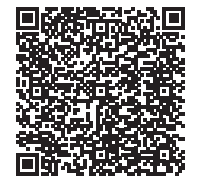

Scannen Sie den QR-Code und finden Sie alle Termine und Details online!

# **Apple, macOS**

# **Apple macOS für Windows-Umsteiger**

## **Inhalte:**

Windows Umsteiger und macOS Einsteiger lernen das Betriebssystem macOS kennen. Die Benutzeroberfläche macht das Arbeiten auf einem Macintosh Computer für neue Benutzer noch einfacher.

- **Einführung in die Funktionsweise des Apple** Macintosh
- $\triangleright$  Organisation und Aufbau eines persönlichen Arbeitsplatzes
- $\blacktriangleright$  Daten organisieren, ablegen und wiederfinden
- $\blacktriangleright$  Konfiguration des Systems für Ihre Bedürfnisse
- $\blacktriangleright$  Programme installieren und verwalten
- $\blacktriangleright$  Mit Shortcuts schneller arbeiten
- $\blacktriangleright$  Kennen lernen der Peripherie

Durch innovative Bedienkonzepte können Sie Ihre Arbeitsabläufe optimieren. Die richtige Konfiguration des Systems erhöht die Leistungsfähigkeit des Rechners. Sie werden mit der intuitiven Bedienung von macOS und eines Apple Macintosh Rechners vertraut gemacht.

#### **Dauer:**

12 Lehreinheiten

## **Ihre Investition:**

EUR 355,– einschließlich Arbeitsunterlagen

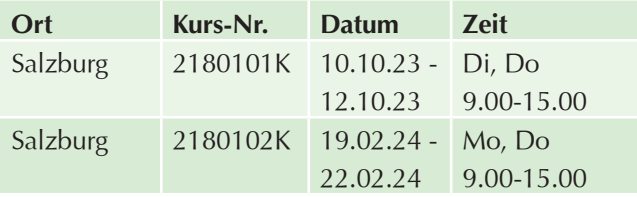

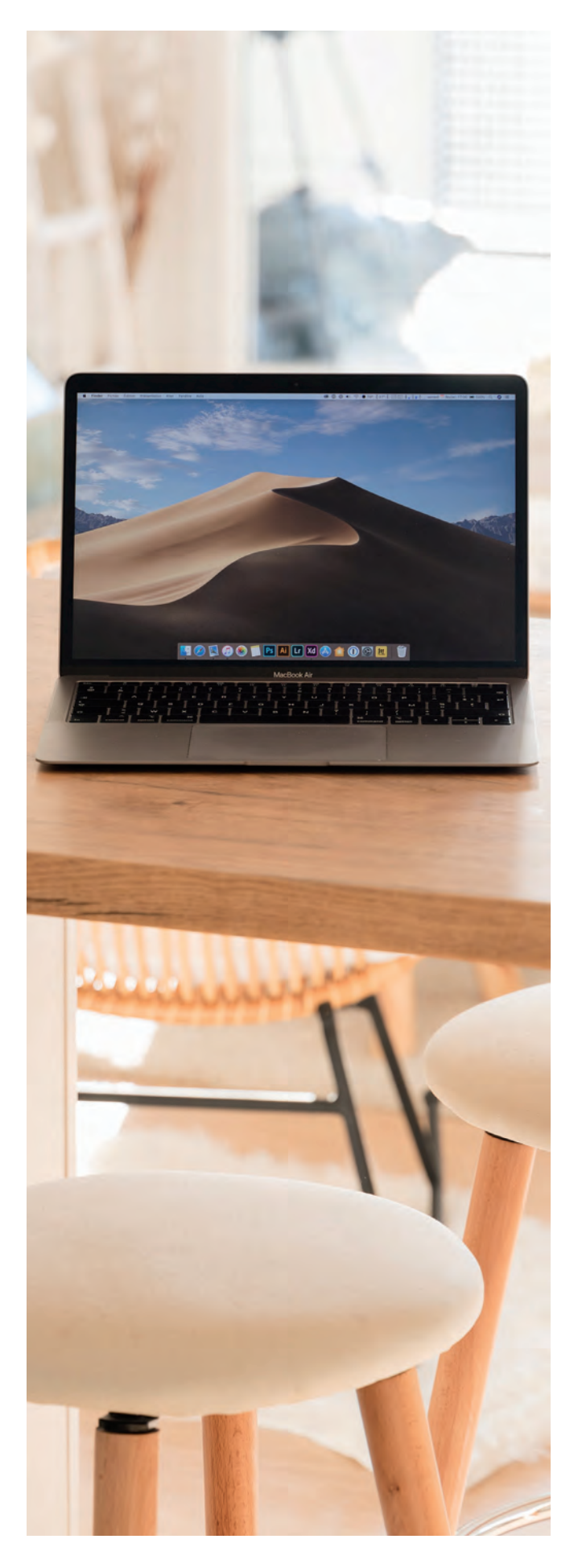

# **Linux**

# **Linux I – Grundlagen**

#### **Inhalte:**

Steigen Sie ein in das Betriebssystem Linux und lernen Sie eine Alternative zu Microsoft Windows kennen:

- $\blacktriangleright$  Geschichte und Entstehung von Linux
- $\blacktriangleright$  Übersicht der Linux-Distributionen
- $\blacktriangleright$  Installation
- Kennenlernen der WindowManager (GNOME/KDE/...)
- $\blacktriangleright$  Verzeichnisstruktur
- Grundlagen BASH-Shell
- $\blacktriangleright$  Benutzerverwaltung
- Berechtigungen auf Dateiebene

#### **Voraussetzung:**

- $\blacktriangleright$  Kenntnisse wie im Kurs PC-Administrator empfohlen.
- **Reges Interesse für die Funktionalitäten von** Betriebssystemen.

#### **Dauer:**

8 Lehreinheiten

## **Ihre Investition:**

EUR 295,– einschließlich Arbeitsunterlagen

## **Termine:**

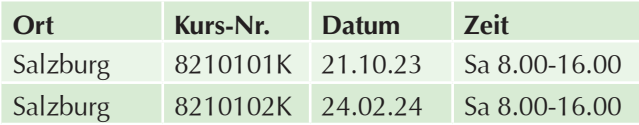

# **Linux II – System-Administration**

#### **Inhalte:**

Erweitern Sie Ihr Linux- Basiswissen mit Linux - System-Administration:

- **Vertiefung der Grundlagenkenntnisse Linux**
- $\triangleright$  OS-Installation und Paketverwaltung
- $\blacktriangleright$  Systemd-Services konfigurieren und verwalten
- ▶ Dateisystem und Dateirechte inkl. erweiterte FileACL's
- Dateisystemverwaltung mit LVM und Quota
- $\blacktriangleright$  Benutzerverwaltung
- $\blacktriangleright$  Netzwerk Grundlagen
- $\blacktriangleright$  SAMBA mit AD-Authentifizierung
- ▶ Webserver Apache inkl. mariaDB und PHP

#### **Voraussetzung:**

Besuch der Veranstaltung "Linux I - Einführung" oder gleichwertige Kenntnisse.

#### **Dauer:**

32 Lehreinheiten

Ihre Investition: EUR 895,– einschließlich Arbeitsunterlagen

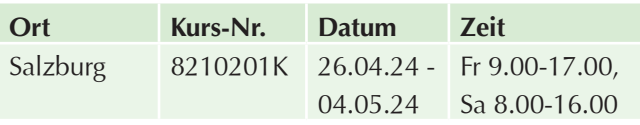

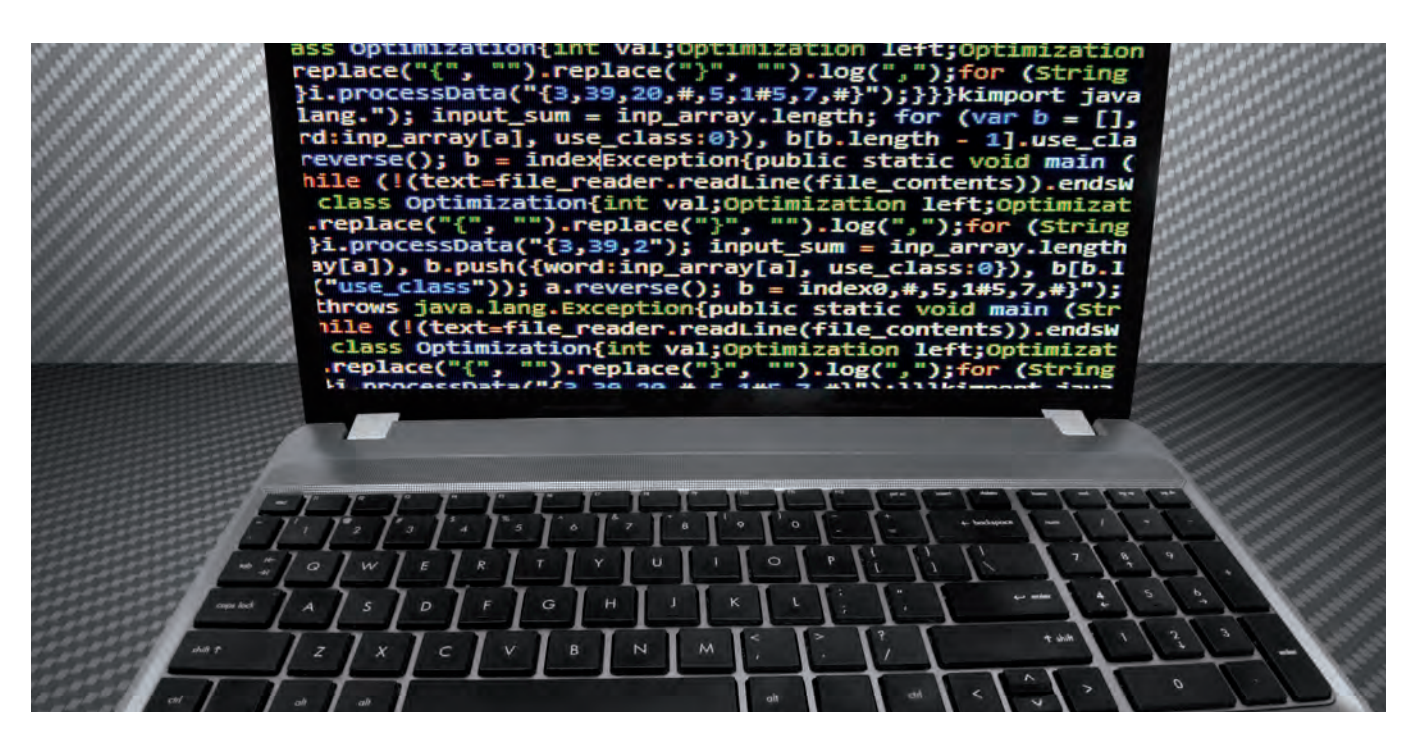

# **Web-Entwicklung**

# **Programmieren in der IT – Informationsabend**

#### **Dauer:**

2 Lehreinheiten

## **Ihre Investition:**

kostenlos

## **Termine:**

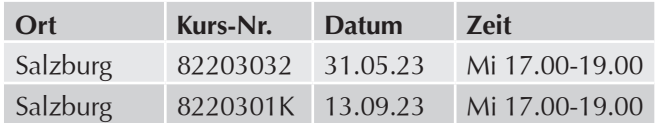

# **Ausbildung Junior Web-Entwickler (JWE) – Informationsabend**

#### **Dauer:**

2 Lehreinheiten

## **Ihre Investition:**

kostenlos

## **Termine:**

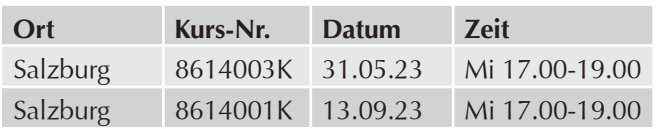

# **Ausbildung Webentwickler – Junior Web-Entwickler (JWE) – Lehrgang mit Diplomabschluss**

## **Inhalte:**

Steigen Sie ein in das spannende Berufsfeld Web-Entwickler! Starten Sie mit der Ausbildung Junior Web Frontend-/Backend-Entwickler als Web-Programmierer. Mit der Ausbildung zum Junior Web-Entwickler erarbeiten Sie sich das Wissen, um in dieser dynamischen Branche Fuß zu fassen:

- Einführung / Aufbau HTML, CSS & Responsive Web Design
- $\blacktriangleright$  Einführung / Aufbau JavaScript mit jQuery
- Grundlagen der Programmierung in PHP (PHP I)
- ▶ PHP und Datenbanken MySQL / MariaDB (PHP II)
- **Diektorientiertes Programmieren mit PHP (PHP III)**
- $\blacktriangleright$  Praxisprojekt Web-Entwickler

## **Voraussetzung:**

- Grundlegendes Bedienen eines Computers (Desktop, Speichern von Dateien, Software installieren, etc.)
- $\blacktriangleright$  Deutsch-Kenntnisse C2 und fachspezifisches Vokabular

## **Hinweis:**

Die Ausbildung Junior Web-Entwickler schließt mit einem WIFI Diplom und einen WIFI Gesamtzeugnis ab.

#### **Dauer:**

205,5 Lehreinheiten

#### **Ihre Investition:**

EUR 4.796,– einschließlich Arbeitsunterlagen

## **Termine:**

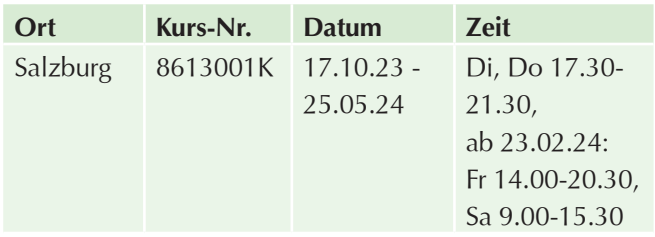

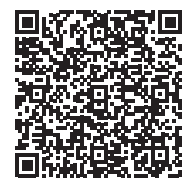

Scannen Sie den QR-Code und finden Sie alle Termine und Details online!

# **Einführung / Aufbau HTML, CSS & Responsive Web Design**

## **Inhalte:**

Lernen Sie, was Sie über Syntax, Aufbau und Struktur von HTML für die Gestaltung moderner Webseiten wissen müssen! Erfahren Sie, wie Sie CSS3 anwenden können und wie Sie mit Cascading Stylesheets Layouts gestalten.

**HTML5** (Hypertext Markup Language) ist eine Auszeichnungssprache, mit der die Inhalte eines Dokuments strukturiert und semantisch ausgezeichnet werden. HTML bestimmt den strukturellen Aufbau einer Internetseite:

- Grundlagen HTML
- $\blacktriangleright$  Allgemeine Regeln
- $\blacktriangleright$  Textauszeichnung
- Grundgerüst einer HTML-Datei
- $\blacktriangleright$  Guter HTML-Stil
- $\blacktriangleright$  Dokumentstruktur
- $\blacktriangleright$  Kopfdaten
- $\blacktriangleright$  Seitenstrukturierung
- $\blacktriangleright$  Textstrukturierung
- $\blacktriangleright$  Textauszeichnung
- $\blacktriangleright$  Links und Verweise
- $\blacktriangleright$  Tabellen
- $\blacktriangleright$  Multimedia und Grafiken
- $\blacktriangleright$  Formulare
- $\blacktriangleright$  Skripte
- $\blacktriangleright$  Interaktive Elemente
- $\blacktriangleright$  Besondere Attribute

**CSS3** (Cascading Style Sheets) ist eine Formatierungssprache für HTML- und XML-Dokumente. HTML und XML übernehmen die semantische Auszeichnung der Inhalte, CSS3 übernimmt das visuelle Erscheinungsbild:

- $\blacktriangleright$  Grundlagen CSS
- $\blacktriangleright$  Syntax (Einstieg in den Aufbau von CSS)
- $\blacktriangleright$  Stylesheets in Dokumente einbinden
- $\blacktriangleright$  Box-Modell
- $\blacktriangleright$  Medienabfragen (Media Queries)
- $\blacktriangleright$  Selektoren
- $\blacktriangleright$  einfache Selektoren
- $\blacktriangleright$  Kombinatoren
- $\blacktriangleright$  Pseudoelemente
- $\blacktriangleright$  Pseudoklassen
- $\blacktriangleright$  Eigenschaften
- $\blacktriangleright$  Schriftbild
- $\blacktriangleright$  Textformatierung
- $\blacktriangleright$  Textausrichtung
- $\blacktriangleright$  Rahmen und Schatten
- $\blacktriangleright$  Hintergrundfarben und -bilder
- $\blacktriangleright$  Animationen
- $\blacktriangleright$  Anzeige und Positionierung
- Positionierung
- Anzeige
- $\blacktriangleright$  Flexbox
- $\blacktriangleright$  Grid
- $\blacktriangleright$  Anwendung und Praxis
- Layouts mit CSS Warum CSS?
- $\blacktriangleright$  Responsive Bilder
- Listen mit hybrider Numerierung
- $\blacktriangleright$  Responsive Tabellen
- $\blacktriangleright$  Bildwechsler

**Responsive Web Design** ist ein Gestaltungsprinzip, nach dem eine Webseite oder eine App sich an die Größe des Ausgabemediums anpasst. Bei einer responsiven Website wird die Website so konfiguriert, dass sie auf Anforderungen des jeweiligen Geräts reagiert und Seitenelmente je nach Bildschirmgröße ausspielen kann:

- $\blacktriangleright$  Arbeiten mit Adobe XD
- Einrichten der Dateistruktur
- $\blacktriangleright$  Mobile First-Prinzip
- $\blacktriangleright$  Viewport und Breakpoints
- $\blacktriangleright$  HTML-Elemente aufsetzen und Grundlayout einstellen
- Grundformate für Gerätegrößen
- $\blacktriangleright$  Gestaltungsraster (Grids)
- $\blacktriangleright$  Layout mit Spalten
- $\blacktriangleright$  CSS Media Queries
- $\blacktriangleright$  Selektoren
- $\blacktriangleright$  Adaptives Webdesign

## **Voraussetzung:**

- Grundlegendes Bedienen eines Computers (Desktop, Speichern von Dateien, Software installieren, etc.)
- $\blacktriangleright$  Deutsch-Kenntnisse C2 und fachspezifisches Vokabular

## **Abschluss:**

Prüfung und WIFI Zeugnis

## **Dauer:**

56 Lehreinheiten

## **Ihre Investition:**

EUR 1.245,– einschließlich Arbeitsunterlagen

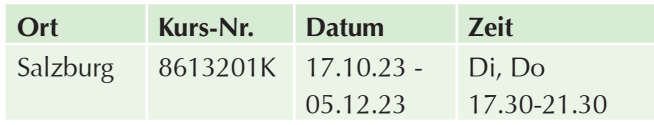

# **Einführung / Aufbau JavaScript mit jQuery**

## **Inhalte:**

Lernen Sie die Funktionen des Frameworks jQuery auf Webseiten einzusetzen! jQuery ist eine mächtige Java-Script-Bibliothek, auch Framework genannt, die es dem Entwickler ermöglicht, komplexe JavaScript-Prozesse ohne großen Aufwand zu realisieren:

- $\blacktriangleright$  jQuery-Framework
- $\blacktriangleright$  Funktionsweise
- $\blacktriangleright$  Variablen
- $\blacktriangleright$  Kontrollstrukturen
- $\blacktriangleright$  Animationen
- $\blacktriangleright$  Funktionen und Plugins
- $\blacktriangleright$  Elemente ein- und ausblenden
- $\blacktriangleright$  Elemente filtern
- Stylesheet-Anweisungen an Elemente übertragen

## **Voraussetzung:**

Grundlagen in HTML, CSS & Responsive Web Design wie im Kurs "Einführung/Aufbau HTML, CSS & Responsive Web Design"

## **Abschluss:**

Prüfung und WIFI Zeugnis

## **Dauer:**

40 Lehreinheiten

## **Ihre Investition:**

EUR 905,– einschließlich Arbeitsunterlagen

## **Termine:**

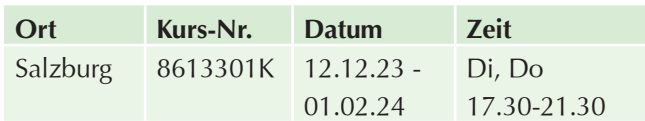

# **Grundlagen der Programmierung in PHP (PHP I)**

## **Inhalte:**

Lernen Sie praxisorientiert die Skriptsprache PHP für die Programmierung Ihrer Webseiten:

- **Einführung in das Programmieren (Grundlagen)**
- $\blacktriangleright$  Variablen
- $\blacktriangleright$  Schleifen
- $\blacktriangleright$  Verzweigungen
- $\blacktriangleright$  Funktionen
- $\blacktriangleright$  Arrays
- Daten ausgeben bzw. Daten in eine Datei schreiben
- Berechtigungen unter Linux
- $\blacktriangleright$  Dynamische Bilder
- $\blacktriangleright$  Cookies
- $\blacktriangleright$  Sessionvariablen
- $\blacktriangleright$  Serverumgebung

#### **Voraussetzung:**

Grundlagen in HTML, CSS & Responsive Web Design wie im Kurs "Einführung/Aufbau HTML, CSS & Responsive Web Design"

#### **Abschluss:**

Prüfung und WIFI Zeugnis

#### **Dauer:**

32,5 Lehreinheiten

#### **Ihre Investition:**

EUR 855,– einschließlich Arbeitsunterlagen

## **Termine:**

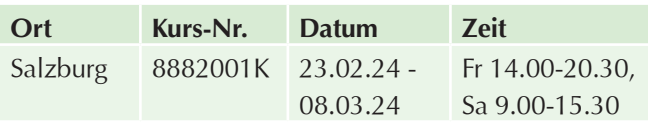

# **PHP und Datenbanken MySQL / MariaDB (PHP II)**

## **Inhalte:**

Sie haben bereits kleinere Web Projekte abgewickelt und stoßen nun an Ihre Grenzen bzw. möchten sich weiterentwickeln? Lernen Sie in diesem Kurs, wie Sie Ihr eigenes CMS (Content Management System) mit PHP programmieren und dieses an die Datenbanken MySQL oder MariaDB anbinden:

- ▶ Einführung in MySQL- bzw. MariaDB-Datenbanken
- **PhpMyAdmin-Administrationsoberfläche**
- $\blacktriangleright$  Benutzerlogin für Administrationsoberfläche realisiert mit PHP-Sessions
- $\blacktriangleright$  Seitenwartung (Menüpunkte)
- $\blacktriangleright$  Dateiverwaltung
- **Praktische Übungen**

#### **Voraussetzung:**

- Grundkenntnisse in PHP (Variablen, Funktionen, Schleifen, Includes)
- Grundlagen in HTML, CSS & Responsive Web Design wie im Kurs "Einführung/Aufbau HTML, CSS & Responsive Web Design"

## **Abschluss:**

Prüfung und WIFI Zeugnis

**Dauer:**  32,5 Lehreinheiten

## **Ihre Investition:**

EUR 855,– einschließlich Arbeitsunterlagen

## **Termine:**

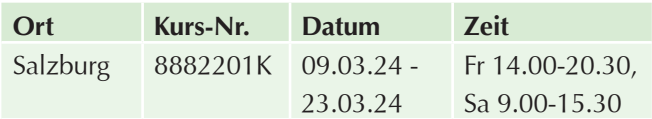

# **Objektorientiertes Programmieren mit PHP (PHP III)**

## **Inhalte:**

Lernen Sie mit PHP Web Applikationen objektorientiert zu programmieren! Mit diesem Kurs bietet sich Ihnen die Möglichkeit, Web Applikationen schneller und effektiver implementieren zu können:

- $\blacktriangleright$  Grundlagen des objektorientierten Programmierens
- **Diektorientiertes Denken und Modellieren**
- ▶ Das Objekt-Modell von PHP 5: Magic Methods, statische Variablen, Autoloading von Klassen, Erzeugung und Zerstörung von Objekten
- $\blacktriangleright$  Sichtbarkeitsmodifikatoren: Public, Private, Protected, Objekt-Konstanten, Pattern und Idiome, Exceptions, Getter und Setter
- **Praxisbezogene Beispiele**

## **Voraussetzung:**

Gute PHP Kenntnisse (Variablen, Funktionen, Schleifen, Includes) sowie ausgeprägtes Wissen in HTML und CSS

## **Abschluss:**

Prüfung und WIFI Zeugnis

#### **Dauer:**

32,5 Lehreinheiten

## **Ihre Investition:**

EUR 855,– einschließlich Arbeitsunterlagen

## **Termine:**

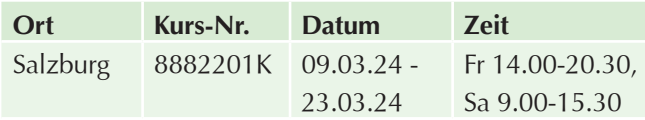

# **Praxisprojekt Web-Entwickler**

#### **Inhalte:**

In einem praxisbezogenen Projekt wenden Sie das im Rahmen des Lehrgangs "Junior Web-Entwickler (JWE)" vermittelte Wissen unmittelbar an. Die Trainer unterstützen die Teilnehmer in den Projektphasen mit praktischen Inputs und verschaffen Orientierung. Der Fortschritt des Projekts wird durch die Trainer beurteilt.

#### **Zielgruppe:**

Teilnehmer aller aufgelisteten positiv abgeschlossenen Kursen:

- $\blacktriangleright$  Einführung / Aufbau HTML, CSS & Responsive Web Design
- $\blacktriangleright$  Einführung / Aufbau JavaScript mit jQuery
- Grundlagen der Programmierung in PHP (PHP I)
- ▶ PHP und Datenbanken MySQL / MariaDB (PHP II)
- u Objektorientiertes Programmieren mit PHP (PHP III)

#### **Voraussetzung:**

Positiver Abschluss aller aufgelisteten Kursen:

- ▶ Einführung / Aufbau HTML, CSS & Responsive Web Design
- $\blacktriangleright$  Einführung / Aufbau JavaScript mit jQuery
- Grundlagen der Programmierung in PHP (PHP I)
- ▶ PHP und Datenbanken MySQL / MariaDB (PHP II)
- ▶ Objektorientiertes Programmieren mit PHP (PHP III)

#### **Hinweis:**

Das Seminar schließt mit der Ausarbeitung und Präsentation eines praxisbezogenen Projekts ab.

#### **Dauer:**

12 Lehreinheiten

#### **Ihre Investition:**

EUR 300,– einschließlich Arbeitsunterlagen

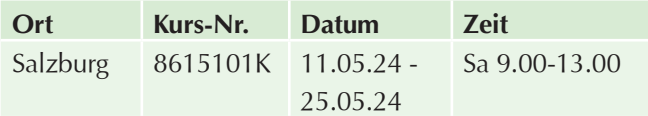

# **Online-Diplomlehrgang zum Webdesigner - Online Lernen**

## **Inhalte:**

Im Diplomlehrgang Webdesign erhalten und trainieren die Teilnehmerinnen und Teilnehmer Grundlagen und vertiefende Inhalte zur Ausarbeitung von Webseiten! Von der Planung über die Umsetzung des Webauftritts bis hin Weiterentwicklung von Projekten.

Der Online-Lehrgang gibt Ihnen das passende Knowhow, ergänzende Inhalte und Programme an die Hand:

- **Aufbau und die Gestaltung von Webseiten**
- $\blacktriangleright$  Nutzerführung wie User Experience
- $\blacktriangleright$  Usability und technische Aufgaben
- $\blacktriangleright$  Wartung einer Webseite

#### **Webseitenkonzeption und Projektmanagement**

- Begriffsbestimmung Webdesign / Aufgabenbereiche eines Webdesigners
- Grundlagen Marketing: Marktanalyse, Konkurrenzanalyse, Kundenanalyse
- ▶ Ziele der Webseite, Zielgruppen und Nutzerverhalten
- $\blacktriangleright$  Customer Journey / Persona
- $\blacktriangleright$  User Experience / User Interfaces
- $\blacktriangleright$  Suchmaschinenmarketing und -optimierung
- $\blacktriangleright$  Keyword-Recherche
- $\blacktriangleright$  Content Marketing
- Storytelling / Content für Webdesign
- **Projektmanagement: Lastenheft, Leistungen,** Angebot, Pflichtenheft
- Projektstart / Umsetzung und Änderungswünsche / Projektabschluss
- ▶ Exkurs: Kundenkontakt / Kommunikation- und Kommunikationspsychologie

#### **Webseitenaufbau und -gestaltung**

- $\blacktriangleright$  Inhaltsstruktur, Informationsarchitektur
- **Pageflow, User First, Findability**
- u Webseitentypen: Von Blogs bis Web-Apps
- ▶ Zugänglichkeit und Barrierefreiheit
- Anforderungen an Design, Inhalte, Technik und Funktionalität Usability / UX
- $\blacktriangleright$  Responsive Wegdesign
- Exkurs: Rechtliche Grundlagen

#### **Design I**

- $\blacktriangleright$  Gestaltungsgrundlagen
- Gestaltungsgrundsätze: Wahrnehmung, Format, Texturen, Anordnung, Gewichtung
- Screendesign, Arbeit mit Design-Programmen
- $\blacktriangleright$  Layout und Raster
- Anatomie einer Webseite (Header, Footer etc.), Wireframes
- $\blacktriangleright$  Navigation und Interaktion
- $\blacktriangleright$  Hauptnavigation / Subnavigation / Metanavigation / Footernavigation
- **Links, Buttons, Suchfelder, Formulare**

#### **Design II**

- $\blacktriangleright$  Farbenlehre / Farbsysteme / Farbwirkung / Farbkontraste / Farbschemata
- $\blacktriangleright$  Leseverhalten / Schriftarten und -darstellung im Web
- $\blacktriangleright$  Makrotypografie vs. Mikrotypografie
- $\blacktriangleright$  Textformatierung
- $\blacktriangleright$  Motive und Icons / Icon-Fonts
- $\blacktriangleright$  Bildbearbeitung / Bildformate
- $\blacktriangleright$  Bilder in HTML / CSS

#### **Technische Umsetzung I**

- Grundlagen der Programmierung
- **Einfache Webseitenstrukturen mit HTML**
- HTML-Tags und deren Verwendung
- GSS / SCSS (Webseitenstyling, Selektoren, Styling)
- **IV** JavaScript (Variablen, Datentypen, Funktionen, Objekte)
- **PHP** (Funktionen, Programmierung)
- **Editor / WYSISWG**
- $\blacktriangleright$  Content Management Systeme
- ▶ WordPress, Joomla, Drupal, Typo 3
- **IDE** (Integrated Development Environment)
- ▶ PHPStorm, Webstorm, Notepad++, Visual Studio Code
- $\blacktriangleright$  Vorgefertigte Templates (HTML / CSS / JS)
- Anpassungen an Templates

#### **Technische Umsetzung II**

- Responsive Design (Erstellung und Umsetzung)
- Animationen mit CSS (CSS3-Transform)
- $\blacktriangleright$  Animationen mit JavaScript
- $\blacktriangleright$  Interaktive Elemente wie Bildergalerie, Tabs, Accordion, Content-Slider
- $\blacktriangleright$  Audiovisuelle Elemente
- $\blacktriangleright$  Google Webdesigner
- **Hosting (Serverstruktur, Hostinganbieter und** Technologien, FTP, SSH)
- $\blacktriangleright$  Server und Datenbanken
- Domain, Domainregistrierung, Domainname, Anbieter, Einrichtung DNS
- $\blacktriangleright$  Performance
- $\blacktriangleright$  Ladezeiten und deren Optimierung
- $\blacktriangleright$  Website Profiling, Speicherverbrauch, Animationen
- $\blacktriangleright$  Datenaufbereitung
- Bildbearbeitung, Komprimierung, GZIP

#### **Betrieb und Wartung**

- $\blacktriangleright$  IT-Sicherheit
- **Verschlüsselung von Netzwerkverkehr und** Nutzerdaten
- $\blacktriangleright$  Erkennen und Schließen von Sicherheitslücken
- Buffer Overflow, Integer Overflow, SQL Injection, Denial of Services
- $\blacktriangleright$  Sicherheit in CMS
- $\blacktriangleright$  Vermeidung von Spam
- $\blacktriangleright$  Installation sicherer Plugins
- $\blacktriangleright$  Webseitenpflege / Updates / Backups
- $\blacktriangleright$  Google Analytics

# **Hinweis:**

#### **Kursablauf**

Die Lehrgangskonzeption sieht für Sie eine Kombination aus Selbstlern- und Präsenzphasen vor. Zu Beginn der Weiterbildung werden Ihnen die Studienbriefe zu den entsprechenden Lehrmodulen der Weiterbildung auf dem Postweg zugesandt. Diese bilden die theoretische Grundlage, damit Sie sich das erforderliche Basiswissen aneignen können.

Die Inhalte der Studienbriefe sind auf einer Lernplattform hinterlegt, für welche Sie zum Start personalisierte Zugangsdaten erhalten. Gleichzeitig finden Sie hier fachbezogene Verständnisfragen sowie ein Lexikon mit allen relevanten Fachbegriffen.

Aufbauend auf das theoretische Wissen finden zu den jeweiligen Lehrmodulen themenbezogene Onlinevorlesungen statt. Die Onlinevorlesungen orientieren sich an den Inhalten der Studienbriefe, fokussieren jedoch stets den erforderlichen Bezug zur Praxis. In jeder Themenwoche findet eine themenbezogene Onlinevorlesung statt. Jede dieser Vorlesungen wird für Sie aufgezeichnet und im Anschluss als Lernunterstützung über den Online Campus zur Verfügung gestellt. Diesen Zugriff haben Sie lebenslang - somit können Sie auch noch in einigen Jahren die aktuellen Vorlesungen ansehen.

Nach Abschluss bestimmter Themenkomplexe nehmen Sie an einer Dozentensprechstunde teil. Die vorangegangenen Themen werden durch den Dozenten noch einmal aufgearbeitet und durch Verständnisfragen oder praxisbe-

zogene Fragen von Ihnen und den anderen Teilnehmerinnen und Teilnehmern ergänzt. Darüber hinaus besuchen Sie im Rahmen unserer Kurse Online-Workshops, in denen das bereits angeeignete Wissen praxisnah angewandt und vertieft wird. Zur kontinuierlichen Lernerfolgskontrolle lösen Sie nach jeder Themenwoche praxisbezogene Hausaufgaben, hier profitieren Sie von einem individuellen Feedback Ihres Fachdozenten.

Während Ihres Kurses stehen Ihnen die Dozenten selbstverständlich zur Verfügung, um etwaige Fragen jederzeit zu klären. Darüber hinaus können Sie sich mithilfe des Online Campus mit anderen Teilnehmerinnen und Teilnehmern Ihres Kurses austauschen.

Sie schließen Ihren Kurs mit einem Diplom ab. Zum Ende des Lehrgangs erfolgt ein Abschlusstest. Dieser findet in Form eines Onlinetests (60 Minuten) über ein eigens eingerichtetes Onlineportal statt.

#### **Erfolg des Lehrkonzepts**

Durch die Kombination von Live-Onlinevorlesungen, Dozentensprechstunden, Hausaufgaben und Workshops wird eine optimale Vernetzung von Wissensvermittlung und Wissensvertiefung erreicht.

#### **Einstieg in den Lehrgang**

Ein Einstieg in den Lehrgang ist laufend zu bestimmten Kalenderwochen möglich Bitte kontaktieren Sie Hr. Mag. (FH) Markus Hartinger (Mhartinger@wifisalzburg. at, 0043 0662 8888 455) oder Fr. Sandra Haas (shaas@ wifisalzburg.at, 0043 0662 8888 428) für weitere Informationen!

#### **Dauer:**

22 Wochen x 20 LE Lernaufwand/Woche = 440 LE

#### **Ihre Investition:**

EUR 2.505,– einschließlich Arbeitsunterlagen

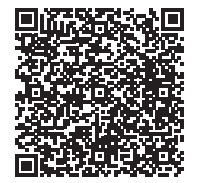

Scannen Sie den QR-Code und finden Sie alle Termine und Details online!

# **JavaScript-Kurs - Online Lernen**

## **Inhalte:**

Werden Sie JavaScript Entwickler! Lernen Sie in diesem Online-Kurs die Grundlagen von JavaScript kennen. Mit Hilfe eines Workbooks, Lernvideos sowie Live-Einheiten bringt Ihnen Ihr Dozent die Skriptsprache JavaScript nahe. Egal ob Webseiten, serverseitige Webanwendungen oder sogar mobile Anwendungen: JavaScript ist unglaublich vielfältig und wird in enorm vielen Bereichen eingesetzt. Erlernen Sie die allgemein gültigen Regeln und Abläufe der Sprache:

#### **Einleitung**

- $\blacktriangleright$  Einrichten einer Entwicklungsumgebung
- **I** JavaScript Sandbox
- $\blacktriangleright$  JavaScript Syntax

#### **Variablen und Datentypen**

- $\blacktriangleright$  Grundlagen Variablen
- $\blacktriangleright$  Variablen Deklaration und Initialisierung
- $\blacktriangleright$  Datentypen
- $\blacktriangleright$  Boolean
- $\blacktriangleright$  Number
- $\blacktriangleright$  String
- $\blacktriangleright$  Undefined und null

#### **Operatoren**

- **Zuweisungsoperatoren (Assignment Operators)**
- **Arithmetische Operatoren (Arithmetic Operators)**
- vergleichsoperatoren (Comparison Operators)
- **Logische Operatoren (Logical Operators)**

#### **Kontrollstrukturen**

- Bedingte Anweisungen / Verzweigungen
- $\blacktriangleright$  Wenn-Dann-Bedingung mit if
- **Wenn-Dann-Sonst-Bedingung mit if...else**
- $\blacktriangleright$  else if
- $\blacktriangleright$  Ternärer Operator

## **Schleifenstrukturen**

- $\blacktriangleright$  Eine Sammlung von Elementen durchlaufen
- Die klassische for-Schleife
- $\blacktriangleright$  Frühzeitiges Abbrechen einer Schleife mit break
- **Durchlauf überspringen mit continue**
- $\blacktriangleright$  while-Schleife
- $\blacktriangleright$  do-while-Schleife

## **Konzepte der objektorientierten Programmierung**

- $\blacktriangleright$  Klassen und Instanzen
- $\blacktriangleright$  Vererbung
- $\blacktriangleright$  Kapselung

## **Klassen in JavaScript**

- $\blacktriangleright$  Klassen und Konstruktoren
- $\blacktriangleright$  Weglassen des Konstruktors
- $\blacktriangleright$  Vererbung
- $\blacktriangleright$  Kapselung
- $\blacktriangleright$  Private Methoden

#### **Funktionen**

- $\blacktriangleright$  Wo werden Funktionen verwendet?
- **Verfügbare Browser-Funktionen**
- $\blacktriangleright$  Ausführen einer Funktion
- $\blacktriangleright$  Parameter einer Funktion
- **Depending Department** Optionale Parameter
- $\blacktriangleright$  Standard-Parameter
- $\blacktriangleright$  Rückgabewerte einer Funktion
- **Verwendung von Rückgabewerten in Ihren eigenen** Funktionen
- $\blacktriangleright$  Anonyme Funktionen
- $\blacktriangleright$  Beispiel einer anonymen Funktion
- $\blacktriangleright$  Pfeil-Funktionen
- $\blacktriangleright$  Funktionsumfang

## **Arrays**

- $\blacktriangleright$  Erstellen von Arrays
- Die Länge eines Arrays herausfinden
- Eugriff auf und Änderung von Array-Elementen
- Finden von Elementen in einem Array
- Elemente zu einem Array hinzufügen
- $\blacktriangleright$  Elemente aus einem Array entfernen
- $\blacktriangleright$  Konvertierung zwischen Strings und Arrays

## **Objekte in JavaScript**

- Eugriff auf Eigenschaften mit der Punktschreibweise
- $\triangleright$  Objekte als Objekt-Eigenschaften
- $\blacktriangleright$  Klammerschreibweise
- $\blacktriangleright$  Setzen von Objekteigenschaften
- $\blacktriangleright$  Was bedeutet this?
- Einführung von Konstruktoren
- Sie haben die ganze Zeit Objekte benutzt
- $\blacktriangleright$  Zusammenfassung

## **Voraussetzung:**

Grundkenntnisse in HTML und CSS

## **Hinweis:**

Kursdauer: 8 Wochen Live-Einheit: Donnerstag, von 19 bis 20 Uhr Lernaufwand: 10 LE Lernaufwand/Woche  $x$  8 Wochen = 80 LE

## **Dauer:**

80 Lehreinheiten, Live-Einheit Do 19.00-20.00

## **Ihre Investition:**

EUR 649,– einschließlich Arbeitsunterlagen

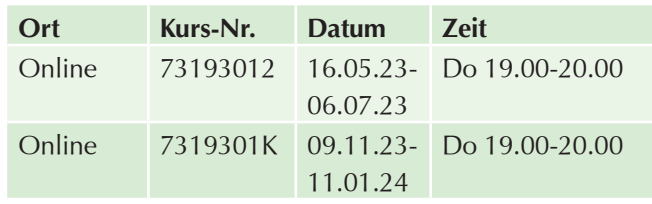

# **Web Design kompakt mit WordPress**

## **Inhalte:**

In diesem Kurs wird Schritt für Schritt ein Internetauftritt von Konzept über die Serverinstallation bis hin zur Suchmaschinenoptimierung gemeinsam erstellt. Von der ersten Installation bis zum Warten der Inhalte:

- ▶ Einrichten von WordPress am Server
- Provider und Hosting Worauf ist zu achten?
- Erster Rundgang durch die Oberfläche
- Beiträge, Seiten und Menüstruktur
- $\blacktriangleright$  Kennenlernen von Grundkonzepten (Plugins, Widgets, Shortcodes, Themes)
- $\blacktriangleright$  Inhalte designen und gestalten mit Pagebuildern
- u Webdesign für das Handy Mobile First und responsive Webseiten
- $\blacktriangleright$  Emotionen erzeugen mit Hilfe von Bildgalerien, Slider, Tabs und Animationen
- $\blacktriangleright$  Erstellen von Impressum und Datenschutzhinweisen
- **Arbeiten mit kostenlosen Vorlagen, gekauften** Vorlagen und Multipurpose Themes
- **Installation von Erweiterungen Kennenlernen der** wichtigsten Plugins für tägliche Aufgabenstellungen
- **Designanpassungen selbst vornehmen**
- **Einbetten von YouTube Videos**
- $\blacktriangleright$  User, Rechte und Rollen
- Administrationsaufgaben: Datensicherung, Datensicherheit, Updates
- **DE Top Positionen bei Suchmaschinen Optimieren des** Internetauftritts nach SEO Grundsätzen

## **Zielgruppe:**

Jeder der für sich einen Internetauftritt erstellen möchte, besser gefunden werden möchte oder einen Internetauftritt warten sollte.

#### **Voraussetzung:**

- $\triangleright$  Sicherer Umgang mit einem PC unter Windows, als auch Sicherheit in der Verwendung des Windows Browser (Dateien und Ordner) wird vorausgesetzt!
- $\blacktriangleright$  Erfahrung mit dem Internet

Der Kurs ist nicht für EDV-Anfänger geeignet!

#### **Dauer:**

21 Lehreinheiten

#### **Ihre Investition:**

EUR 645,– einschließlich Arbeitsunterlagen

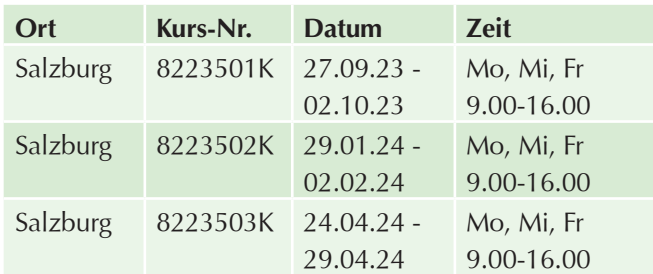

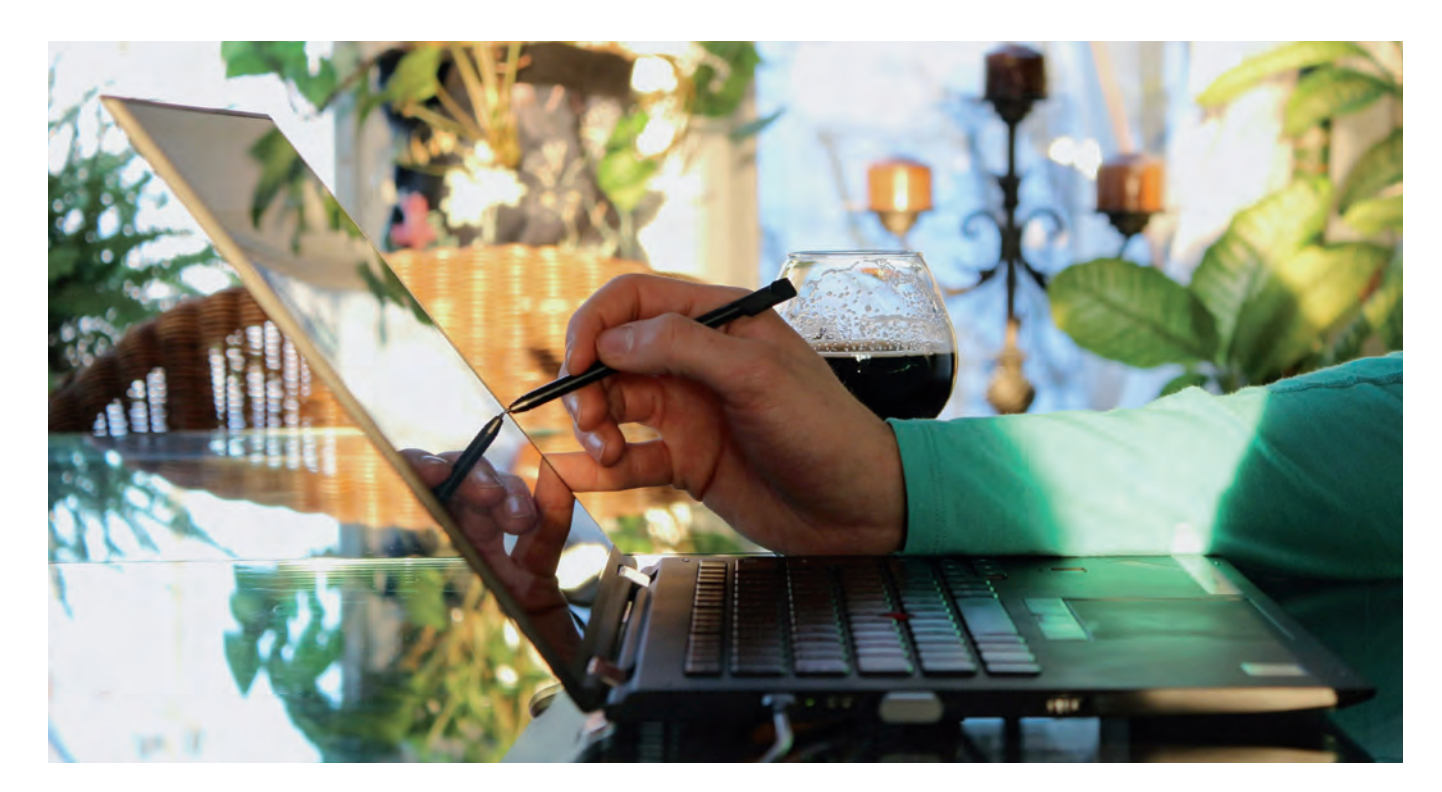

# **Software-Entwicklung**

# **Programmieren in der IT – Informationsabend**

#### **Dauer:**

2 Lehreinheiten

## **Ihre Investition:**

kostenlos

## **Termine:**

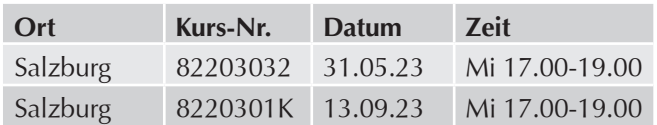

# **Ausbildung Dipl. Junior Software-Entwickler (SWE) – Informationsabend**

## **Dauer:**

2 Lehreinheiten

## **Ihre Investition:**

kostenlos

## **Termine:**

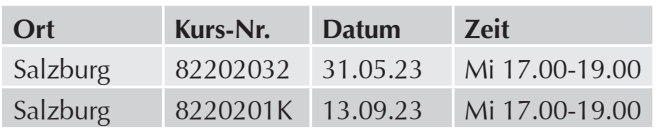

# **Ausbildung Junior Software-Entwickler (SWE) – Lehrgang mit Diplomabschluss**

## **Inhalte:**

Steigen Sie ein in das spannende Berufsfeld Software-Developer! Starten Sie mit der Ausbildung zum Junior Software-Entwickler (SWE) als Programmierer. Mit der Ausbildung zum Software-Entwickler erarbeiten Sie sich in 8 Modulen das Wissen, um in dieser dynamischen Branche Fuß zu fassen.

- Grundlagen der Programmierung in C
- $\blacktriangleright$  Einführung in die Programmierung mit C#
- $\blacktriangleright$  Software-Engineering
- **Example 2** Zielgruppenorientiertes Graphical User Interface (GUI)
- $\blacktriangleright$  Einführung in relationale Datenbanken und C# für Programmierer
- Grundlagen der Entwicklung von Web Applikationen mit Visual Studio
- Grundlagen der Programmierung von Progressive Web Apps (PWA)
- **Praxisprojekt Software-Entwickler**

## **Voraussetzung:**

- Grundlegendes Bedienen eines Computers (Desktop, Speichern von Dateien, Software installieren, etc.)
- $\triangleright$  Deutschkenntnisse C2 und fachspezifisches Vokabular

## **Hinweis:**

Jedes Modul des Lehrgangs schließt mit einer praxisorientierten Prüfung ab, das Modul "Praxisprojekt Software-Entwickler" schließt mit der Ausarbeitung und Präsentation eines praxisbezogenen Projekts ab.

Über den erfolgreichen Abschluss jedes Moduls wird ein WIFI Zeugnis und über den erfolgreichen Abschluss aller Module wird ein WIFI Diplom ausgestellt.

Planen Sie sich ausreichend Zeit außerhalb der Präsenzstunden am WIFI ein, damit Sie bis zu den Modul-Prüfungen und für das Abschlussprojekt bestens vorbereitet sind!

## **Dauer:**

248 Lehreinheiten

## **Ihre Investition:**

EUR 4.896,– einschließlich Arbeitsunterlagen

## **Termine:**

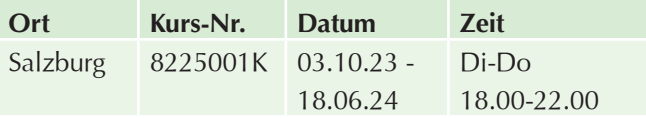

# **Informationsabend:**

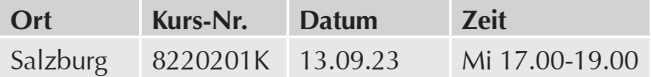

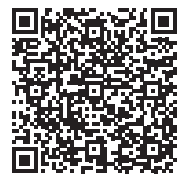

Scannen Sie den QR-Code und finden Sie alle Termine und Details online!

# **Grundlagen der Programmierung in C**

## **Inhalte:**

Erlernen Sie die Grundlagen des Programmierens in C! Der Kurs führt leicht und verständlich in die Anwendung der Programmiersprache C ein.

Die weite Verbreitung der Programmiersprache C ergibt sich aus der universellen Verwendbarkeit sowohl im Embedded Bereich als auch in Windows und Linux Systemen:

- Grundlegende Aspekte des analytischen Denkens
- $\blacktriangleright$  Pseudocode
- Aufbau eines Programms: Variablen, Schleifen, Bedingungen, Funktionen
- $\blacktriangleright$  Compiler
- $\blacktriangleright$  Wie funktioniert ein Programm?
- $\blacktriangleright$  Strukturierung und Arbeitstechniken
- Stärken und Schwächen der Programmiersprache C
- **Datentypen, Operatoren und Ausdrücke**
- $\blacktriangleright$  Kontrollstrukturen
- **Eunktionen und Programmstrukturen**
- **Zeiger und Vektoren**
- $\blacktriangleright$  Unterprogrammtechnik und Modularisierung
- $\blacktriangleright$  Komplexe Datentypen
- $\blacktriangleright$  Pointer
- **Dynamisches Speichermanagement**
- $\blacktriangleright$  Ein-/Ausgabe mit Dateien

Fundierte C-Kenntnisse sind die beste Basis für den Einstieg in die Programmierung in C#, C++, Java und Swift.

## **Zielgruppe:**

Anfänger / Einsteiger

## **Voraussetzung:**

Erfahrung im Umgang mit PC und Anwendungsprogrammen.

## **Abschluss:**

Prüfung und WIFI Zeugnis

## **Dauer:**

24 Lehreinheiten

## **Ihre Investition:**

EUR 840,– einschließlich Arbeitsunterlagen

## **Termine:**

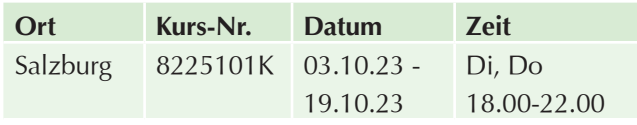

# **Einführung in die Programmierung mit C#**

## **Inhalte:**

Sie möchten auf Ihre bereits erworbenen Programmiergrundlagen weiter aufbauen? Dann lassen Sie sich in die Welt der Programmierung mit C# einführen:

- **Das .NET Framework**
- $\blacktriangleright$  Variablen und Datentypen
- $\blacktriangleright$  Operatoren
- Ausdrücke und Anweisungen
- $\blacktriangleright$  Funktionen, Funktionsüberladung
- $\blacktriangleright$  Klassen und Strukturen
- $\blacktriangleright$  Ein- und Ausgabe von Daten
- u Ähnlichkeiten und Unterschiede zwischen Java und C#
- ▶ Objektorientierte Programmierung (OOP) in C#
- **Dateizugriff (Einlesen und Schreiben von ASCII** Dateien)
- **Einführung in Windows Forms (Event Handling)**
- $\blacktriangleright$  Zugriff auf XML Strukturen
- $\blacktriangleright$  XML Verarbeitung
- $\blacktriangleright$  XML Serialisierung
- $\blacktriangleright$  Weiterführende Steuerelemente in Windows Forms
- $\blacktriangleright$  Benutzerdefinierte Steuerelemente
- $\blacktriangleright$  Vererbung
- $\blacktriangleright$  Überladung
- $\blacktriangleright$  Interfaces
- $\blacktriangleright$  Delegates und Events
- $\blacktriangleright$  Ausnahmen
- $\blacktriangleright$  Multithreading / Asynchrone und parallele Programmierung
- $\blacktriangleright$  LINQ

## **Voraussetzung:**

Kurs "Grundlagen der Programmierung in C" oder gleichwertige Kenntnisse

## **Abschluss:**

Prüfung und WIFI Zeugnis

## **Dauer:**

40 Lehreinheiten

## **Ihre Investition:**

EUR 1.200,– einschließlich Arbeitsunterlagen

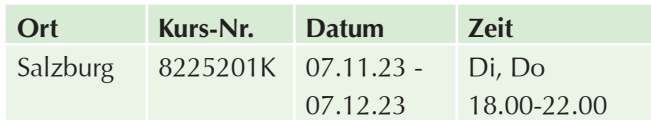

# **Software Engineering**

## **Inhalte:**

Lernen Sie, wie man Anforderungen erhebt, Systemmodelle entwirft, wiederverwendbare Komponenten programmiert, Code automatisiert testet und agil in einem Projektteam arbeitet. Erlernen Sie den Aufbau und den Ablauf eines Softwareprojekts in Bezug auf Entwurf, Organisation, Recht und Wirtschaftlichkeit:

- $\blacktriangleright$  Softwareprozesse
- $\blacktriangleright$  Prozessparadigmen
- $\blacktriangleright$  Requirements Engineering
- System- und Prozessmodellierung mit UML
- $\blacktriangleright$  Versionskontrolle mit Git
- $\blacktriangleright$  Design Patterns
- $\blacktriangleright$  Agile und SCRUM
- $\blacktriangleright$  Testen und Instandhalten von Software
- $\blacktriangleright$  JIRA, Confluence, Slack, Miro und Lucidchart als Kollaborationstools in Software-Projekten

## **Voraussetzung:**

Kenntnisse der objektorientierten Programmierung

## **Abschluss:**

Prüfung und WIFI Zeugnis

## **Dauer:**

24 Lehreinheiten

## **Ihre Investition:**

EUR 485,– einschließlich Arbeitsunterlagen

## **Termine:**

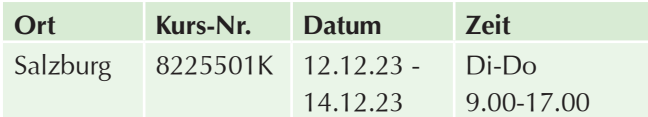

# **Zielgruppenorientiertes Graphical User Interface (GUI)**

## **Inhalte:**

Lernen Sie die unterschiedlichen Designmethoden zur Entwicklung eines Graphical User Interfaces kennen und anzuwenden:

- ▶ Was bedeutet GUI für die Softwareentwicklung?
- $\blacktriangleright$  Allgemeine Einführung
- ▶ Zielgruppe / Nutzer / Anwender
- $\blacktriangleright$  Software-Ergonomie
- $\blacktriangleright$  Normen
- $\blacktriangleright$  Anforderungen
- Grafische Überlegungen
- $\blacktriangleright$  Benutzerfreundlichkeit
- $\blacktriangleright$  GUI-Elemente
- $\blacktriangleright$  Widgets
- $\blacktriangleright$  Maus
- $\blacktriangleright$  Finger
- $\blacktriangleright$  Fenster
- $\blacktriangleright$  Schaltflächen
- $\blacktriangleright$  Listen
- $\blacktriangleright$  Werkzeugleisten
- $\blacktriangleright$  Metaphern
- $\blacktriangleright$  Grafische Gestaltung
- $\triangleright$  CI
- $\blacktriangleright$  CD-Richtlinien
- $\blacktriangleright$  Gestaltungsraster
- $\blacktriangleright$  Spalten
- $\blacktriangleright$  Zeilen
- Goldener Schnitt
- $\blacktriangleright$  Farbgestaltung
- $\blacktriangleright$  Wirkung
- $\blacktriangleright$  Kontraste
- $\blacktriangleright$  Typografie
- ▶ Zielgruppe / Nutzer / Anwender

## **Voraussetzung:**

Grundlegende Kenntnisse in einer höheren Programmiersprache (zb. Grundlagen der Programmierung und C und C#)

#### **Abschluss:**

Prüfung und WIFI Zeugnis

#### **Dauer:**

16 Lehreinheiten

## **Ihre Investition:**

EUR 320,– einschließlich Arbeitsunterlagen

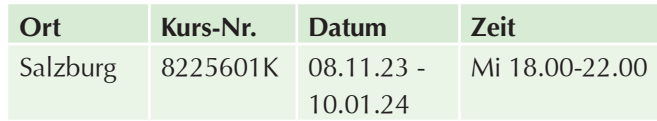

# **Einführung in relationale Datenbanken und C# für Programmierer**

## **Inhalte:**

Sie erhalten eine Einführung in relationale Datenbanken und in die Structured Query Language (SQL):

- **Einführung in relationale Datenbanken**
- $\blacktriangleright$  Einführung in SQL
- DML vs. DDL
- Basis-Kommandos: SELECT, INSERT, UPDATE, DELETE
- **Planung und Aufbau eines Entity-Relationship-Modells**

## **Voraussetzung:**

Kenntnisse der objektorientierten Programmierung

## **Abschluss:**

Prüfung und WIFI Zeugnis

## **Dauer:**

40 Lehreinheiten

## **Ihre Investition:**

EUR 800,– einschließlich Arbeitsunterlagen

## **Termine:**

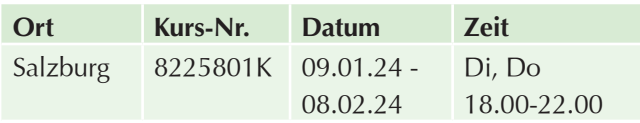

# **Grundlagen der Entwicklung von Web Applikationen mit Visual Studio**

## **Inhalte:**

Entwickeln Sie mit dem Editor Visual Studio Web-Anwendungen! Starten Sie in die Entwicklung von Web-Anwendungen mit dem Editor Visual Studio. Wechseln Sie zwischen Sprachen HTML5, CSS3, JavaScript und C#:

- **Einführung in die Entwicklung von Web** Applikationen mit Visual Studio
- Aufbau von Web Seiten mit HTML
- **Design und grafische Ausprägung mit CSS**
- $\blacktriangleright$  Responsive Design und mobile Anwendungen mit Bootstrap
- $\blacktriangleright$  Funktionale Erweiterungen von Web Seiten mit jQuery
- **Erstellung von Backrground Services für Webseiten** in C#
- $\blacktriangleright$  Datenbankzugriff

## **Voraussetzung:**

Kenntnisse in den Programmiersprachen C, C# und objektorientiertes Programmieren

## **Dauer:**

56 Lehreinheiten

## **Ihre Investition:**

EUR 1.120,– einschließlich Arbeitsunterlagen

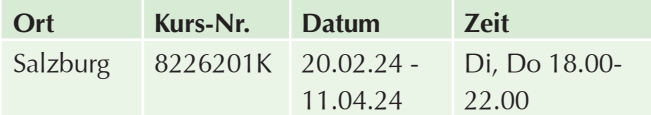

# **Grundlagen der Programmierung von Progressive Web Apps (PWA)**

## **Inhalte:**

#### **Steigen Sie ein in die Welt der Programmierung von Progressive Web Apps (PWA)!**

Eine Progressive Web App (PWA) ist eine Webseite, die zahlreiche Merkmale besitzt, die bislang nativen Apps vorbehalten waren. Eine PWA ist somit eine Symbiose aus einer responsiven Webseite. Progressive Web Apps können wie eine Webseite mit HTML5, CSS3 und Java-Script erstellt werden:

- **Unterschiede zwischen Webseite, Progressive Web** App und nativer App
- $\blacktriangleright$  Service Worker
- $\blacktriangleright$  Progressive Enhancement
- Eugriff auf Geräte und Browser APIs
- $\blacktriangleright$  Accessibility
- Einbinden von Web APIs über HTTP
- Deployment von progressiven Web Apps

## **Voraussetzung:**

- $\blacktriangleright$  Kenntnisse der objektorientierten Programmierung einer höheren Programmiersprache
- $\blacktriangleright$  Kenntnisse der Inhalte aus dem Seminar "Grundlagen der Entwicklung von Web Applikationen mit VisualStudio"

## **Abschluss:**

Prüfung und WIFI Zeugnis

#### **Dauer:**

28 Lehreinheiten

## **Ihre Investition:**

EUR 560,– einschließlich Arbeitsunterlagen

## **Termine:**

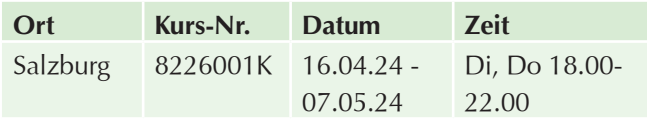

# **Praxisprojekt Software-Entwickler**

## **Inhalte:**

In einem praxisbezogenen Projekt wenden Sie das im Rahmen des Lehrgangs "Software-Entwickler (SWE)" vermittelte Wissen unmittelbar an. Die Trainer unterstützen die Teilnehmer in den Projektphasen mit praktischen Inputs und verschaffen Orientierung. Der Fortschritt des Projekts wird durch die Trainer beurteilt.

## **Zielgruppe:**

Teilnehmer aller aufgelisteten positiv abgeschlossenen Kursen:

- Grundlagen der Programmierung in C
- Einführung in die Programmierung mit  $C#$
- $\blacktriangleright$  Software-Engineering
- ▶ Zielgruppenorientiertes Graphical User Interface (GUI)
- $\blacktriangleright$  Einführung in relationale Datenbanken und C# für Programmierer
- Grundlagen der Entwicklung von Web Applikationen mit Visual Studio
- Grundlagen der Programmierung von Progressive Web Apps (PWA)

## **Voraussetzung:**

Positiver Abschluss aller aufgelisteten Kursen:

- Grundlagen der Programmierung in C
- Einführung in die Programmierung mit  $C#$
- $\blacktriangleright$  Software-Engineering
- $\blacktriangleright$  Zielgruppenorientiertes Graphical User Interface (GUI)
- $\blacktriangleright$  Einführung in relationale Datenbanken und C# für Programmierer
- $\blacktriangleright$  Grundlagen der Entwicklung von Web Applikationen mit Visual Studio
- Grundlagen der Programmierung von Progressive Web Apps (PWA)

## **Hinweis:**

Das Seminar schließt mit der Ausarbeitung und Präsentation eines praxisbezogenen Projekts ab.

#### **Dauer:**

20 Lehreinheiten

## **Ihre Investition:**

EUR 300,– einschließlich Arbeitsunterlagen

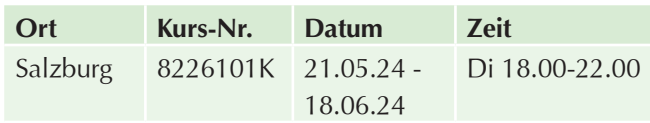

# **VBA-Programmierung**

# **Microsoft Excel – VBA Programmierung**

#### **Inhalte:**

Sie sind ein erfahrener Excel Anwender und möchten mit Visual Basic for Application (VBA) das Programm noch besser nutzen? Lernen Sie benutzerfreundliche Anwendungen zu erstellen, die leicht bedienbar, aber im Hintergrund leistungsfähig und individuell angepasst sind:

- $\blacktriangleright$  Automatisieren von Routineaufgaben
- $\blacktriangleright$  Start automatisierter Verarbeitungen zu bestimmten Zeiten oder nach bestimmten Vorgängen (zB nach dem Öffnen/Schließen einer Datei)
- **Erweiterung der Excel-Standardfunktionen**
- **Erstellung benutzerdefinierter Dialoge**
- $\blacktriangleright$  Verwendung von vordefinierten bzw. integrierten Dialogen
- $\blacktriangleright$  Erstellung eigener Menüs
- u Abrufen, Erstellen oder Löschen von Daten anderer MS-Office Anwendungen
- Schutzmöglichkeit von Dateien und Zellen bei bestehender Datenmanipulation über Makros

#### **Voraussetzung:**

Sicherheit bei der Bedienung der Benutzeroberfläche Windows und fundierte Excel-Kenntnisse sowie praktische Erfahrung im Umgang mit dem Programm. Programmiergrundlagen sind von Vorteil.

Für Excel Einsteiger ist dieses Seminar nicht geeignet!

#### **Hinweis:**

Bitte nutzen Sie die kursfreie Zeit, um Ihr erworbenes Wissen aus den ersten beiden Tagen zu festigen. Im zweiten Teil des Kurses werden unter anderem mitgebrachte Beispiele/Problemstellungen mit dem Trainer ausgearbeitet.

#### **Dauer:**

32 Lehreinheiten

#### **Ihre Investition:**

EUR 665,– einschließlich Arbeitsunterlagen

#### **Termine:**

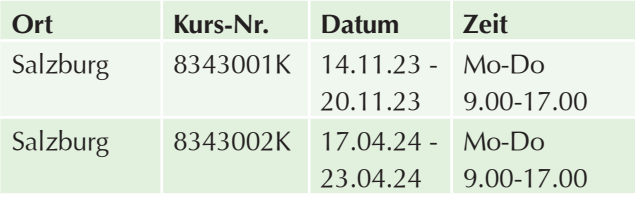

# **Microsoft Access – VBA Programmierung**

#### **Inhalte:**

Sie sind bereits Access Anwender und möchten die Programmierung mit VBA erlernen, um noch professionellere Anwendungen mit Access zu entwickeln? Nach diesem Kurs sind Sie in der Lage, Datenbanklösungen auf spezielle Anforderungen zu optimieren:

- $\blacktriangleright$  Access Entwicklungsumgebung
- **Datentypen, Variablen und Konstanten**
- **Prozeduren (Unterprogramme bzw. Funktionen)**
- Operatoren, Schleifen
- $\blacktriangleright$  Fehleranalyse und Fehlerbehandlung
- $\blacktriangleright$  Klassen
- **DAO** Programmierung
- $\blacktriangleright$  Access-SOL
- $\blacktriangleright$  Formulare und Berichte
- **Programmieren mit Objekten**
- Automatisierung
- Gestaltung der Benutzeroberfläche

## **Voraussetzung:**

Gute Access Kenntnisse (zB Microsoft Access Kompaktkurs) und erste Erfahrungen mit Access Projekten.

#### **Hinweis:**

Bitte nutzen Sie die kursfreie Zeit um Ihr erworbenes Wissen aus den ersten beiden Tagen zu festigen.

#### **Dauer:**

32 Lehreinheiten

#### **Ihre Investition:**

EUR 665,– einschließlich Arbeitsunterlagen

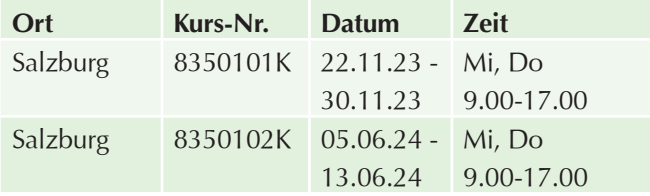

# **Einführung in die Programmierung mit Python**

## **Inhalte:**

Erlernen Sie die Grundlagen der Programmiersprache Python! Python ist eine einfach zu lernende, aber mächtige Programmiersprache mit effizienten Datenstrukturen und einem einfachen, aber effektiven Ansatz zur objektorientierten Programmierung. Python ist außerdem eine sehr gängige Programmiersprache zur Entwicklung von KI-Algorithmen. Jeder, der in das Themengebiet Deep Learning und Neuronale Netze einsteigen möchte, sollte in Python programmieren können:

- $\blacktriangleright$  Variablen und Datentypen
- $\blacktriangleright$  Kontrollstrukturen
- $\blacktriangleright$  Funktionen
- $\blacktriangleright$  Module und Pakete
- $\blacktriangleright$  PEP8 und PEP257
- $\blacktriangleright$  Dateizugriffe
- $\blacktriangleright$  Klassen und Objektorientierung
- u Ausnahmen

## **Zielgruppe:**

Anfänger / Einsteiger

## **Abschluss:**

Prüfung und WIFI Zeugnis

## **Dauer:**

28 Lehreinheiten

## **Ihre Investition:**

EUR 695,– einschließlich Arbeitsunterlagen

## **Termine:**

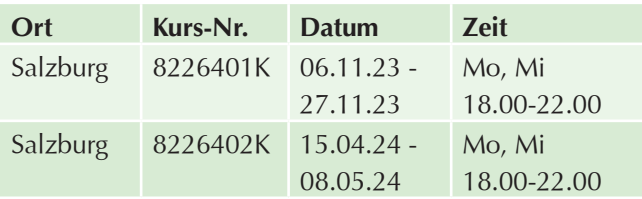

# **Datenbanken**

# **Relationale Datenbanken und SQL Einführung**

## **Inhalte:**

In diesem Kurs lernen Sie einen sicheren Umgang mit SQL-Befehlen wie SELECT, FROM, JOIN, WHERE,... und machen diese zu Ihrem Werkzeug bei der Datenbankerstellung, Manipulation und Abfrage. Durch die Entwicklung anspruchsvollerer Datenbankabfragen erfahren Sie die "wahren Stärken" von SQL. Egal ob Sie später mit MS SQL Server, Oracle, mySQL, PostgreSQL oder einem anderen relationalen Datenbanksystem arbeiten, mit dem erworbenen Wissen sind Sie fit im Umgang mit den meisten aktuellen relationalen Datenbankmanagementsystemen (DBMS):

- ▶ Standard relationaler Datenbanken SQL
- $\blacktriangleright$  Verarbeitung einer SQL-Anweisung
- $\blacktriangleright$  Struktur von SQL-Anweisungen
- $\blacktriangleright$  Relationale Datenbanken: Tabellen, Primärschlüssel, Beziehungen
- $\blacktriangleright$  Mit SQL Daten abfragen (SELECT)
- **Datentypen, Ausdrücke und Funktionen**
- $\blacktriangleright$  Unterabfragen (Sub-SELECT)
- $\blacktriangleright$  Datenbankinhalte ändern
- Unterabfragen in der DML
- $\blacktriangleright$  Mengenoperationen
- $\rightarrow$  3-Ebeben-Modell
- **Entity-Relationship-Modell (ERM)**
- $\blacktriangleright$  Das realtionale Modell
- $\blacktriangleright$  Datenbanken erstellen
- Benutzer und Programmsichten (CREATE VIEW)
- Benutzer, Rechte und Zugriffsschutz
- $\blacktriangleright$  Transaktionen

## **Voraussetzung:**

Sichere Bedienung von Windows und allgemein gute EDV-Kenntnisse

#### **Dauer:**

40 Lehreinheiten

## **Ihre Investition:**

EUR 965,– einschließlich Arbeitsunterlagen

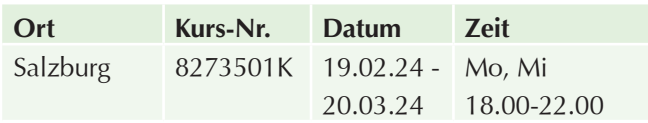

# **Relationale Datenbanken und SQL für Fortgeschrittene**

## **Inhalte:**

Bauen Sie Ihr Wissen im Bereich Datenbanken und SQL weiter aus! Lernen Sie, wie Sie SQL-Systeme installieren, administrieren und verwalten.

Die Inhalte werden in Form von praktischen Beispielen vorgestellt und geübt. Die Veranstaltung bietet die Möglichkeit, Fragen und Ideen flexibel in den Ablauf einzubinden. Das erworbene Wissen bereitet auf die Herausforderungen im professionellen Datenbankumfeld umfassend vor:

- $\blacktriangleright$  Installation von Datenbanksystemen (MariaDB, MS SQL Server etc)
- $\blacktriangleright$  Backup & Recovery
- $\blacktriangleright$  Fortgeschrittene Funktionalitäten
- $\blacktriangleright$  Rekursive JOINs
- $\blacktriangleright$  Gespeicherte Prozeduren
- $\blacktriangleright$  Funktionen
- $\blacktriangleright$  Massendaten verwalten
- $\blacktriangleright$  ETL (Extract Transform Load)
- $\blacktriangleright$  Datenkomprimierung
- $\blacktriangleright$  Abfrageoptimierung
- $\blacktriangleright$  Indizes
- $\blacktriangleright$  Datendateien verwalten
- $\blacktriangleright$  Partitionierung
- Benutzer & Berechtigungen
- Rollen & Schemas

## **Voraussetzung:**

- ▶ SQL Grundkenntnisse (Datenmodell, Datentypen, …)
- $\triangleright$  Sicherer Umgang beim Abfragen und Manipulieren von Daten (SELECT, INSERT, UPDATE, …)
- Besuch der Veranstaltung "Relationale Datenbanken und SQL Einführung"

#### **Dauer:**

32 Lehreinheiten

## **Ihre Investition:**

EUR 765,– einschließlich Arbeitsunterlagen

## **Termine:**

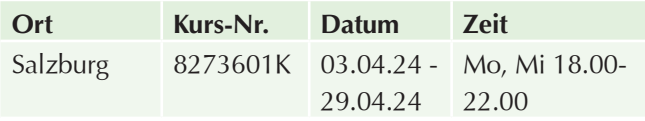

# **Microsoft Access – Kompaktkurs**

## **Inhalte:**

Lernen Sie die wichtigsten Grundlagen und Funktionen von MS Access kennen:

- Grundlagen und Aufbau einer relationalen Datenbank
- **Diekte der Access-Datenbank**
- $\blacktriangleright$  Bildschirmelemente
- $\blacktriangleright$  Individuelle Einstellungen
- $\blacktriangleright$  Assistenten
- $\triangleright$  Online-Hilfe
- $\blacktriangleright$  Datenbank komprimieren und reparieren
- Importieren, Exportieren und Verknüpfen von Tabellen
- $\blacktriangleright$  Feldeigenschaften
- $\blacktriangleright$  Schlüssel
- Beziehungen zwischen den Tabellen
- $\blacktriangleright$  Erstellen von Abfragen
- $\blacktriangleright$  Arbeiten mit Berechnungen, Kriterien und Funktionen
- $\blacktriangleright$  Erstellen von Formularen und Steuerelementen mit Assistenten
- $\blacktriangleright$  Gestalten von Berichten
- Einfügen von Berechnungsfeldern
- $\blacktriangleright$  Gruppierungen und Sortierung
- $\blacktriangleright$  Strukturieren einer relationalen Datenbank
- $\blacktriangleright$  Beziehungen
- $\blacktriangleright$  referentielle Integrität
- $\blacktriangleright$  Verknüpfungstypen
- $\blacktriangleright$  Nachschlagelisten zur Dateneingabe
- $\blacktriangleright$  Funktionen in Abfragen
- $\blacktriangleright$  Aktionsabfragen
- $\blacktriangleright$  Kreuztabellenabfragen
- Steuerelemente in Formularen
- $\triangleright$  Optionsgruppen
- $\blacktriangleright$  Kombinations- und Listenfelder
- $\blacktriangleright$  Befehlsschaltflächen
- $\blacktriangleright$  Haupt- und Unterformulare
- $\blacktriangleright$  Gruppierungsebenen in Berichten
- $\blacktriangleright$  Berechnungsfelder
- **Datenaustausch mit anderen Anwendungen**
- Verwalten einer Datenbank

## **Voraussetzung:**

Sicherer Umgang mit der Benutzeroberfläche Windows wird vorausgesetzt (vergleichbar mit den Kenntnissen aus dem Kurs "PC-Einsteiger).

#### **Dauer:**

32 Lehreinheiten

## **Ihre Investition:**

EUR 665,– einschließlich Arbeitsunterlagen

## **Termine:**

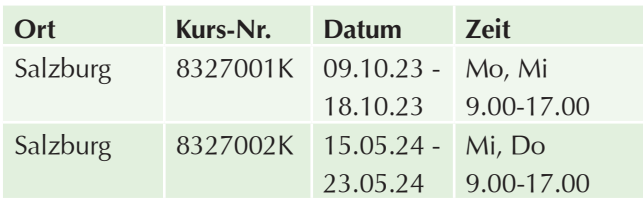

## **Ihre Investition:**

EUR 455,– einschließlich Arbeitsunterlagen

## **Termine:**

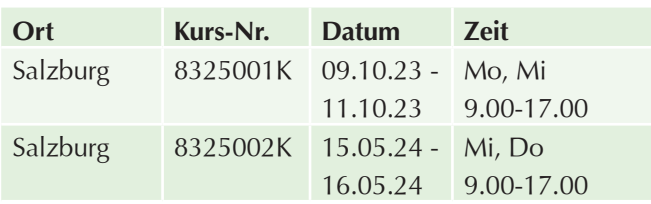

# **Microsoft Access – Einführung**

## **Inhalte:**

MS Access ist ein weit verbreitetes und sehr mächtiges Datenbankprogramm, mit dem Sie unter anderem viele nützliche Abfragen machen können, die Ihnen einiges an Tipparbeit ersparen:

- $\blacktriangleright$  Grundlagen und Aufbau einer relationalen Datenbank
- **Diekte der Access-Datenbank**
- $\blacktriangleright$  Bildschirmelemente
- $\blacktriangleright$  Individuelle Einstellungen
- $\blacktriangleright$  Assistenten
- $\triangleright$  Online-Hilfe
- $\blacktriangleright$  Datenbank komprimieren und reparieren
- Importieren, Exportieren und Verknüpfen von Tabellen
- $\blacktriangleright$  Feldeigenschaften
- $\blacktriangleright$  Schlüssel
- Beziehungen zwischen den Tabellen
- $\blacktriangleright$  Erstellen von Abfragen
- $\blacktriangleright$  Arbeiten mit Berechnungen, Kriterien und Funktionen
- Erstellen von Formularen und Steuerelementen mit Assistenten
- $\blacktriangleright$  Gestalten von Berichten
- Einfügen von Berechnungsfeldern
- Gruppierungen und Sortierung

## **Voraussetzung:**

Sicherer Umgang mit der Benutzeroberfläche Windows wird vorausgesetzt (vergleichbar mit den Kenntnissen aus dem Kurs "PC-Einsteiger).

## **Dauer:**

16 Lehreinheiten

# **ECDL / ICDL Access Advanced**

## **Inhalte:**

Sie arbeiten bereits mit MS Access und möchten Ihre Anwenderkenntnisse vertiefen? Holen Sie sich noch ganz nebenbei mit unserem ECDL Access Advanced Ihr international anerkanntes Zertifikat:

- Schlüsselkonzepte für die Entwicklung und für den Gebrauch einer Datenbank verstehen
- $\blacktriangleright$  Eine relationale Datenbank mit anspruchsvollen Tabellen und komplexen Beziehungen zwischen Tabellen erstellen
- Abfragen entwerfen und ausführen, um Tabellen zu erstellen, Daten zu aktualisieren, zu löschen und hinzuzufügen, Abfragen mit Platzhaltern und Parametern verfeinern und neue Felder berechnen
- Die Funktionalität von Formularen durch Steuerelemente und Unterformulare verbessern
- **In Berichten mit Steuerelementen Berechnungen** ausführen, Unterberichte erstellen und die Aussagekraft eines Berichts erhöhen
- Die Produktivität durch die Verwendung von Makros und Techniken zum Verknüpfen und Importieren von Daten steigern

Die ECDL Modulprüfung Access Advanced findet am letzten Kurstag statt.

## **Voraussetzung:**

Besuch der Veranstaltung "ECDL Standard" oder gleichwertige Kenntnisse.

## **Hinweis:**

Im Kurspreis sind die Kursunterlagen, die Skills Card und die einmalige Prüfungsgebühr (Erstantritt) enthalten.

## **Dauer:**

20 Lehreinheiten

## **Ihre Investition:**

EUR 415,– einschließlich Arbeitsunterlagen

## **Termine:**

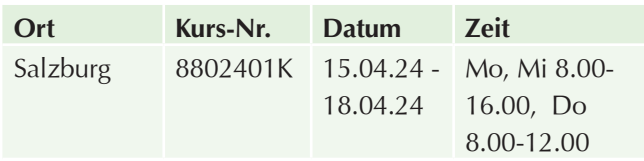

# **Einführung in relationale Datenbanken und C# für Programmierer**

## **Inhalte:**

Sie erhalten eine Einführung in relationale Datenbanken und in die Structured Query Language (SQL):

- **Einführung in relationale Datenbanken**
- $\blacktriangleright$  Einführung in SOL
- DML vs. DDL
- Basis-Kommandos: SELECT, INSERT, UPDATE, DELETE
- **Planung und Aufbau eines Entity-Relationship-Modells**

## **Voraussetzung:**

Kenntnisse der objektorientierten Programmierung

## **Abschluss:**

Prüfung und WIFI Zeugnis

**Dauer:** 

40 Lehreinheiten

## **Ihre Investition:**

EUR 800,– einschließlich Arbeitsunterlagen

## **Termine:**

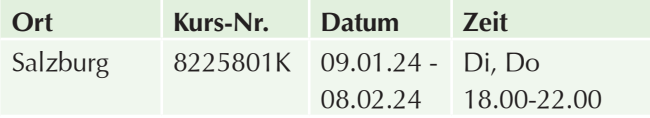

# **PHP und Datenbanken MySQL / MariaDB (PHP II)**

#### **Inhalte:**

Sie haben bereits kleinere Web Projekte abgewickelt und stoßen nun an Ihre Grenzen bzw. möchten sich weiterentwickeln? Lernen Sie in diesem Kurs, wie Sie Ihr eigenes CMS (Content Management System) mit PHP programmieren und dieses an die Datenbanken MySQL oder MariaDB anbinden:

- ▶ Einführung in MySQL- bzw. MariaDB-Datenbanken
- **PhpMyAdmin-Administrationsoberfläche**
- $\blacktriangleright$  Benutzerlogin für Administrationsoberfläche realisiert mit PHP-Sessions
- Seitenwartung (Menüpunkte)
- $\blacktriangleright$  Dateiverwaltung
- $\blacktriangleright$  Praktische Übungen

#### **Voraussetzung:**

Grundkenntnisse in PHP (Variablen, Funktionen, Schleifen, Includes), Grundlagen in HTML, CSS & Responsive Web Design wie im Kurs "Einführung/Aufbau HTML, CSS & Responsive Web Design"

#### **Abschluss:**

Prüfung und WIFI Zeugnis

#### **Dauer:**

32,5 Lehreinheiten

## **Ihre Investition:**

EUR 855,– einschließlich Arbeitsunterlagen

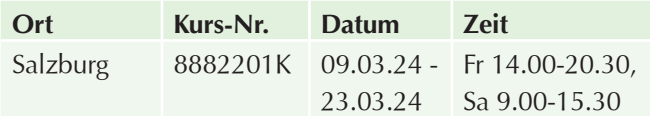

# **IT-Management**

# **Digitaler Wandel in Unternehmen – Trends und Perspektiven für die Praxis**

### **Inhalte:**

Steigen Sie ein in den digitalen Wandel im Unternehmen! Verschaffen Sie sich einen Überblick zu Digitalisierung, digitalen Geschäftsmodellen, Innovationsmanagement, agilen Methoden und kulturellen Aspekten der Zusammenarbeit.

Das Seminar schafft Verständnis für das Wesen der Digitalisierung. Es hilft im beruflichen Alltag, Aufgaben zu strukturieren und im Unternehmen Schritt für Schritt digital umzusetzen.

Um alle theoretischen Ansätze zu verankern, ist jeden Tag genug Zeit eingeplant, um diese anhand von Praxisbeispielen gleich direkt anzuwenden und auszuprobieren.

#### **Themen - Tag 1**

- $\triangleright$  Digitalisierung allgemein was ist ein resilientes Unternehmen?
- u Transformation planen: Digitale Geschäftsmodelle Bestandsaufnahme & Zukunftsbilder
- $\blacktriangleright$  Was ist Digitalisierung überhaupt?
- $\blacktriangleright$  Warum ist Digitalisierung so wichtig?
- **EXECUTE: Herausforderungen in vielen Unternehmen**
- Die Basis für einen erfolgreichen Start
- $\blacktriangleright$  Transformation planen
- **Das resiliente Unternehmen**
- $\triangleright$  Mit welchem Geschäftsmodell sind wir im Digitalen Zeitalter genauso erfolgreich?
- $\blacktriangleright$  Strategische Orientierung in der Digitalisierung finden
- $\blacktriangleright$  Bestandsaufnahme eines Unternehmens erstellen
- $\blacktriangleright$  Nachhaltige(s) Zukunftsbild(er) entwickeln die neue Identität des Unternehmens
- $\blacktriangleright$  Praxis: Bestandsaufnahme eines Unternehmens erstellen
- u Praxis: Zukunftsbild eines Unternehmens entwickeln
- **Praxis: Neue digitale Geschäftsmodelle aus den** Kundenbedürfnissen ableiten

#### **Themen - Tag 2**

**Innovationsmanagement & Agile Methoden kennen**ernen:

- $\blacktriangleright$  Einführung zum Thema Innovation
- Innovationsklassen
- $\blacktriangleright$  Innovationsarten
- lnnovationsstrategie
- $\blacktriangleright$  Innovationskompetenz aufbauen
- $\blacktriangleright$  Innovationsmodelle
- Agile Methoden wie "Design Thinking" und "Inkubation"
- $\blacktriangleright$  Praxis: Innovationsmodell anhand eines Praxisbeispiels
- **Praxis: Innovationskompetenz erarbeiten**
- **Praxis: Den Design Thinking Prozess & Incubator in** der Praxis anwenden

#### **Themen - Tag 3**

- **New Work und die neue Rolle der IT verstehen**
- **New Work Wie wollen wir im Unternehmen künftig** miteinander arbeiten?
- $\blacktriangleright$  Kulturkompetenzen verstehen und aufbauen
- Agile Zusammenarbeit fördern
- $\blacktriangleright$  Digitale Plattformkompetenz aufbauen
- Die neue Rolle der IT verstehen
- $\blacktriangleright$  Der Transformationsplan
- **Praxis: New Work anhand eines Praxisbeispiels** herausarbeiten
- $\blacktriangleright$  Praxis: Bedürfnisse an die IT ableiten
- $\blacktriangleright$  Praxis: Fähigkeiten ausarbeiten und inhaltlich strukturieren
- Praxis: Erarbeitung eines Transformationsplans

#### **Dauer:**

21 Lehreinheiten

#### **Ihre Investition:**

EUR 645,– einschließlich Arbeitsunterlagen

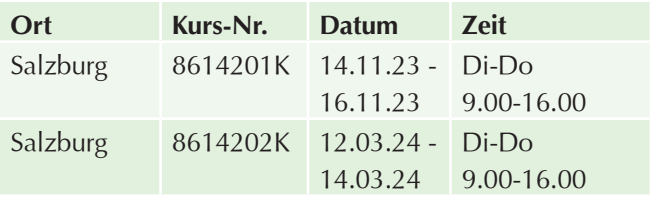

# **Datenschutz**

# **Ausbildung zum/zur zertifizierten Datenschutzbeauftragten (DATB)**

## **Inhalte:**

Praxisbezogenes Wissen für den Aufbau eines gesetzeskonformen Datenschutz-Managements! In der WIFI-**Ausbildung zum/zur Datenschutzbeauftragten** beschäftigen Sie sich mit den rechtlichen Grundlagen und gesetzlichen Notwendigkeiten der EU-Datenschutz-Verordnung. Bereiten Sie sich auf die EU-Datenschutz-Verordnung vor und erkennen Sie rechtzeitig Handlungsbedarf im Unternehmen:

#### **Rechtliche Rahmenbedingungen**

- u Österreichisches Datenschutzgesetz 2000 (DSG 2000) i.d.g.F. (Novelle 2014)
- $\blacktriangleright$  EU-Datenschutz-Grundverordnung
- **Rolle, Aufgaben, Pflichtenund Zuständigkeiten des** Datenschutzbeauftragten
- **E** Zuständigkeiten des Datenschutzbeauftragten
- Die gesetzlichen Prüfungsinstrumente
- Die neue Aufsichtsbehörde

#### **Umsetzung im Unternehmen**

- Aufbau eines Datenschutzmanagements nach der EU-Datenschutz-Grundverordnung
- $\blacktriangleright$  Informationspflicht des Unternehmens
- Die Betroffenenrechte und die dazu notwendigen Prozesse
- Die Rechenschaftspflicht und ihre Umsetzung (Geschäftsführerhaftung)
- ▶ Verfahren zur Ermittlung von Datenschutz-Risiken und Schwachstellen
- **Risikoanalyse und Datenschutz-Folgenabschätzung**
- ▶ Der EU-DSGVO-Datenschutzstandard
- ▶ Datenschutz durch datenschutzfreundliche Voreinstellungen
- Privacy by Design und Privacy by Default
- ▶ Technischer Datenschutz und IT-Sicherheit
- **Erstellung des Verfahrensverzeichnisses**
- $\blacktriangleright$  Vertraglicher Datenschutz
- $\blacktriangleright$  Rollenkonzept und Nutzungsvereinbarung

#### **Hinweis:**

Die Ausbildung schließt mit einer Prüfung ab. Die Zertifizierungsprüfung ist extra zu buchen.

Bei positivem Abschluss erhalten Sie das Zertifikat zum/ zur Datenschutzbeauftragten.

**Das Zertifikat ist 3 Jahre gültig.** Für die Verlängerung ist ein Refreshingseminar und ein Multiple-Choice-Test frü-

hestens 2 Monate vor und spätestens bis 6 Monate nach Ablauf des Ausstellungsdatums zu absolvieren. Informationen zum Zertifizierungsablauf erhalten Sie unter www.zertifizierung.wifi.at.

#### **Dauer:**

36 Lehreinheiten

#### **Ihre Investition:**

EUR 2.075,– einschließlich Arbeitsunterlagen

## **Termine:**

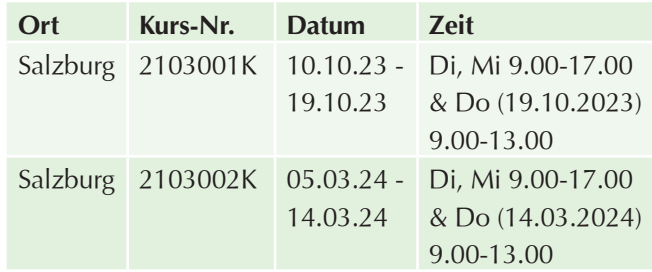

# **Ausbildung Datenschutzbeauftragter (DATB) – Zertifizierung / Prüfung**

#### **Inhalte:**

Die Zertifizierungsprüfung zum Seminar "Ausbildung **zum/zur zertifizierten Datenschutzbeauftragten (DATB)"** besteht aus einem Multiple-Choice-Test mit ca. 40 Fragen. Nach erfolgreichem Abschluss der Prüfung wird über die WIFI Zertifizierungsstelle das Personenzertifikat **"Datenschutzbeauftragte/r"** für 3 Jahre ausgestellt.

Eine Verlängerung des Zertifikates ist alle 3 Jahre, mit dem Besuch einer Refreshingveranstaltung und Ablegung eines Multiple Choice Tests vorgeschrieben.

Details zum Personenzertifikat "Datenschutzbeauftrag**ter (DATB)"** finden Sie online auf der Homepage der WIFI-Zertifizierungsstelle.

#### **Zielgruppe:**

Teilnehmer der WIFI Ausbildung zum/zur zertifizierten Datenschutzbeauftragten

#### **Voraussetzung:**

Abschluss der WIFI Ausbildung Zertifizierter Datenschutzbeauftragter.

### **Hinweis:**

Das Zertifikat "Datenschutzbeauftragter (DATB)"der WIFI-Zertifizierungsstelle ist kein Beraterzertifikat im Rahmen der Aktion KMU-DIGITAL.

Bitte beachten Sie, dass die Veranstaltung laufend an die durch den Gesetzgeber vorgegebenen Rahmenbedingungen angepasst wird!

Bitte bringen Sie einen gültigen Lichtbildausweis zur Prüfung mit!

#### **Dauer:**

1 Lehreinheiten

#### **Ihre Investition:**

EUR 200,– einschließlich Arbeitsunterlagen

## **Termine:**

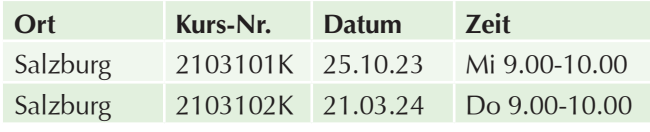

# **Update-Rezertifizierungsseminar für Datenschutzbeauftragte (DATB)**

#### **Inhalte:**

#### **Wir bringen Sie auf den aktuellsten Stand rund um das Thema Datenschutz.**

Sie sind bereits Datenschutzbeauftragter/Datenschutzbeauftragte und möchten Ihr Wissen auf dem neuesten Stand halten sowie Ihr Fachwissen vertiefen und rezertifizieren? Dann sind Sie genau richtig bei unserem 2-tägigen Seminar "Datenschutzbeauftragte/r - Update":

- $\blacktriangleright$  Aktuelles aus der EU-DSGVO
- $\blacktriangleright$  Umsetzungsthemen
- $\blacktriangleright$  Umsetzungsunterstützung
- Ausgewählte Fachfragen und aktuelle Probleme mit unseren Experten diskutieren
- $\blacktriangleright$  Praxisbeispiele
- **Vorbereitung auf die Rezertifizierungsprüfung**

## **Zielgruppe:**

Datenschutzbeauftragte in einem Unternehmen, externe Datenschutzbeauftragte, Datenschutzmanager, Datenschutzkoordinatoren und Juristen

#### **Voraussetzung:**

Zertifizierte Datenschutzbeauftragte, Datenschutzmanager, Datenschutzkoordinatoren oder Juristen

#### **Hinweis:**

Dieses Update-Seminar baut auf das bereits erworbene Basiswissen - wie bei der Ausbildung zum/zur zertifizierten Datenschutzbeauftragten - auf und ist auch als Refreshingsveranstaltung zur Rezertifzierung DATB geeignet. Die Rezertifizierungsprüfung findet im Anschluss des Seminares statt.

Bei positiver Prüfungsablegung wird Ihr Zertifikat für weitere drei Jahre verlängert.

Informationen zum Rezertifizierungsablauf erhalten Sie unter www.zertifizierung.wifi.at

#### **Dauer:**

16 Lehreinheiten

#### **Ihre Investition:**

EUR 560,– einschließlich Arbeitsunterlagen

## **Termine:**

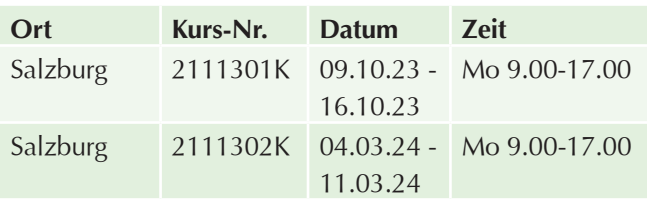

# **Datenschutz kompakt und verständlich**

#### **Inhalte:**

Machen Sie sich Datenschutz-fit und vermeiden Sie: Schadensersatzforderungen, Strafzahlungen und Klagen!

Lernen Sie die Rechte und Pflichten von Unternehmen im Umgang mit personenbezogenen Daten im Rahmen der EU-Datenschutz-Grundverordnung (DSGVO) kennen:

- $\blacktriangleright$  Welche Daten sind davon betroffen?
- $\blacktriangleright$  Wie muss ich die Daten sichern?
- Welche Inhalte muss eine Erklärung zur Datensicherheit und zum Datengeheimnis umfassen?
- $\blacktriangleright$  Welche Regeln gelten für die korrekte Verwendung von einem Cookie-Banner?
- $\blacktriangleright$  Wie gehe ich richtig bei einem Hackerangriff oder einem Datendiebstahl vor?
- $\blacktriangleright$  Welche Rechtsfolgen drohen und wie kann ich mich rechtlich absichern?
- Rechtliche Grundlagen und Inhalte der EU-Datenschutz-Grundverordnung (DSGVO)
- **Unterschiede zwischen personenbezogenen und**

sensiblen Daten und Regelungsinhalt von Datenschutzbestimmungen

- $\blacktriangleright$  Zwecke einer Datenverwendung und Einwilligungen von betroffenen Personen
- **IV** Typische Formulierungen von Datenschutzbestimmungen und Unterschiede zwischen personenbezogenen und sensiblen Daten
- ▶ Zuständigkeiten für die Umsetzung im Unternehmen, Besonderheiten beim Verarbeitungsverzeichnis, Verarbeitungsvertrag und Risiko-Folgenabschätzung
- $\blacktriangleright$  Informationspflichten und Betroffenenrechte mit Datensicherheitsmaßnahmen mit Privacy-by-Design/ Privacy-by-Default sowie Auswirkungen einer Rechtsverletzung
- **Example 3** Sonderregeln für Videoüberwachung oder Profiling
- **Maßnahmenplan und Umsetzung mit Auswirkungen** auf Website-Einstellungen bei Cookie-Verwendung,
- u Rechtskonforme Webshop-Gestaltung bei AGB-Ver wendung
- **Praxistipps mit Links zu kostenlosen Rechts**informationen

#### **Dauer:**

6 Lehreinheiten

## **Ihre Investition:**

EUR 295,– einschließlich Arbeitsunterlagen

## **Termine:**

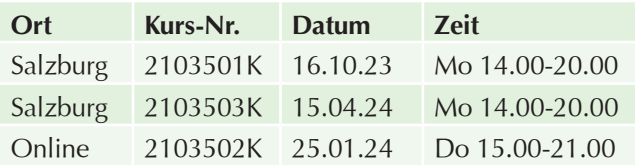

# **Datenschutz für Online-Marketing und Social-Media**

#### **Inhalte:**

 $\blacktriangleright$  Unsere Expertin vermittelt Ihnen das Wissen in diesem Seminar, um hohe Schadenersatzforderungen, Strafzahlungen oder Klagen zu vermeiden.Rechtliche Grundlagen und Inhalte der EU-

Datenschutz-Grundverordnung (DSGVO)

- ▶ Unterschiede zwischen personenbezogenen und sensiblen Daten und Auskunftspflichten
- $\blacktriangleright$  Zwecke einer Datenverwendung und Einwilligungen von betroffenen Personen
- **D** Typische Formulierungen von Datenschutzbestimmungen auf Websites und bei Newslettern
- Besonderheiten bei der Cookie-Verwendung zum Kundenmarketing im Social-Media-Bereich
- $\blacktriangleright$  Bild- und Videorechte
- **E** Löschfristen und Regeln zur Zulässigkeitsprüfung
- $\blacktriangleright$  Informationspflichten und Betroffenenrechte mit Datensicherheitsmaßnahmen mit Privacy-by-Design/ Privacy-by-Default sowie Auswirkungen einer Rechtsverletzung
- $\blacktriangleright$  Maßnahmenplan und Praxistipps mit Links zu kostenlosen Rechtsinformationen

#### **Dauer:**

6 Lehreinheiten

#### **Ihre Investition:**

EUR 295,– einschließlich Arbeitsunterlagen

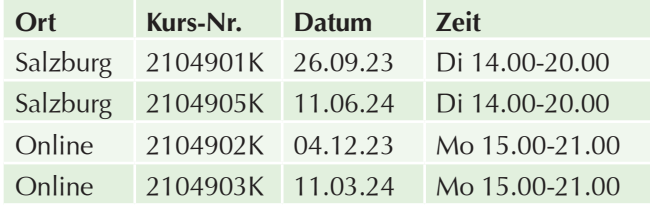

# **Datenanalyse, Statistik, Data Science und Business Analytics**

# **Business Data Analyst: Einstieg in die Datenanalyse mit Excel und Power BI**

#### **Inhalte:**

Daten sind der Treibstoff für den Erfolg in Unternehmen. Vorausgesetzt, die Daten werden auch genutzt. Unternehmen können aber erst dann Fahrt aufnehmen, wenn sie über eigene Experten verfügen, die die vorhandenen Produktions-, Kunden- oder Markt-Daten strukturieren und auswerten und mittels Analysetool aufbereiten für künftige Entscheidungen.

Ziel des Kurses ist es, Teilnehmenden grundlegende Kenntnisse im Bereich Datenanalyse zu vermitteln, um Daten aus verschiedenen Quellen aufzubereiten, diese zu harmonisieren und nachzubearbeiten und mit Methoden der deskriptiven Statistik weiter zu analysieren, um sie über Dashboards und andere Visualisierungstools effizient für Reporting zu nutzen.

#### **Grundlagen zu Daten im Unternehmen**

- $\blacktriangleright$  Datenquellen, Datentypen (strukturiert, unstrukturiert) und -formate
- $\blacktriangleright$  Datenbanken-Basics
- $\blacktriangleright$  Wie sind Datenbanken aufgebaut
- $\blacktriangleright$  Relationale Datenbank-Modelle
- $\blacktriangleright$  SQL-Grundkenntnisse
- $\blacktriangleright$  Stammdaten, Bewegungsdaten
- $\blacktriangleright$  Metadaten und Datenkataloge
- $\blacktriangleright$  Datenqualität
- $\blacktriangleright$  Begriffsbestimmung Big Data, Data Science

#### **Excel-Aufbau-Themen**

- $\blacktriangleright$  Datenengineering
- **Excel-Umgang mit größeren Daten**
- Datenimport (aus .csv, JSON, Access, SQL-Server, Open Data Portal)
- **Daten zusammenführen (Listen vergleichen und** aggregieren)
- $\blacktriangleright$  Datenaufbereitung (Ausreißer, fehlende Werte identifizieren, Datentransformation, Doubletten beseitigen, Datenreduktion)
- Abfragen aus anderen Datenbanken erstellen bzw. weiter bearbeiten (z. B. SQL Statements)
- $\blacktriangleright$  Textfunktionen, Datumsfunktionen, WENN(), UND(), ODER()
- $\blacktriangleright$  Einfache statistische Datenanalyse (Median, Mittelwert, Standardabweichung, Varianz)
- PivotTable und PivotCharts

#### **Arbeiten mit Power BI Desktop**

- $\blacktriangleright$  Konzeption von Datenmodellen
- $\blacktriangleright$  Datenmodelle erstellen
- Beziehungen zwischen Datenmodellen
- $\blacktriangleright$  Berechnungen
- Grundlagen zu Visualisierung
- $\blacktriangleright$  Dashboards erstellen
- $\blacktriangleright$  Filterfunktionen
- $\blacktriangleright$  Weitere Visuals
- $\blacktriangleright$  AppSource
- ▶ Externe Tools (DAX Studio, Tabular Editor)
- $\triangleright$  Überblick Business Intelligence Tools, Ausblick auf weitere Werkzeuge

#### **Rechtliche Rahmenbedingungen**

#### **Voraussetzung:**

Excel-Grundlagen-Kenntnisse auf dem Niveau des ECDL

#### **Dauer:**

64 Lehreinheiten

#### **Ihre Investition:**

EUR 1.660,–

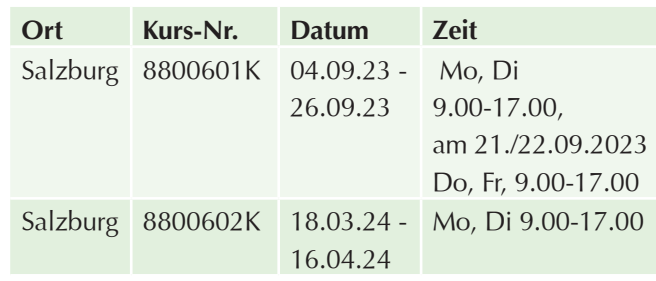

# **Data Science und Business Analytics – Informationsabend**

## **Inhalte:**

Informieren Sie sich zum Live Online-Lehrgang "Data Science und Business Analytics"!

## **Hinweis:**

Der Informationsabend wird in Zusammenarbeit mit dem WIFI Vorarlberg in Form eines Live-Online-Informationsabends durchgeführt.

## **Dauer:**

2 Lehreinheiten

## **Ihre Investition:**

kostenlos

## **Termine:**

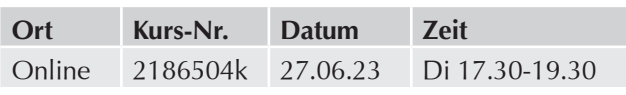

# **Diplomlehrgang Data Science und Business Analytics – Online**

## **Inhalte:**

Absolvieren Sie die kompakte Ausbildung zum Datenanalysten!

Data Science und Business Analytics nutzen Methoden und Techniken aus Mathematik, Statistik, Machine Learning und Programmierung, um Wissen aus Daten zu generieren. Deren Erkenntnisse einen enormen Mehrwert für die Unternehmen darstellen.

Die Möglichkeit, bisher unbekannte Muster in Datensätzen zu erkennen, wird viele Bereiche in den Unternehmen nachhaltig verändern.

Neue Technologien und Anwendungssysteme wie Big Data, Data Mining, Predictive Maintenance, Maschinelles Lernen und grafische Visualisierungen bieten hierfür innovative Lösungsansätze. Dies stellt eine große Herausforderung für Unternehmen unabhängig von ihrer Größe dar. Der Bedarf nach Data Science und Business Analytics Fähigkeiten ist daher groß:

#### **Modul 1: Business Intelligence und Big Data Analytics**

- $\blacktriangleright$  Methodische und technische Ansätze von Business Intelligence und Big Data Analytics
- Strategische und organisatorische Aspekte z.B. Self Service BI
- $\blacktriangleright$  Extraktion, Integration und Analyse von verteilten Daten
- u Analysemethoden und Visualisierungsmöglichkeiten

#### **Modul 2: Python für Data Science und Visualisierung**

- $\blacktriangleright$  Python-Grundlagen
- **Einführung Pandas: Python-Bibliothek zur Arbeit mit** Tabellendaten
- **Einführung NumPy: Python-Bibliothek zur** Darstellung numerischer Daten
- ▶ Einführung Matplotlib: Python-Bibliothek zur Visualisierung von Daten

#### **Modul 3: KI mit Machine Learning und Use Cases**

- **Einführung Künstliche Intelligence und Machine** Learning
- $\blacktriangleright$  Einführung Analytic Manufacturing
- **Einführung Predictive Maintenance**
- **Design Thinking und Business Modell Canvas-Tool** für die Identifikation und Beschreibung von relevanten KI-Use Cases

## **Modul 4: Machine Learning mittels Python**

- ▶ Was ist Künstliche Intelligenz? Grundlegende Begriffe
- $\blacktriangleright$  Was ist Maschinelles Lernen?
- $\blacktriangleright$  Welche Arten des maschinellen Lernens gibt es?

## **Modul 5: Big Data und Datenbanken**

- Grundlagen von Big Data und Datenbanken
- **Einführung Big Data Technologien wie Hadoop,** MapReduce und Kafka
- **Datenmodellierung und Datenbankabfrage SQL**
- ▶ Einführung in NoSQL-Datenbanken wie MongoDB

#### **Modul 6: Deep Learning mittels Python**

- $\blacktriangleright$  Was ist Deep Learning?
- Geschichte des Deep Learning
- ▶ Übersicht über Deep Learning Modelle
- $\blacktriangleright$  Wie werden Neuronale Netze trainiert?

Ziel des Zertifikatslehrganges ist es, Berufstätigen mit einer Hochschulausbildung in kompakter Form die Grundzüge von Data Science und Business Analytics zu vermitteln und somit für die neuen Anforderungen zu rüsten.

## **Voraussetzung:**

#### **Entweder**

 $\blacktriangleright$  ein erfolgreich abgeschlossenes Studium

#### **oder**

 $\blacktriangleright$  eine erfolgreich abgeschlossene Berufsausbildung mit einer mindestens einjährigen einschlägigen qualifizierten Berufspraxis

#### **und**

 $\blacktriangleright$  gute Excel Grundkenntnisse

Bitte melden Sie sich für den Informationsabend an, damit Sie sich sicher sein können, auch die richtige Ausbildung gewählt zu haben!

## **Hinweis:**

Der Kurs wird in Zusammenarbeit mit dem WIFI Vorarlberg in Form eines Live-Online-Kurses durchgeführt.

Im Rahmen des Lehrganges erstellen die Teilnehmenden eine Projektarbeit, die zum Abschluss präsentiert wird.

## **Dauer:**

100 Lehreinheiten

## **Ihre Investition:**

EUR 4.400,– einschließlich Arbeitsunterlagen

## **Termine:**

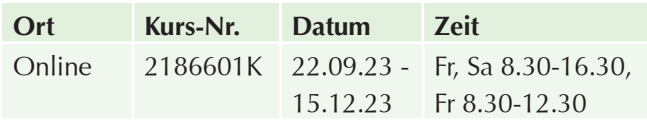

# **Datenanalyse und Statistiken mit Microsoft Excel**

#### **Inhalte:**

Wer die wichtigsten Grundregeln kennt, kann Datenanalysen und Statistiken mit Hilfe von Microsoft Excel leicht erstellen, bearbeiten und verwalten. MS Excel bietet Ihnen umfangreiche Möglichkeiten im Bereich Statistik:

- $\blacktriangleright$  Analyse großer Tabellen
- $\blacktriangleright$  Datenanalyse mit Pivot-Tabellen
- $\blacktriangleright$  Auto- und Spezialfilter
- Gruppieren von großen Datenmengen
- $\blacktriangleright$  Datenimport
- $\blacktriangleright$  Bedingte Formatierungen
- $\blacktriangleright$  Spezielle Funktionen
- $\blacktriangleright$  Grafische Aufbereitung

#### **Voraussetzung:**

Gute Microsoft Excel Anwenderkenntnisse, wie im Kurs Excel Aufbau und Grundkenntnisse Pivot-Tabelle. **Die Grundfunktionen des Programmes werden nicht mehr erklärt!**

#### **Dauer:**

16 Lehreinheiten

#### **Ihre Investition:**

EUR 495,– einschließlich Arbeitsunterlagen

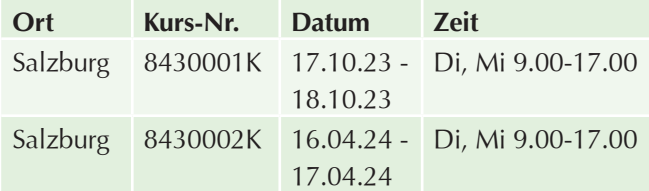

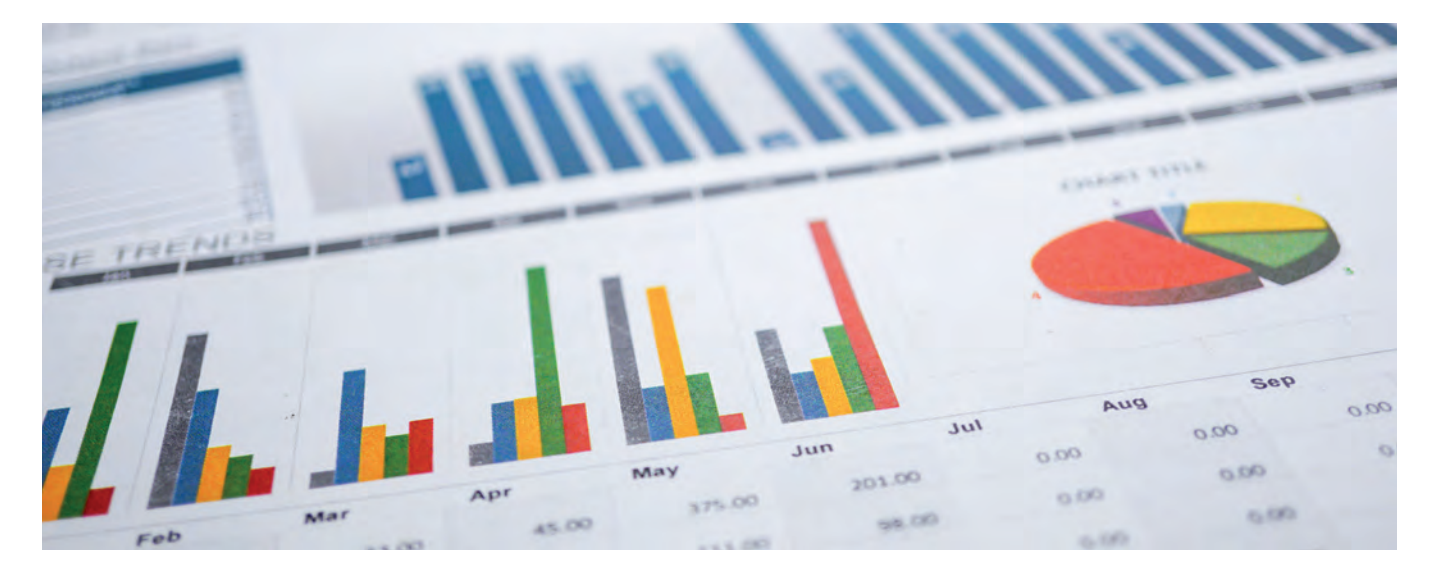

# **IT-Projektmanagement**

# **Ausbildung Management von IT-Projekten**

## **Inhalte:**

Lernen Sie Projektmanagement von der Projektidee bis zum Projektabschluss speziell bei IT-Projekten kennen. Mit den erworbenen Kenntnissen können Sie IT - Projekte von der Vorprojektphase bis zur Implementierung effizient planen und steuern:

#### **Grundlagen des Projektmanagements**

- $\blacktriangleright$  Was ist Projektmanagement?
- $\blacktriangleright$  Was ist ein Projekt?
- $\blacktriangleright$  Change, Teamentwicklung

#### **Projektmanagement**

- **>** Projektentstehung, Projektantrag/Projektauftrag, Projektvorbereitung, Dokumentation
- $\blacktriangleright$  Methoden (Umweltanalyse, Risikoanalyse, Lastenheft, Pflichtenheft)
- $\blacktriangleright$  Projektorganisation, Projektteams

#### **Projektplanungs- und Ausführungsphase**

- u Lieferantenverträge, Auswahl von IT-Anbieter
- Projektplanung (Qualität- / Ablauf- / Termin und Ressourcenplanung, Kostenplanung)
- $\blacktriangleright$  Kick Off
- $\blacktriangleright$  Projektstrukturplan und Projektinformationssystem
- $\blacktriangleright$  Projektphasen und Arbeitspakete
- u Konzeptionsphase mit Visualisierung der IT- Prozesse
- $\blacktriangleright$  Realisierungsphase
- $\blacktriangleright$  Spezifikationen
- $\blacktriangleright$  Projektorganisation
- $\blacktriangleright$  Projektkoordination
- $\blacktriangleright$  Projektkommunikation

#### **Koordinierungs- und Äußerungsphasen in IT-Projekten:**

- u Änderungsmanagement, Change Request -
- $\blacktriangleright$  Krisenmanagement

 $\blacktriangleright$  Konfliktmanagement

#### **Projektabschlussphase**

- ▶ Übergabeprozess, Abnahme von IT-Projekten, Testverfahren
- $\blacktriangleright$  Projektauswertungen
- $\blacktriangleright$  Liste offener Punkte
- $\blacktriangleright$  Projektcontrolling
- $\blacktriangleright$  Projektabschluss
- Klärung, wie weitere offene Punkte abgearbeitet werden

#### **Praktische Prüfung**

Nach positiver Absolvierung der Prüfung erhalten Sie ein WIFI Zeugnis.

#### **Zielgruppe:**

- **Projektleiter und angehende Projektleiter**
- $\blacktriangleright$  Mitarbeiter aus IT-Abteilungen
- $\blacktriangleright$  Auftraggeber von IT-Projekten

#### **Hinweis:**

Dieses Seminar ist Teil der Gesamtausbildung Fachmann/-frau für IT-System-Administration (ITSA).

#### **Dauer:**

48 Lehreinheiten

## **Ihre Investition:**

EUR 1.655,– einschließlich Arbeitsunterlagen

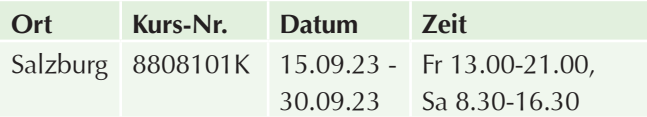

# **Lehrgang Senior Agiles Projektmanagement**

# **Agiles/Senior Agiles Projektmanagement – Informationsabend**

#### **Inhalte:**

Erhalten Sie einen Überblick über Inhalte und Ablauf des Lehrgangs **Agiles Projektmanagement** bzw. **Senior Agiles Projektmanagement.** 

Gerne informieren wir Sie im Detail und klären individuelle Fragen.

#### **Zielgruppe:**

Interessierte mit Berufspraxis im Projektmanagement

#### **Ihre Investition:**

kostenlos

## **Termine:**

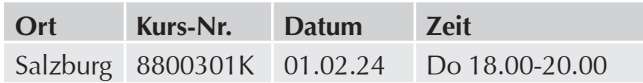

# **Senior Agiles Projektmanagement kompakt**

#### **Inhalte:**

**Agiles Projektmanagement hat Effizienz und Flexibilität zum Ziel:** Projekte schlanker zu halten, Kundenanforderungen rasch umzusetzen und flexibel auf Veränderungen eingehen zu können.

Oft reichen die traditionellen Instrumente nicht mehr aus, um aktuelle Herausforderungen zu meistern. Klassische Methoden und Ansätze können - bei hohem Aufwand nicht immer die gewünschten Resultate erzielen.

**Die modernen Managementmethoden sind heute agil:** aktuelle und innovative Werkzeuge, um Projekte in der digitalen Welt erfolgreich umzusetzen.

Setzen Sie sich mit den bekanntesten agilen Methoden wie Scrum, Kanban, etc. auseinander und erkennen Sie durch deren Einsatz die Vor- und Nachteile im Vergleich zu den klassischen, plangetriebenen Methoden des Projektmanagements:

#### **Einstieg Agiles Projektmanagement**

- **Projektmanagement Vorgehensmodelle und** Strukturen
- $\blacktriangleright$  Projektmanagement agil versus klassisch
- $\blacktriangleright$  Agile Prinzipien
- Agile Methoden (Business Value, Use Cases, Task Board, WIP-Limit)
- ▶ Wichtige Rollen (Team Master, Product Owner und Team)
- $\blacktriangleright$  Rituale (Backlog Grooming, Timeboxing, Definition of Done, Sprint Planning, Daily- Standup-Meeting, Sprint Review und Retrospective)
- $\blacktriangleright$  Charakteristiken von Backlogs und guten Anforderungen
- Konzept der leicht änderbaren und flexiblen Pläne
- **> Prinzipien der Abschätzung von Anforderungen**
- $\blacktriangleright$  Transparenz und Wichtigkeit von Monitoring (Burn Down Chart und Metriken)
- u Abhängigkeiten, organisatorische Einbettung und verteilte Teams
- $\blacktriangleright$  Verträge im agilen Umfeld

#### **Aufbauwissen Senior Agiles Projektmanagement:**

 $\blacktriangleright$  Simulationsworkshop

#### **Prüfungsvorbereitung**

- $\blacktriangleright$  Wiederholung und Vertiefung der Inhalte
- **Praktische Beispiele und Übungen**
- **>** Vorbereiten der zu präsentierenden Prüfungsarbeit
- u Üben in der Gruppe verstärkt den Lernprozess
- **Ideale Prüfungsvorbereitung**

#### **Voraussetzung:**

Berufspraxis im Projektmanagement

#### **Hinweis:**

Im Anschluss an dieses Seminar kann über das neu erworbene Wissen die Prüfung "Zertifizierung zum/zur Senior Agilen ProjektmanagerIn" abgelegt werden.

#### **Dauer:**

80 Lehreinheiten

#### **Ihre Investition:**

EUR 2.505,– einschließlich Arbeitsunterlagen

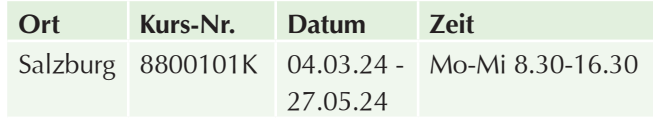

# **Agiles Projektmanagement**

### **Ihr Nutzen:**

In diesem Seminar setzen Sie sich mit den agilen Methoden wie Scrum, Kanban, etc. auseinander und erkennen durch deren Einsatz die Vor- und Nachteile im Vergleich zu den Methoden des klassischen Projektmanagements. **Ein Abschluss mit Zertifikat nach ISO 17024 ist möglich.**

#### **Inhalte:**

**Agiles Projektmanagement hat Effizienz und Flexibilität zum Ziel:** Projekte schlanker zu halten, Kundenanforderungen rasch umzusetzen und flexibel auf Veränderungen eingehen zu können. Die modernen Managementmethoden sind heute agil. Sie sind innovative Werkzeuge, um Projekte in der digitalen Welt erfolgreich umzusetzen:

- **D** Projektmanagement Vorgehensmodelle und Strukturen
- $\blacktriangleright$  Projektmanagement agil versus klassisch
- $\blacktriangleright$  agile Prinzipien
- agile Methoden (Business Value, Use Cases, Task Board, WIP-Limit)
- wichtige Rollen (Team Master, Product Owner und Team)
- $\blacktriangleright$  Rituale (Backlog Grooming, Timeboxing, Definition of Done, Sprint Planning, Daily- Standup-Meeting, Sprint Review und Retrospective)
- $\blacktriangleright$  Charakteristiken von Backlogs und guten Anforderungen
- $\blacktriangleright$  Konzept der leicht änderbaren und flexiblen Pläne
- **D** Prinzipien der Abschätzung von Anforderungen
- $\blacktriangleright$  Transparenz und Wichtigkeit von Monitoring (Burn Down Chart und Metriken)
- u Abhängigkeiten, organisatorische Einbettung und verteilte Teams
- $\blacktriangleright$  Verträge im agilen Umfeld

## **Zielgruppe:**

- $\blacktriangleright$  Produktentwickler
- **D** Projektleiter und Projektmanager mit Erfahrung im klassischen Projektmanagement
- $\blacktriangleright$  Projektverantwortliche mit schwankenden Projektumfeldern
- Abteilungs- und Gruppenleiter, die in enger Kooperation mit den Kunden Produkte und Dienstleistungen entwickeln

#### **Voraussetzung:**

Berufliche Praxis oder Kenntnisse im Projektmanagement

## **Abschluss:**

Nach erfolgreich bestandener Abschlussprüfung erhalten Sie das Personenzertifikat "Agiles Projektmanagement". Die Zertifizierungsprüfung ist extra zu buchen.

#### **Dauer:**

48 Lehreinheiten

#### **Ihre Investition:**

EUR 1.790,– einschließlich Arbeitsunterlagen

## **Termine:**

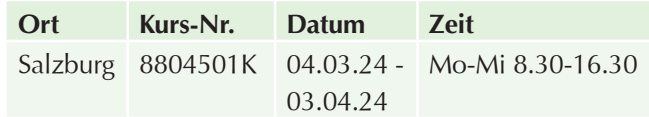

# **Workshop Senior Agiles Projektmanagement**

#### **Inhalte:**

Aufbauend auf dem Kurs "Agiles Projektmanagement" erlernen Sie in diesem dreitägigen Simulations-Workshop die konkrete Durchführung eines agilen Projektes.

Agiles Projektmanagement hat Effizienz und Flexibilität zum Ziel:

- $\blacktriangleright$  Projekte schlank halten
- $\blacktriangleright$  Kundenanforderungen rasch umsetzen
- ▶ flexibel auf Veränderungen bis zum Projektende eingehen

In drei Tagen erleben und reflektieren Sie die wichtigsten Schritte zum erfolgreichen Durchführen eines agilen Projektes. Sie leiten daraus Ihr eigenes Vorgehen im Umsetzen von agilen Projekten ab.

In diesem Kurs erhalten Sie die Möglichkeit, die Rolle des aktiv Beteiligten wie auch die Rolle des reflektierenden Beobachters einzunehmen. Die daraus resultierenden Erfahrungen halten Sie in einem zusätzlichen Kapitel zur Projektarbeit "Agiles Projektmanagement" fest.

## **Zielgruppe:**

Teilnehmer des Kurses "Agiles Projektmanagement", die sich in Richtung "Senior Agiles Projektmanagement" weiterentwickeln wollen.

## **Voraussetzung:**

Besuch der Veranstaltung Agiles Projektmanagement

## **Abschluss:**

Nach erfolgreich bestandener Abschlussprüfung erhalten Sie das Personenzertifikat "Senior Agiles Projektmanagement".

## **Dauer:**

24 Lehreinheiten

## **Ihre Investition:**

EUR 778,– einschließlich Arbeitsunterlagen

## **Termine:**

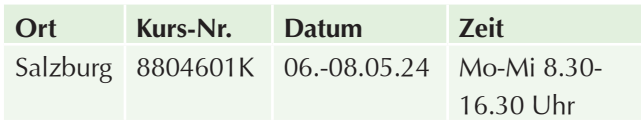

**Prüfungsvorbereitung Agiles/Senior Agiles Projektmanagement** 

#### **Ihr Nutzen:**

Dieser Workshop ermöglicht es Ihnen, die in der Ausbildung erworbenen Kenntnisse nachhaltig zu festigen. Sie erhalten gezieltes Feedback zu den von Ihnen erarbeiteten Ergebnissen. Sie bereiten sich aktiv auf die Zertifizierungsprüfung vor und erhalten wertvolle Tipps zur Ausarbeitung bzw. Fertigstellung der Projektarbeit.

#### **Inhalt:**

- $\blacktriangleright$  Wiederholen und Vertiefen der Kursinhalte
- **Praktische Beispiele und Übungen**
- **Vorbereiten der zu präsentierenden Projektarbeit**
- $\blacktriangleright$  Ideale Prüfungsvorbereitung

#### **Zielgruppe:**

Absolventen der Ausbildung Agiles Projektmanagement.

## **Voraussetzungen:**

Absolvierte Ausbildung Agiles Projektmanagement.

#### **Abschlussprüfung und Zertifizierung:**

Die Prüfung besteht aus einem theoretischen (Multiple-Choice-Test und Fachgespräch) und einem praktischen Teil (Projektarbeit, Vorort-Aufgabenstellung, Präsentation). Die Zertifizierung wird von der akkreditierten WIFI Zertifizierungsstelle nach den Anforderungen der ISO/IEC 17024 durchgeführt. Die Zertifzierung ist extra zu buchen.

## **Dauer:**

8 Lehreinheiten

#### **Ihre Investition:**

EUR 259,-

## **Termine:**

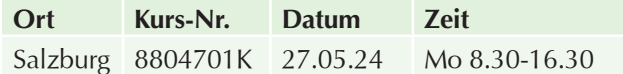

## **Zertifizierung/Prüfung Agiles/Senior Agiles Projektmanagement**

## **Inhalte:**

**Abschlussprüfung und Zertifizierung:** Die Prüfung besteht aus einem theoretischen (Multiple-Choice-Test und Fachgespräch) und einem praktischen Teil (Projektarbeit, Vorort-Aufgabenstellung, Präsentation). Die Zertifizierung wird von der akkreditierten WIFI Zertifizierungsstelle nach den Anforderungen der EN ISO/IEC 17024 durchgeführt.

#### **Zielgruppe:**

Personen, die den WIFI Lehrgang "Agiles/Senior Agiles Projektmanagement" besucht haben oder über gleichwertige Kenntnisse verfügen. Nach bestandener Prüfung und Nachweis der Voraussetzungen erhalten Sie ein Personenzertifikat "Projektmanager" nach EN ISO/IEC 17024 der akkreditierten Zertifizierungsstelle des WIFI der Wirtschaftskammer Österreich. Sie erhalten damit einen internationalen Kompetenznachweis.

#### **Voraussetzung:**

Zulassungsvoraussetzungen für die Zertifizierungsprüfung finden Sie unter http://zertifizierung.wifi.at/zertifizierungwifiat/start.

#### **Dauer:**

8 Lehreinheiten

## **Ihre Investition:**

EUR 510,– einschließlich Arbeitsunterlagen

## **Termine:**

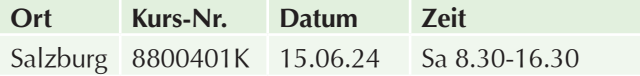

# **Projektmanagement mit Microsoft Project – Einführung**

#### **Inhalte:**

Sie müssen umfassende Zeitpläne erstellen und diese mit Ressourcen koordinieren? Dann sollten Sie den Umfang des Planungswerkzeuges Microsoft Project kennenlernen, um selbständig Projekte planen und leichter umsetzen zu können.

Nach diesem Seminar können Sie umfangreiche Projekte strukturieren und mit Hilfe des Programms MS Project abwickeln. Dabei behalten Sie den Überblick über Ihre Ressourcen und kontrollieren laufend die Einhaltung von Zeitvorgaben:

- Grundlagen der Termin-, Kapazitäts- und Kostenplanung
- Projekt-Lebenszyklus: Projektziele, -phasen, -entscheidungen
- **D** Projektplanung und Controlling: Projektstrukturierung, Planungsinstrumente, Termin- und Ablaufplanung, Netzplantechnik (CPM, PERT), integrierte Termin/Kostenüberwachung, Prognosen, Trendanalysen, mögliche Projektfehlerursachen
- Grundsätze der Projektorganisation: Managementaufgaben, Organisationskonzepte
- **Durchführung einer Fallstudie mit MS Project**

## **Voraussetzung:**

- **Eicherer Umgang mit der Benutzeroberfläche** Windows wird vorausgesetzt (vergleichbar mit den Kenntnissen aus dem Kurs "PC Einsteiger).
- Grundverständnis und erste praktische Erfahrungen im Projektmanagement sind von Vorteil.

#### **Dauer:**

16 Lehreinheiten

## **Ihre Investition:**

EUR 455,– einschließlich Arbeitsunterlagen

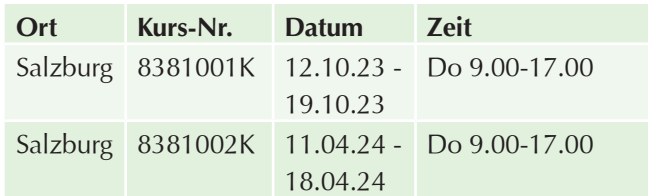

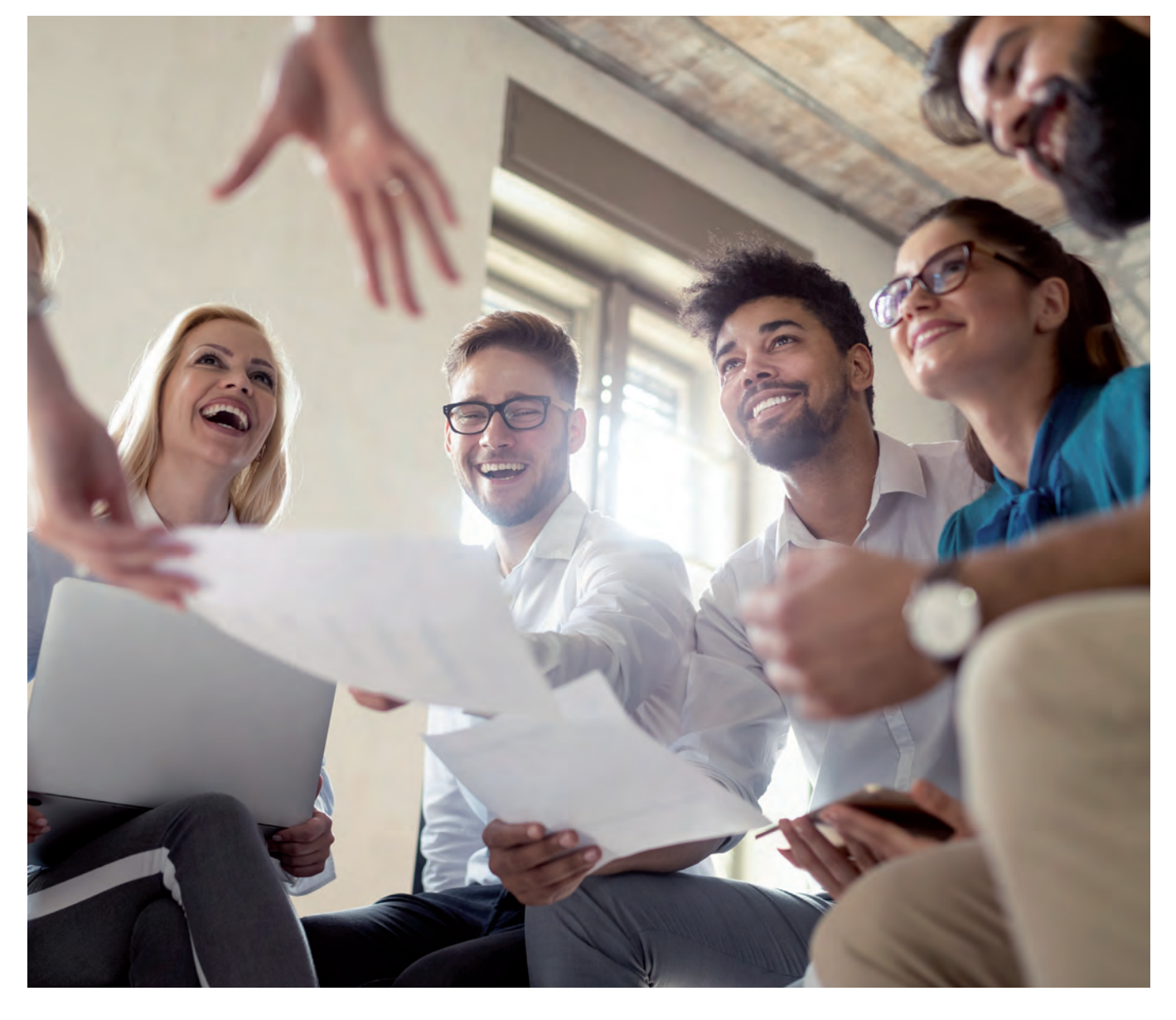

# **Online Marketing, Social Media Marketing,**

## **Suchmaschinenoptimierung & E-Commerce**

# **Informationsabend Digital Marketing, berufsbegleitender Diplomlehrgang in 2 Semestern**

#### **Dauer:**

2 Stunden

## **Ihre Investition:**

kostenlos

## **Termine:**

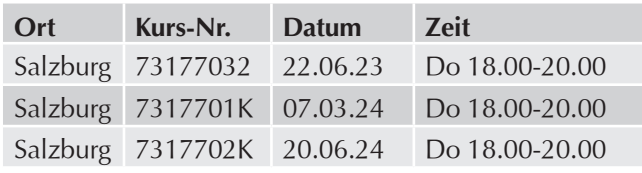

# **Digital Marketing, berufsbegleitender Diplomlehrgang in 2 Semestern**

## **Lernen Sie Digital Marketing von anerkannten Experten aus der Branche!**

Marketing hat sich in den letzten Jahren durch neue digitale Technologien und Möglichkeiten teilweise massiv verändert. Menschen sind heute vor allem online erreichbar. Die Pandemie hat dieser Entwicklung einen weiteren Impuls gegeben. Kein Unternehmen oder Organisation, noch so klein oder groß, kommt daher heute und in Zukunft ohne gutes digitales Marketing aus.

Webseiten, Online-Magazine, soziale Medien, Messenger Dienst - das Internet, das Smartphone und andere digitale Räume und Möglichkeiten sind die Kommunikationskanäle und Medien unserer Zeit. Chatbots und Algorithmen beeinflussen das Verhalten der Kunden.

Der schnelle und stetige Wandel in den Bereichen digitale Medien, mobile Kommunikation und Softwareentwicklung stellt Unternehmen, Organisationen, Werbe- und Online-Agenturen, Marketer und PR in Unternehmen sowie Webdesigner immer wieder vor große Herausforderungen. Der Technologiewandel geht überdies mit einem Mangel an Fachkräften und Experten einher. Damit das erforderliche Know-how in den Unternehmen gewährleistet wird, bedarf es in diesem Bereich einer laufenden Aus- und Weiterbildung.

## **Inhalte:**

Der Diplomlehrgang "Digital Marketing" deckt ab, was aktuell in der Welt des digitalen Marketings Relevanz hat und beschäftigt sich mit Trends und Entwicklungen für die Zukunft.

## **Schwerpunkte des Lehrgangs:**

- **Digitale Marketingstrategie und Positionierung**
- $\triangleright$  Digitale Kampagnen im Marketing-Mix
- $\blacktriangleright$  Content-Marketing & Storytelling
- **Der digitale Werbemarkt**
- $\blacktriangleright$  Performance-Marketing
- **Demonichannel & Crossmedia**
- $\blacktriangleright$  Usability & User Experience
- SEO, SEA, SEM (Search Engine Optimization,
- $\blacktriangleright$  Advertising, Marketing)
- Google Analytics GA4
- $\blacktriangleright$  Social-Media-Marketing
- $\blacktriangleright$  Facebook Business Manager
- $\blacktriangleright$  Texten für digitale Medien
- $\blacktriangleright$  E-Mail-Marketing & Newsletter
- **Tools, Praxis & Best Practice**
- $\blacktriangleright$  Medienrecht

Der Lehrgang führt von der Strategie und Positionierung anhand der Customer Journey hin zu den einzelnen Maßnahmen im digitalen Marketing. Auch das Bewusstsein über den gesellschaftlichen, digitalen Wandel wird erhöht, um Kampagnen für die Zukunft besser planen zu können. Kundenzentriertes Denken ist dabei einer der wesentlichen Elemente und Sie erlernen die Erstellung sowohl von Buyers Personas als auch das Nutzen von datengetriebenem Marketing.

Der Lehrgang vermittelt das nötige Rüstzeug, um entsprechende Strategien zu entwickeln, diese zu verfolgen und erfolgreich umzusetzen. Gut definierte Ziele und eine entsprechende Strategie sind Teile eines professionellen Projektmanagements. Die Kenntnis über digitale Zielgruppen und deren Entwicklung ist dafür essenziell.

Performance-Marketing und Search Engine Advertising sind weitere Abschnitte im Lehrgang, worin Kompetenzen für die Werbeplattform Google AdWords aus handwerklicher Sicht erworben werden. Gelernt wird wie sich Performance-Kampagnen mit Hilfe von Google und dessen Search-, Display- und Video-Plattformen in übergeordnete Marketingstrategien einordnen lassen und wie Branding-, Reichweiten- und/oder Performance-Ziele mit Google AdWords am besten geplant und kombiniert werden. Was sind gute und schlechte Beispiele für den Einsatz von Google AdWords?

Ein großer Teil im digitalen Marketing und daher auch im Lehrgang ist Inbound- und Content-Marketing, wobei es um bessere Inhalte für Ihre Kommunikationsmaßnahmen geht. Inhalte sind dann gut, wenn der User Nutzen davon hat und sie von Suchmaschinen gefunden und in sozialen Medien geliked und vor allem geteilt werden.

Nicht zuletzt beschäftigen Sie sich im Lehrgang mit Social-Media-Marketing und Community Management, der direkten Interaktion mit potenziellen und bestehenden Kunden sowie Fans & Followern. Richtig eingesetzt, bringen soziale Netzwerke nicht nur Website-Traffic und Leads, sondern auch mehr Zeit und daher Bindung zwischen Marke, Unternehmen und Zielgruppe.

Sie lernen worauf bei Marketing mit Facebook, lnstagram, LinkedIn & Co geachtet werden muss, wie Inhalte erstellt werden und warum ein gut geplanter Content-Kalender das Leben erleichtert. Ebenso zeigen wir Ihnen welche Tools Sie für Gestaltung, aber auch Monitoring und Erfolgskontrolle nutzen können. Welche KPIs (Key Performance Indikatoren) sind wirklich wichtig? Ist es sinnvoll in Influencer Marketing zu investieren oder welche Rolle können Corporate Influencer für ein Unternehmen spielen? Einen großen Raum geben wir hier auch die Möglichkeiten des Facebook Business Managers.

Da die Teilnehmer aus der betrieblichen Praxis kommen, bringen sie bereits Berufserfahrung mit und setzen während der Ausbildung ihre berufliche Tätigkeit fort. Die Praxisorientierung dieser Weiterbildung ermöglicht es, das Erlernte bereits während der Ausbildung im Beruf umzusetzen.

## **Zielgruppe:**

Der Lehrgang wendet sich gezielt an Personen, die bereits im Bereich Marketing, PR, Kommunikation oder im Bereich Werbung Print/Web tätig sind und ihre Kenntnisse erweitern und/oder vertiefen möchten. Aber auch für Geschäftsführer und Inhaber von kleineren Unternehmen ist der Kurs ein Schritt in die digitale Zukunft.

#### **Voraussetzung:**

Informationsabend

#### **Dauer:**

248 Lehreinheiten

#### **Ihre Investition:**

EUR 4395,– einschließlich Arbeitsunterlagen

#### **Termine:**

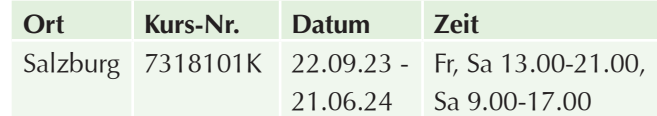

# **Der Online Marketing Überblick**

In diesem 2-tägigen Online-Marketing-Workshop erhalten Sie das nötige Basiswissen sowie Praxisbeispiele und Tools:

#### **Inhalte:**

- $\triangleright$  Online-Marketingvorbereitung, Positionierung und Planung
- $\blacktriangleright$  Kennzahlen und Erfolgskontrolle
- Suchmaschinenoptimierung (SEO)
- $\blacktriangleright$  Google My Business
- Social Media Marketing (Facebook & Instagram)
- $\blacktriangleright$  Suchmaschinenmarketing (Google Ads)
- Business Netzwerke (LinkedIn & Xing)
- $\blacktriangleright$  Inbound-Marketing Strategien
- $\blacktriangleright$  E-Mail-Marketing
- $\blacktriangleright$  Reputationsmanagement mit Bewertungen
- Web Analytics
- u Auswahl der geeigneten Marketing-Kanäle

#### **Dauer:**

12 Lehreinheiten

#### **Ihre Investition:**

EUR 505,– einschließlich Arbeitsunterlagen

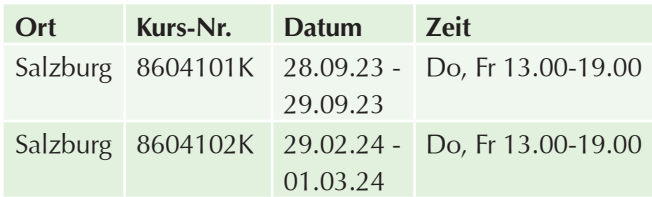
# **Google My Business Eintrag erstellen und optimieren**

## **Inhalte:**

Geben Sie mit Google My Business alle wichtigen Informationen über Ihr Unternehmen an Ihre Kunden weiter! Optimieren Sie Ihr Unternehmensprofil und Ihren Online-Unternehmensauftritt in Google Maps und anderen Diensten:

- **Eunktionsweise des Google My Business Eintrags**
- **Einstellungen, Funktionen und Vorteile**
- $\blacktriangleright$  Umsetzung Theorie und Praxis
- $\blacktriangleright$  Was es bei der Erstellung zu beachten gibt
- $\blacktriangleright$  Mehrwert schaffen und Neukunden erreichen
- $\blacktriangleright$  Pflegen und Ausbau
- $\blacktriangleright$  Beiträge mit aktuellen Informationen bereitstellen
- $\blacktriangleright$  Zusatzinformationen bereitstellen
- **Regionale SEO relevante Vorteile**
- $\blacktriangleright$  Rezensionen erhalten
- $\blacktriangleright$  Richtiger Umgang auf Rezensionen
- $\blacktriangleright$  Best-Practice-Beispiele

Google My Business ist ein kostenloser Service, mit dem Sie alle wichtigen Informationen über Ihr Unternehmen an Ihre Kunden und Interessenten weitergeben können. Gewinnen Sie mit einem optimal gepflegten Unternehmensprofil neue Kunden. Optimieren Sie Ihr Unternehmensprofil und Ihren Online-Unternehmensauftritt in Google Maps und anderen Diensten! Personalisieren Sie Ihr Profil mit Fotos, Angeboten, Beiträgen und mehr, um Menschen aufzuschließen, die nach Ihrem Geschäft suchen. Wir zeigen Ihnen, worauf es bei der Erstellung eines Eintrags ankommt. Nach Abschluss des Kurses wissen Sie, wie Sie Ihre Unternehmensdaten anpassen, neue Kunden gewinnen und mit Bewertungen umgehen.

### **Dauer:**

3 Lehreinheiten

### **Ihre Investition:**

EUR 265,– einschließlich Arbeitsunterlagen

## **Termine:**

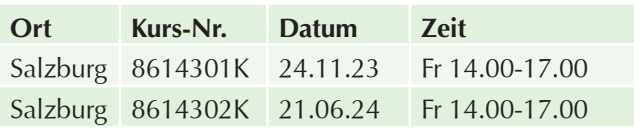

# **Social Media Strategie für Betriebe & Unternehmen**

#### **Definieren Sie für Ihr Unternehmen eine Social Media Strategie!**

## **Inhalte:**

In diesem Seminar definieren Sie für Ihr Unternehmen eine Social Media Strategie, die Sie direkt umsetzten und laufend abstimmen können. Anhand eines Strategie-Canvas wird Baustein für Baustein die für Ihr Unternehmen passende Strategie zusammengesetzt. Begleitet von vielen Insights und Best Practices Beispielen von Inhalten bis hin zu den Ressourcen deckt dieses Seminar alle zentralen Themen einer Strategieentwicklung ab:

- $\blacktriangleright$  Überblick der verschiedenen Social-Media-Plattformen
- $\blacktriangleright$  Das Strategie-Canvas
- ▶ Ziele und Strategien für Unternehmen
- $\blacktriangleright$  Best-Practice
- $\blacktriangleright$  Content-Design
- $\blacktriangleright$  Social Media Tools
- $\blacktriangleright$  Social Media Analyse

#### **Voraussetzung:**

Erfahrung mit dem Internet, mit Websites und im Marketing sind von Vorteil. Für EDV-Einsteiger absolut nicht geeignet!

#### **Dauer:**

12 Lehreinheiten

### **Ihre Investition:**

EUR 525,– einschließlich Arbeitsunterlagen

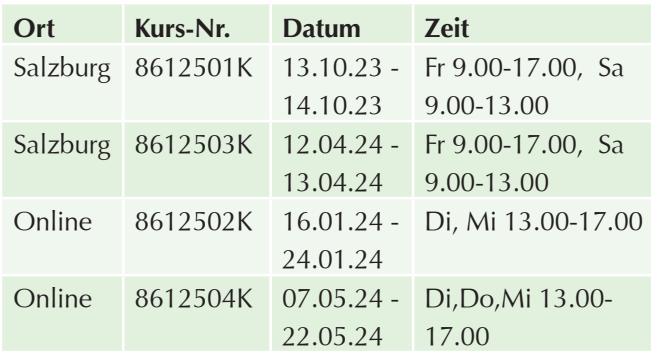

# **Social Media I – Social Media Marketing mit Facebook, Instagram, TikTok & Co**

Die einzelnen Social-Media-Kanäle haben die Gemeinsamkeit, dass sie nach ähnlichen Gesetzen ticken. Sie lernen diese Gemeinsamkeiten und Unterschiede kennen. Was sind Beiträge, Stories und Reels? Und wie setzt man Sie abhängig von Werbezielen gekonnt in Szene? **Sie wissen nach dem Seminar, welche Plattformen für Sie im Zuge Ihrer Onlinestrategie wichtig sind. Und mit welchen Tools Sie Postings schnell und professionell aufbereiten können.**

### **Inhalte:**

In diesem Einsteigerseminar erhalten Social Media Neulinge einen Überblick zu den wichtigsten Plattformen wie Facebook, Instagram, LinkedIn, Xing, TikTok, Twitter & Co ... **"Es gibt keine Plattform für alle Bedürfnisse, aber für alle Bedürfnisse eine Plattform."**

- ▶ Soziale Netzwerke im Vergleich Wer bewegt sich wo?
- $\blacktriangleright$  Posten, kommentieren, teilen
- $\blacktriangleright$  Welche Inhalte passen für welche Plattform?
- $\triangleright$  Was sind Stories und wie werden sie erstellt? Emotionale Postings mit Musikvideos (Reels) gestalten.
- $\blacktriangleright$  Was sind Hashtags und wie werden Sie verwendet?
- $\blacktriangleright$  Wie oft sollte man posten?
- Kennenlernen von Tools für Handy und Desktop, um Posts schneller zu produzieren

**Aufgrund der aktuellen Dynamik im Social Media Bereich, werden die Inhalte laufend angepasst.**

#### **Zielgruppe:**

- ▶ Social-Media Einsteiger die, bevor Sie loslegen, über eine Strategie nachdenken wollen.
- $\blacktriangleright$  Selbstständige, KMU, Unternehmen, die die richtige Plattform für ihre Werbezwecke wählen möchten.

#### **Voraussetzung:**

Erfahrung mit dem Umgang eines Rechners und mit dem Internet sind nötig! Erfahrung mit Websites und im Marketing sind von Vorteil.

#### **Dieses Seminar eignet sich gut für Social-Media Einsteiger.**

#### **Was ist mitzubringen?**

- **Zugangsdaten für Facebook und Instagram**
- $\blacktriangleright$  Instagram soll am Handy installiert sein

**Teilnehmer, die bereits auf Facebook und Instagram aktiv sind oder einen Unternehmens-Account haben, empfehlen wir:** Social Media II - Facebook & Instagram Marketing für Unternehmen und Tourismusbetriebe

#### **Dauer:**

7 Lehreinheiten

#### **Ihre Investition:**

EUR 485,– einschließlich Arbeitsunterlagen

#### **Termine:**

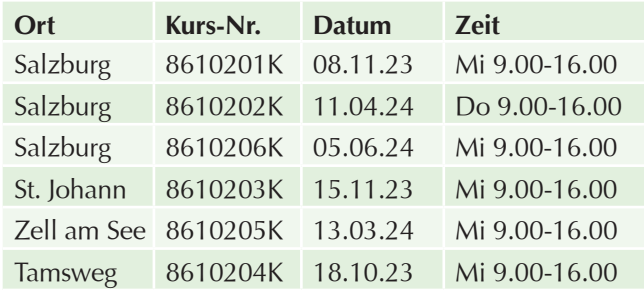

# **Social Media II – Facebook & Instagram Marketing für Unternehmen und Tourismusbetriebe**

Sie sind mit Ihrem Unternehmen bereits auf Facebook und Instagram und möchten mehr Follower.

Sie fragen sich, wann die beste Postingszeit ist oder wie oft man denn Posten sollte?

**Bringen Sie Ihre Fragen mit! Wir analysieren gemeinsam im Kurs die Teilnehmerbeispiele und bauen darauf den Stoff auf.** Bringen Sie Ihr Social Media Marketing auf den nächsten Level.

#### **Inhalte:**

**Aufgrund der aktuellen Dynamik im Social Media Bereich, werden die Inhalte laufend angepasst.**

- Einrichten und verknüpfen der Facebook-Seite und des Insta-Businessprofils.
- $\blacktriangleright$  Account bestätigen mittels blauem oder grauem Verifizierungshäkchen.
- $\triangleright$  One-Face-to-the-Customer. Mit Channelbranding und wiedererkennbarem Auftreten zum einheitlichen Markenbild.
- Gestalten des Titelbildes mit Wiedererkennungseffekt.
- $\blacktriangleright$  Facebook-Nutzer versus Insta-Follower. Richtig posten für die jeweilige Zielgruppe.
- **Posting-Arten und Werbeziele. Bekanntheit und** Reichweite, Merken und Erinnern, Verkaufen oder Leads generieren.
- Die Customer-Journey des Kunden. Top, Middle und Bottom of Funnel. Den Werbetrichter richtig mit Werbebotschaften bespielen.
- **Desktop-Tools und Apps zur schnellen Bearbeitung** und Gestaltung von Posts, Stories & Videos
- $\blacktriangleright$  Entwicklung einer Hashtag-Strategie für Facebook und Instagram.
- $\blacktriangleright$  Mit Stories & Reels eine höhere organische Reichweite aufbauen.
- $\blacktriangleright$  Erfolgsmessung & Statistiken
- Analyse von Case Studies und/oder Analyse einiger Ihrer Unternehmensbeispiele.

- ▶ Handels- und Gewerbebetriebe, Gastronomie und Hotellerie
- $\blacktriangleright$  Fortgeschrittene im Social Media Bereich, die sich mehr mit Facebook und Instagram Marketing beschäftigen möchten und bereits einen Social-Media-Unternehmens-Account betreuen!

#### **Voraussetzung:**

Inhalte des Seminares "Social Media I - Social Media Marketing mit Facebook, Instagram, TikTok & Co". Sie sollten bereits einen Facebook und Instagram-Account haben oder einen Firmen-Account betreuen. **Bitte bringen Sie Ihre Zugangsdaten zu Instagram und Facebook mit.**

#### **Hinweis:**

**Haben Sie noch nie geposted, geliked oder geteilt, dann buchen Sie bitten den Kurs:** Social Media I - Social Media Marketing mit Facebook, Instagram, TikTok & Co . **Hier erfahren Sie:** Welcher Kanal ist der richtige für mich. Auf allen Kanälen gut drauf. Grundprinzipien rund um Social Media.

#### **Dauer:**

14 Lehreinheiten

#### **Ihre Investition:**

EUR 565,– einschließlich Arbeitsunterlagen

## **Termine:**

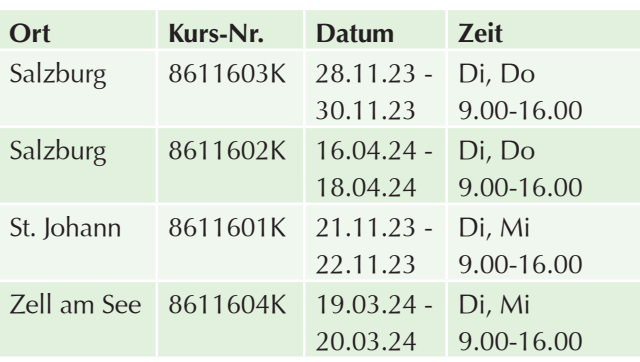

# **Suchmaschinenoptimierung (SEO) lernen**

Sie erfahren Schritt für Schritt, wie Sie Ihre Webseite einfach und effektiv selber optimieren können.

SEO zielt darauf ab, Ihre Webseite in den Suchergebnissen für relevante Suchbegriffe bestmöglich zu platzieren und auffindbar zu machen. Je höher eine Platzierung ist, desto mehr Chancen bestehen, um qualifizierte Zugriffe zu erhalten.

### **Inhalte:**

- $\blacktriangleright$  Einführung Suchmaschinenoptimierung
- $\blacktriangleright$  Relevante Keywords, für die es sich lohnt, gefunden zu werden
- $\blacktriangleright$  Ein Webseiten-Audit durchführen
- $\blacktriangleright$  SEO-Probleme schnell erkennen und lösen
- Die wichtigsten kostenlosen SEO Tools
- ▶ Onpage Optimierung: Die 10 wichtigsten Optimierungsschritte
- **Offpage Optimierung: Alles was dazu gehört**
- $\blacktriangleright$  Praxisbeispiele

### **Voraussetzung:**

Es sind keine speziellen Voraussetzungen und Kenntnisse erforderlich. Für die Umsetzung benötigen Sie lediglich Zugang zu Ihrer Webseite und Onlinetools.

#### **Dauer:**

12 Lehreinheiten

### **Ihre Investition:**

EUR 525,– einschließlich Arbeitsunterlagen

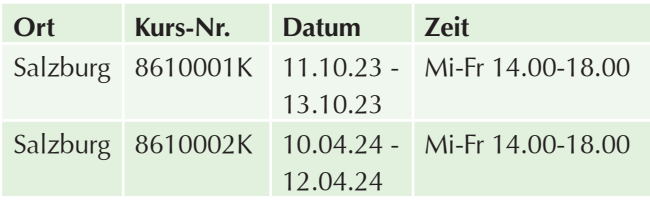

# **Suchmaschinenmarketing mit Google Ads**

Google Ads ist eine sehr effektive und transparente Online-Werbemöglichkeit, die sich in den letzten Jahren stetig weiterentwickelt hat. Auch für selbstständige und kleine Unternehmen sind Google Ads nicht mehr wegzudenken, weil Ihre Anzeige genau dann erscheint, wenn ein potenzieller Kunde nach Ihren Produkten sucht.

#### **Inhalte:**

In diesem Kurs lernen Sie, wie Sie Suchmaschinenmarketing mit Google Ads erfolgreich für sich einsetzen.

- **Einführung und Funktionsweise von Google Ads**
- ▶ Überblick Search, Display, YouTube, Shopping und Remarketing
- Schritt für Schritt Anleitung einer Suchkampagne (Search)
- $\blacktriangleright$  Aufbau Konto, Kampagne und Gruppen
- $\blacktriangleright$  Account Setup und die wichtigsten Einstellungen
- $\blacktriangleright$  Anzeigengestaltung
- $\blacktriangleright$  Alles über Gebotsstrategien
- Auswahl der relevanten Suchbegriffe
- **Tracking, Kennzahlen und Erfolgskontrolle**
- $\blacktriangleright$  Praxisbeispiele

## **Zielgruppe:**

- $\blacktriangleright$  KMUs
- **Personen aus dem Bereich Marketing.**

#### **Voraussetzung:**

Es sind keine speziellen Voraussetzungen und Kenntnisse erforderlich.

#### **Dauer:**

12 Lehreinheiten

#### **Ihre Investition:**

EUR 525,– einschließlich Arbeitsunterlagen

### **Termine:**

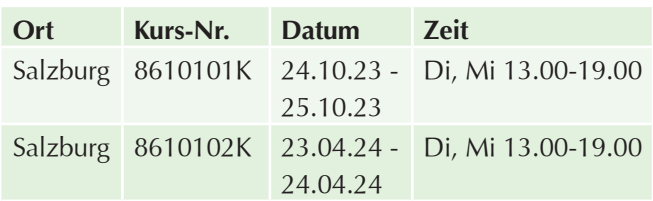

# **SEO-Gesamtausbildung**

Suchmaschinenoptimierung (SEO) ist keine Magie und kann von jedem erlernt werden. SEO ist eher eine Fleißaufgabe!

Durch viel Fleiß und dem nötigen Know-how schafft man es mit gewissen Suchbegriffen ganz oben bei Google zu erscheinen. Dabei steht der Suchende im Fokus. **Denn nur wenn Ihre Webseite perfekt zur Suchanfrage passt, erscheint diese ganz oben bei Google und Co.**

Wie das funktioniert, erfahren Sie in dieser SEO-Gesamtausbildung.

#### **Ihr Nutzen:**

Die richtige Online-Marketingstrategie ist heutzutage unabdingbar für den Erfolg eines Unternehmens. Mit dem Know-how, das diese professionelle SEO-Ausbildung vermittelt, ist es möglich, in der organischen Suche auf den vorderen Plätzen mit dabei zu sein.

**Dieser praxisnahe Kurs vermittelt SEO-Tipps, mit denen Sie garantiert auf dem aktuellsten Stand sind.** In sechs Modulen erfahren Sie alles, was Sie brauchen, um Ihrer Website mehr Sichtbarkeit zu verleihen.

#### **Inhalte:**

Suchmaschinenoptimierung (SEO) sorgt dafür, in Google, Bing & Co auf den vordersten Plätzen gefunden zu werden. In unserer SEO-Gesamtausbildung erfahren Sie, wie das funktioniert. Außerdem erhalten Sie wertvolle Tipps und Tricks aus der Suchmaschinenoptimierungs-Praxis. Der Kurs mit einer Gesamtdauer von 40 Stunden umfasst sechs Module. Die Module ergänzen gegenseitig, können allerdings auch einzeln gebucht und besucht werden.

#### **Modul 1: SEO-Grundlagen**

Im Modul Grundlagen SEO erhalten Sie einen Überblick über die Suchmaschinenoptimierung. Sie lernen alle Teilbereiche des SEO kennen und erfahren das wichtigste über die Ranking-Faktoren. Sie lernen wichtige Gratis-SEO-Tools kennen und eignen sich die wichtigsten Begriffe im Bereich SEO an.

Dieser Grundkurs befähigt Sie, qualifizierte Briefings oder Lastenhefte zur Suchmaschinenoptimierung zu formulieren. Anhand themenbezogener Praxisbeispiele lernen Sie jeden SEO-Aspekt kennen. Sie erfahren die wichtigsten Onpage- und Offpage-Maßnahmen. Sie können wichtige Kennzahlen (KPIs) und Benchmarks richtig bewerten.

- $\blacktriangleright$  Alle wichtigen SEO-Begriffe
- u Überblick über On-Page-Maßnahmen
- u Überblick über Off-Page-Maßnahmen
- $\blacktriangleright$  Tipps und Tricks

#### **Modul 2: Keywords**

Sie lernen, wie man relevante Keywords findet, das Suchvolumen der Begriffe prüft und diese Keywords den Webseiten zuordnen.

Nach diesem Kursmodul kennen Sie die richtigen Tools, um eine erfolgreiche Keyword-Recherche durchzuführen. Sie kennen den Unterschied zwischen Short-Tail- und Long -Tail-Keywords und können Keywords den unterschiedlichen Suchintentionen zuordnen.

- $\blacktriangleright$  Keyword-Recherche
- $\blacktriangleright$  Analyse der Suchintention
- $\blacktriangleright$  Konkurrenzanalyse
- Content-Strategie
- $\blacktriangleright$  Tipps und Tricks

#### **Modul 3: On-Page-SEO**

Im Modul On-Page-Optimierung lernen Sie, SEO-Texte zu schreiben und bestehende Texte so zu optimieren, dass diese wirklich ranken.

Nach diesem Modul wissen Sie, worauf es beim Verfassen von SEO-Texten ankommt. Aufbauend auf dem ersten Modul ,Keyword-Recherche', kennen Sie nun die relevanten Keywords für Ihre Website. In diesem Modul lernen Sie, wie diese Keywords in SEO-Texte verpackt werden. Wir werden gute, relevante und interessante Inhalte für Ihre Zielgruppe schreiben.

- $\blacktriangleright$  Meta-Title
- $\blacktriangleright$  Meta-Description
- $\blacktriangleright$  Überschriften: H1-H5
- $\blacktriangleright$  SEO-Texte schreiben
- $\blacktriangleright$  Interne Verlinkung
- $\blacktriangleright$  Bilder und Videos
- $\blacktriangleright$  Ladezeiten
- $\blacktriangleright$  Mobile First
- $\blacktriangleright$  Tipps und Tricks

#### **Modul 4: Off-Page-SEO**

Die Off-Page-Optimierung ist ein weiterer wichtiger Ranking-Faktor. Externe Links zeigen Google, welche Inhalte Ihrer Seite als besonders relevant wahrgenommen werden. Sie lernen in diesem Modul, was Backlinks sind, wie es zu Missbrauch von Backlinks und Abstrafungen kommen kann und wie Sie Ihren Linkaufbau voranbringen können. Nach Beendigung dieses Moduls wissen Sie, wie Sie eine Off-Page-Optimierung durchführen können und welche Methoden und Tools Ihnen dabei helfen:

- $\blacktriangleright$  Backlink-Status-quo-Analyse
- $\blacktriangleright$  Backlink-Recherche
- $\blacktriangleright$  Missbrauch und Abstrafungen
- Linkaufbau
- $\blacktriangleright$  Tipps und Tricks

#### **Modul 5: Google Analytics & Search Console**

Hier lernen Sie die beiden wichtigsten Tools Google Analytics und Search Console kennen. Sie lernen die Grundlagen im Umgang mit diesen beiden Tools und können Aussagen bzgl. der SEO-Optimierung und Entwicklung treffen.

Nach Absolvierung dieses Moduls können Sie die Entwicklung Ihrer Website mit Google Analytics und Search Console überprüfen und Analysen durchführen:

- Grundlagen Google Analytics Begriffe
- ▶ Überblick über die wichtigsten Google Analytics-Berichte
- $\blacktriangleright$  SEO-Analyse mit Google Analytics
- $\blacktriangleright$  Nutzung Google Analytics
- Grundlagen Search Console
- SEO-Analyse Search Console
- $\blacktriangleright$  Nutzung Search Console
- $\blacktriangleright$  Tipps und Tricks

#### **Modul 6: Lokales SEO**

Relevant vor allem für Unternehmen, deren Kunden aus der direkten Umgebung kommen, z.B. FriseurInnen, Restaurant, KosmetikerInnen und dergleichen.

Nach diesem Kursmodul können Sie ihre Website für die lokale Suche optimieren. Sie können Ihren Google-My-Business-Account anlegen, optimieren sowie Bewertungen sammeln.

- **Lokale Optimierung der Website**
- Google-MyBusiness -Account anlegen und optimieren
- $\blacktriangleright$  Bewertungen erhalten
- Aufbau von Unternehmensnennungen und Verlinkungen
- $\blacktriangleright$  Tipps und Tricks

#### **Zielgruppe:**

Der Kurs ist der perfekte Ausgangspunkt für alle, die genau wissen möchten, wie ihre Webseite in der organischen Suche gut abschneidet, insbesondere empfiehlt sich der Kurs für:

- **Verantwortliche von größeren und kleineren Websites**
- $\blacktriangleright$  Unternehmer
- $\blacktriangleright$  Start-ups
- $\blacktriangleright$  Selbstständige
- $\blacktriangleright$  Marketingverantwortliche
- $\blacktriangleright$  Mitarbeiter aus Werbung und Vertrieb
- $\triangleright$  Online-Marketing-Manager
- ▶ Website- und E-Commerce-Manager
- Geschäftsführer, Entscheider
- $\blacktriangleright$  Projektleiter und Agenturen

## **Voraussetzung:**

Wir empfehlen einen eigenen Laptop samt Internet-Zugang für den Unterricht, wir empfehlen außerdem die Nutzung von 2 Bildschirme für den Online-Kurs.

## **Hinweis:**

Der Kurs wird in Zusammenarbeit mit dem WIFI Tirol in Form eines Live-Online-Kurses durchgeführt.

## **Dauer:**

40 Lehreinheiten

## **Ihre Investition:**

EUR 3080,– einschließlich Arbeitsunterlagen

## **Termine:**

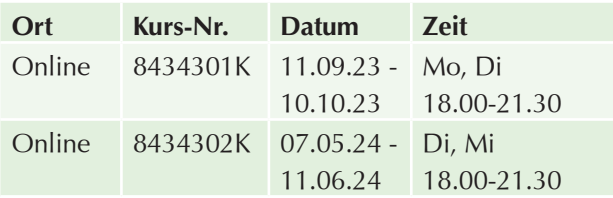

# **Online Inbound Marketing – gefunden werden**

**Inbound-Marketing** (Inbound = ankommend) **ist eine Me**thode, die darauf basiert, von Interessenten ,Fremden' **gefunden zu werden.** Es handelt sich um eine Marketingstrategie zum Generieren von Leads (Anfragen), die durch Marketingautomation unterstützt wird. **Man verdient sich die Aufmerksamkeit mit hochwertigen Inhalten und Mehrwerten**. Diese werden über digitale Kanäle verbreitet.

## **Inhalte:**

In diesem Seminar lernen Sie, wie Sie sich einen digitalen Vertriebskanal, der messbar und nachvollziehbar ist, aufbauen.

- **Einführung und Vorteile von Inbound-Marketing**
- **Verhalten der Webseitenbesucher**
- $\blacktriangleright$  Zielgruppe kennenlernen
- Die 4 nötigen Schritte: Platzieren, Anziehen und Abschließen
- $\blacktriangleright$  Return on Investment und Erfolgskontrolle
- $\blacktriangleright$  Alles über Leadmagneten
- $\blacktriangleright$  Aufbau und Inhalte einer Landingpage
- $\blacktriangleright$  Welche Marketing-Kanäle werden dafür genutzt
- $\blacktriangleright$  Marketing-Automatisierung
- $\blacktriangleright$  Best-Practice-Beispiele

## **Zielgruppe:**

- $\blacktriangleright$  KMUs
- **EXECUTE:** Personen aus dem Bereich Marketing und Vertrieb

## **Dauer:**

12 Lehreinheiten

## **Ihre Investition:**

EUR 525,– einschließlich Arbeitsunterlagen

## **Termine:**

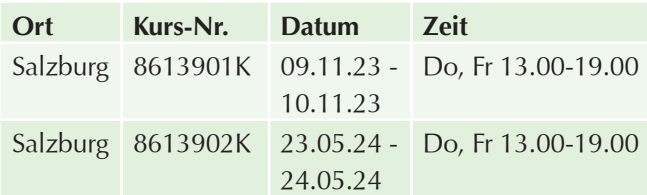

# **TikTok für Unternehmen**

**Bringen Sie Ihr Unternehmen erfolgreich auf die beliebte Plattform TikTok!** 

## **Inhalte:**

In diesem 1,5-tägigen Seminar lernen Sie die Social Media-Plattform TikTok kennen. Das Seminar stellt Ihnen die Unterschiede zu anderen Social Media-Plattformen vor. Sie lernen die zentralen Funktionsweisen und Instrumente der App kennen und erfahren, wie Sie TikTok für Ihr Unternehmen gewinnbringend einsetzen können, um vor allem junge Zielgruppen zu erreichen und von Ihrer Marke zu überzeugen.

## **Das Seminar verbindet Theorie und Praxis gleichermaßen:**

- $\blacktriangleright$  Wie funktioniert TikTok?
- $\blacktriangleright$  Wie tickt der Algorithmus?
- $\blacktriangleright$  Welche Unterschiede gibt es zu Intagram und Facebook?
- u Welche Funktionen und Einsatzmöglichkeiten TikTok bietet
- $\blacktriangleright$  Werbemöglichkeiten
- **Exahlreiche Best-Practice Beispiele**
- $\blacktriangleright$  Eine Strategie erarbeiten
- $\blacktriangleright$  Produktion von TikTok-Inhalten

## **Zielgruppe:**

Alle, die TikTok in Zukunft für Ihr Unternehmen gewinnbringend nützen möchten

## **Voraussetzung:**

Grundkenntnisse in der Bedienung eines Smartphones

#### **Hinweis:**

Bitte bringen Sie Ihr Smartphone mit einem bereits bestehenden TikTok-Account und Ihr Ladekabel/Power Bank mit zum Kurs!

#### **Dauer:**

8 Lehreinheiten

### **Ihre Investition:**

EUR 485,– einschließlich Arbeitsunterlagen

## **Termine:**

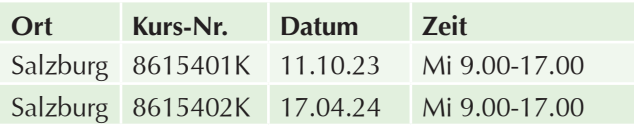

# **Instagram-Marketing für Ihr Unternehmen**

Bauen Sie einen erfolgreichen Instagram-Account auf! Erlernen Sie, wie man Content für Instagram erstellt, der Zielgruppen anspricht und somit für Interaktionen und ein positives Image sorgt.

### **Inhalte:**

Die Teilnehmer erhalten Tipps und Strategien, wie man einen professionellen Instagram-Channel aufbaut:

- **Basics:** Funktionsweise von Instagram, Tipps und Tricks
- **Internehmensprofil auf Instagram:** was ist wichtig für Kontonamen, Profilbild und den Beschreibungstext
- **Content Strategien für mehr Follower**
- **Bildgestaltung:** Kompositionsregeln für ansprechende Bilder, Apps um Bilder zu editieren
- $\blacktriangleright$  Tipps und Tricks wie man Interaktionen erzeugt
- **Instastories:** Authentisches Storytelling und Videochats
- **Highlights:** Wie man Stories richtig sammelt
- $\blacktriangleright$  Geschäftsmodelle auf Instagram
- **Insta Shopping:** Instagram als Shoppingplattform
- $\blacktriangleright$  Case Studies
- Erfolgsmessung

## **Zielgruppe:**

Personen, die Instagram für sich oder ihr Unternehmen einsetzen wollen.

#### **Voraussetzung:**

PC-Anwenderkenntnisse, Internet-Grundkenntnisse

#### **Hinweis:**

Bitte bringen Sie das Smartphone mit Instagram-Account und Ladekabel/Power Bank mit zum Kurs.

#### **Dauer:**

8 Lehreinheiten

#### **Ihre Investition:**

EUR 485,– einschließlich Arbeitsunterlagen

### **Termine:**

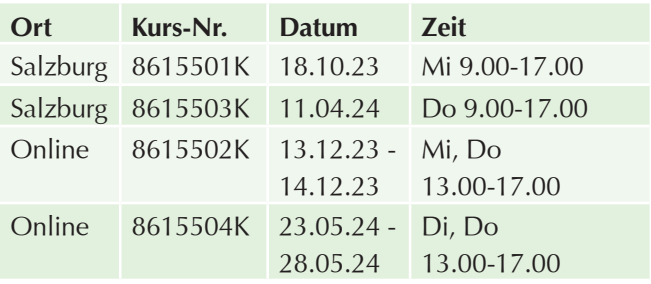

# **Social Media Design mit Canva**

#### **Inhalte:**

Sind Sie es leid, für Ihren Social Media Auftritt eine externe Agentur zu beauftragen, um einfache Designs zu gestalten? Gestalten Sie inhouse Ihren Social Media Auftritt mit Canva!

**Canva ist genau richtig, wenn Sie Posts, Stories & Videos im Stil Ihres Markenauftritts unkompliziert gestalten und auch gleich planen wollen.** Wir gestalten gemeinsam Vorlagen und Grafiken für die gängigsten Social Mediakanäle, wie Instagram, FAcebook, Pinterest, TikTok, LinkedIn oder Twitter und erlernen die Verwendung des Planungstools von Canva:

- Kurze und übersichtliche Einführung in Canva
- $\blacktriangleright$  Markenunterlagen anlegen
- $\blacktriangleright$  Erste Grafik erstellen
- $\blacktriangleright$  Vorlagen erstellen
- $\blacktriangleright$  Größenanpassung

### **Voraussetzung:**

Allgemeine PC-Anwenderkenntnisse Nicht für absolute Computer-Einsteiger geeignet!

### **Hinweis:**

Wenn vorhanden bitte CI (Logo, Schrift, Farben, etc) Ihres Unternehmens mitbringen.

#### **Dauer:**

8 Lehreinheiten

## **Ihre Investition:**

EUR 235,– einschließlich Arbeitsunterlagen

## **Termine:**

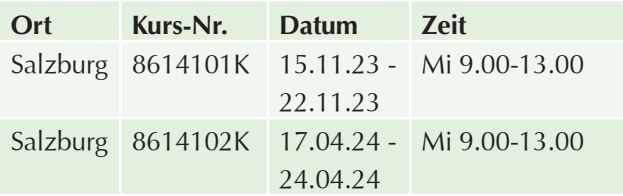

#### **Dauer:**

8 Lehreinheiten

## **Ihre Investition:**

EUR 485,– einschließlich Arbeitsunterlagen

## **Termine:**

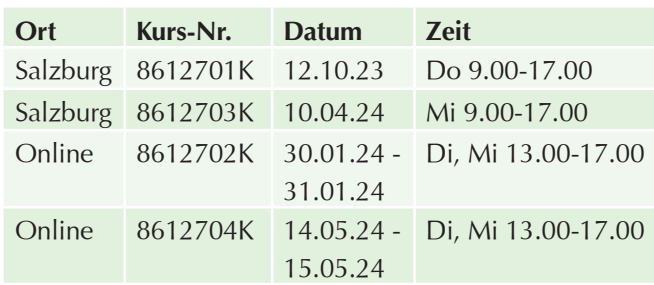

# **Social Media Storytelling**

### **Erzählen Sie interessante Geschichten rund um Ihr Unternehmen und Ihre Marke in Social Media!**

#### **Inhalte:**

In diesem Seminar erarbeiten wir gemeinsam eben solche Stories über Ihr Unternehmen bzw. Ihre Marke und setzen diese in Social Media um:

- $\blacktriangleright$  Was ist Storytelling und welchen Nutzen bringt es?
- $\blacktriangleright$  Storytelling-Baukasten
- $\blacktriangleright$  Multimedia ABC für digitales Storytelling
- $\blacktriangleright$  Micro- und Macro-Stories
- $\blacktriangleright$  Story-Genres
- $\blacktriangleright$  Eine Storytelling-Strategie entwickeln
- $\blacktriangleright$  Best Practices

### **Zielgruppe:**

Alle, die durch ein gutes Storytelling mehr Aufmerksamkeit auf das Unternehmen oder die Marke erzielen möchten!

#### **Dauer:**

8 Lehreinheiten

## **Ihre Investition:**

EUR 485,– einschließlich Arbeitsunterlagen

## **Termine:**

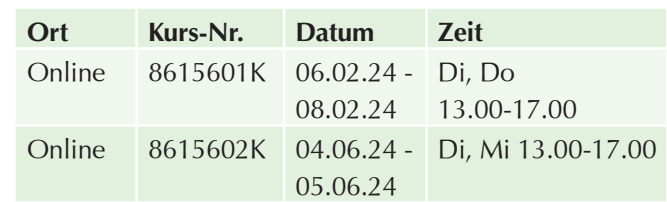

# **Texten für Social Media, Online Marketing, Newsletter und Webpage**

Online-Texte unterscheiden sich grundlegend von Texten in Zeitungen, Zeitschriften und Magazinen.

**Nach diesem Kurs kennen Sie die Do`s und Dont´s im Verfassen von Online-Texten und können Ihren Webauftritt und Ihre Social-Media-Präsenzen dementsprechend gestalten.**

## **Inhalte:**

- Do`s und Dont` s
- $\blacktriangleright$  Textkonzepte
- ▶ Tipps & Tricks für Texte die geteilt werden
- $\blacktriangleright$  SEO
- $\blacktriangleright$  Ideenfindung & Kreativitätstechniken

# **Zielgruppe:**

- **Personen, die beruflich Texte für Social-Media-**Präsenzen und Websites produzieren.
- $\blacktriangleright$  Alle Interessierten

## **Voraussetzung:**

- ▶ PC-Anwenderkenntnisse, Internet-Grundkenntnisse
- Für EDV-Einsteiger absolut nicht geeignet!

# **LinkedIn Basics**

LinkedIn ist das wichtigste soziale Netzwerk, wenn es um B2B-Kontakte geht! In diesem Seminar lernen Sie, wie Sie Ihr Unternehmen am besten auf LinkedIn darstellen, welche Funktionen die Plattform bietet und wie man Kundinnen und Kunden gewinnt:

#### **Inhalte:**

- **Plattform bietet und wie man Kundinnen und** Kunden gewinnt.
- $\blacktriangleright$  Unternehmensseiten und wie sie aufgebaut sind
- **LinkedIn Beiträge, Artikel und Stories**
- **Tipps zur Struktur und zu den Inhalten**
- $\blacktriangleright$  Sichtbarkeit auf LinkedIn erlangen
- $\blacktriangleright$  Insights und Tipps
- u Kontoeinstellungen

#### **Zielgruppe:**

Alle, die LinkedIn für B2B-Kontakte nutzen möchten

#### **Hinweis:**

Bitte bringen Sie die Zugangsdaten für Ihren LinkedIn Account (Business- oder Privat-Account) mit zum Kurs!

#### **Dauer:**

4 Lehreinheiten

#### **Ihre Investition:**

EUR 375,– einschließlich Arbeitsunterlagen

## **Termine:**

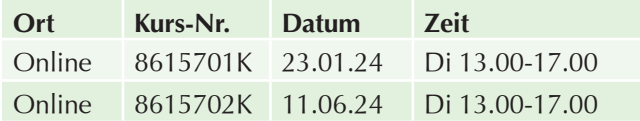

# **Videos mit dem Smartphone für Facebook, Instagram und Co**

Videos boomen weltweit, dabei ist für Videos in sozialen Netzwerken nicht immer eine Profiausrüstung notwendig. **Das Smartphone als Kamera liefert eine zuverlässige Qualität, die durch verschiedene Techniken noch optimiert werden kann.** 

#### **Inhalte:**

Lernen Sie Geschichten mit Ihrem Smartphone zu erzählen und Videos zu produzieren, die Ihre Kunden begeistern. Neben theoretischen Inputs hat dieses Seminar einen **starken Praxischarakter!** Filme werden geplant, gedreht und bearbeitet - und das alles auf dem Smartphone:

- $\blacktriangleright$  1x1 des Films: Die wichtigsten Kameraeinstellungen
- $\blacktriangleright$  Storyboards erstellen
- Gestaltung und filmen von Interviews
- Grundlagen Bildgestaltung und Ton
- **Erstellen von Videos für Social-Media-Kanäle**
- $\blacktriangleright$  Transition-Videos
- Tipps und Tricks für Tools und verschiedene Videoformate
- $\blacktriangleright$  Videodrehs planen und durchführen

#### **Zielgruppe:**

Alle, die Videos für ihr Unternehmen produzieren wollen. Grundlegende Smartphone-Kenntnisse reichen dabei aus.

#### **Voraussetzung:**

Grundkenntnisse in der Bedienung eines Smartphones

#### **Hinweis:**

Bitte bringen Sie Ihr Smartphone, Ladekabel/Power Bank zum Kurs mit! Bitte beachten Sie, dass die Software zum Schneiden der Videos zum Selbstkostenpreis gekauft werden muss (ca. € 80,– bis € 100,–)

#### **Dauer:**

12 Lehreinheiten

#### **Ihre Investition:**

EUR 525,– einschließlich Arbeitsunterlagen

## **Termine:**

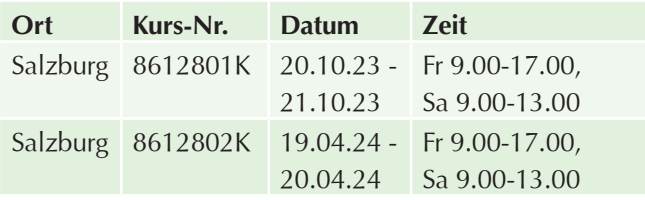

# **Social Media Content Creator für Foto, Film & Video**

Als Content Creator für Foto, Film und Video erstellen Sie Inhalte für die Video-Marketing-Kanäle eines Unternehmens. Erlernen Sie, wie erfolgreiche Web-Videos und hochwertige Smartphone-Fotos gemacht werden. Erkennen Sie, welche Trends bei einer Aufmerksamkeitsspanne von durchschnittlich drei Sekunden funktionieren, was einen guten Clip ausmacht und wie ein Bild zum Eyecatcher wird.

## **Inhalte:**

- Einführung in den Bereich Bewegtbild
- $\blacktriangleright$  Welche Möglichkeiten habe ich bei Video und Film?
- $\blacktriangleright$  Welche Trends gibt es aktuelle im im Social Media Bereich?
- $\blacktriangleright$  Welche Videobeispiele funktionieren im Social-Media-Kanal?
- $\blacktriangleright$  Technik für das Smartphone Was gibt es und wie setze ich diese ein?
- $\blacktriangleright$  Interviewtechniken
- Filmen und fotografieren mit dem Smartphone und nützliche Apps und Tricks
- ▶ Videobearbeitung per App und Grundlagen für den Schnitt
- $\blacktriangleright$  Timeline
- $\blacktriangleright$  Technik ausprobiert und gemeinsam kurze Filme für den Social Media Bereich erstellen

Erfahren Sie alles über die richtige Zusatztechnik für das Smartphone, um nicht nur gute Bilder, sondern auch guten Ton zu liefern.

Fotobearbeitung war noch nie so effizient: Lernen Sie die Apps kennen, die den Alltag als Social Media Content Creator erleichtern und bereichern. Inklusive Technik-Probe und Praxisübungen!

### **Hinweis:**

**Tag 1 und Tag 2 finden als Webinar statt. Tag 3 findet als Präsenztraining am WIFI Salzburg statt!**

### **Dauer:**

12,5 Lehreinheiten

### **Ihre Investition:**

EUR 625,– einschließlich Arbeitsunterlagen

### **Termine:**

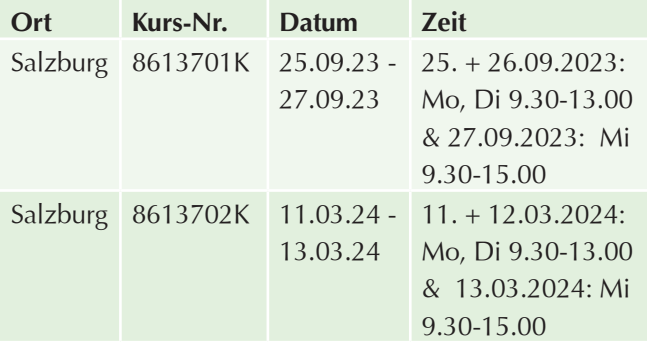

# **Perfekte Fotos mit dem Smartphone für Ihre Website, Facebook, Instagram & Co**

Produzieren Sie mit Ihrem Smartphone hochwertige Fotos für Facebook, Instagram und Co!

#### **Inhalte:**

In einem ersten Theorieteil werden die Basics zur digitalen Fotografie mit dem Smartphone erklärt. Perspektive, Lichtverhältnisse und die Entwicklung einer Bildsprache stehen im Fokus:

- **Exercise Fotografischen Blick schärfen**
- $\blacktriangleright$  Eine eigene Bildsprache entwickeln
- $\blacktriangleright$  Lichtverhältnisse optimal einsetzen
- $\blacktriangleright$  Fotos unterwegs bearbeiten
- **Professionelle Looks für Facebook und Instagram** erstellen
- $\blacktriangleright$  Fotowalk durch Salzburg
- **D** Tools für die digitale Fotografie

**Um den Input auch direkt umzusetzen, gibt es einen Fotowalk durch Salzburg, die Ergebnisse werden im Anschluss analysiert und mit entsprechenden Tools bearbeitet.**

### **Zielgruppe:**

Alle, die für ihre tägliche Arbeit auf selbst gemachte Bilder angewiesen sind und all jene, die aus ihrer Smartphone-Kamera das Beste herausholen wollen.

#### **Voraussetzung:**

Grundkenntnisse in der Bedienung eines Smartphones

#### **Hinweis:**

Bitte bringen Sie Ihr Smartphone und Ladekabel/Power Bank zum Kurs mit!

#### **Dauer:**

8 Lehreinheiten

#### **Ihre Investition:**

EUR 485,– einschließlich Arbeitsunterlagen

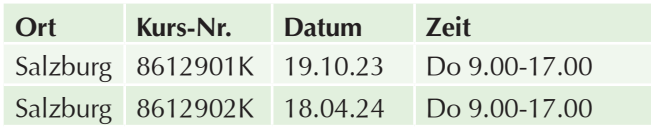

# **Videogestaltung mit Adobe After Effects – Animationen und Effekte – Grundlagen**

## **Inhalte:**

Wer denkt, dass es mit dem Abdrehen eines Videos getan ist, irrt. Denn: Nach dem Dreh ist vor dem Video. Erlernen Sie in der Postproduktion Ihren Videos mit Animationen und Effekten mit Hilfe der Software Adobe After Effects Leben einzuhauchen. In diesem Kurs lernen Sie die Grundlagen der Animation mit Adobe After Effects kennen. Anhand von spannenden Beispielen werden die Kursinhalte praxisbezogen und spielerisch vermittelt!

Die professionelle Gestaltung von Videos wird zunehmend in vielen Berufen der Medienbranche verlangt. Erlernen Sie von Experten mit langjähriger Erfahrung im Bereich Videogestaltung wie Sie Ihren Videos mit Animationen und Effekten den besonderen Schliff verleihen, wie man Animationen mit Adobe After Effects erstellt, Social Media Beiträge gestaltet, oder Videos weiter nachbearbeitet:

- Grundlagen der digitalen Videobearbeitung
- $\blacktriangleright$  Installation und Konfiguration von Adobe After Effects
- **Eundierte Einführung in die Oberfläche von Adobe** After Effects
- Planung und Organisation von Projekten
- $\blacktriangleright$  Erstellung Masken und Ebenen
- $\blacktriangleright$  Animationsgrundlagen
- $\blacktriangleright$  Keyframes und Animationskurven
- Anwendung von Effekten
- $\blacktriangleright$  Textanimation
- ▶ 2D & 3D Motion Tracking
- $\blacktriangleright$  GreenScreen Keying
- $\blacktriangleright$  Rotoskopieren
- $\triangleright$  3D-Ebene
- **Puppet Tool**
- **Exportieren für die verschiedenen Medien (Online,** Social Media, Youtube, Vimeo, etc.)
- $\blacktriangleright$  Tipps und Tricks
- **Department Optionaler Zusatz: Essential Graphics, Expressions,** Videohive Verwendung,
- $\triangleright$  Cinema4D

### **Zielgruppe:**

Dieser Kurs ist ideal für:

- **EXECUTE:** Personen, die im Bereich Animation Fuß fassen möchten
- $\blacktriangleright$  Personen, aus der Filmbranche, die ihre Kenntnisse in der Post-Produktion im Bereich Videogestaltung erweitern wollen
- $\blacktriangleright$  Verantwortliche aus den Bereichen Werbung, Marketing, Design und Gestaltung die ihr Portfolio erweitern möchten
- **Personen, die Videos zukünftig selbstständig mit** Animationen und Effekten ausstatten möchten
- $\triangleright$  Social Media-Beauftragte, Onlineredakteure, verantwortliche Personen für Onlinemarketing, die selbst produzierte und professionell gestaltete Videos für Marketingzwecke einsetzen wollen

#### **Voraussetzung:**

- Gute PC- oder Mac-Anwenderkenntnisse UND
- Grundlegende Kenntnisse von Adobe Premiere Pro, Adobe Illustrator oder Adobe Photoshop
- $\blacktriangleright$  Installierte Software (Testversion möglich)

#### **Hinweis:**

Eine aktive Teilnahme am Kurs ist ausschlaggebend für Ihren Lernerfolg!

#### **Dauer:**

32 Lehreinheiten

#### **Ihre Investition:**

EUR 775,– einschließlich Arbeitsunterlagen

#### **Termine:**

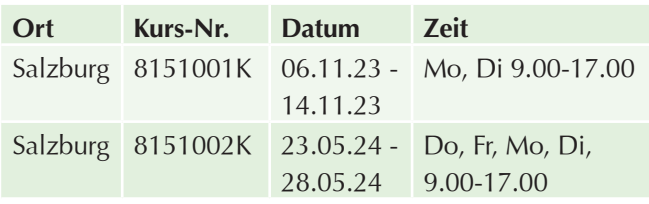

# **Datenschutz für Online-Marketing und Social-Media**

Bringen Sie Ihr Praxiswissen zur Verwendung von Daten und Cookies im Kundenmarketing sowie für Werbeaktivitäten per Newsletter-Mailings und Social-Media-Applikationen auf den aktuellsten Stand!

### **Inhalte:**

Aktualisieren Sie Ihr Wissen über den Einsatz von Daten und Cookies im Kundenmarketing sowie für Werbeaktivitäten über Newsletter-Mailings und Social-Media-Anwendungen und setzen Sie es in der Praxis ein!

Unsere Expertin vermittelt Ihnen das Wissen in diesem Seminar, um hohe Schadenersatzforderungen, Strafzahlungen oder Klagen zu vermeiden.

- Rechtliche Grundlagen und Inhalte der EU-Datenschutz-Grundverordnung (DSGVO)
- ▶ Unterschiede zwischen personenbezogenen und sensiblen Daten und Auskunftspflichten
- $\blacktriangleright$  Zwecke einer Datenverwendung und Einwilligungen von betroffenen Personen
- **In Typische Formulierungen von Datenschutz**bestimmungen auf Websites und bei Newslettern
- Besonderheiten bei der Cookie-Verwendung zum Kundenmarketing im Social-Media-Bereich
- **Löschfristen und Regeln zur Zulässigkeitsprüfung**
- $\blacktriangleright$  Informationspflichten und Betroffenenrechte mit Datensicherheitsmaßnahmen mit Privacy-by-Design/ Privacy-by-Default sowie Auswirkungen einer Rechtsverletzung
- $\blacktriangleright$  Maßnahmenplan und Praxistipps mit Links zu kostenlosen Rechtsinformationen

- $\blacktriangleright$  Unternehmerinnen und Unternehmer
- $\blacktriangleright$  Verantwortliche für Abteilungen im Einkauf, Verkauf, Marketing und Social-Media
- $\blacktriangleright$  Verantwortliche im Human-Ressource-Bereiche

#### **Dauer:**

6 Lehreinheiten

#### **Ihre Investition:**

EUR 295,– einschließlich Arbeitsunterlagen

## **Termine:**

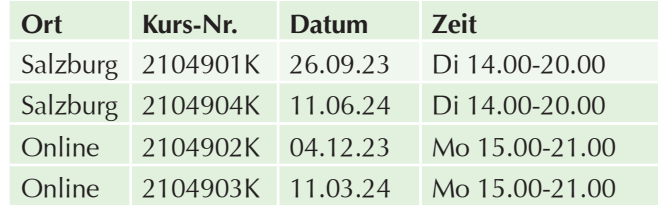

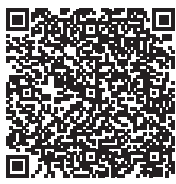

Scannen Sie den QR-Code und finden Sie alle Termine und Details online!

# **E-Commerce, Elektronischer Handel, Online- und Internethandel**

# **Amazon Expert: Produkte über Amazon verkaufen**

#### **Inhalte:**

Starten Sie durch als Amazon-Händler! Verkaufen Sie Produkte über den Amazon Marketplace und fassen Sie so im Online-Geschäft Fuß. Nutzen Sie als stationärer oder Online-Händler den Marktplatz und die Logistik von Amazon. Gehen Sie als Händler neue Wege und lernen Sie die Sprache des Amazon Marketplace zu sprechen:

#### **Wie funktioniert Amazon**

- ▶ Wer auf Amazon handelt, sollte Amazon kennen
- $\blacktriangleright$  Für wen ist Amazon geeignet?
- $\blacktriangleright$  Was verkaufe ich bei Amazon und wie wähle ich die Produkte aus?

#### **Ein Amazon-Konto eröffnen**

- **Der Verkäufer-Account**
- **Das erste Produkt, das Listing**

#### **Kontogestaltung & Strategie bei Amazon**

- **Die Rankingfaktoren**
- Bewertungen & Rezensionen, das Bewertungsmanagement
- $\blacktriangleright$  Die Retouren
- ▶ Versand durch Händler oder Versand durch Amazon (Fulfillment by Amazon, FBA)
- $\blacktriangleright$  Absatzfördernde Maßnahmen
- $\blacktriangleright$  Meine Marken

#### **Internationales Verkaufen auf Amazon**

**Rechtliche und steuerrechtliche Besonderheiten** 

### **Zielgruppe:**

- **Einzelhändler bzw. stationäre Händler**
- **Anfänger / Quereinsteiger Onlinehandel**
- ▶ Onlinehändler, die den Amazon Marketplace noch nicht für sich entdeckt haben
- $\triangleright$  B2B-Händler

#### **Voraussetzung:**

Wissen über die Besonderheiten E-Commerce im Allgemeinen, kaufmännische Grundkenntnisse

#### **Hinweis:**

Bei steuerlichen und rechtlichen Themen wird ausdrücklich die rechtzeitige Einbindung von Experten empfohlen!

Bringen Sie die Zugangsdaten Ihres Händler-Accounts mit zum Kurs!

#### **Dauer:**

32 Lehreinheiten

#### **Ihre Investition:**

EUR 725,– einschließlich Arbeitsunterlagen

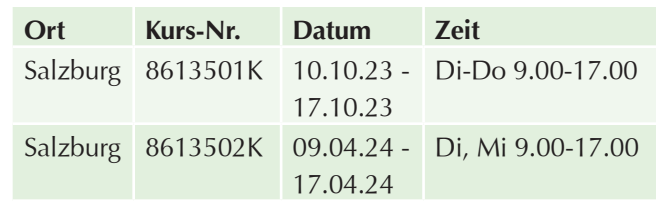

# **Akademie Mediendesign – Informationsabend**

#### **Dauer:**

2 Lehreinheiten

### **Ihre Investition:**

kostenlos

## **Termine:**

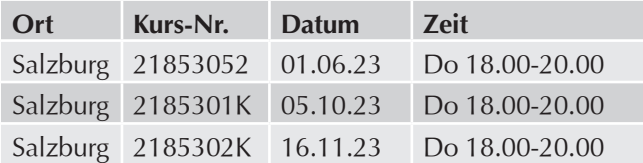

# **Akademie Mediendesign**

### **Inhalte:**

#### **In 3 Semestern zum Designprofi in Print und Web**

Die dreisemestrige, berufsbegleitende Akademie für Mediendesign umfasst die Bereiche Print und Web der modernen Mediengestaltung. Sie verbinden Fachwissen über Print-Producing, Desktop-Publishing (DTP), Grafik-Design, Typografie und Web-Design & Web-Umsetzung mit Marketing- und Online-Marketing-Kenntnissen.

Als Absolventin bzw. Absolvent der Akademie für Mediendesign machen Sie Ihre Interessen zum Beruf: Sie arbeiten in Werbeagenturen, Werbeabteilungen großer Unternehmen und Medienagenturen. Sie sind ein Spezialist der Medienbranche, setzen selbstständig Werbeauftritte um, übernehmen Projekte in Online- und Printmedien und produzieren Folder, Broschüren, Kataloge, Webauftritte sowie digitale Publikationen.

**Die gelernten theoretischen Grundlagen testen Sie in praxisnahen Projektarbeiten. Sie erhöhen Ihre Kompetenz nicht nur im fachlichen, sondern auch im persönlichen Bereich.**

Als Diplomierter Mediendesigner/Diplomierte Mediendesignerin werden Sie zu einem kompetenten Mitarbeiter:

#### **Gestaltung und Design**

Hier stehen die Kompetenzen zu Gestaltungs- und Design-Prinzipien an erster Stelle. Sie erwerben Kenntnisse in Corporate Identity, Corporate-Design, Markenentwicklung, Markengestaltung und Markenführung und sind somit bestens auf das Agenturleben vorbereitet.

#### **Grafikdesign & Typografie**

Die Fächer Grafikdesign und Typografie geben Ihnen das nötige Know-how, um Werbeprodukte professionell gestalten und entwerfen zu können. Im Fach Grafikdesign werden Themen wie Farbenlehre, Gestaltungsgesetze, "Goldener Schnitt", Layouttechniken, uvm. besprochen. Im Fach Typografie dreht sich alles um das Thema Schrift – Ästhetik, Auswahl und Einsatz der Schrift.

#### **Print Producing & Desktop-Publishing**

Sie lernen die notwendigen Fertigkeiten, um Projekte im Printbereich durchzuführen. Dazu zählen u.a. die vektororientierte Grafikbearbeitung mit Illustrator, Bildbearbeitung mit Photoshop sowie Satz und Layout mit InDesign. Erstellung druckfähiger Daten für den Offset-, Sieb- und Digitaldruck. Sie erlernen in diesem Teil der Ausbildung die Technik um Broschüren, Flyer, Poster, Plakate usw. richtig für den Druck aufzubereiten.

#### **Webdesign & Web-Umsetzung**

Der Teilbereich "Webdesign & Umsetzung" der Akademie für Mediendesign ermöglicht Ihnen, das Erlernte in anspruchsvollen eigenen Webprojekten umzusetzen oder sich in Web- oder Internetagenturen im Bereich Screendesign oder Webdesign zu profilieren. In Projektform lernen Sie vom Screendesign über HTML5 & CSS bis hin zu PHP und Web-Editoren, die nötigen Werkzeuge um Ihre Web-Projekte realisieren zu können. Mit dem Content-Management-System Wordpress setzen Sie eine eigene Website um. Weiters werden Logoanimationen für Web und Social-Media erstellt

#### **Online Marketing**

Im Fach Online-Marketing werden Themen wie Suchmaschinenoptimierung, SEM, SEO und SEA besprochen. Kampagnenplanung und Kampagnenerstellung für Social-Media-Netzwerke runden Ihr Wissen über Onlinemedien ab.

#### **Marketing, Werbung & Marktkommunikation**

Hier wird der Grundstein einer jeden guten Werbekampagnen geschaffen, das Know-how und Wissen rund um Marketing, Web-Marketing, Werbelehre und Marktkommunikation. Sie können eine Werbeplanung, Mediaplanung, Werbekonzeption und Werbeerfolgskontrolle durchführen.

#### **Recht in der Werbebranche**

Hier werden alle relevanten Rechtsbereiche in der Werbewirtschaft wie Medienrecht, Urheberrecht, Markenrecht, usw. besprochen.

#### **Persönlichkeitsbildung**

Bei einer dreisemestrigen Ausbildung ist die persönliche Weiterentwicklung ebenfalls ein wichtiges Thema. Module wie Kommunikation, Teambildung und Präsentationstechnik bringen Sie persönlich einen Schritt weiter.

#### **Praxisorientierte Ausbildung**

Da die Teilnehmerinnen und Teilnehmer aus der betrieblichen Praxis kommen, bringen sie bereits Berufserfahrung mit und setzen während der Ausbildung ihre berufliche Tätigkeit fort. Die Praxisorientierung dieser Weiterbildung ermöglicht es, das Erlernte schon während der Akademie im Beruf umzusetzen. Quereinsteiger erhalten in kürzester Zeit die wichtigsten praxisrelevanten Fähigkeiten, um in einem Grafikstudio oder einer Werbeagentur arbeiten zu können.

**Berufsbild:** Diplomierte Mediendesigner sind Spezialisten in allen Bereichen des modernen Publishings. Sie verbinden das Fachwissen von Print und Web mit Kenntnissen aus Marketing und Werbung.

**Abschluss - Diplom:** Die Absolventen der dreisemestrigen, berufsbegleitenden Akademie für Mediendesign erhalten ein Diplom zum "Dipl. Mediendesigner für Print und Web".

#### **Zielgruppe:**

Sie sind kreativ und an Werbung und Grafik-Design interessiert und haben bereits Erfahrungen gesammelt? Sie wollen Ihr Wissen auf eine neue Stufe stellen? Als Absolvent der Akademie für Mediendesign können Sie Ihre Interessen zum Beruf machen.

#### **Voraussetzung:**

Für die Aufnahme in die Akademie für Mediendesign ist ein Aufnahmegespräch erforderlich. Vorausgesetzt werden gute allgemeine EDV-Kenntnisse und die Fähigkeit, einen PC unter Windows oder Mac OS bedienen zu können.

#### **Dauer & Form:**

3 Semester, 196 LE pro Semester

#### **Ihre Investition:**

€ 2.615,– pro Semester

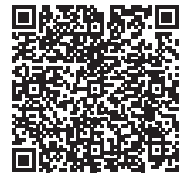

Scannen Sie den QR-Code und finden Sie alle Termine und Details online!

# **Akademie Mediendesign 1. Semester**

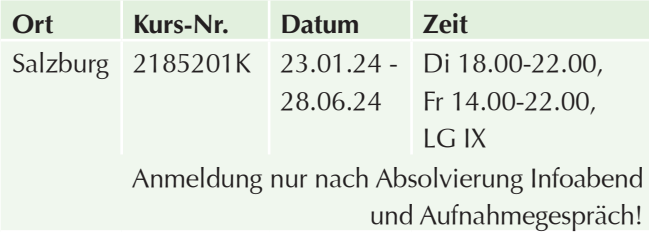

# **Akademie Mediendesign 2. Semester**

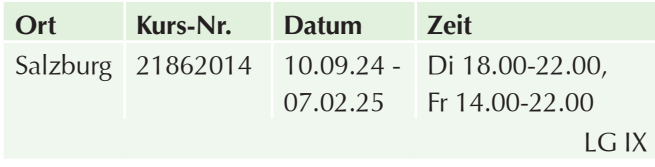

# **Akademie Mediendesign 3. Semester**

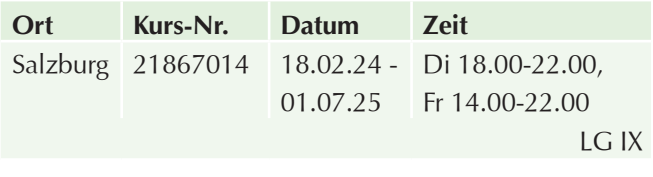

# **Akademie Mediendesign - Diplomprüfung**

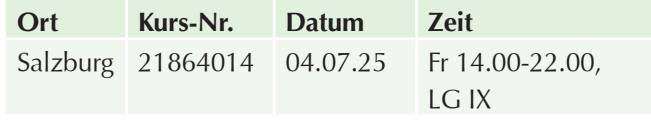

# **Akademie Mediendesign – Aufnahmegespräch**

Kostenloses Aufnahmegespräch mit der Aufnahmekommission. Der Termin für das Aufnahmegespräch wird beim Informationsabend vereinbart. Bitte bringen Sie zum Aufnahmegespräch Ihre Arbeiten/Ihr Portfolio mit!

# **Ihre Investition:**

kostenlos

# **Lehrgang Grafik Design & Desktop Publishing**

# **Lehrgang GrafikDesign & Desktop Publishing – Informationsabend**

### **Dauer:**

2 Lehreinheiten

#### **Ihre Investition:**

kostenlos

## **Termine:**

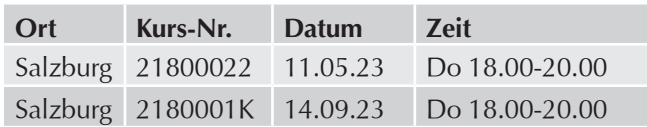

# **Lehrgang GrafikDesign & Desktop Publishing**

#### **Inhalte:**

**Der Lehrgang für Einsteiger in die Gestaltung mit Adobe InDesign, Adobe Photoshop, Adobe Illustrator und Adobe Acrobat!** Sie wollten schon immer wissen, wie Anzeigen, Folder, Plakate gestaltet werden? - Dann sind Sie in diesem Lehrgang richtig.

Sie lernen anhand von vielen praktischen Übungsbeispielen die wichtigsten Grundlagen des Grafik- /Mediendesigns und können Plakate, Folder, Briefpapier, Visitenkarten und vieles mehr gestalten. Mit den weltweit führenden Kreativ-Applikationen von Adobe, werden Sie Ihre Ideen verwirklichen können. Mit Adobe Photoshop bearbeiten Sie Bilder, mit Adobe Illustrator erstellen Sie Grafiken sowie Logos und mit Adobe InDesign erstellen Sie aus den Bildern, Grafiken und Texten verschiedenste Druckwerke. Sie lernen auch, wie mit Adobe Acrobat die Daten für die Druckerei aufbereitet und online zur Verfügung gestellt werden können.

- Grundlagen der Farb- und Formgestaltung
- $\blacktriangleright$  Grundlagen der Typographie
- Bildbearbeitung mit Adobe Photoshop
- **Logoerstellung mit Adobe Illustrator**
- **Layout und Satz mit Adobe InDesign**
- **Druckdatenerstellung und Kontrolle mit Adobe** Acrobat

Als Trainer/Coach stehen Ihnen Experten mit praktischer Erfahrung aus der Wirtschaft zur Verfügung, damit Sie am Ende des Lehrganges eine Prüfung absolvieren können. Das in der Wirtschaft anerkannte Abschluss-Diplom bestätigt Ihre Kompetenzen!

#### **Voraussetzung:**

Grundlegendes Bedienen eines Computers und MS Office-Kenntnisse

#### **Abschluss:**

Bei positivem Prüfungsabschluss erhalten Sie ein WIFI Zeugnis und ein WIFI Diplom.

#### **Dauer:**

128 Lehreinheiten

#### **Ihre Investition:**

EUR 2324,– einschließlich Arbeitsunterlagen

## **Termine:**

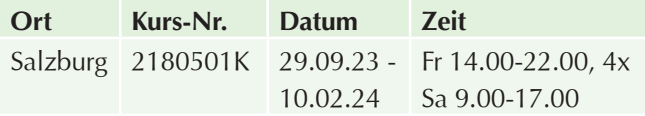

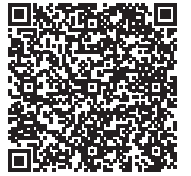

Scannen Sie den QR-Code und finden Sie alle Termine und Details online!

# **Werbematerial gestalten**

# **Werbematerial gestalten I – Adobe Photoshop, InDesign & Acrobat kompakt**

#### **Inhalte:**

**Sie möchten Ihre eigenen Werbematerialien wie Plakate, Flyer oder Drucksachen erstellen und den Auftrag**  nicht an eine Agentur vergeben? In unserem Kurs "Wer**bematerial gestalten" erhalten Sie dafür das erforderliche Wissen!**

In 64 Lehreinheiten erlernen Teilnehmer den Umgang mit Adobe Photoshop, Adobe InDesign und Adobe Acrobat, um damit erfolgreich und eigenständig Werbematerialien zu gestalten. Flyer, Plakate, Visitenkarten oder Grafiken für Druck und Web, aber auch Speisekarten oder Newsletter entstehen in Zukunft in-house, oder können problemlos adaptiert bzw. aktualisiert werden. Praxisnah, mit vielen Beispielen sowie anhand eines eigenen Projekts bringen Ihnen Experten die verschiedenen Arbeitsschritte und Tools näher, die notwendig sind, um Werbematerial mit größerer Wirkung zu erstellen.

#### **Modul 1 - Adobe Photoshop**

(entspricht dem Kurs Photoshop I)

- Kennenlernen der Oberfläche von Photoshop
- Adobe Bridge als Verwaltungstool und zum Filtern der Bildersammlung kennenlernen
- $\blacktriangleright$  verschiedene Möglichkeiten der Auswahlerstellung
- $\blacktriangleright$  flexible und effektive Farb- und Tonwertkorrektur
- $\blacktriangleright$  Arbeiten mit Ebenen
- $\blacktriangleright$  Bildmontage, einfache Bildretusche
- $\blacktriangleright$  Umgang mit Filtern
- **Exercistellen von Bildern und Perspektive korrigieren**
- $\blacktriangleright$  (Teil-)Kolorieren von Graustufenbildern
- $\blacktriangleright$  Finden der richtigen Auflösung für das jeweilige Ausgabemedium
- **Erklärung der Farbsysteme RGB und CMYK**
- u Vorbereitung für den Druck und den Multimedia-Einsatz
- Abspeichern der Werke unter verschiedenen Grafikformaten
- **Erklärungen zu Grafikformaten**
- **Aktionen zur Vereinfachung von Abläufen**

#### **Modul 2 - Adobe InDesign**

(entspricht dem Kurs InDesign I)

**Programmoberfläche kennenlernen** 

- $\blacktriangleright$  Einrichten von Seiten und Gestaltungsoptionen
- $\blacktriangleright$  Einsatz von Linealen und Hilfslinien
- ▶ Umsetzen von Visitenkarten, Gutscheinen, Flyer
- $\blacktriangleright$  Schriftgestaltung
- **Exercise Formatieren von Absätzen und Zeichen**
- $\blacktriangleright$  Importieren und optimales Setzen von Grafiken, PDFs und Bildern
- Anpassung der Gestaltung an das "hauseigene" Corporate Design
- $\blacktriangleright$  Zeichenwerkzeuge einsetzen für das rasche Gestalten von einfachen Grafiken
- **Umsetzen eines Projektes vom Sonderformat bis zum** Mehrseiter
- Erstellen von Mustervorlagen
- $\blacktriangleright$  Setzen von Seitennummerierungen
- **Vorbereitung für die Druckvorstufe in Adobe Acrobat**

#### **Modul 3 - Adobe Acrobat**

(entspricht dem Kurs Adobe Acrobat und PDF/X für Grafik- und Mediendesigner)

- **Vorbereitung der Dokumente für den Druck**
- $\blacktriangleright$  Kontrolle durch Preflight Funktion etc. vor der Weitergabe
- $\blacktriangleright$  Transparenzen erstellen und Transparenzreduzierung
- $\blacktriangleright$  PDF-Export aus InDesign
- $\blacktriangleright$  Finalisieren des Projektes.

### **Zielgruppe:**

Mitarbeiter von Unternehmen und Interessierte ohne bzw. mit geringen Vorkenntnissen in der Werbematerialgestaltung, die selbst professionell und effizient Flyer, Broschüren, Plakate, Visitenkarten, Speisekarten, Newsletter und mehr mit Adobe InDesign, Photoshop und Acrobat erstellen wollen.

#### **Voraussetzung:**

Erfahrung im Umgang mit der Oberfläche Windows, sicherer Umgang mit dem PC. Vorkenntnisse in der grafischen Gestaltung sind von Vorteil. Für EDV Einsteiger nicht geeignet.

#### **Hinweis:**

Bitte bringen Sie Ihre eigenen Vorlagen und bereits bestehenden Grafiken mit, um diese im Kurs grafisch umzusetzen.

#### **Dauer:**

64 Lehreinheiten

## **Ihre Investition:**

EUR 1144,– einschließlich Arbeitsunterlagen

## **Termine:**

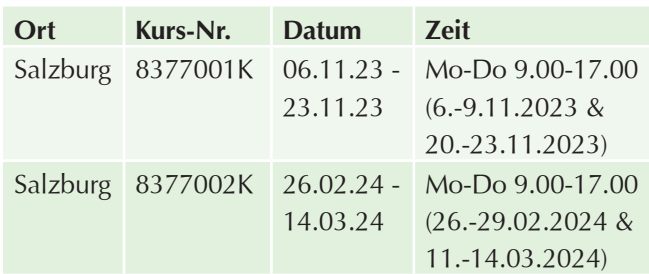

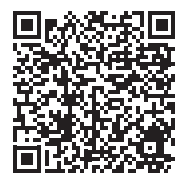

Scannen Sie den QR-Code und finden Sie alle Termine und Details online!

# **Werbematerial gestalten II – Fotografie, Adobe Illustrator, Photoshop+ & InDesign+**

### **Inhalte:**

**Mittels Workshops im Bereich Adobe Photoshop, InDesign und Fotografie lernen Sie vertiefend, Werbematerial noch optimaler zu kreieren und druckreif umzusetzen!**

In 64 Lehreinheiten erlernen Sie den erweiterten Umgang mit Adobe Photoshop und InDesign, sowie die Grundlagen von Adobe Illustrator und Basiskenntnisse im Bereich der Fotografie, um damit noch erfolgreicher und eigenständiger Werbematerial zu gestalten.

#### **Modul 1 - Adobe Photoshop Aufbau**

(entspricht dem Kurs Photoshop II):

Lernen Sie die erweiterten Werkzeuge und Möglichkeiten von Adobe Photoshop kennen. Sie werden auch noch nicht genutzte Werkzeuge entdecken und schätzen lernen. Komplexere Aufgaben können Sie effizient bearbeiten. Aufbauend auf dem Adobe Photoshop Einführungskurs werden Themen und Aufgabenbereiche vertiefend erklärt und praktisch umgesetzt. Sie lernen die 7 Maskenarten zur verlustfreien Bildbearbeitung, beherrschen fortgeschrittene Farbkorrektur- und Retusche-Techniken mit Adobe Photoshop optimal nutzen sowie komplexere Bildmontagen und die Bilder im Anschluss mit einfachen Schritten flexibel für den vielfältigen Einsatz abzuspeichern.

#### **Modul 2 - Adobe InDesign - Aufbau**

(entspricht dem Kurs InDesign II):

Bei diesem aufbauenden Modul werden Themen und Aufgabenbereiche vertiefend erklärt. Sie lernen die erweiterten Werkzeuge und Möglichkeiten des Programms kennen. Komplexere Layouts können Sie effizient erstellen und Ihre Druckvorlagen noch rascher und professioneller gestalten, z.B.:

- **In mehrsprachige Dokumente erstellen mit Hilfe der** Ebenen-Palette
- $\blacktriangleright$  automatisch generiertes Inhaltsverzeichnis
- $\blacktriangleright$  Tabellen erstellen und verknüpfen
- Importieren von PSD-Dateien mit Ebenen
- $\blacktriangleright$  anhand von Beispieldokumenten sehen Sie, wie Praxisprobleme rasch gelöst werden können und man mit Tipps noch viel aus diesem Programm herausholen kann
- **Hinweise zur optimalen Vorbereitung der** Dokumente für die Druckerei
- **Datenübernahme von Grafiken und Bildern aus** anderen Programmen
- Beantwortung offener Fragen, die sich aus der täglichen Arbeit ergeben.

#### **Modul 3 - Fotografie:**

Wie kommuniziere ich optimal mit einem professionellen Fotografen? Wie setze ich mein Produkt ins rechte Licht? Was muss ich bei Probeaufnahmen beachten? Blende und Zeit spielen eine wesentliche Rolle bei einem guten Bild für die eigene Broschüre. Es werden Bilder gemacht - und anschließend in einem InDesign-Projekt integriert. Optimales Übertragen der Bilder in Adobe Photoshop.

#### **Modul 4 - Adobe Illustrator**

(entspricht dem Kurs Illustrator I):

Als eines der führenden Illustrationsprogramme für Druckgrafiken bietet Adobe Illustrator die richtigen Werkzeuge für professionelle Ergebnisse. Dieses Programm bietet Präzision und Kontrolle über die Zeichnungen, Piktogramme, Schriftzüge, Infografiken und Logos, wie auch die nötige Flexibilität, um Entwürfe aller Art zu realisieren. Erstellen von Vektorzeichnungen (Strichzeichnung) mit Pfadwerkzeugen:

- $\blacktriangleright$  Arbeiten mit Objekten
- **Transformieren und Verzerren von Objekten**
- $\blacktriangleright$  (Info-) Grafiken, Logos und Schriftzügen

#### **Modul 5 - Layout und Gestaltung:**

Die Gestaltung und Kombination von Grafiken, Bildern und Text ist ein ganz wesentlicher Bestandteil, wie ein Print-Produkt oder Social-Media-Produkt von der Zielgruppe bzw. den Kunden angenommen wird.

Welche Schriftart ist optimal? - welchen Gestaltungsraster soll ich optimalerweise einsetzen? - welche Farbe hebt meine gewünschte Wirkung besonders hervor? - wie wird mein Layout unverwechselbar und bleibt positiv in Erinnerung? - wie ordne ich Bild und Text optimal an? Diese und andere Fragen runden das Thema grafische Gestaltung ab.

Mitarbeiter von Unternehmen und Interessierte mit guten Kenntnissen in der Werbematerialgestaltung, die selbst noch professioneller und effizienter Flyer, Broschüren, Plakate, Visitenkarten, Speisekarten, Newsletter und mehr mit Adobe InDesign, Photoshop, Illustrator und eigenem Bildmaterial erstellen wollen.

Teilnehmer aus dem Kurs Werbematerial gestalten I

#### **Voraussetzung:**

Besuch des Kurses "Werbematerial gestalten I" oder gleichwertige Kenntnisse. Bitte vergewissern Sie sich vor Anmeldung zu diesem Seminar, dass Sie sämtliche Inhalte der Basiskurse auch tatsächlich beherrschen. Nicht für EDV-Einsteiger geeignet!

#### **Hinweis:**

Bitte bringen Sie Ihre eigenen Vorlagen und bereits bestehende Grafiken und Layouts mit, um diese im Kurs weiterzuverarbeiten.

#### **Dauer:**

64 Lehreinheiten

## **Ihre Investition:**

EUR 1.055,– einschließlich Arbeitsunterlagen

## **Termine:**

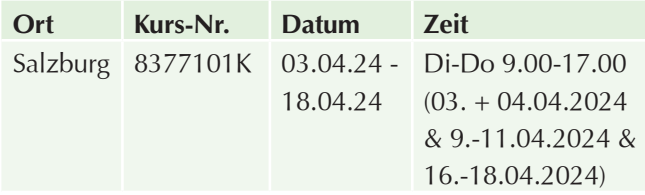

## **Werbematerial gestalten III**

#### **Inhalte:**

Sie gestalten Ihre Werbematerialien selbst und kennen die wichtigsten Werkzeuge und Tools oder Sie haben den Kurs Werbematerial gestalten II erfolgreich absolviert und haben aber noch eine Liste von Fragen im Kopf? Gehen Abläufe nicht noch direkter? Was bedeuten so manche versteckten Werkzeuge und wie kann ich die eine oder andere Idee effizient umsetzen? Dann nutzen Sie die Möglichkeit zur Vertiefung Ihres Wissens mit Werbematerial gestalten III. Sie werden auch die noch nicht genutzten Werkzeuge von Adobe InDesign und Photoshop entdecken und schätzen lernen. Komplexe Aufgaben und Layouts können Sie effizienter bearbeiten und Ihre Druckvorlage noch rascher und professioneller gestalten. Anhand von Beispieldokumenten sehen Sie, wie Praxisprobleme rasch gelöst werden und man mit Tipps noch viel aus diesen Programmen herausholen kann.

**Die Gestaltung und Kombination von Grafiken, Bildern und Text ist ein ganz wesentlicher Bestandteil, wie ein Print-Produkt oder Social-Media-Produkt von einer Zielgruppe bzw. den Kunden angenommen wird:** 

- $\blacktriangleright$  Welche Schriftart ist optimal?
- **Welches Gestaltungsraster soll ich optimaler Weise** einsetzten?
- $\blacktriangleright$  Welche Farbe hebt meine gewünschte Wirkung besonders hervor?
- $\blacktriangleright$  Wie wird mein Layout unverwechselbar und bleibt positiv in Erinnerung?
- $\blacktriangleright$  Wie ordne ich Bild und Text optimal an?
- $\blacktriangleright$  Welche Fragen begleiten Sie durch den grafischen Alltag?
- $\blacktriangleright$  Tipps und Tricks rund um Adobe CC inkl. Neuigkeiten zur aktuellen Version
- $\blacktriangleright$  Beantwortung offener Fragen und viele praktische Beispiele.

#### **Zielgruppe:**

Mitarbeiter von Unternehmen und Interessierte mit guten Kenntnissen in der Werbematerialgestaltung, die selbst noch professioneller und effizienter Flyer, Broschüren, Plakate, Visitenkarten, Speisekarten, Newsletter und mehr mit Adobe InDesign, Photoshop und eigenem Bildmaterial erstellen wollen.

Teilnehmer des Kurses Werbematerial gestalten II.

#### **Voraussetzung:**

Besuch des Kurses "Werbematerial gestalten II" oder gleichwertige Kenntnisse.

Bitte vergewissern Sie sich vor Anmeldung zu diesem Seminar, dass Sie sämtliche Inhalte der Basiskurse auch tatsächlich beherrschen.

#### **Hinweis:**

Bitte bringen Sie Ihre eigenen Vorlagen und bereits bestehende Grafiken und Layouts mit, um diese im Kurs weiterzuverarbeiten.

#### **Dauer:**

16 Lehreinheiten

#### **Ihre Investition:**

EUR 575,– einschließlich Arbeitsunterlagen

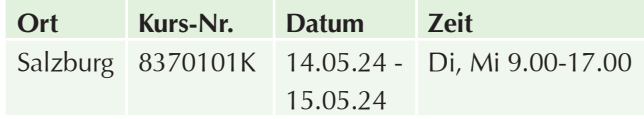

# **Grafik, Bild, Multimedia & Mediendesign**

# **Adobe Lightroom**

### **Inhalte:**

## **Verwalten und bearbeiten Sie digitale Bilder mit Adobe Lightroom!**

Machen Sie Lightroom zum Dreh- und Angelpunkt für alle Aspekte der digitalen Fotografie. Perfektionieren Sie Ihre Fotos und Bildersammlungen mit Adobe Lightroom vom Import der Bilder, der Bearbeitung über die Archivierung / Organisation bis hin zur Präsentation von Bildern. In diesem Kurs vertiefen Sie Ihr Wissen zu RAW - Daten und Farbkorrektur, um noch mehr aus Ihren Bildern herauszuholen:

- $\triangleright$  Sie lernen das Importieren digitaler Bilder, speziell auch von RAW-Daten, das Ordnen und Gruppieren von Fotosammlungen in Katalogen, das Vergeben von Stichwörtern und Optimieren von Metadaten.
- Einen Schwerpunkt bildet das Optimieren der Bilder im Bereich der Farb- Objektivkorrektur, Effekte und Tonungen, ebenso wie das Anwenden von lokalen, kleineren Korrekturen.
- Weiters lernen Sie die punktuelle Bearbeitung von speziellen Stimmungen herauszuarbeiten, das Anwenden der Graukarte und auf die Tonality der Bilderwelt eingehen.
- Sie bringen Farben zum Strahlen, gestalten ausdrucksstarke schwarzweiß-Bilder, retuschieren Portraits und machen Bildverfremdungen ganz nach Ihren Vorstellungen.
- **Anschließend werden die Fotos vor der Ausgabe mit** Ihrem Logo und anderen benutzerdefinierten Informationen versehen.
- $\blacktriangleright$  Einfacher Austausch und das Hochladen von Bildern auf Websites, Facebook oder Instagram bzw. die Druckvorbereitung.

Nützliche Tipps und wichtige Tastaturbefehle runden das Thema ab.

### **Zielgruppe:**

Ambitionierte Hobby-Fotografen, Fotografen sowie interessierte Personen, die viel mit Bildern und Bilderfluten arbeiten, ihre Aufnahmen optimal bearbeiten wollen und ihre wertvolle Bildersammlung optimal präsentieren möchten.

### **Voraussetzung:**

Erfahrung im Umgang mit der Oberfläche Windows, absolut sicherer Umgang mit einem PC.

**Für EDV-Einsteiger ist dieses Seminar absolut nicht geeignet!**

#### **Dauer:**

16 Lehreinheiten

### **Ihre Investition:**

EUR 575,– einschließlich Arbeitsunterlagen

### **Termine:**

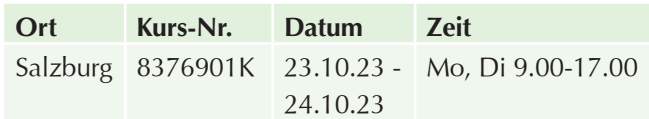

# **Bildbearbeitung mit Adobe Photoshop I – Einführung**

#### **Inhalte:**

Adobe Photoshop hat sich als sehr leistungsfähiges Bildbearbeitungstool im professionellen Bereich etabliert und wird dort zur Erstellung hochwertigster Fotos eingesetzt. Das Programm eignet sich besonders für die Bearbeitung und Produktion von Bildern für Printmedien und Multimedia-Anwendungen. Es bietet eine große Palette von Werkzeugen und Spezialeffekten für die Kreation und Retusche von Farb- und Graustufenbildern:

- Kennenlernen der Oberfläche von Photoshop
- Adobe Bridge als Verwaltungstool und zum Filtern der Bildersammlung kennenlernen
- **Verschiedene Möglichkeiten der Auswahlerstellung** einzelner Bildelemente
- $\blacktriangleright$  Flexible und effektive Farb- und Tonwertkorrektur
- $\blacktriangleright$  Arbeiten mit Ebenen
- $\blacktriangleright$  Montage mehrerer Bilder, einfache Bildretusche
- $\blacktriangleright$  Umgang mit Filtern
- ▶ Übernehmen von Bildern mit transparentem Hintergrund
- **Exercisellen von Bildern mit komplexem Hintergrund**
- u (Teil-) Kolorieren von Graustufenbildern
- $\blacktriangleright$  Finden der richtigen Auflösung für das jeweilige Ausgabemedium
- Erklärung der Farbsysteme RGB und CMYK
- **Abspeichern der Werke unter verschiedenen Grafik**formaten für den Druck und Multimediaeinsatz
- **Tipps & Tricks zur optimalen Druckvorbereitung bzw.** Bildaufbereitung für Webseiten und Social Media
- $\blacktriangleright$  Bilder einspielen, korrigieren, retuschieren, zuschneiden und im optimalen Format für Druck, Web bzw. Präsentation ausgeben!
- $\blacktriangleright$  Viele praktische Übungen

Interessierte Bildbearbeiter im Bereich Fotografie, Grafik, Web- und Multimediadesign, Mitarbeiter von Unternehmen, in denen Adobe Photoshop verwendet wird und andere Interessierte, die Bilder von digitalen Kameras und eingescannte Vorlagen mit Adobe Photoshop professionell und effizient bearbeiten und damit ihren Prospekten, Katalogen, Fotoalben, Webseiten, Bannern oder Plakaten noch mehr Attraktivität und Professionalität verleihen wollen.

## **Voraussetzung:**

Erfahrung im Umgang mit der Oberfläche Windows, absolut sicherer Umgang mit einem PC, Vorkenntnisse in der grafischen Gestaltung sind von Vorteil.

**Für EDV Einsteiger ist dieses Seminar absolut nicht geeignet.**

#### **Hinweis:**

Bringen Sie Ihre Vorlagen mit!

#### **Dauer:**

24 Lehreinheiten

#### **Ihre Investition:**

EUR 615,– einschließlich Arbeitsunterlagen

### **Termine:**

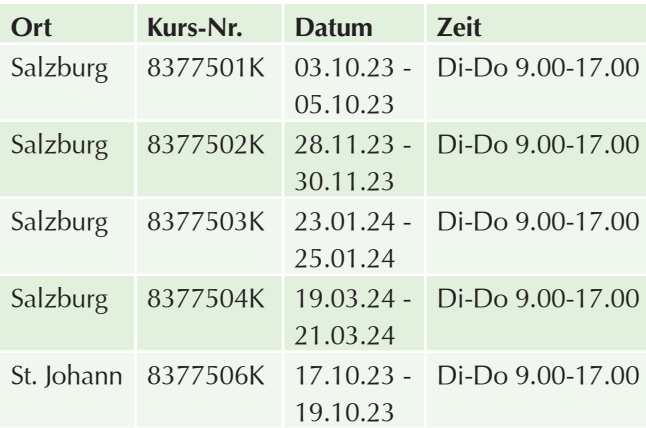

# **Bildbearbeitung mit Adobe Photoshop II – Aufbau**

#### **Inhalte:**

Lernen Sie die erweiterten Werkzeuge und Möglichkeiten von Adobe Photoshop kennen. Sie werden auch noch nicht genutzte Werkzeuge entdecken und schätzen lernen. Komplexere Aufgaben können Sie effizient bearbeiten. Aufbauend auf dem Adobe Photoshop Einführungskurs werden Themen und Aufgabenbereiche vertiefend erklärt und praktisch umgesetzt:

- Schwerpunkt ist das Bearbeiten von Bildern mit 'non-destructive' Arbeitsschritten
- $\blacktriangleright$  Arbeiten mit verschiedenen Maskentechniken, wie Ebenenmasken, Smartfiltern und Einstellungsebenen
- **Einführung in das Arbeiten mit Pfaden in Adobe** Photoshop
- $\blacktriangleright$  Fortgeschrittene Bildmontagen
- **Erweitertes Einsetzen von Bildkorrektur-Werkzeugen** zur Verbesserung von Details, Lichtern und Farbe
- $\blacktriangleright$  Perspektivisch korrekte Schatten für freigestellte Objekte manuell erstellen
- $\blacktriangleright$  Erstellen von (Teil-) Graustufenbildern in hoher Qualität
- u Komplexeres Retuschieren und Reparieren von Bildinhalten
- $\blacktriangleright$  Erweiterte Transformations- und Verzerrtechniken in der Praxis
- Erstellen eigener Pinsel für effizientere Bildkorrekturen und Effekte
- u Ablauf der Bearbeitung eines Bildes vom Fotografieren/ Scannen bis zur Druckfreigabe bzw. dem Upload auf die Homepage, Facebook, Instagram und Co.
- **Viele praktische Übungen**

### **Zielgruppe:**

- **Erfahrene Bildbearbeiter, Fotografen, Grafiker, Web**und Multimediadesigner
- $\blacktriangleright$  Mitarbeiter von Unternehmen, in denen Adobe Photoshop verwendet wird
- Alle Interessierten, die Bilder von digitalen Kameras und eingescannte Vorlagen mit Adobe Photoshop optimal verwalten und farbkorrigieren wollen, professionell und effizient retuschieren und montieren und damit ihren Prospekten, Katalogen, Fotoalben, Webseiten, Social Media Posts, Plakaten oder Präsentationen noch mehr Attraktivität und Professionalität verleihen wollen.

#### **Voraussetzung:**

Besuch des Kurses "Photoshop I Einführung" oder gleichwertige Kenntnisse.

**Bitte vergewissern Sie sich vor Anmeldung zu diesem Seminar, dass Sie sämtliche Inhalte des Photoshop Einführungskurses auch tatsächlich beherrschen.**

#### **Hinweis:**

Bringen Sie Ihre Vorlagen mit!

#### **Dauer:**

16 Lehreinheiten

## **Ihre Investition:**

EUR 575,– einschließlich Arbeitsunterlagen

## **Termine:**

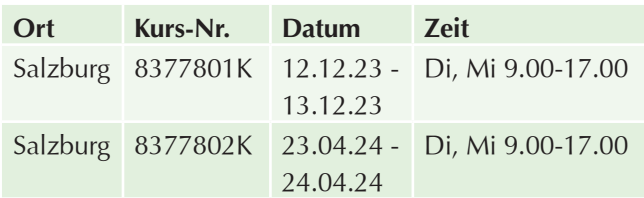

# **Adobe InDesign I – Einführung**

### **Inhalte:**

**Seitenlayout und Design für professionelles Publishing!**  Sie lernen die Adobe InDesign Seitenlayout-Werkzeuge, die Sie sich schon immer gewünscht haben:

- **Die Oberfläche des Programms kennenlernen**
- Einrichten von Seiten und grundlegenden Layoutoptionen
- $\blacktriangleright$  Finsatz von Linealen und Hilfslinien
- $\blacktriangleright$  Setzen von Seitennummerierungen
- Erstellen von Mustervorlagen
- $\blacktriangleright$  Typografie
- $\blacktriangleright$  Erstellen von Textrahmen
- **Exercise Formatieren von Absätzen und Zeichen**
- $\blacktriangleright$  Erstellen von Pfaden aus Textkonturen
- $\blacktriangleright$  Importieren von Grafiken und Bildern, Transformieren von Objekten
- **Earbsysteme Importieren von PDF-Dateien**
- **Vorbereitung der Dokumente für den Druck**

Sie können am Ende des Kurses mit Adobe InDesign Ihr Layout umsetzen, nutzen die professionelle Typografie und bereiten Ihr Dokument optimal als PDF-Datei für die Druckerei auf.

## **Zielgruppe:**

Adobe InDesign ist für Interessierte aus dem grafischen Bereich, aber auch für professionelle Designer, die eventuell Photoshop oder Illustrator schon kennen und nun Bild und Text in ein Layout einbinden möchten, um Daten optimal für den Druck vorbereiten zu können.

#### **Voraussetzung:**

Sicherer Umgang mit einem MAC oder PC. Vorkenntnisse in der grafischen Gestaltung sind von Vorteil.

**Für EDV-Einsteiger ist dieses Seminar absolut nicht geeignet.**

#### **Dauer:**

16 Lehreinheiten

#### **Ihre Investition:**

EUR 575,– einschließlich Arbeitsunterlagen

#### **Termine:**

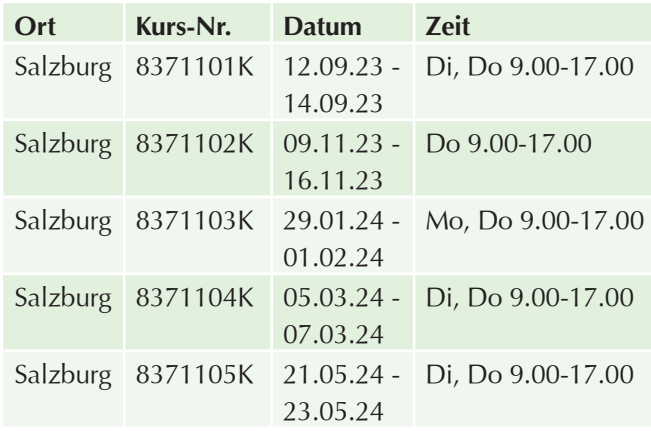

# **Adobe InDesign II – Aufbau**

### **Inhalte:**

Vertiefen Sie Ihre Einsteigerkenntnisse von Adobe InDesign mit diesem Aufbauseminar:

- Arbeiten mit OpenType-Schriften und der Glyphen-Palette
- $\blacktriangleright$  Mehrsprachige Dokumente erstellen mit Hilfe der Ebenen-Palette
- $\blacktriangleright$  Automatisch generiertes Inhaltsverzeichnis
- Importieren von PSD-Dateien mit Ebenen
- $\blacktriangleright$  Tabellen mit Tabulatoren erstellen
- $\blacktriangleright$  Tabellen aus Texten erstellen
- **Tabellen aus Word bzw. Excel importieren**
- $\blacktriangleright$  Transparenzen erstellen und Transparenzreduzierung
- $\blacktriangleright$  PDF-Export aus InDesign

Anhand von Beispieldokumenten sehen Sie, wie Praxisprobleme rasch gelöst werden können und man mit Tipps noch viel aus diesem Programm herausholen kann. Hinweise zur optimalen Vorbereitung der Dokumente für die Druckerei. Datenübernahme von Grafiken und Bildern aus anderen Programmen. Beantwortung offener Fragen, die sich aus der täglichen Arbeit ergeben.

## **Zielgruppe:**

Adobe InDesign Anwender, die schon Erfahrungen mit diesem Programm gemacht haben und ihre Druckvorlagen noch rascher und professioneller gestalten möchten.

#### **Voraussetzung:**

Besuch des Kurses "Adobe InDesign I". Sicherer Umgang mit Windows bzw. Mac.

#### **Dauer:**

16 Lehreinheiten

### **Ihre Investition:**

EUR 575,– einschließlich Arbeitsunterlagen

## **Termine:**

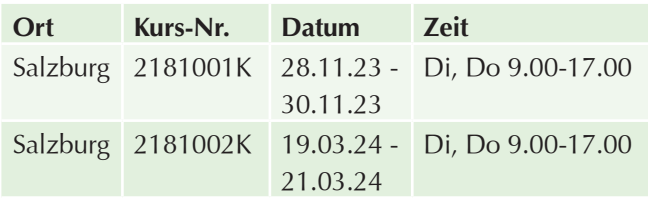

# **Adobe InDesign III – Workshop Fortgeschrittene Techniken**

### **Inhalte:**

Sie möchten Ihre fundierten Adobe InDesign Kenntnisse vertiefen und sich mit den fortgeschrittenen Techniken und Funktionen beschäftigen? Sie möchten mit neuen Werkzeugen arbeiten? Das und viele weitere Möglichkeiten lernen Sie in diesem Kurs kennen:

- $\blacktriangleright$  Automatisierungsfunktionen wie z.B. Serienbriefe mit InDesign und automatisierte Bildunterschriften
- $\blacktriangleright$  verankerte Objekte
- $\blacktriangleright$  Snippets
- $\blacktriangleright$  Objektstile
- Anlegen von Stanzformen und Verpackungen
- Anlegen von partiellem Drucklack und Prägungen
- $\blacktriangleright$  Buchfunktion
- $\blacktriangleright$  Bibliothek
- Arbeiten mit Sonderfarben (Pantone und HKS) etc.

## **Zielgruppe:**

Adobe InDesign Anwender, die Ihr Know-how vertiefen möchten.

#### **Voraussetzung:**

Besuch des Kurses "Adobe InDesign I & Adobe InDesign II" und sicherer Umgang mit Windows bzw. Mac. Gute Adobe Photoshop und Adobe Illustrator Kenntnisse von Vorteil. Auf fehlendes Basiswissen wird nicht eingegangen!

#### **Dauer:**

16 Lehreinheiten

## **Ihre Investition:**

EUR 565,– einschließlich Arbeitsunterlagen

### **Termine:**

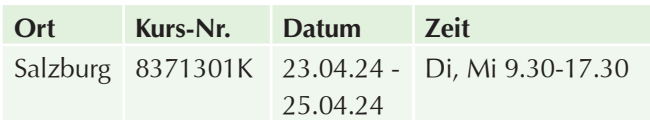

# **Adobe Illustrator I – Einführung**

#### **Inhalte:**

Adobe Illustrator ist eine leistungsstarke Vektorgrafiklösung, die Ihre Kreativität beflügeln wird. Als eines der führenden Illustrationsprogramme für Druck-, Multimedia- und Online-Grafiken bietet Adobe Illustrator die richtigen Werkzeuge für professionelle Ergebnisse. Dieses Programm bietet Präzision und Kontrolle über die Zeichnungen, wie auch die nötige Flexibilität, um sowohl kleine Entwürfe als auch umfangreiche, komplexe Projekte zu realisieren. Dieser Kurs vermittelt Ihnen das Basiswissen, das für die

Arbeit mit dem vielseitigen Werkzeug Illustrator unumgänglich ist:

- Erstellen von Vektorzeichnungen (Strichzeichnung) mit Pfadwerkzeugen
- Arbeiten mit Objekten
- **Transformieren und Verzerren von Objekten**
- $\blacktriangleright$  Arbeiten mit Text und Schriften
- $\blacktriangleright$  Glyphen-Palette
- Erstellung und Reinzeichnung von einfachen Logos und Schriftzügen
- Erstellung von Zeichnungen und Cartoons
- $\blacktriangleright$  Verwendung und Verarbeitung von Standardgrafiken
- ▶ Farbenlehre (4-Farb Prozesse, RGB-Farben, Pantone-Echtfarben)
- u Arbeiten mit Masken
- $\blacktriangleright$  Filter und Effekte
- **Arbeiten mit der Symbol-Palette**
- Datenimport und -export mit anderen Grafikprogrammen
- PDF-Export aus Illustrator

Grafiker, Internet-Designer und andere Interessierte aus dem Bereich DTP, die mit Adobe Illustrator Grafiken professionell und effizient erstellen möchten.

#### **Voraussetzung:**

Sicherer Umgang mit einem PC oder MAC, Vorkenntnisse in der grafischen Gestaltung sind von Vorteil. Für EDV Einsteiger ist dieses Seminar absolut nicht geeignet.

### **Dauer:**

24 Lehreinheiten

#### **Ihre Investition:**

EUR 615,– einschließlich Arbeitsunterlagen

## **Termine:**

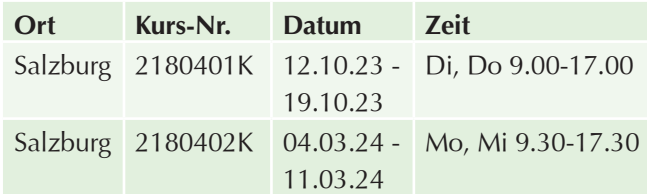

# **Adobe Illustrator II – Aufbau**

### **Inhalte:**

Bei diesem auf dem Adobe Illustrator I Grundkurs aufbauenden Seminar werden unterschiedliche Themen und Aufgabenbereiche vertiefend erklärt. Sie lernen die erweiterten Werkzeuge und Möglichkeiten des Programms kennen. Sie werden auch weniger genutzte Werkzeuge entdecken und schätzen lernen. Komplexere Aufgaben können Sie effizient bearbeiten:

- Erstellen von 3D-Vector-Objekten
- **Deckkraftmasken bzw. Transparenzmasken**
- $\blacktriangleright$  Schnittmasken
- $\blacktriangleright$  Arbeiten mit Muster
- Erstellen von SVG-Daten für das Web
- $\blacktriangleright$  Erstellung und Reinzeichnen von komplexen Logos und Schriftzügen
- Erstellung von Autobeschriftungen uvm.

## **Zielgruppe:**

Adobe Illustrator Anwender, die schon Erfahrungen mit diesem Programm gemacht haben und ihre Grafiken noch rascher und professioneller gestalten.

#### **Voraussetzung:**

Besuch des Kurses Adobe Illustrator I. Auf fehlende Grundkenntnisse wird nicht mehr eingegangen!

#### **Dauer:**

16 Lehreinheiten

### **Ihre Investition:**

EUR 575,– einschließlich Arbeitsunterlagen

## **Termine:**

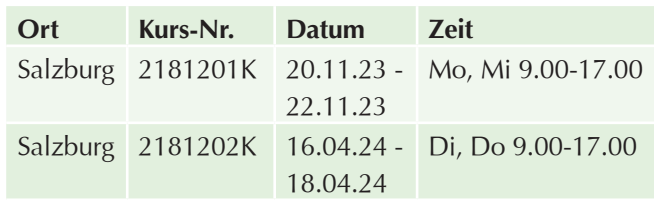

# **Adobe Acrobat und PDF/X für Grafik- und Mediendesigner**

### **Inhalte:**

Das Grundlagenseminar für Grafik-Designer und Mediengestalter, die PDF- bzw. PDF/X-Dateien erstellen sollen, die Konfiguration von Export-Einstellungen und die Überprüfung von PDF-Dateien erlernen wollen!

Die Teilnehmer erstellen aus professionellen DTP-Programmen druckfähige PDF-Dateien bzw. PDF-X-Dateien und prüfen diese auf die Drucktauglichkeit. Sie lernen die wichtigsten ISO-Nomen (PDF/X) in Bezug auf den Datenaustausch mit Druckereien kennen:

- $\blacktriangleright$  Unterschiedliche PDF-Versionen
- **Unterschiedliche ISO-Normen**
- **Erzeugen von PostScript-Daten**
- Erstellen von druckfähigen PDF-Daten
- $\blacktriangleright$  Transparenz und Druckvorstufe
- **Lösungen aus Adobe InDesign und Adobe** Illustrator
- Kontrolle und Überprüfung auf Druckvorstufentauglichkeit

Mitarbeiter von Werbeagenturen, Grafikdesigner und Mediengestalter, die Erfahrung mit DTP-Programmen (wie Adobe InDesign) besitzen und druckfähige PDF-Dateien erstellen wollen.

### **Voraussetzung:**

Grundlegende Kenntnisse im Umgang mit einem Computer

Erfahrung mit DTP-Programmen (wie Adobe InDesign)

#### **Hinweis:**

Dieser Kurs ist für TeilnehmerInnen der Kurse Adobe Photoshop I & Adobe InDesign I die ideale Vorbereitung, um mit unserem Kompaktkurs Werbematerial gestalten II starten zu können.

#### **Dauer:**

8 Lehreinheiten

#### **Ihre Investition:**

EUR 375,– einschließlich Arbeitsunterlagen

## **Termine:**

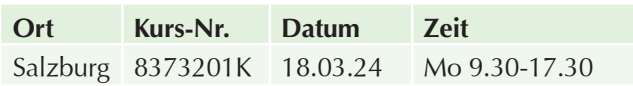

# **Grafikdesign (Bildbearbeitung und Layout) für Werbematerialien mit Affinity**

#### **Inhalte:**

**Machen Sie Ihr eigenes Ding! Steigen Sie ein in die Gestaltung von Geschäftsdrucksorten, Flyern, Speisekarten, Plakaten oder Online-Schaltungen mit Affinity Publisher und Affinity Photo.**

Die Programme stellen ein optimales Preis-Leistungsverhältnis dar und Sie können die selbsterstellten Werbematerialien optimal und professionell drucken lassen bzw. online stellen.

In **48 Lehreinheiten** erlernen Teilnehmer den Umgang mit Affinity Photo und Affinity Publisher, um damit erfolgreich und eigenständig Werbematerialien zu gestalten. Flyer, Plakate, Visitenkarten oder Grafiken fürs Web, aber auch Speisekarten oder Newsletter entstehen in Zukunft inhouse, oder können problemlos adaptiert bzw. aktualisiert werden. Tipps und Tricks runden die Seminartage ab:

#### **Modul 1 - Affinity Photo**

Sie erarbeiten sich die wichtigsten Grundlagen von Affinity Photo:

- $\blacktriangleright$  Programmoberfläche
- Was finde ich wo
- u Was können die fünf Personas
- ▶ Sie können Bildgröße und Auflösung festlegen, Fotos zuschneiden und Perspektiven korrigieren
- **Earbkorrekturen, wie Helligkeit und Kontrast**
- $\blacktriangleright$  Tonwertkorrektur
- $\blacktriangleright$  Belichtung und Strukturen betonen
- $\blacktriangleright$  Farbstiche korrigieren
- Schwarzweiß-Bilder spannend erzeugen und Bilder teilkolorieren
- **EXECUTE: Retuschieren von Störelementen und Reparieren von** Fehlern im Bild, um diese inhaltlich zu optimieren
- $\blacktriangleright$  Ebenen bei Montagen und fließenden Bildverläufen
- $\blacktriangleright$  Arbeitsschritte aufzeichnen und serienweise auf viele Bilder gleichzeitig anwenden
- $\blacktriangleright$  Freisteller
- $\blacktriangleright$  Bilder mit Texten ergänzen
- Tipps und Tricks.

#### **Modul 2 - Affinity Publisher:**

Sie starten mit der Gestaltung einer Visitenkarte und erarbeiten sich dabei die wichtigsten Grundlagen von Affinity Publisher:

- $\blacktriangleright$  Programmoberfläche
- $\blacktriangleright$  Einrichten des Dokuments
- Was finde ich wo
- Text und Bild gezielt platzieren und gestalten
- Gestaltung eines 2-seitigen Flyers
- **Voreinstellungen für Print und Screen**
- **Nutzen von integrierten Zeichen- und Absatzformate**
- $\blacktriangleright$  richtigen Farbkombinationen für den jeweiligen Einsatzzweck
- $\blacktriangleright$  Auswahl der passenden Schriften
- $\blacktriangleright$  typographische Aspekte gezielt einsetzen
- **D** optimale Aufteilung von Bild und Text
- u Nutzen einfacher Gestaltungsraster, um die gestalterische Arbeit zu strukturieren

Abschließend können Sie das fertige Dokument für Druck bzw. Bildschirmformate optimal exportieren. Tipps und Tricks runden die drei Seminartage ab.

Mit den beiden jungen, flotten, gut strukturierten und vor allem auch günstigen Programmen lernen Sie rasch und in klaren Schritt-für-Schritt Anleitungen Druckwerke professionell und mit großer Wirkung zu erstellen. Gestalten Sie Ihr Werbematerial in Zukunft selbst und präsentieren Sie diese in optimaler Form.

- $\blacktriangleright$  Interessierte Kreative im Bereich Grafik, Web- und Multimediadesign
- $\blacktriangleright$  Kreative Mitarbeiter von Unternehmen
- $\blacktriangleright$  Verantwortliche für Druck und Druckvorstufe
- $\blacktriangleright$  Alle Interessierten, die Drucksorten und Online-Schaltungen mit Affinity professionell, günstig und effizient umsetzen wollen und damit ihren Geschäfts-drucksorten, Prospekten, Katalogen, Bannern oder Plakaten Attraktivität und Professionalität verleihen wollen.

#### **Voraussetzung:**

Erfahrung im Umgang mit der Oberfläche Windows, absolut sicherer Umgang mit einem PC, Vorkenntnisse in der grafischen Gestaltung sind von Vorteil. **Für EDV Einsteiger ist dieses Seminar absolut nicht geeignet!**

#### **Hinweis:**

Bitte bringen Sie Ihre eigenen Vorlagen und bereits bestehenden Grafiken mit, um diese im Kurs weiterzubearbeiten.

#### **Dauer:**

48 Lehreinheiten

#### **Ihre Investition:**

EUR 945,– einschließlich Arbeitsunterlagen

## **Termine:**

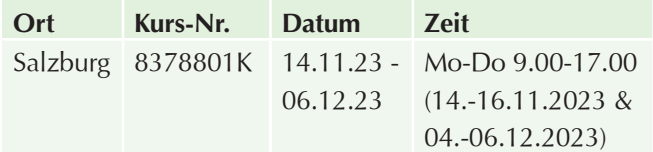

# **Bildbearbeitung mit Affinity Photo I – Basis**

### **Inhalte:**

**Steigen Sie ein in die Welt der Bildbearbeitung mit Affinity Photo und machen Sie sich einen Eindruck von den leistungsfähigen Werkzeugen des Photoshop-Herausforderers!** 

Lernen Sie die wichtigen Tools und Werkzeuge kennen, viele Beispiele helfen in klaren und einfachen Schritten zum perfekten Bild. Sie können Ihre Bilder einspielen, korrigieren, retuschieren, zuschneiden und im optimalen Format für Druck, Web bzw. Präsentation ausgeben. Affinity Photo ist ein idealer Begleiter für Ihre Druckwerke und Online-Formate:

- Sie erarbeiten sich die wichtigsten Grundlagen von Affinity Photo, wie Programmoberfläche, "was finde ich wo" und was können die fünf Personas.
- $\triangleright$  Sie können Bildgröße und Auflösung festlegen, Fotos zuschneiden und Perspektiven korrigieren.
- $\blacktriangleright$  Einen Schwerpunkt bilden Farbkorrekturen, wie Helligkeit und Kontrast, Tonwertkorrektur, Belichtung und Strukturen betonen, Farbstiche korrigieren, Schwarzweiß-Bilder spannend erzeugen und Bilder teilkolorieren.
- **Retuschieren von Störelementen und Reparieren von** Fehlern im Bild, um diese inhaltlich zu optimieren.
- **Ebenen helfen bei Montagen und fließenden** Bildverläufen.
- ▶ Sie können Arbeitsschritte aufzeichnen und serienweise auf viele Bilder gleichzeitig anwenden.
- Sie beherrschen haarige Freisteller und können Ihre Bilder mit Texten ergänzen.
- $\blacktriangleright$  Tipps und Tricks runden die beiden Seminartage ab

#### **Zielgruppe:**

- $\blacktriangleright$  Interessierte Bildbearbeiter, im Bereich Fotografie, Grafik, Web- und Multimediadesign
- $\blacktriangleright$  Kreative Mitarbeiter von Unternehmen
- Alle Interessierte, die Bilder von Kameras und eingescannte Vorlagen mit Affinity Photo professionell, günstig und effizient bearbeiten wollen und damit ihren Prospekten, Katalogen, Fotoalben, Webseiten, Bannern oder Plakaten noch mehr Attraktivität und Professionalität verleihen wollen.

#### **Voraussetzung:**

Erfahrung im Umgang mit der Oberfläche Windows, absolut sicherer Umgang mit einem PC, Vorkenntnisse in der grafischen Gestaltung sind von Vorteil. **Für EDV Einsteiger ist dieses Seminar absolut nicht geeignet!**

#### **Hinweis:**

Bitte bringen Sie Ihre eigenen Vorlagen und bereits bestehenden Grafiken mit, um diese im Kurs weiterzuverarbeiten.

#### **Dauer:**

24 Lehreinheiten

#### **Ihre Investition:**

EUR 395,– einschließlich Arbeitsunterlagen

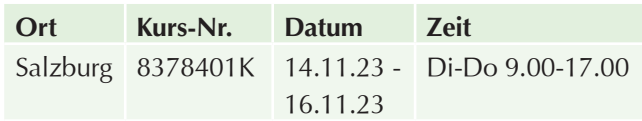

# **Bildbearbeitung mit Affinity Photo II – Aufbau**

#### **Ihr Nutzen:**

**Umsteiger:** Wer Photoshop beherrscht, fühlt sich bei Affinity Photo schnell zuhause. Sie erarbeiten sich für den Umstieg die wichtigsten Funktionen von Affinity Photo und lernen Bereiche und Werkzeuge kennen, die wir uns bei Adobe Photoshop noch wünschen.

#### **Inhalte:**

Lernen Sie die erweiterten Werkzeuge und Möglichkeiten von Affinity Photo kennen! Lernen Sie Bilder noch sicherer, effizienter und professioneller zu bearbeiten, fortgeschrittene Farbkorrektur- und Retusche Techniken optimal zu nutzen und die Bilder im Anschluss mit einfachen Schritten flexibel für den vielfältigen Einsatz abzuspeichern:

- Sie entdecken wenig genutzte Werkzeuge und arbeiten mit Effekten und Stilen
- Einen Schwerpunkt bildet das vertiefende Arbeiten von RAW-Dateien mit der Develop Persona dar
- ▶ Wir diskutieren, welche Schärfe-Methode für welches Bild die optimale Variante sein kann
- $\blacktriangleright$  Tone Mapping, Stitching, Focus Stacking, HDR und Panorama - Funktionen lernen wir genauer kennen
- ▶ Sie können Vektorkurven, Formen und Texte integrieren
- u Ebenen, Masken und Kanäle werden wir in den vielen Praxisübungen unterschiedlich einsetzen
- $\triangleright$  Sie können Makros aufzeichnen und anwenden, die Ihre Arbeit erleichtern werden. Geben Sie Ihre Bilder mit der Export Persona optimal für alle ihre Einsatzmöglichkeiten aus
- $\blacktriangleright$  Tipps, Tricks und die Beantwortung Ihrer offenen Fragen runden die beiden Seminartage ab

### **Zielgruppe:**

- $\blacktriangleright$  Erfahrene Bildbearbeiter, Fotografie, Grafik, Webund Multimediadesign
- $\blacktriangleright$  Mitarbeiter von Unternehmen, in denen Affinity Photo verwendet wird
- Bildbearbeiter, die von Adobe Photoshop umsteigen wollen und mit Affinity Photo ihren Bildern noch mehr Brillanz und Professionalität verleihen möchten.

#### **Voraussetzung:**

Besuch des Kurses "Affinity Photo I Basis", Adobe Photoshop I oder gleichwertige Kenntnisse.

Bitte vergewissern Sie sich vor Anmeldung zu diesem Seminar, dass Sie sämtliche Inhalte der angeführten Einführungskurse auch tatsächlich beherrschen.

#### **Hinweis:**

Bitte bringen Sie Ihre eigenen Vorlagen und bereits bestehenden Grafiken mit, um diese im Kurs weiterzuverarbeiten.

#### **Dauer:**

16 Lehreinheiten

#### **Ihre Investition:**

EUR 345,– einschließlich Arbeitsunterlagen

#### **Termine:**

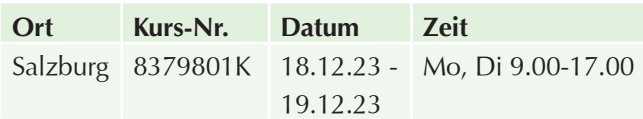

# **Grafikdesign für Print und Screen mit Affinity Publisher I – Basis**

#### **Inhalte:**

Erstellen Sie mit dem noch jungen, günstigen, dynamischen und geradlinig klar aufgebauten Affintiy Publisher Druckwerke wie Folder, Flyer und Speisekarten bis hin zu Online-Schaltungen und erlernen Sie die wichtigsten Funktionen Schritt für Schritt vom Einrichten des Layouts bis hin zum Vorbereiten des Dokuments für den hochauflösenden Druck oder die Darstellung auf Bildschirmen. Sie starten mit der Gestaltung einer Visitenkarte und erarbeiten sich dabei die wichtigsten Grundlagen von Affinity Publisher:

- Programmoberfläche
- $\blacktriangleright$  Einrichten des Dokuments
- $\blacktriangleright$  Was finde ich wo
- $\blacktriangleright$  Text und Bild gezielt platzieren und gestalten
- Gestaltung eines 2-seitigen Flyers
- **Voreinstellungen für Print und Screen**
- $\blacktriangleright$  Nutzen von integrierten Zeichen- und Absatzformate
- $\blacktriangleright$  richtigen Farbkombinationen für den jeweiligen Einsatzzweck
- $\blacktriangleright$  Auswahl der passenden Schriften
- $\blacktriangleright$  typographische Aspekte gezielt einsetzen
- $\triangleright$  optimale Aufteilung von Bild und Text
- u Nutzen einfacher Gestaltungsraster, um die gestalterische Arbeit zu strukturieren

Abschließend können Sie das fertige Dokument für Druck bzw. Bildschirmformate optimal exportieren. Tipps und Tricks runden die drei Seminartage ab.

Interessierte Kreative im Bereich Grafik, Web- und Multimediadesign, kreative Mitarbeiter von Unternehmen, Verantwortliche für Druck und Druckvorstufe und andere Interessierte, die Drucksorten und Online-Schaltungen mit Affinity Publisher professionell, günstig und effizient umsetzen wollen.

## **Voraussetzung:**

Erfahrung im Umgang mit der Oberfläche Windows, absolut sicherer Umgang mit einem PC, Vorkenntnisse in der grafischen Gestaltung sind von Vorteil. Für EDV Einsteiger ist dieses Seminar absolut nicht geeignet.

## **Hinweis:**

Bitte bringen Sie Ihre eigenen Vorlagen und bereits bestehenden Grafiken mit, um diese im Kurs weiterzuverarbeiten.

### **Dauer:**

24 Lehreinheiten

## **Ihre Investition:**

EUR 395,– einschließlich Arbeitsunterlagen

## **Termine:**

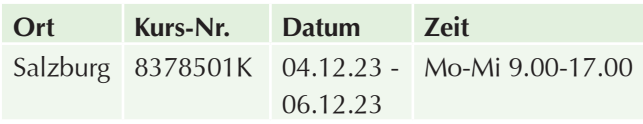

# **Affinity Photo & Publisher kompakt für Umsteiger**

### **Inhalte:**

Wer Photoshop und InDesign beherrscht, fühlt sich bei Affinity von Serif schnell zuhause! Sie erarbeiten sich für den Umstieg die wichtigsten Funktionen von Affinity Photo und Publisher und lernen Bereiche und Werkzeuge kennen, die wir uns bei Adobe noch wünschen. Sie werden neue Werkzeuge entdecken und schätzen lernen. Komplexere Aufgaben können Sie effizient bearbeiten. Aufbauend auf Ihren Adobe Photoshop und InDesign Kenntnissen werden Themen und Aufgabenbereiche vertiefend erklärt und praktisch umgesetzt:

### **Affinity Photo**

Sie entdecken viele Werkzeuge im Vergleich zu Adobe Photoshop, vergleichen die Tastaturkürzel und arbeiten mit Effekten und Stilen

- ▶ Einen Schwerpunkt bildet die Farbkorrektur und Retusche mit den Personas
- $\blacktriangleright$  Wir diskutieren, welche Schärfe-Methode für welches Bild die optimale Variante sein kann
- ▶ Tone Mapping, Stitching, Focus Stacking, HDR und Panorama - Funktionen lernen wir genauer kennen
- $\blacktriangleright$  Ebenen und Masken werden wir in den vielen Praxisübungen unterschiedlich einsetzen
- u Welche Plug-Ins von Photoshop können Sie übernehmen, welche Tastaturkürzel sind gleich
- $\blacktriangleright$  Sie können Makros aufzeichnen und anwenden, die Ihre Arbeit erleichtern werden
- Geben Sie Ihre Bilder mit der Export Persona optimal für alle Ihre Einsatzmöglichkeiten aus
- $\blacktriangleright$  Tipps, Tricks und die Beantwortung Ihrer offenen Fragen runden die Seminartage ab

#### **Affinity Publisher**

- Sie starten mit der Gestaltung eines Basisformats Ihrer Wahl bzw. konvertieren ggf. Ihre IDML-Seiten aus Adobe InDesign - wie einen Flyer oder Folder - und arbeiten mit Objektstilen, vertiefend mit Textstilen und Gestaltungsvarianten von Bild und Text
- Beim Anlegen eines mehrseitigen Dokuments werden passende Bereiche, wie Tabellenfunktion, Inhaltsverzeichnis, flexible Musterseiten, Pagina und Sprachenverwaltung erklärt und in der Praxis ausprobiert. Dabei unterstützen Sie Ebenen, integrierte Icons, Transparenzen, Raster und ein Live-Preflight im Hintergrund
- Als Highlight wird die gesamte Gestaltung mit der Live-StudioLink-Technologie zum reinen Vergnügen. So werden Bilder und Grafiken mit der gesamten Werkzeug- und Funktionspalette direkt im Publisher bearbeitet und im Layout direkt aktualisiert
- $\blacktriangleright$  Tipps und Tricks und die Beantwortung Ihrer offenen Fragen runden die Seminartage ab.

### **Zielgruppe:**

- **Erfahrene Bildbearbeiter, Layouter, (Hobby-)** Fotografen, Grafiker, Web- und Multimediadesigner.
- $\blacktriangleright$  Mitarbeiter von Unternehmen, in denen Affinity Photo und Affinity Publisher verwendet wird.
- $\blacktriangleright$  Bildbearbeiter und Grafiker, die von der Mietvariante Adobe Photoshop und Adobe InDesign umsteigen wollen auf die günstige Kaufvariante Affinity Photo und Affinity Publisher und ihren grafischen Werken und Bildern noch mehr Brillanz und Professionalität verleihen wollen.

### **Voraussetzung:**

Besuch des Kurses Affinity Photo I Basis und Publisher I Basis oder Adobe Photoshop I und Adobe InDesign I Basis oder gleichwertige Kenntnisse. Bitte vergewissern Sie sich vor Anmeldung zu diesem Seminar, dass Sie sämtliche Inhalte der angeführten Einführungskurse auch tatsächlich beherrschen.

## **Hinweis:**

Bitte bringen Sie Ihre Vorlagen mit!

## **Dauer:**

24 Lehreinheiten

## **Ihre Investition:**

EUR 395,– einschließlich Arbeitsunterlagen

## **Termine:**

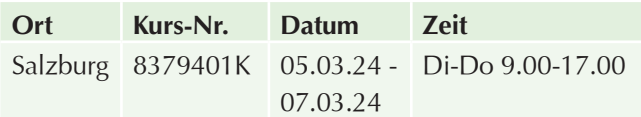

**Social Media Design mit Canva**

## **Inhalte:**

Sind Sie es leid, für Ihren Social Media Auftritt eine externe Agentur zu beauftragen, um einfache Designs zu gestalten? Gestalten Sie inhouse Ihren Social Media Auftritt mit Canva!

Canva ist genau richtig, wenn Sie Posts, Stories & Videos im Stil Ihres Markenauftritts unkompliziert gestalten und auch gleich planen wollen. Wir gestalten gemeinsam Vorlagen und Grafiken für die gängigsten Social Mediakanäle, wie Instagram, FAcebook, Pinterest, TikTok, LinkedIn oder Twitter und erlernen die Verwendung des Planungstools von Canva:

- Kurze und übersichtliche Einführung in Canva
- $\blacktriangleright$  Markenunterlagen anlegen
- **Erste Grafik erstellen**
- $\blacktriangleright$  Vorlagen erstellen
- Größenanpassung

### **Voraussetzung:**

Allgemeine PC-Anwenderkenntnisse Nicht für absolute Computer-Einsteiger geeignet!

### **Hinweis:**

Wenn vorhanden bitte CI (Logo, Schrift, Farben, etc) Ihres Unternehmens mitbringen.

### **Dauer:**

8 Lehreinheiten

### **Ihre Investition:**

EUR 235,– einschließlich Arbeitsunterlagen

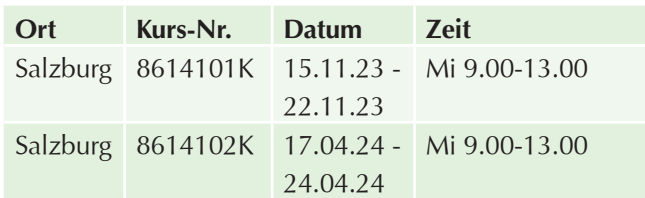

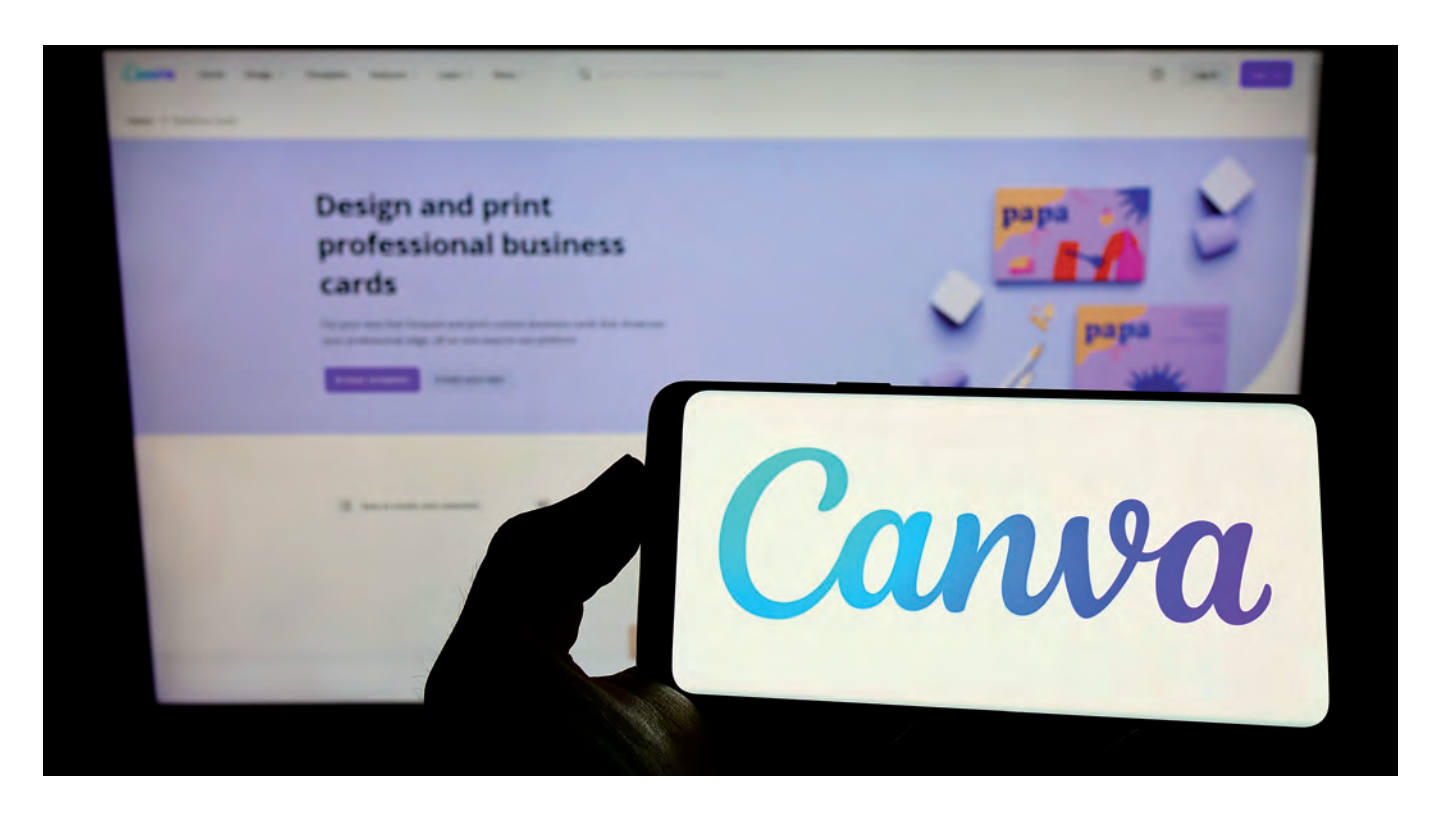

# **Fotografie**

# **Meisterklasse / Ausbildung Berufsfotograf (ZBF) - Informationsabend**

**MELDEN SIE SICH AN** und holen Sie sich alle wichtigen Informationen zur **Meisterklasse Fotografie** direkt von der Lehrgangsleitung.

#### **Dauer:**

2 Lehreinheiten

#### **Ihre Investition:**

kostenlos

#### **Termine:**

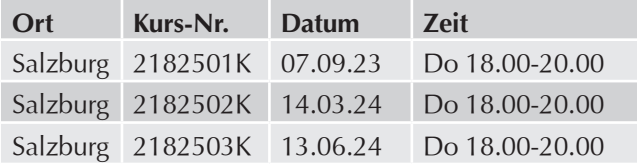

# **Meisterklasse / Ausbildung Berufsfotograf (ZBF) in 2 Semestern**

#### Lehrgang zum "Qualified Austrian Photographer", QAP, **in 2 Semestern berufsbegleitend**

Eine rasche technologische Entwicklung einerseits und die damit verbundene Technik und Kunst in der Fotografie anderseits, ergibt einen interessanten Themenmix, der eine permanente Weiterbildung in der Fotografie erfordert.

#### **Ihr Nutzen:**

Ziel der Meisterklasse ist, Fotografen, Pressefotografen und Experten für Fotografie eine Weiterbildung auf hohem Niveau anzubieten.

In zwei Semestern werden Top-Themen in Form von Seminaren und Workshops unter dem Motto "Lernen von den Besten" absolviert. Um diesem Motto gerecht zu werden, engagiert die Meisterklasse für Fotografie die besten Fotografen aus dem deutschsprachigen Raum als Trainer.

**Kompetenzen:** Sie erwerben die Kompetenz, mit modernster Technik, geschultem Auge und Spirit die geforderte/bestellte Darstellung auf qualitativ hohem Niveau zu inszenieren, zu fotografieren und zu produzieren.

#### **Inhalte:**

- $\blacktriangleright$  Kameratechnik in Theorie und Praxis
- $\blacktriangleright$  Meisterklasse Photoshop
- $\blacktriangleright$  Lichttechnik in Theorie und Praxis
- $\blacktriangleright$  Recht in der Fotografie
- $\blacktriangleright$  Fachkalkulation Fotografie
- $\blacktriangleright$  Lichtführung Bildkomposition und Fotoregie
- $\blacktriangleright$  Farbmanagement-Profile
- $\blacktriangleright$  Portrait in Theorie und Praxis inkl. Make-up und Styling
- $\blacktriangleright$  Werbekonzeption Bildsprache Briefing
- $\blacktriangleright$  Werbefotografie
- **Architekturfotografie mit Großformat**
- $\blacktriangleright$  Modefotografie in Theorie und Praxis
- $\blacktriangleright$  Foodfotografie
- $\blacktriangleright$  Videofilm und -schnitt in Theorie und Praxis
- $\blacktriangleright$  Pressefotografie
- $\blacktriangleright$  Aktfotografie in Theorie und Praxis

#### **Dauer/Zeiten:**

Die Meisterklasse startet im Herbst und dauert 2 Semester/10 Blöcke: 1 Block pro Monat mit 3 Tagen á 8 Stunden, jeweils Donnerstag bis Samstag von 9.00 -17.00, ausgenommen sind die Ferienzeiten.

Über die Präsenzzeiten hinaus gibt es Projekte/Aufgabenstellungen und Prüfungsvorbereitungen, die selbstständig oder im Team erarbeitet werden müssen.

#### **Abschluss/Zertifizierung:**

Sie können die Meisterklasse mit einer schriftlichen, praktischen und mündlichen Prüfung zum **zertifizierten Berufsfotografen** abschließen**.**

Damit erreichen Sie auch das Zertifikat zum "Qualified **Austrian Photographer"(QAP)** das Ihnen von der Bundesinnung der Berufsfotografen verliehen wird. Im Rahmen der Abschlussfeier präsentieren Sie Ihre Arbeiten in Form einer Vernissage.

**Hinweise zur Zertifizierung:** www.zertifizierung.wifi.at

#### **Zielgruppe:**

- Berufsfotografen, Pressefotografen und Experten der Fotografie aus überwiegend praktischem Berufsumfeld.
- **Absolventen des Diplomlehrganges Fotografie und** Bildbearbeitung.

 $\blacktriangleright$  Sie erwerben hohe fachtheoretische Kompetenzen basierend auf solidem praktischem Fundament, um nachhaltig, national und international wettbewerbsfähig zu sein.

#### **Voraussetzung:**

Für die Aufnahme in die Meisterklasse Fotografie ist der Besuch des Informationsabends und ein Aufnahmegespräch erforderlich.

Der Termin für das Aufnahmegespräch wird beim Informationsabend vereinbart.

Bitte bringen Sie zum Aufnahmegespräch Ihre Arbeiten/ Fotomappen in Druckform oder digital mit.

## **Seminarleiter:**

Franz Neumayr

Innungsmeister Fotografen der WKS

Allgemein beeideter und gerichtlich zertifizierter Sachverständiger

#### **Dauer:**

240 Lehreinheiten

## **Ihre Investition:**

EUR 6.200,– einschließlich Arbeitsunterlagen

### **Termine:**

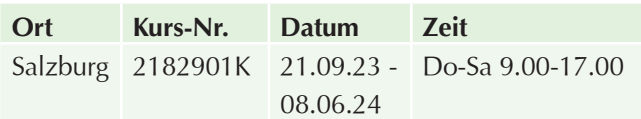

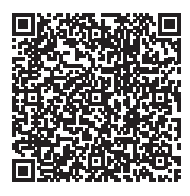

Scannen Sie den QR-Code und finden Sie alle Termine und Details online!

# **Meisterklasse / Ausbildung Berufsfotograf (ZBF) – Aufnahmegespräche**

Kostenloses Aufnahmegespräch mit der Aufnahmekommission.

Der Termin für das Aufnahmegespräch wird beim Informationsabend vereinbart.

 Bitte bringen Sie zum Aufnahmegespräch Ihre Arbeiten in gedruckter oder digitaler Form mit.

#### **Dauer:**

1 Lehreinheiten

### **Ihre Investition:**

kostenlos

# **Zertifizierter Berufsfotograf (ZBF) – Zertifizierung / Prüfung**

Die WIFI-Zertifizierungsstelle bestätigt mit dem Zertifikat "Zertifizierter Berufsfotograf", dass die Inhaberin/der Inhaber Expertin/Experte im Bereich der Fotografie ist.

Zertifikatshalter haben durch das Zertifikat:

- $\blacktriangleright$  einen nach internationalen Maßstäben verbrieften Kompetenznachweis erbracht
- und halten ihre Kompetenzen auf dem Gebiet der Fotografie auch während der Geltungsdauer des Zertifikates (4 Jahre) durch laufende Weiterbildung aufrecht.

Sie sind damit auch berechtigt, den markenrechtlich geschützten Titel "Qualified Austrian Photographer (QAP)" zu führen.

### **Ihre Investition:**

EUR 1410,– einschließlich Arbeitsunterlagen

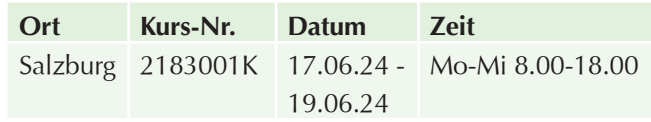

# **Lehrgang Fotografie und Bildbearbeitung – Informationsabend**

#### **Dauer:**

2 Lehreinheiten

## **Ihre Investition:**

kostenlos

## **Termine:**

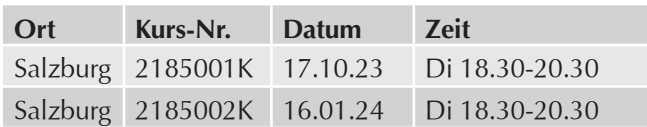

# **Lehrgang Fotografie und Bildbearbeitung**

## **Inhalte:**

In diesem Lehrgang erarbeiten Sie den Arbeitsablauf eines Fotografen - vom Motiv über die Lichtauswahl bis zum perfekten Foto. Grundlegende Kameratechnik und professionelle Bildbearbeitung greifen Hand in Hand:

### **Digitale Fotografie**

- Grundlegendes Arbeiten mit einer DSLR
- u Verständnis von Verschlusszeiten, Blenden, ISO und Tiefenschärfe
- $\blacktriangleright$  Wirkung unterschiedlicher Objektive und Brennweiten
- $\blacktriangleright$  Wirkung von Kamerahöhe und -winkel, Kamerastandpunkt
- $\blacktriangleright$  Grundlagen der Portraitfotografie
- Grundlagen der Landschaftsfotografie
- Grundlagen der Architekturfotografie
- Grundlagen der Produktfotografie
- Grundlagen der Foto-Reportage
- $\blacktriangleright$  Studiofotografie
- u Arbeiten mit Naturlicht Kunstlicht Blitz Lichtsetzung - Lichtformer
- $\blacktriangleright$  Fotorecht, Urheberrecht

## **Professionelle Bildbearbeitung und digitale Fotoentwicklung**

- Grundlagen der Bildbearbeitung
- $\blacktriangleright$  Bildbearbeitung und Bildkorrekturen mit Photoshop
- Foto-Verwaltung mit Adobe Bridge
- $\blacktriangleright$  Adobe Lightroom
- ▶ Digitale Fotoentwicklung: Adobe Camera RAW
- $\blacktriangleright$  Fotodesign und Bildgestaltung
- Colormanagement Bildschirm- und Kamerakalibration, Druckausgabe
- $\blacktriangleright$  SW-Bilder
- $\blacktriangleright$  Fotoretusche, Beautyretusche
- $\blacktriangleright$  Fotomontagen

#### **Abschluss**

Sie schließen den Lehrgang mit einer schriftlichen und praktischen Prüfung ab. Nach erfolgreichem Abschluss erhalten Sie das Diplom **Fotoassistent** von der Innung der Berufsfotografen und vom WIFI.

## **Zielgruppe:**

- $\blacktriangleright$  Für Berufseinsteiger
- Alle, die gerne fotografieren und sich für Fotografie und Bildbearbeitung interessieren

## **Voraussetzung:**

Sie fotografieren mit der eigenen, digitalen Spiegelreflexkamera (DSLR) und kennen sich grundlegend am PC oder MAC aus.

### **Dauer:**

128 Lehreinheiten

## **Ihre Investition:**

EUR 2.595,– einschließlich Arbeitsunterlagen

## **Termine:**

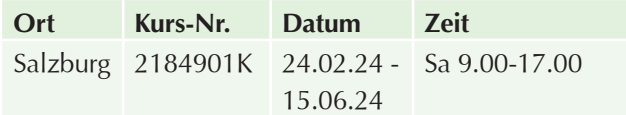

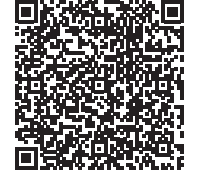

Scannen Sie den QR-Code und finden Sie alle Termine und Details online!

# **Perfekte Fotos mit dem Smartphone für Ihre Website, Facebook, Instagram & Co**

## **Dauer:**

Produzieren Sie mit Ihrem Smartphone hochwertige Fotos für Facebook, Instagram und Co!

## **Inhalte:**

In einem ersten Theorieteil werden die Basics zur digitalen Fotografie mit dem Smartphone erklärt. Perspektive, Lichtverhältnisse und die Entwicklung einer Bildsprache stehen im Fokus:

- **Exercise Fotografischen Blick schärfen**
- $\blacktriangleright$  Eine eigene Bildsprache entwickeln
- $\blacktriangleright$  Lichtverhältnisse optimal einsetzen
- $\blacktriangleright$  Fotos unterwegs bearbeiten
- Professionelle Looks für Facebook und Instagram erstellen
- $\blacktriangleright$  Fotowalk durch Salzburg
- **D** Tools für die digitale Fotografie

Um den Input auch direkt umzusetzen, gibt es einen Fotowalk durch Salzburg, die Ergebnisse werden im Anschluss analysiert und mit entsprechenden Tools bearbeitet.

## **Zielgruppe:**

Alle, die für ihre tägliche Arbeit auf selbst gemachte Bilder angewiesen sind und all jene, die aus ihrer Smartphone-Kamera das Beste herausholen wollen.

#### **Voraussetzung:**

Grundkenntnisse in der Bedienung eines Smartphones

#### **Hinweis:**

Bitte bringen Sie Ihr Smartphone und Ladekabel/Power Bank zum Kurs mit!

#### **Dauer:**

8 Lehreinheiten

### **Ihre Investition:**

EUR 485,– einschließlich Arbeitsunterlagen

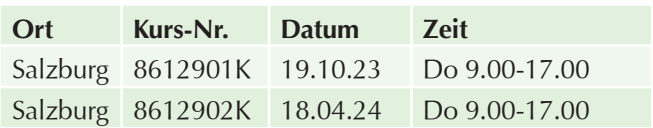

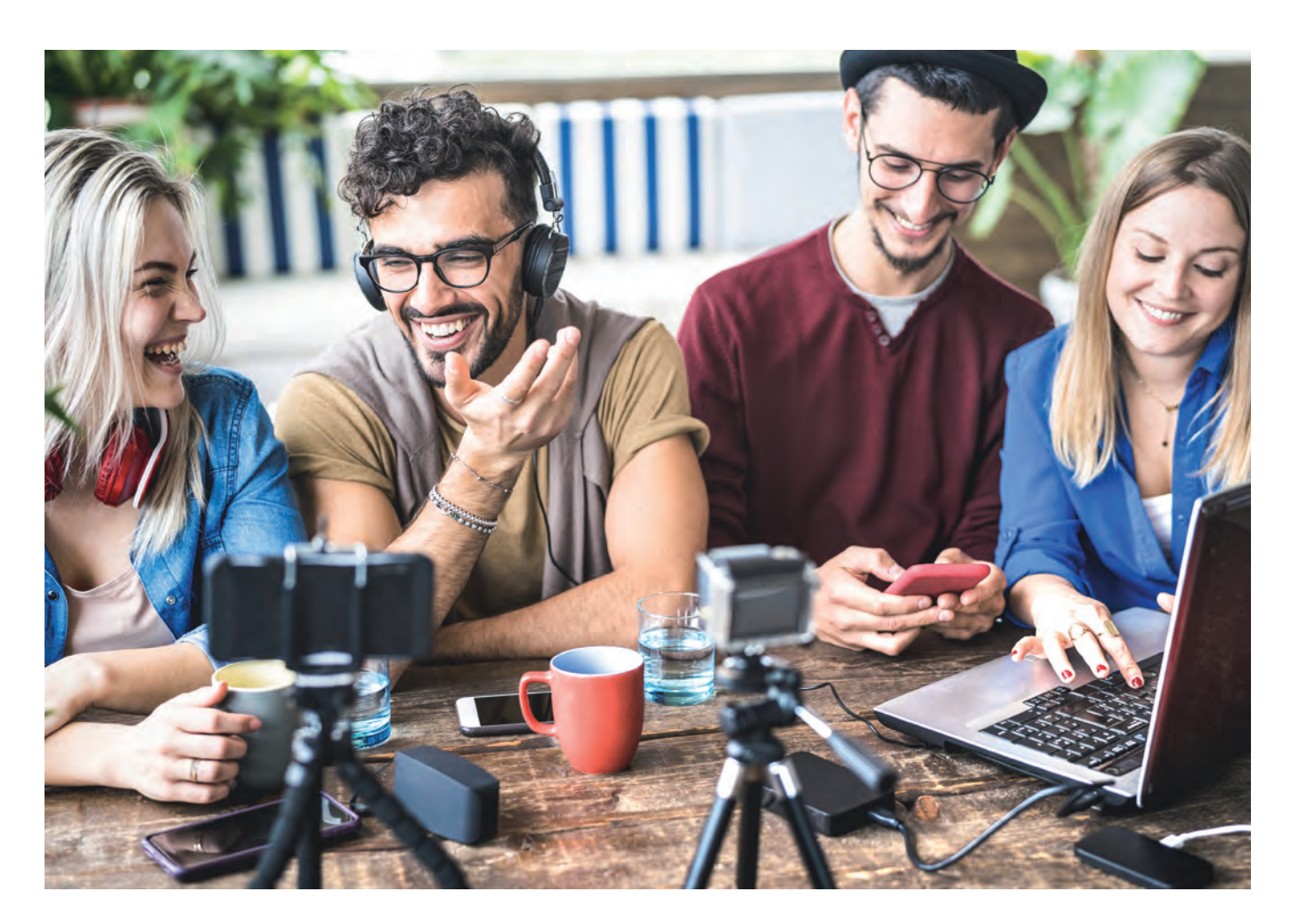

# **Video**

# **Diplomlehrgang Video und Film in 2 Semestern – Informationsabend**

#### **Dauer:**

2 Lehreinheiten

#### **Ihre Investition:**

kostenlos

## **Termine:**

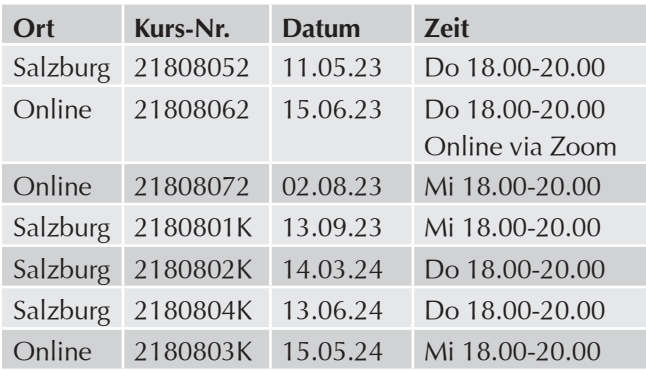

# **Diplomlehrgang Video und Film in 2 Semestern – berufsbegleitend**

**Fit für die Filmindustrie! Der Diplomlehrgang Video & Film an der Filmakademie des WIFI Salzburg bildet Teilnehmer in zwei Semestern berufsbegleitend zum Aufnahmeleiter für Video- und Filmproduktion aus!** 

Film und Video sind wichtige Elemente moderner Kunst und Informationsvermittlung. Ob Videoproduktion im Marketing, Filme für die Kinoleinwand oder Fernsehen – Filme schaffen Vertrauen und machen Eindruck.

Der Diplomlehrgang Video & Film ermöglicht die berufsbegleitende Ausbildung zum/zur Diplomierten Aufnahmeleiter\*in und eröffnet damit Karrierechancen im zukunftsträchtigen Sektor der Film- und Videoproduktion. In zwei Semestern lernen die Absolventen von Profis aus der deutschsprachigen Branche.

**Im Lehrgang vermitteln erfahrene Dozenten branchenrelevantes Know-how zu Konzeption und Produktion von Video- und Filmprojekten.** Das Wissen kann im klassischen Entertainment-Sektor sowie für das Marketing

mit Bewegtbild eingesetzt werden. Durch den kompakten Kursablauf kann der Lehrgang zum Aufnahmeleiter für Video- und Filmproduktion berufsbegleitend in nur 2 Semestern besucht werden.

In beiden Semestern am WIFI Salzburg erwerben Sie Kompetenzen in der Stoffentwicklung, Dramaturgie und Realisation von Werbefilm und Reportage, professioneller Kameraführung, Lichtsetzung, Montage, Textanimation und Auswahl von Filmmusik sowie Endfertigung und Delivery.

#### **Semester 1: Creation, Audiovisual Design & Post-Production**

Das erste Semester des Lehrgangs zum diplomierten Aufnahmeleiter ist in drei Module zu Creation, Audiovisual Design und Post-Production gegliedert:

#### **Modul Creation**

- **DE Content Development: dramaturgische Werkzeuge,** um ein Exposé oder Treatment zu schreiben
- Konzeption von Werbespots: der kreative Prozess, einen Werbespot zu schreiben
- **Dramaturgie von Werbefilmen:wie kann ich in** wenigen Sekunden die Zielgruppe fesseln

#### **Modul Audiovisual Design**

- $\blacktriangleright$  Kameraführung, Außendreh und Stdiodreh: Professionelle Bilder mit DSLR oder Cine-Kamera
- u Musikaufnahme, Filmmusik: Was kann ich mit Musik ausdrücken
- $\blacktriangleright$  Regie: Fernsehregie für Spiel- und Dokumentarfilm,

#### **Modul Post-Production**

- **Tontechnik, Sequencing, Tonschnitt, Mischung:** Professionelle Tonqualität, Gestaltungsmöglichkeiten, effizienter Workflow
- $\blacktriangleright$  Text- und Logoanimation: mit After Effects
- ▶ Post Production Workflow:Bildgestaltung, Schnittrhythmus, Erzählstruktur, Color Grading, Formatwandlung

#### **Semester 2: Production Management, Audiovisual Design, Creation & Project Fiction**

Das zweite Semester gliedert sich in vier Module zu Produktionsmanagement, Audiovisual Design, vertiefendem Fachwissen zu Creation sowie dem Project Fiction, bei dem im Team ein fiktionaler Stoff gedreht wird:

#### **Modul Production Management**

- **>** Projektentwicklung: Von der Idee zum Regiekonzept oder Storyboard
- Produktionsplanung: Drehplan und Disposition,
- **D** Produktionslehre, Medienbetriebswirtschaft und Kalkulation, Medienrecht

#### **Modul Audiovisual Design**

- u Arbeit mit Darsteller\*innen: Mit den Menschen vor der Kamera arbeiten
- $\blacktriangleright$  Fernsehtechnik: Kameras, Signalwege, Messung mit Vectorscope

#### **Modul Project Non-Fiction**

Fernseh- und Videojournalismus: Nachrichten, Magazinbeiträge, Reportagen

#### **Modul Creation**

 $\blacktriangleright$  Bildgestaltung, Lichtsetzung: Licht kreativ und ganz bewusst für Ihre Story einsetzen

#### **Modul Post-Production**

**Earbkorrektur: Color Grading mit DaVince Resolve,** 

#### **Modul Project Fiction**

- **Projekt- Dreh: Im Team einen fiktionalen Stoff** drehen
- **Projekt- Coaching: Bildschnitt und Tonschnitt**
- **D** Präsentation der Semesterprojekte

**Den Abschluss** am Ende des zweiten Semesters bildet die Präsentation der Semesterprojekte sowie das kommissionelle Fachgespräch, bei dem Sie das Diplom Video & Film sowie die Qualifikation "Aufnahmeleiter für Film und Video" erwerben.

#### **Zielgruppe:**

- $\blacktriangleright$  Kameraleute, Cutter, Videoproduzenten
- $\blacktriangleright$  Videojournalisten, Mitarbeiter von Fernsehsendern
- $\blacktriangleright$  lournalisten von Printmedien mit Online-Plattformen
- $\blacktriangleright$  Werbefachleute und Grafiker aus der klassischen Werbung
- $\blacktriangleright$  Fotografen und Pressefotografen
- $\blacktriangleright$  Webdesigner
- $\blacktriangleright$  PR-Fachleute, Influencer und weitere Berufe mit Kommunikationsfunktion
- $\blacktriangleright$  Interessierte Quereinsteiger aus anderen Berufen

#### **Voraussetzung:**

Besuch des Informationsabend

#### **Hinweis**

**Höherqualifizierung mit 2 zusätzlichen Semestern MasterlehrgangFilm, TV & Media - der FH St. Pölten! Im Anschluss an die beiden Semester an der Filmakademie des WIFI Salzburgkönnen Sie den Masterlehrgangan der FH St. Pölten absolvieren.** In den zusätzlichenzwei Semestern werden Ihnen fundierte, anwendungsorientierte Kenntnisse für eine zukunftsorientierte Film- und Fernsehproduktion vermittelt. Sie erhalten die fachlich relevanten Voraussetzungen, um Film- und TV-Projekte zu entwickeln, zu finanzieren und zu realisieren.

**Das 3. und 4. Semester wird an der FH St. Pölten absol-**

#### **viertund führt zum akademischen Abschluss Master of Arts.**

Im projektorientierten Unterricht entwickeln Sie neue Formate und arbeiten an deren Produktion, Finanzierung und Distribution. Dazu gehören auch die Planung und Konzeption der Bewegtbild-Kommunikation für große Unternehmen (Social Media und Online-Formate). Aktuelle Diskurse zum Einsatz von neuen Technologien, die Auseinandersetzung mit künftigen Mediennutzungs-Szenarien oder der Einbindung von neuen Geschäftsmodellen und eine abschließende Masterthesis sind Teil der Weiterbildung.

**Ablauf 3. und 4. Semester:** Blockunterricht, Donnerstag, Freitag, Samstag ganztägig an der FH St. Pölten

#### **Hier erfahren Sie mehr zu den Inhalten des 3. und 4. Semsters sowie zu den Zugangsvoraussetzungen:**

FH St. Pölten - Film, TV & Media - Creation and Distribution

#### **Seminarleiter:**

Für den Diplomlehrgang Video & Film setzt die Filmakademie des WIFI Salzburg auf renommierte Dozenten aus Film und Fernsehen.

**Unter der Leitung von Mag. Phil. Lothar Riedl** vermitteln die Dozenten in konkreten Aufgabenstellungen die Fähigkeit Storytelling in Bild und Ton umzusetzen.

#### **Dauer:**

248 Lehreinheiten

#### **Ihre Investition:**

EUR 5495,– einschließlich Arbeitsunterlagen

## **Termine:**

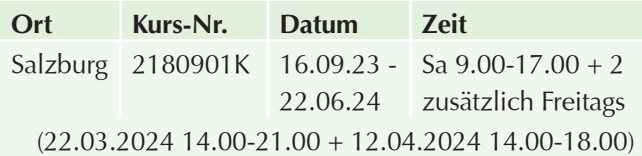

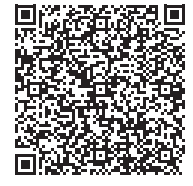

Scannen Sie den QR-Code und finden Sie alle Termine und Details online!

# **Videoschnitt mit Adobe Premiere**

## **Inhalte:**

**Sie wollen Videos schneiden, nachbearbeiten und vielleicht auch nachträglich vertonen - und wissen nicht wie?** In diesem Kurs lernen Sie eine Vielzahl professioneller Werkzeuge für die Bearbeitung von Videomaterial kennen, um effizient die nötigen Bearbeitungsschritte durchzuführen.

**Die Programme** zum Schneiden von Videos sind in der Bedienung sehr ähnlich, in diesem Workshop können Sie mit Adobe Premiere Erfahrung sammeln. Übungsmaterial von professionellen Drehs wird Ihnen zur Verfügung gestellt und Sie schneiden Videos aus Ihren eigenen Fotos und Videos.

**Das Training** umfasst nicht nur das Verstehen der technischen Aspekte der Hardware- und Software-Elemente sondern auch den Background des gesamten Editing-Prozesses, den Einsatz von Effekten, Arbeit mit mehreren Spuren übereinander, Texten, Titeln, Bild in Bild, den Tonschnitt, Musikuntermalung und das Ausspielen im gewünschten Format, um dem endgültigen Projekt seine individuelle Ästhetik zu verleihen. Sie setzen sich mit Bildgestaltung und Schnittrhythmus auseinander.

- $\blacktriangleright$  Wie stellen Sie einen eigenen Videoschnittplatz zusammen?
- u Was brauchen Sie zur Farbkorrektur und zum Erzeugen fresher Looks? Wie erzeugen Sie die optimalen Formate für YouTube, Vimeo, Facebook, Insta, eigene Websites, TV-Sender?
- $\blacktriangleright$  Wie gebe ich Videos für Smartphones und Tablets aus?
- $\blacktriangleright$  Wie für interaktive Präsentationen?
- $\blacktriangleright$  Wie kann ich Werbefilme für das Kino machen?

**Sie erarbeiten sich unter professionellem Coaching Ihre persönlichen Fertigkeiten** im Umgang mit den Software-Produkten der Adobe-Suite Premiere Pro Audition, Media Encoder und Encore, bekommen eine Einführung in die Animations-Software After Effects und erfahren viele nützliche Tipps&Tricks von Profis.

### **Zielgruppe:**

Influencer, Profis aus den Fachgebieten Werbe- und Social-Media-Gestaltung, Web-Design, Fotografie und alle, die für berufliche oder private Zwecke mehr machen wollen als nur Handy-Videos.

#### **Voraussetzung:**

Grundlegende EDV-Kenntnisse. Im Kurs arbeiten wir mit dem Betriebssystem Apple-OSX (Mac-Computer), die Bedienung der Programme selbst ist jedoch gleich wie auf Windows (PCs). **Nicht für EDV-Einsteiger!**

#### **Dauer:**

40 Lehreinheiten

### **Ihre Investition:**

EUR 1144,– einschließlich Arbeitsunterlagen

## **Termine:**

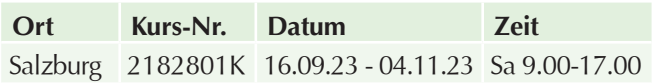

# **Videogestaltung mit Adobe After Effects – Animationen und Effekte – Grundlagen**

### **Inhalte:**

Wer denkt, dass es mit dem Abdrehen eines Videos getan ist, irrt. Denn: Nach dem Dreh ist vor dem Video. Erlernen Sie in der Postproduktion Ihren Videos mit Animationen und Effekten mit Hilfe der Software Adobe After Effects Leben einzuhauchen. In diesem Kurs lernen Sie die Grundlagen der Animation mit Adobe After Effects kennen. Anhand von spannenden Beispielen werden die Kursinhalte praxisbezogen und spielerisch vermittelt! Die professionelle Gestaltung von Videos wird zunehmend in vielen Berufen der Medienbranche verlangt. Erlernen Sie von Experten mit langjähriger Erfahrung im Bereich Videogestaltung wie Sie Ihren Videos mit Animationen und Effekten den besonderen Schliff verleihen, wie man Animationen mit Adobe After Effects erstellt, Social Media Beiträge gestaltet, oder Videos weiter nachbearbeitet:

- Grundlagen der digitalen Videobearbeitung
- $\blacktriangleright$  Installation und Konfiguration von Adobe After Effects
- u Fundierte Einführung in die Oberfläche von Adobe After Effects
- **Planung und Organisation von Projekten**
- Erstellung Masken und Ebenen
- $\blacktriangleright$  Animationsgrundlagen
- $\blacktriangleright$  Keyframes und Animationskurven
- $\blacktriangleright$  Anwendung von Effekten
- $\blacktriangleright$  Textanimation
- ▶ 2D & 3D Motion Tracking
- $\blacktriangleright$  GreenScreen Keying
- $\blacktriangleright$  Rotoskopieren
- $\blacktriangleright$  3D-Ebene
- Puppet Tool
- $\blacktriangleright$  Exportieren für die verschiedenen Medien (Online, Social Media, Youtube, Vimeo, etc.)
- $\blacktriangleright$  Tipps und Tricks
- **Department Optionaler Zusatz: Essential Graphics, Expressions,** Videohive Verwendung,
- $\blacktriangleright$  Cinema4D

Dieser Kurs ist ideal für:

- **EX Personen, die im Bereich Animation Fuß fassen** möchten
- **Dersonen, aus der Filmbranche, die ihre Kenntnisse** in der Post-Produktion im Bereich Videogestaltung erweitern wollen
- $\blacktriangleright$  Verantwortliche aus den Bereichen Werbung, Marketing, Design und Gestaltung die ihr Portfolio erweitern möchten
- **>** Personen, die Videos zukünftig selbstständig mit Animationen und Effekten ausstatten möchten
- $\triangleright$  Social Media-Beauftragte, Onlineredakteure, verantwortliche Personen für Onlinemarketing, die selbst produzierte und professionell gestaltete Videos für Marketingzwecke einsetzen wollen

### **Voraussetzung:**

Um an diesem Kurs teilzunehmen, sind folgende Voraussetzungen zu erfüllen: Gute PC- oder Mac-Anwenderkenntnisse UND Grundlegende Kenntnisse von Adobe Premiere Pro, Adobe Illustrator oder Adobe Photoshop Installierte Software (Testversion möglich)

## **Hinweis:**

Eine aktive Teilnahme am Kurs ist ausschlaggebend für Ihren Lernerfolg!

### **Dauer:**

32 Lehreinheiten

### **Ihre Investition:**

EUR 775,– einschließlich Arbeitsunterlagen

## **Termine:**

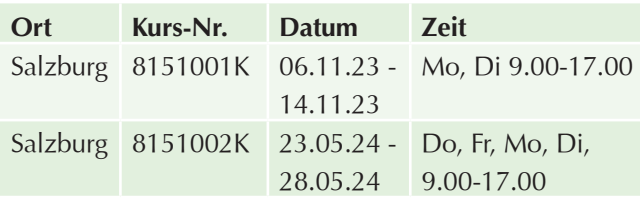

# **Social Media Content Creator für Foto, Film & Video**

Als Content Creator für Foto, Film und Video erstellen Sie Inhalte für die Video-Marketing-Kanäle eines Unternehmens. Erlernen Sie, wie erfolgreiche Web-Videos und hochwertige Smartphone-Fotos gemacht werden. Erkennen Sie, welche Trends bei einer Aufmerksamkeitsspanne von durchschnittlich drei Sekunden funktionieren, was einen guten Clip ausmacht und wie ein Bild zum Eyecatcher wird.

## **Inhalte:**

- **Einführung in den Bereich Bewegtbild**
- u Welche Möglichkeiten habe ich bei Video und Film?
- $\blacktriangleright$  Welche Trends gibt es aktuelle im im Social Media Bereich?
- $\blacktriangleright$  Welche Videobeispiele funktionieren im Social-Media-Kanal?
- $\blacktriangleright$  Technik für das Smartphone Was gibt es und wie setze ich diese ein?
- $\blacktriangleright$  Interviewtechniken
- Filmen und fotografieren mit dem Smartphone und nützliche Apps und Tricks
- ▶ Videobearbeitung per App und Grundlagen für den Schnitt
- $\blacktriangleright$  Timeline
- $\blacktriangleright$  Technik ausprobiert und gemeinsam kurze Filme für den Social Media Bereich erstellen

Erfahren Sie alles über die richtige Zusatztechnik für das Smartphone, um nicht nur gute Bilder, sondern auch guten Ton zu liefern. Fotobearbeitung war noch nie so effizient: Lernen Sie die Apps kennen, die den Alltag als Social Media Content Creator erleichtern und bereichern. Inklusive Technik-Probe und Praxisübungen!

### **Hinweis:**

Tag 1 und Tag 2 finden als Webinar statt. Tag 3 findet als Präsenztraining am WIFI Salzburg statt.!

#### **Dauer:**

12,5 Lehreinheiten

#### **Ihre Investition:**

EUR 625,– einschließlich Arbeitsunterlagen

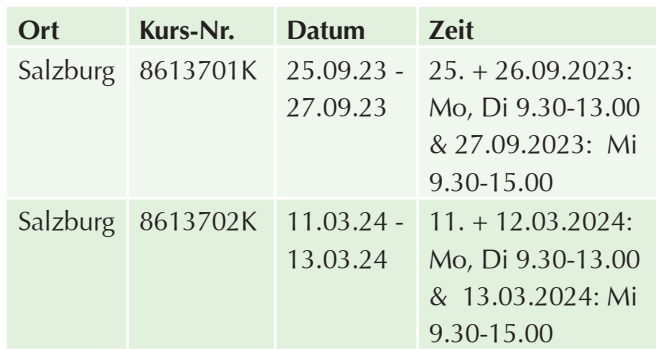
# **Vorbereitungskurse LAP IT**

# **VBK auf die LAP IT-System-/ Betriebstechnik – Praxis**

# **Inhalte:**

Sie werden Sie optimal auf die praktische Lehrabschlussprüfung IT-System-/Betriebstechnik vorbereitet:

### **Rhetorik und Kommunikation**

- $\blacktriangleright$  Verhalten bei der Prüfung
- **Umgang mit Prüfungsstress**
- $\blacktriangleright$  Erklärung der wichtigsten Themen

# **Aufarbeiten des Prüfungsstoffes anhand von Fallbeispielen Hardware**

- $\blacktriangleright$  Aufbau eines Computers
- **Installation und Konfiguration von Server- und** Clientbetriebssystemen
- $\blacktriangleright$  Netzwerkanalyse und Aufschaltung einer Netzwerkdose in Verbindung mit einem Patchfeld
- Grundlagen der Computer-, Elektro- und Netzwerktechnik

Durch die gezielte Vorbereitung wird der Nervosität der Lehrlinge entgegengewirkt, sodass der Lehrling während der Prüfung sein volles Potential nutzen kann.

# **Zielgruppe:**

Lehrlinge im 3. Lehrjahr, die sich auf die praktische Lehrabschlussprüfung vorbereiten möchten.

### **Hinweis:**

Termine werden in Abstimmung mit der Lehrabschlussprüfung immer aktuell geplant.

### **Dauer:**

8 Lehreinheiten

### **Ihre Investition:**

EUR 195,– einschließlich Arbeitsunterlagen

# **VBK auf die LAP Applikationsentwicklung – Coding – Praxis**

### **Inhalte:**

Die Lehrlinge werden in diesem Vorbereitungskurs auf die Lehrabschlussprüfung der Applikationsentwicklung - Coding vorbereitet:

- ▶ Vorbereitung auf den praktischen Teil der LAP
- Kennenlernen der notwendigen Software und Techniken am Beispiel ähnlicher Aufgaben
- Datenbankdesign, PHP, MySQL, HTML

Durch die gezielte Vorbereitung wird der Nervosität der Lehrlinge entgegengewirkt und der Lehrling kann während der Prüfung sein volles Potential nutzen.

# **Zielgruppe:**

Lehrlinge, die sich auf die praktische Lehrabschlussprüfung vorbereiten möchten.

## **Hinweis:**

Termine werden in Abstimmung mit der Lehrabschlussprüfung immer aktuell geplant.

### **Dauer:**

4 Lehreinheiten

# **Ihre Investition:**

EUR 175,– einschließlich Arbeitsunterlagen

# **Vorbereitungskurs auf die Lehrabschlussprüfung Medienfachmann/Medienfachfrau – Praxis**

# **Inhalte:**

Die Lehrlinge werden in diesem Vorbereitungskurs auf die Lehrabschlussprüfung der Medienfachmann/Medienfrau vorbereitet:

- **Verhalten bei der Prüfung**
- Umgang mit Prüfungsstress
- $\blacktriangleright$  Erklärung der wichtigsten Themen
- Sicherheit im Umgang mit den Programmen und dem Betriebssystem
- $\blacktriangleright$  Drucksorten
- $\blacktriangleright$  Audiovisuelle Medien
- $\blacktriangleright$  Webdesign
- $\blacktriangleright$  Projektmanagement

Durch die gezielte Vorbereitung wird der Nervosität der Lehrlinge entgegengewirkt, sodass der Lehrling während der Prüfung sein volles Potential nutzen kann.

### **Zielgruppe:**

Lehrlinge im 3. Lehrjahr, die sich auf die praktische Lehrabschlussprüfung vorbereiten möchten.

### **Dauer:**

8 Lehreinheiten

# **Ihre Investition:**

EUR 210,– einschließlich Arbeitsunterlagen

# **Allgemeine Geschäftsbedingungen**

### **Rasche Anmeldung sichert Ihren Kursplatz.**

Um die Effizienz der WIFI-Veranstaltungen zu gewährleisten, ist die Teilnehmer:innenzahl begrenzt. Die Anmeldungen werden nach dem Datum des Einlangens gereiht. Sichern Sie sich durch frühzeitige Anmeldung Ihren Kursplatz!

### **Der Teilnahmebeitrag**

Teilnahmebeiträge und Prüfungsbeiträge enthalten keine Umsatzsteuer, weil die Wirtschaftskammer als Körperschaft öffentlichen Rechts nicht unter den Begriff "Unternehmer" im Sinne des Umsatzsteuergesetzes 1994 fällt. Zahlen Sie den Teilnahme- bzw. Prüfungsbeitrag jeweils vor Veranstaltungsbeginn ein. Bei Seminaren, die in einem Seminarhotel stattfinden, sind die Aufenthaltskosten nicht im Teilnahmebeitrag enthalten.

### **Stornobedingungen**

Stornierungen werden vom WIFI grundsätzlich nur schriftlich entgegengenommen. Die Teilnahme an einer Veranstaltung kann, sofern in der Einladung nicht anders angegeben, bis zu 14 Tagen vor Kursbeginn kostenlos storniert werden. Bei nicht rechtzeitiger Stornierung wird eine Stornogebühr von 50 % des Teilnahmebeitrags verrechnet. Bei Stornierungen am Tag des Veranstaltungsbeginns bzw. nach Beginn der Veranstaltung wird der komplette Veranstaltungsbeitrag fällig. Die Nominierung einer Ersatzteilnehmerin/eines Ersatzteilnehmers ist möglich, diese/r muss jedoch den Teilnahmevoraussetzungen entsprechen. Der/Die ursprüngliche Teilnehmer:in bleibt jedoch für die Kurskosten haftbar.

#### **Rücktrittsrecht von der Kursanmeldung im Sinne des Fernabsatzgesetzes – Widerrufsrecht für Privatkunden**

Sie haben das Recht, binnen vierzehn Tagen ohne Angabe von Gründen diesen Vertrag zu widerrufen. Die Widerrufsfrist beträgt vierzehn Tage ab dem Tag des Vertragsabschlusses. Um Ihr Widerrufsrecht auszuüben, müssen Sie uns, WIFI der Wirtschaftskammer Salzburg, Anschrift: Julius-Raab-Platz 2, 5027 Salzburg, Tel. 0662 8888-411, Fax 0662 8888 600, E-Mail-Adresse: info@wifisalzburg.at, mittels einer eindeutigen Erklärung (z.B. ein mit der Post versandter Brief, Telefax oder E-Mail) über Ihren Entschluss, diesen Vertrag zu widerrufen, informieren. Sie können das Muster-Widerrufsformular auf unserer Webseite (wifisalzburg.at/widerruf) verwenden und übermitteln. Zur Wahrung der Widerrufsfrist reicht es aus, dass Sie die Mitteilung über die Ausübung des Widerrufsrechts vor Ablauf der Widerrufsfrist absenden.

#### **Kein Widerrufsrecht bei Direktbuchung von eLearning-Kursen:**

Bei unseren E-Learning Kursen handelt es sich um sogenannte Lieferungen rein digitaler Inhalte. Die Kurse sind auf keinem körperlichen Datenträger gespeichert. Da bereits nachdem wir Ihnen eine Bestätigung über den Vertragsabschluss zur Verfügung gestellt haben, mit Ihrer ausdrücklichen Zustimmung der Zugang zu den Kursen vor Ablauf der 14 tägigen Rücktrittsfrist des § 11 FAGG ermöglicht wird, steht Ihnen für unsere E-Learning Kurse kein Rücktrittsrecht zu.

### **Folgen des Widerrufs**

Wenn Sie diesen Vertrag widerrufen, haben wir Ihnen alle Zahlungen, die wir von Ihnen erhalten haben, unverzüglich und spätestens binnen vierzehn Tagen ab dem Tag zurückzuzahlen, an dem die Mitteilung über Ihren Widerruf dieses Vertrags bei uns eingegangen ist. Für diese Rückzahlung verwenden wir dasselbe Zahlungsmittel, das Sie bei der ursprünglichen Transaktion eingesetzt haben, es sei denn, mit Ihnen wurde ausdrücklich etwas anderes vereinbart. Haben Sie verlangt, dass die Dienstleistungen während der Widerrufsfrist beginnen sollen, so haben Sie uns einen angemessenen Betrag zu zahlen, der dem Anteil der bis zu dem Zeitpunkt, zu dem Sie uns von der Ausübung des Widerrufsrechts hinsichtlich dieses Vertrags unterrichten, bereits erbrachten Dienstleistungen im Vergleich zum Gesamtumfang der im Vertrag vorgesehenen Dienstleistungen entspricht.

### **Rücktritt vom Ausbildungsvertrag**

Das WIFI behält sich vor, bei Vorliegen wesentlicher Gründe, die zur Unzumutbarkeit der weiteren Teilnahme gegenüber anderen Teilnehmer:innen, Vortragenden oder Mitarbeiter:innen des WIFI führen, Teilnehmer:innen vom Veranstaltungsbesuch auszuschließen. Der bereits eingezahlte Kursbeitrag wird aliquot zurückgezahlt.

### **Die Arbeitsunterlagen**

In den Seminar- und Kursbeiträgen sind grundsätzlich die Arbeitsunterlagen inkludiert, falls nicht ausdrücklich etwas anderes bekannt gegeben wird. Ein gesonderter Kauf von Lernmaterial im WIFI ist nicht möglich.

### **Die Teilnahmebestätigung**

Sie erhalten eine Teilnahmebestätigung, wenn Sie mindestens 75 % der Veranstaltung besucht und den Kursbeitrag eingezahlt haben.

### **Duplikate von Zeugnissen und Ausweisen**

Zeugnisse und Ausweise können auch für zurückliegende Jahre als Duplikat angefordert werden. Die Duplikatsgebühr beträgt € 50,–.

### **Änderungen im Veranstaltungsprogramm:**

Viele WIFI-Veranstaltungen werden über längere Zeiträume geplant. Aus organisatorischen Gründen kommt es im Lauf dieser Zeit manchmal zu Programmänderungen. Ebenso ist es möglich, dass die Mindestteilnehmerzahl einer Veranstaltung nicht erreicht wird und diese daher nicht zu Stande kommt. Das WIFI muss sich daher Änderungen von Kurstagen, Beginnzeiten, Terminen, Veranstaltungsorten, Trainern/Trainerinnen, Umstellungen des Stundenplanes bei Lehrgängen sowie eventuelle Veranstaltungsabsagen vorbehalten. Sollten öffentlich-rechtliche Regelungen bestehen, die die Durchführung der Veranstaltungen in der zum Anmeldezeitpunkt vorgesehenen Form unmöglich machen (zB aufgrund von Epidemien), behalten wir uns das Recht vor, die Veranstaltung abzusagen oder die Veranstaltungsform zu ändern (z.B. Online statt Präsenz). Sollte dies bei einer von Ihnen gebuchten Veranstaltung der Fall sein, werden wir Sie rechtzeitig und in geeigneter Weise verständigen. Es können daraus jedenfalls – soweit gesetzlich

möglich (dh mit Ausnahme von Vorsatz oder krass grober Fahrlässigkeit) – keine Ersatzansprüche für entstandene Aufwendungen oder sonstige Ansprüche dem WIFI gegenüber abgeleitet werden. Das WIFI kann keine Gewähr bei Druck- bzw. Schreibfehlern in seinen Publikationen und Internetseiten übernehmen.

### **Lehreinheit (LE)**

Die Dauer der Veranstaltung ist auf wifisalzburg. at in "(Stunden) Kursdauer" angegeben. Prinzipiell gliedert sich eine Stunde bzw. eine Lehreinheit in 50 Minuten Unterricht und 10 Minuten Pause. Ausnahmen (1 LE/1 Stunde = 45 Minuten): Werkmeister, Sprachen, Universitätslehrgänge.

### **Veranstaltungsabsage**

Muss eine Veranstaltung aus organisatorischen Gründen abgesagt werden, erfolgt eine abzugsfreie Rückerstattung von bereits eingezahlten Veranstaltungsbeiträgen. Ein weitergehender Schadensersatzanspruch ist ausgeschlossen, z.B. Fahrtkosten, Verdienstentgang etc. Bei einem Ausfall einer Veranstaltung besteht kein Anspruch auf (Ersatz-) Durchführung der Veranstaltung.

### **Datenschutz**

Alle persönlichen Angaben der Teilnehmer:innen werden vertraulich behandelt. Mit der Übermittlung der Daten willigen die Teilnehmer:innen bzw. Interessent:innen ein, dass personenbezogene Daten (Vor- und Nachname, Titel, Geburtsdatum, SVNR, Geburtsort, Firmenname, Firmenadresse, Telefonnummern, E-Mail-Adressen, Zusendeadresse oder Privatadresse), die elektronisch, telefonisch, mündlich, per Fax oder schriftlich übermittelt werden, gespeichert und für die Auftragsabwicklung, Übermittlung von Informationen und zur Qualitätssicherung verwendet werden dürfen. Dies schließt auch den Versand des E-Mail-Newsletters durch uns oder von uns beauftragte Partnerfirmen an die bekannt gegebene(n) E-Mail-Adresse(n) mit ein. Ihre Daten können zur Qualitätssicherung und Abwicklung von Förderungen an Dritte weitergegeben werden. Bei Vorbereitungslehrgängen zur Befähigungsprüfung bzw. Meisterprüfung willigen die Teilnehmer:innen ein, dass personenbezogene Daten (Vor- und Nachname, Titel, SVNR, Geburtsdatum, Geburtsort, Adresse, Telefonnummern, E-Mail-Adressen) zwecks nachfolgender Prüfung an die Meisterprüfungsstelle der Wirtschaftskammer übermittelt werden dürfen. Sollten sich die persönlichen Daten der Teilnehmer:innen geändert haben oder diese keine weiteren Zusendungen von uns erhalten wollen, bitten wir um Bekanntgabe (schriftlich an WIFI der Wirtschaftskammer Salzburg, Julius-Raab-Platz 2, 5027 Salzburg, per Fax an 0662/8888-600 oder telefonisch unter 0662/8888-411). Ebenso stimmt der Kunde einer elektronischen Verarbeitung und Übermittlung seiner bekanntgegebenen Daten zum Zwecke der Bonitätsprüfung im Sinne des geltenden Datenschutzgesetzes ausdrücklich zu.

### Gerichtsstand ist Salzburg.

Es gilt österreichisches Recht. Die aktuell gültigen AGBs finden Sie im Internet auf wifisalzburg.at/agb. Letzte Änderung: Mai 2023

### **Barrierefreiheit:**

Wenn Sie Barrierefreiheit benötigen, ersuchen wir Sie, uns dies bitte vorab mitzuteilen (5 Wochen), sodass wir Sie optimal unterstützen können.

# **WIFI Weiterbildungsangebot 2023/2024**

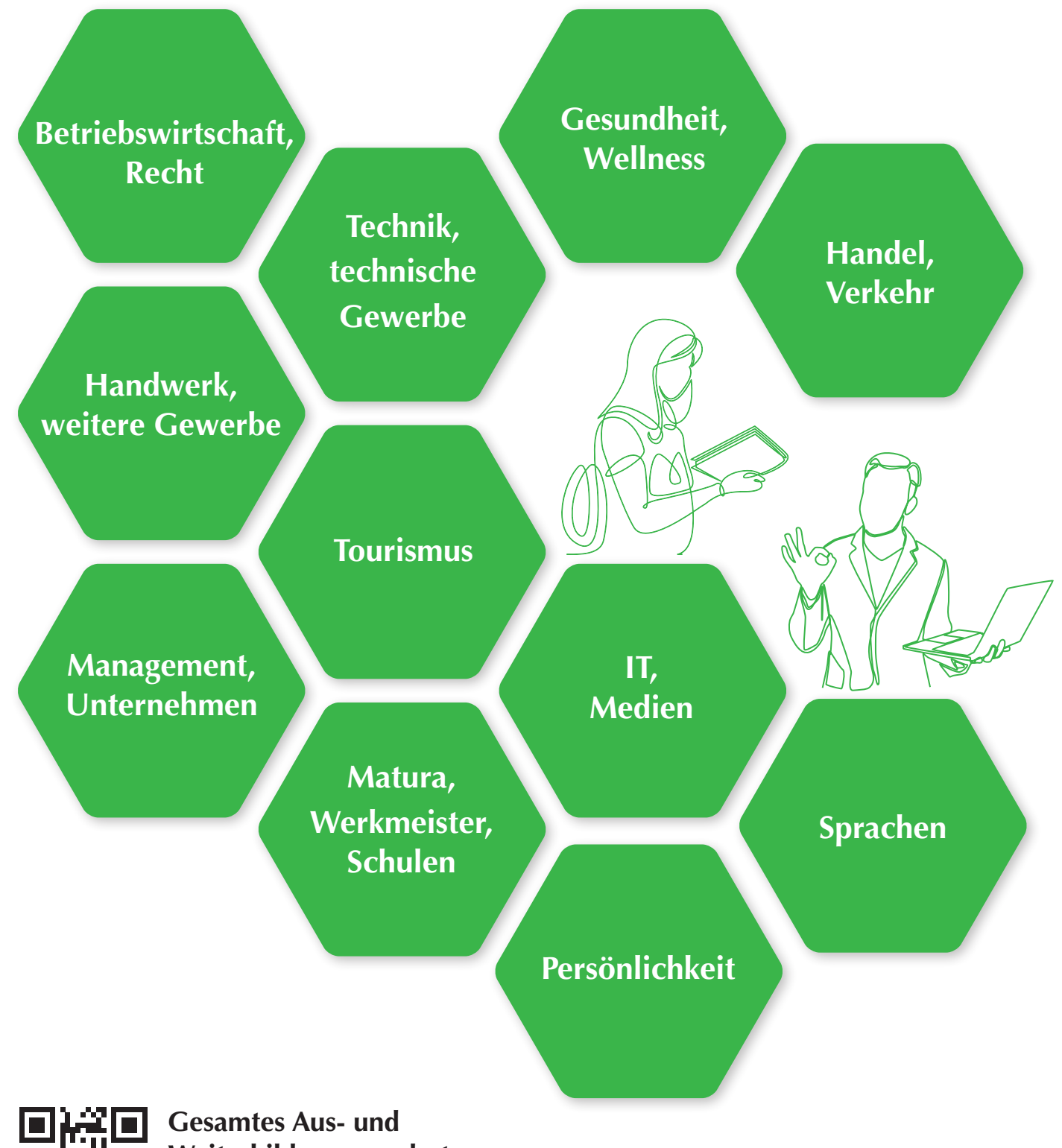

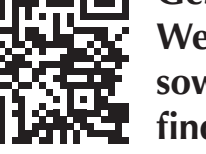

**Weiterbildungsangebot sowie weitere Themenfolder finden Sie auf wifisalzburg.at**

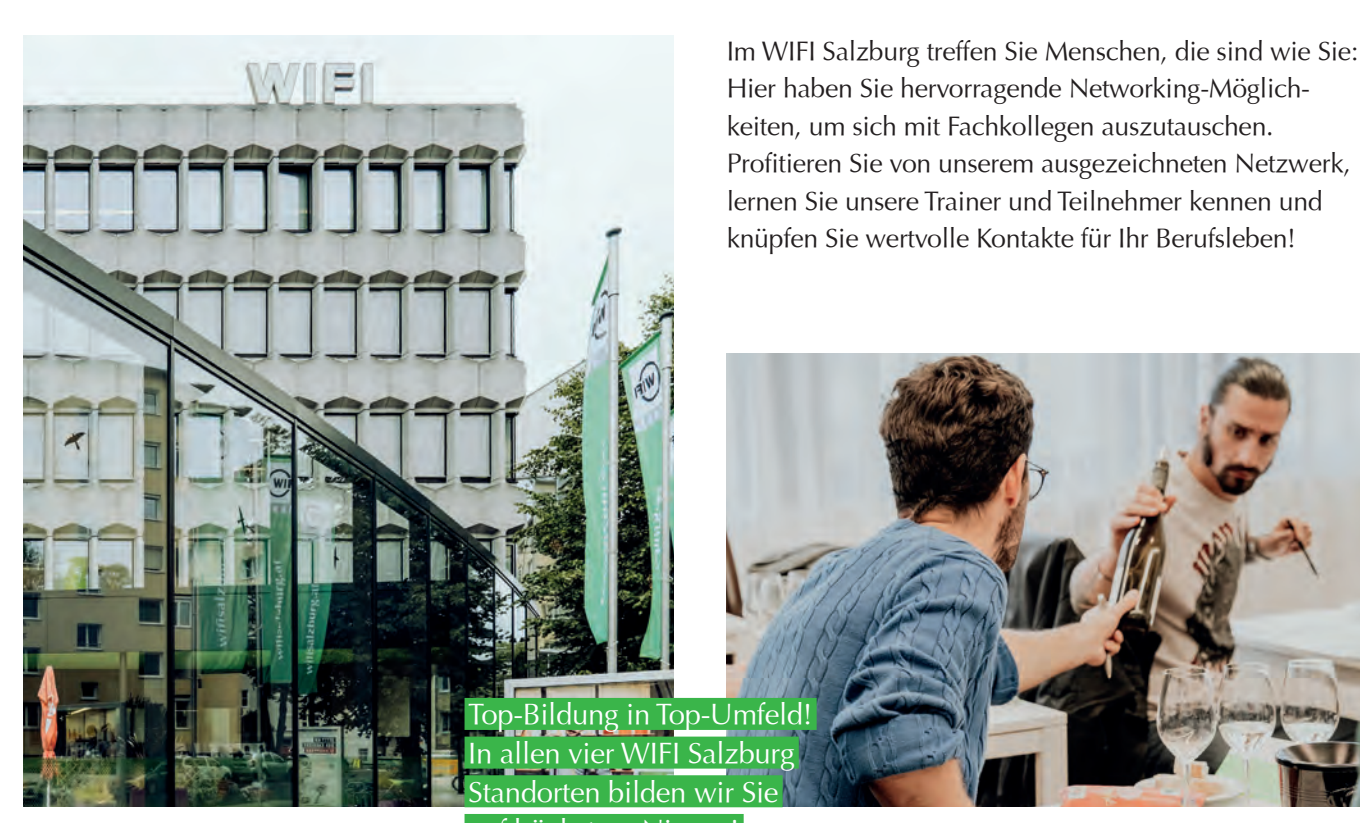

auf höchstem Niveau!

# **Modernes Umfeld**

Bei uns sind Sie keine Nummer, sondern gehören Finfo@wifisalzburg.at zu uns. Ihre Erfahrungen und Skills sind für uns von hohem Wert. Wir fördern den Austausch der Teilnehmer untereinander, um den individuellen Lernwert maximal zu steigern.

An vier top-modernen Standorten wird im WIFI Salzburg aktuellstes Wissen vermittelt.

# **WIFI SALZBURG**

Julius-Raab-Platz 2 5027 Salzburg

T 0 662 8888-411, 412, 413

# **WIFI SALZBURG PINZGAU**

Schulstraße 14 5700 Zell am See

T 0 6542 72440 E pinzgau@wifisalzburg.at

# **Lebendig & nachhaltig**

Gemeinsam mit Univ.-Prof. Dr. Rolf Arnold von der TU Kaiserslautern, einem der international führenden Experten für Berufs- und Erwachsenenpädagogik, haben wir uns mit diesem Thema intensiv auseinandergesetzt. Nach mehreren wissenschaftlich begleiteten Workshops, internen Strategiemeetings und dem laufenden Erfahrungsaustausch mit Trainerinnen und Trainern wurde es "geboren": das WIFI-Lernmodell LENA.

Es handelt sich dabei um ein neues Lernverständnis: Wir rücken die Lernenden, ihre Lernprozesse und vor allem die Stärkung ihrer Selbstlernkompetenz in den Mittelpunkt. Denn genau diese Lernkompetenz, also die Fähigkeit, sich laufend selbst neues Wissen und neue Fähigkeiten aneignen zu können, ist in der Wirtschaftswelt eine Schlüsselqualifikation. Gemeinsam besser lernen nach dem

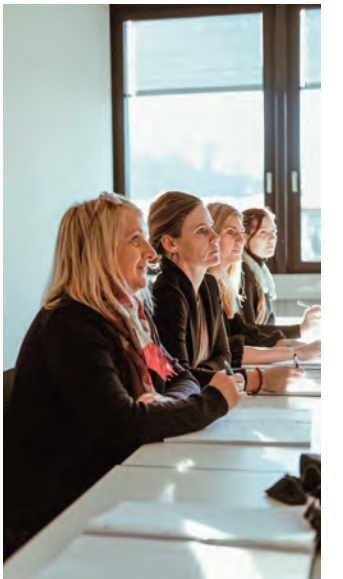

Die moderne Ausstattung in den WIFIs im Bundesland Salzburg und dazu viel offener Raum sind die idealen Voraussetzungen, um zu lernen, kreativ und motorisch zu arbeiten, neue Ideen zu entwickeln und gemeinsam Projekte umzusetzen. Unsere 1.700 Trainerinnen und Trainer aus den verschiedensten Fachbereichen unterstützen Sie dabei.

WIFI-Lernmodell "LENA".

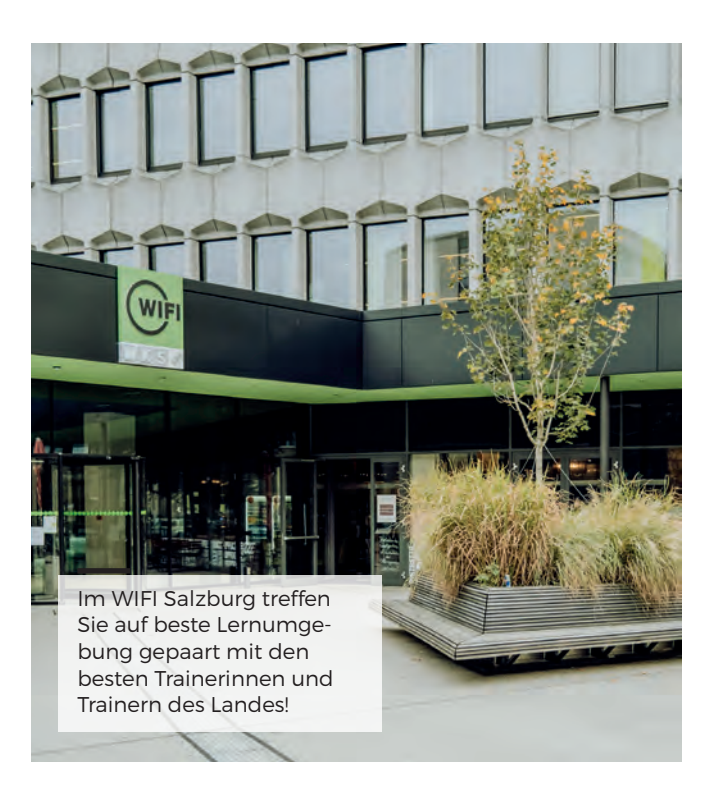

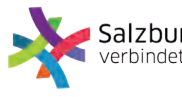

Salzburg Verkehr<sup>®</sup> verbindet

Kostenlos: Mit Ihrer Kursbestätigung können Sie die Verkehrsmittel in der Stadt Salzburg (Kernzone) kostenlos nutzen.

# **WIFI SALZBURG PONGAU**

Premweg 4 5600 St. Johann

T 0 6412 4343-0 E pongau@wifisalzburg.at

# **WIFI SALZBURG LUNGAU**

Friedhofstraße 6 5580 Tamsweg

T 0 6474 2253 E lungau@wifisalzburg.at

# **Unsere Fördertipps**

Im Land Salzburg werden berufsorientierte Weiterbildungen oder Ausbildungen gefördert, in welchen Qualifikationen vermittelt werden, die entweder unmittelbar im Berufsleben angewendet werden können oder die Voraussetzung für eine angestrebte berufliche Veränderung (Umschulung) sind.

# Förderungen für Privatzahler

## **BILDUNGSSCHECK DES LANDES SALZBURG**

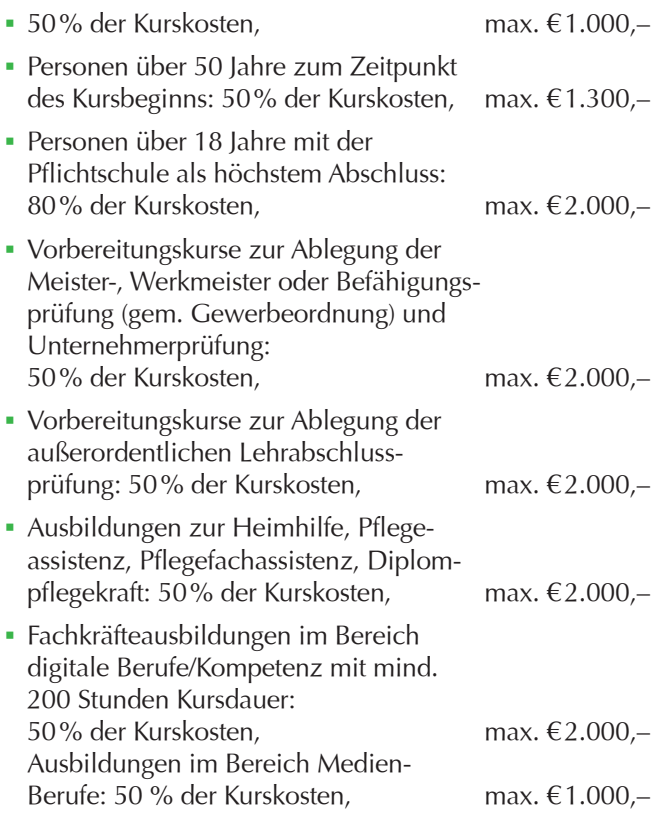

Kurskosten von weniger als €200,– werden nicht gefördert. Detailinformationen unter wifisalzburg.at/foerderungen

## **FÖRDERUNG FÜR MEISTER- UND BEFÄHIGUNGSPRÜFUNGEN**

- § Prüfungsgebühr: Der Zuschuss des Landes beträgt bis zu 100% der vom Prüfungswerber gemäß der Allgemeinen Prüfungsordnung bezahlten Prüfungsgebühren. Die Auszahlung erfolgt erst nach positiver Ablegung aller Teilprüfungen der Meister- bzw. Befähigungsprüfung.
- § Vorbereitungskurse zur Ablegung der Meister-, Werkmeister- oder Befähigungsprüfung (gem. Gewerbeordnung) und Unternehmerprüfung: 50 % der Kurskosten, max. €2.000,–

# **STEUERVORTEILE DURCH WEITERBILDUNG**

Aufwendungen für Bildungsmaßnahmen sind als Werbungskosten abzugsfähig, wenn sie Kosten für Fortbildung, Ausbildung im verwandten Beruf oder eine umfassende Umschulung darstellen. Infos erhalten Sie bei Ihrem Finanzamt oder Steuerberater. https://www.bmf.gv.at

### **AUSBILDUNG FINANZIEREN MIT BILDUNGSKREDIT**

Bildungsdarlehen einer Bank ermöglichen die Finanzierung angestrebter Höherqualifikationen. Ein Bildungsdarlehen deckt die Kosten ab, die im Zusammenhang mit der Aus- und Weiterbildung auftreten können.

# **ZINSENLOSE TEILZAHLUNG**

Zahlen Sie in Raten, ganz ohne Mehrkosten. Voraussetzung:

Der Kurs dauert länger als 2 Monate und die letzte Rate wird spätestens vor Kursende bezahlt.

Rufen Sie uns an: T 0662 8888-411 | wifisalzburg.at

# Leistungen des Arbeitsmarktservice (AMS)

## **AUS- UND WEITERBILDUNGSBEIHILFEN**

Wenn Sie arbeitslos sind und einen Kurs besuchen wollen, dann unterstützt Sie das Arbeitsmarktservice bei Erfüllung der entsprechenden Voraussetzungen in dieser Zeit mit Ausund Weiterbildungsbeihilfen.

## **WEITERBILDUNGSGELD**

Wenn Sie mit Ihrer Arbeitgeberin, Ihrem Arbeitgeber eine gesetzliche Bildungskarenz oder Freistellung gegen Entfall der Bezüge vereinbaren, erhalten Sie vom Arbeitsmarktservice bei Erfüllung der entsprechenden Voraussetzungen Weiterbildungsgeld.

# **BILDUNGSTEILZEITGELD**

Wenn Sie mit Ihrer Arbeitgeberin, Ihrem Arbeitgeber eine Bildungsteilzeit vereinbaren, erhalten Sie vom Arbeitsmarktservice bei Erfüllung der entsprechenden Voraussetzungen Bildungsteilzeitgeld.

Details erfahren Sie beim Arbeitsmarktservice Salzburg,

T 0662 8883-0 | www.ams.at/salzburg

# Förderungen für Lehrlinge

### **LEHRSTELLENFÖRDERUNG: VORBEREITUNGSKURSE AUF DIE LEHRABSCHLUSSPRÜFUNG**

Unterstützt wird die Teilnahme von Lehrlingen im letzten Jahr der Lehrzeit oder von Personen, deren Lehrzeitende max. 36 Monate zurückliegt. Der Bund übernimmt 100% der Kurskosten (inkl. allfälliger USt.) pro Teilnahme.

Detailinfos und Auskünfte über die Förderbarkeit von Kursen erhalten Sie bei der Lehrlingsstelle der Wirtschaftskammer Salzburg, Werner Fuchs, T 0662 8888-391, E wfuchs@ wks.at.

Den Förderantrag finden Sie im Internet unter www.lehre-foerdern.at

### Förderungen für Unternehmen

### **BILDUNGSSCHECK DES LANDES SALZBURG**

Selbstständig Erwerbstätige: Personen (u.a. auch AsylwerberInnen und PensionistInnen), die eine selbstständige Erwerbstätigkeit ausüben und der Pflichtversicherung unterliegen.

### **QUALIFIZIERUNGSFÖRDERUNG FÜR BESCHÄFTIGTE**

Das Arbeitsmarktservice (AMS) fördert Weiterbildungen von gering qualifizierten und älteren Arbeitskräften mit dem Ziel, die Fähigkeiten der Arbeitskräfte zu verbessern und so deren Arbeitsplätze zu sichern und deren Einkommen zu erhöhen.

### **Welche Zielgruppen sind förderbar?**

- Arbeitskräfte, die höchstens die Pflichtschule abgeschlossen haben
- weibliche Arbeitskräfte, die eine Lehre oder eine berufsbildende mittlere Schule abgeschlossen haben
- § Arbeitskräfte, die das 45. Lebensjahr vollendet und eine höhere Ausbildung als Pflichtschule haben

### **Welche Voraussetzungen müssen erfüllt sein?**

- § Das Arbeitsverhältnis ist vollversicherungspflichtig oder karenziert.
- Die Weiterbildung ist arbeitsmarktrelevant und überbetrieblich verwertbar.
- Die Weiterbildung verfolgt ein oder mehrere vorgegebene Ziele.
- Die Weiterbildung dauert mindestens 16 Stunden.
- § Die Weiterbildung wurde zwischen Ihnen und Ihrer Arbeitskraft vereinbart.
- Sie legen dem Abeitsmarktservice als Teil des Antrags – ein Angebot des Kursveranstalters oder eine Kopie aus dem Kurskatalog vor.
- § Sie stellen Ihren vollständigen Antrag spätestens 1 Woche vor Beginn der Weiterbildung.

Nähere Informationen erhalten Sie unter **www.ams.at**

# **LEHRSTELLENFÖRDERUNG: ZWISCHEN- UND ÜBERBETRIEBLICHE AUSBILDUNGSMASSNAHMEN**

#### **Gefördert werden**

- § Ausbildungsverbundmaßnahmen im Rahmen des Berufsbildes
- Zusatzausbildungen über das Berufsbild hinaus im Ausmaß von 75% der Kosten bis zu einer Gesamthöhe von €3.000,– pro Lehrling über die gesamte Lehrzeitdauer: Maximal €20.000,– pro Kalenderjahr und Lehrbetrieb.
- Lehre mit Matura ohne Verlängerung der Lehrzeit unter Anrechnung auf die Arbeitszeit, Abgeltung der kollektivvertraglichen Bruttolehrlingsentschädigung im Ausmaß der Kurszeiten.

### **Zusätzlich können pro Lehrling**

• Vorbereitungskurse auf die Lehrabschlussprüfung bis 75% der Kurskosten bis zu einer Gesamthöhe von €500,– pro Lehrling gefördert werden. Maximal € 5.000,– pro Kalenderjahr und Lehrbetrieb.

### **LEHRSTELLENFÖRDERUNG: MASSNAHMEN FÜR LEHRLINGE MIT LERNSCHWIERIGKEITEN**

### **Gefördert werden Kosten bei**

- § zusätzlichem Berufsschulunterricht auf Grund der Wiederholung einer Berufsschulklasse
- Vorbereitungskurse auf Nachprüfungen in der Berufsschule oder auf die theoretische Lehrabschlussprüfung
- § Nachhilfekurse auf Pflichtschulniveau in den Bereichen Deutsch, Mathematik oder lebende Fremdsprache
- § Förderung von Kosten, die durch zusätzlichen Besuch von Berufsschulstufen bei Lehrzeitanrechnungen, verkürzter Lehrzeit oder Versäumen einer Berufsschulstufe durch Lehrplatzwechsel entstehen.

Die Förderung beträgt 100 % der Kurskosten, maximal €3.000,– pro Lehrling über die gesamte Lehrzeitdauer. Bei Wiederholung und zusätzlichem Besuch der Berufsschule wird die Bruttolehrlingsentschädigung während der Zeit des zusätzlichen Berufsschulunterrichts abgegolten.

### **LEHRSTELLENFÖRDERUNG: WEITERBILDUNG DER AUSBILDER/INNEN**

Die Förderhöhe beträgt 75% der Kurskosten und maximal €2.000,– pro Ausbilder (Voraussetzung = Ausbilderqualifikation) und Kalenderjahr. Gefördert werden Weiterbildungsmaßnahmen mit Bezug zur Ausbilderqualifikation (z.B. Persönlichkeitsbildung). Nicht gefördert werden fachliche Weiterbildungen.

Informationen erhalten Sie unter www.lehre-foerdern.at

### **STEUERVORTEILE DURCH WEITERBILDUNG**

Weiterbildungskosten sind als Betriebsausgaben von der Steuer absetzbar. Dabei handelt es sich um Aufwendungen, die durch berufliche Fortbildung entstanden sind, wie zum Beispiel Kurs- und Seminarkosten, Kosten für Lehrbehelfe und auch Fahr- und Nächtigungskosten (hierfür gilt jedoch eine Obergrenze).

Können diese Aufwendungen nachgewiesen werden (mittels Vorlage einer Rechnung), so dürfen sie Unternehmer als Betriebsausgaben absetzen.

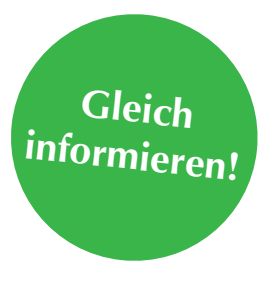

WIFI Salzburg Julius-Raab-Platz 2 5027 Salzburg

**T** +43 662 8888-411 **W** wifisalzburg.at

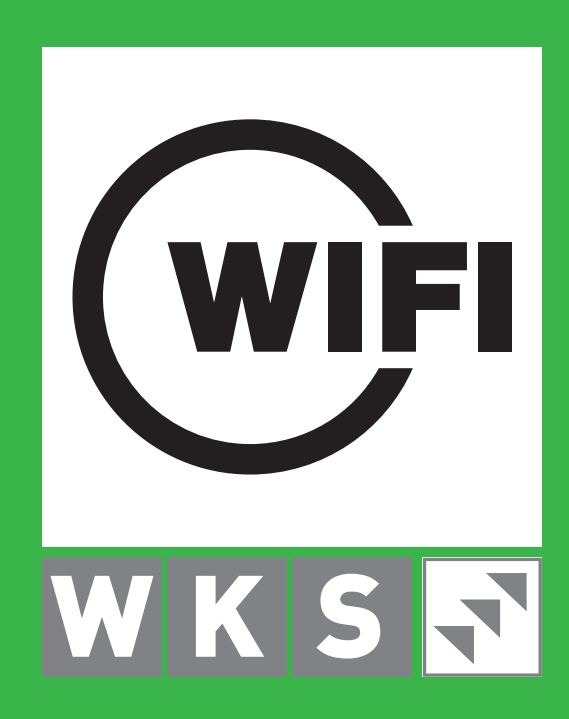